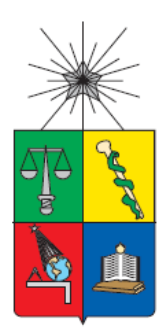

UNIVERSIDAD DE CHILE FACULTAD DE CIENCIAS FÍSICAS Y MATEMÁTICAS DEPARTAMENTO DE GEOLOGÍA

# **CALEFACCIÓN MEDIANTE GEOTERMIA DE BAJA ENTALPÍA EN LA CUENCA DE SANTIAGO (CHILE): SIMULACIÓN NUMÉRICA Y ANÁLISIS DE UN PROYECTO HOTELERO EN VITACURA**

# MEMORIA PARA OPTAR AL TÍTULO DE GEÓLOGA

NATALIA ISABEL ÁLVAREZ PARRAGUEZ

PROFESOR GUÍA: DOLORINDA DANIELE

MIEMBROS DE LA COMISIÓN: SASKIA ROELS DIEGO MORATA CÉSPEDES

Este trabajo se enmarca dentro del Centro de Excelencia en Geotermia de Los Andes (CEGA), proyecto FONDAP CONICYT nº 15090013

SANTIAGO DE CHILE

2018

RESUMEN DE LA MEMORIA PARA OPTAR AL TÍTULO DE: Geóloga POR: Natalia Isabel Álvarez Parraguez FECHA: 23 de enero, 2018 PROFESOR GUÍA: Linda Daniele

# **CALEFACCIÓN MEDIANTE GEOTERMIA DE BAJA ENTALPÍA EN LA CUENCA DE SANTIAGO (CHILE): SIMULACIÓN NUMÉRICA Y ANÁLISIS DE UN PROYECTO HOTELERO EN VITACURA**

En la presente memoria se muestran los resultados de la simulación del funcionamiento de pozos geotérmicos en la zona noreste de Santiago, más precisamente en las inmediaciones de la comuna de Vitacura. La simulación utilizada para analizar si la instalación de pozos logra otorgar la demanda térmica necesaria para calefacción y refrigeración de un hotel en dicha zona.

Primero se ha realizado una revisión bibliográfica para establecer los parámetros geológicos de la zona, para implementarlos en los modelos con sistema abierto de pozos en 3D usando el programa FEFLOW. Así mismo, se utiliza información bibliográfica de la posible demanda térmica respecto al sistema de calefacción y refrigeración en función de los metros cuadrados construidos.

Con estos datos, se genera el modelo en 3D, y se simulan diferentes escenarios, en los cuales se varía el número de pozos ya sea de bombeo o de inyección de agua. Los resultados permitieron establecer ciertos parámetros importantes a la hora de diseñar un sistema de pozos geotérmicos y las dimensiones alcanzadas en la zona de afectación termal (TAZ). Los caudales de los pozos, sobre todo el de inyección, tienen una fuerte influencia en el tamaño y forma de la TAZ generada alrededor del pozo de bombeo. El valor del caudal calculado depende a su vez de distintos factores como la demanda térmica, la cual es función del clima en la zona de estudio y las condiciones estructurales del edificio a temperar. Otros parámetros relevantes estudiados son la distancia que hay entre los pozos de bombeo y de inyección y el flujo de aguas subterráneas. Las propiedades térmicas e hidráulicas también tendrían influencia en la forma de la TAZ, pero no son examinadas en profundidad en este trabajo.

En cuanto a los resultados de los distintos casos estudiados, se puede concluir que las diferentes opciones simuladas pueden ser implementadas en la realidad. Considerando que a consecuencia del agua inyectada al acuífero se observan variaciones en la temperatura del agua bombeada, dichas variaciones no sobrepasan los 0,5°C si la temperatura del acuífero está próxima a 16°C. Una consideración importante al momento de elegir uno de los modelos simulados es la dimensión de la zona de afectación termal ya que esta puede interferir en el uso de otros posibles sistemas en los alrededores de la zona estudiada. El tiempo necesario para recuperar la inversión está entre 2 y 12 años dependiendo del sistema de calefacción con el que se compare.

Además, para comparar los resultados del sistema abierto se simularon pozos con sistema cerrado. La simulación indica que un pozo de 100m puede extraer 3,75 kW. Esto equivale a la necesidad de instalar cerca de 68 pozos para suplir la demanda térmica del hotel. La falta de espacio en la zona y el alto costo de inversión de este modelo solo dejan como opción viable a realizar los escenarios propuestos con pozos de sistema abierto.

*A MI FAMILIA*

# **AGRADECIMIENTOS**

Primeramente, quiero dar las gracias al Departamento de Geología de la Facultad de Ciencias Físicas y Matemáticas de la Universidad de Chile, la cual con sus docentes y demás integrantes me permitieron llegar hasta esta instancia.

Agradecer también al Centro de Excelencia en Geotermia de Los Andes (CEGA), proyecto FONDAP CONICYT nº 15090013, por los datos brindados.

En especial, agradecer a la profesora guía Linda Daniele, la cual me apoyó y tranquilizó durante todo el proceso de esta memoria. También a la ayuda prestada por Saskia Roels, co-guía de este trabajo, que junto a la profesora Daniele me brindaron su tiempo y conocimiento al responder mis dudas. Además, quiero agradecer al profesor Diego Morata, integrante de mi comisión y director del CEGA, el cual me motivó a seguir la línea de la geotermia y así tratar de crear un mundo mejor para futuras generaciones.

Un agradecimiento especial a Mauricio Muñoz, por toda la paciencia y el tiempo invertido al responder mis dudas.

Además, un agradecimiento especial al grupo DHI por otorgar la licencia del programa FEFLOW y permitir el desarrollo de esta memoria.

Agradecer a Blanca Baccola (Blanquita) por responder todas las dudas en este proceso y hacer todo más fácil.

También me gustaría agradecer a todos mis amigos geo, aquellos del inicio y los que se fueron incorporando durante el camino. A todos los que formaron parte de Los Sedas, en especial a Sergio (S), Rosa, Cami, Less, Anto y Byron, con los cuales se compartieron muchos momentos tanto los estresantes como los alegres durante los últimos cuatro años. A las geoniñas: Less, Lore, Nati Aravena y Cote, apoyo incondicional y constante de estos últimos meses, ojalá se siga manteniendo es amistad.

A mis amigos bachis, porque no habría llegado a este momento de no haber pasado por bachi y conocerlos a ustedes: Yova, Naty, Cony y Kelo, a pesar de vernos pocos la amistad perdura y su presencia siempre alegra.

A mis amigas de la vida, aquellas a las que conocí con 14 años, quienes se han transformado en mis hermanas: Caro Bravo, Vero, Caro Mateluna, Cony y Sara. Sin ustedes todo habría sido más complejo. Gracias por todo el apoyo, la confianza, el amor y las locuras de todos estos años.

Finalmente, un especial agradecimiento a mi familia, a quienes les debo todo lo que soy, aquellos que me apoyaron siempre, y seguirán guiándome hasta el final. A mi mamá María Gloria por su esfuerzo, entrega, amor y apoyo. Al "tio enri" quien se transformó en mi padre hace 15 años. A Pablo, Florencia, Vicente, Muncia, tío Roberto, tía Olaya y abuelita. A mis tatas que ya no están, pero sé que les hubiera gustado estar acompañándome. Gracias.

# **TABLA DE CONTENIDO**

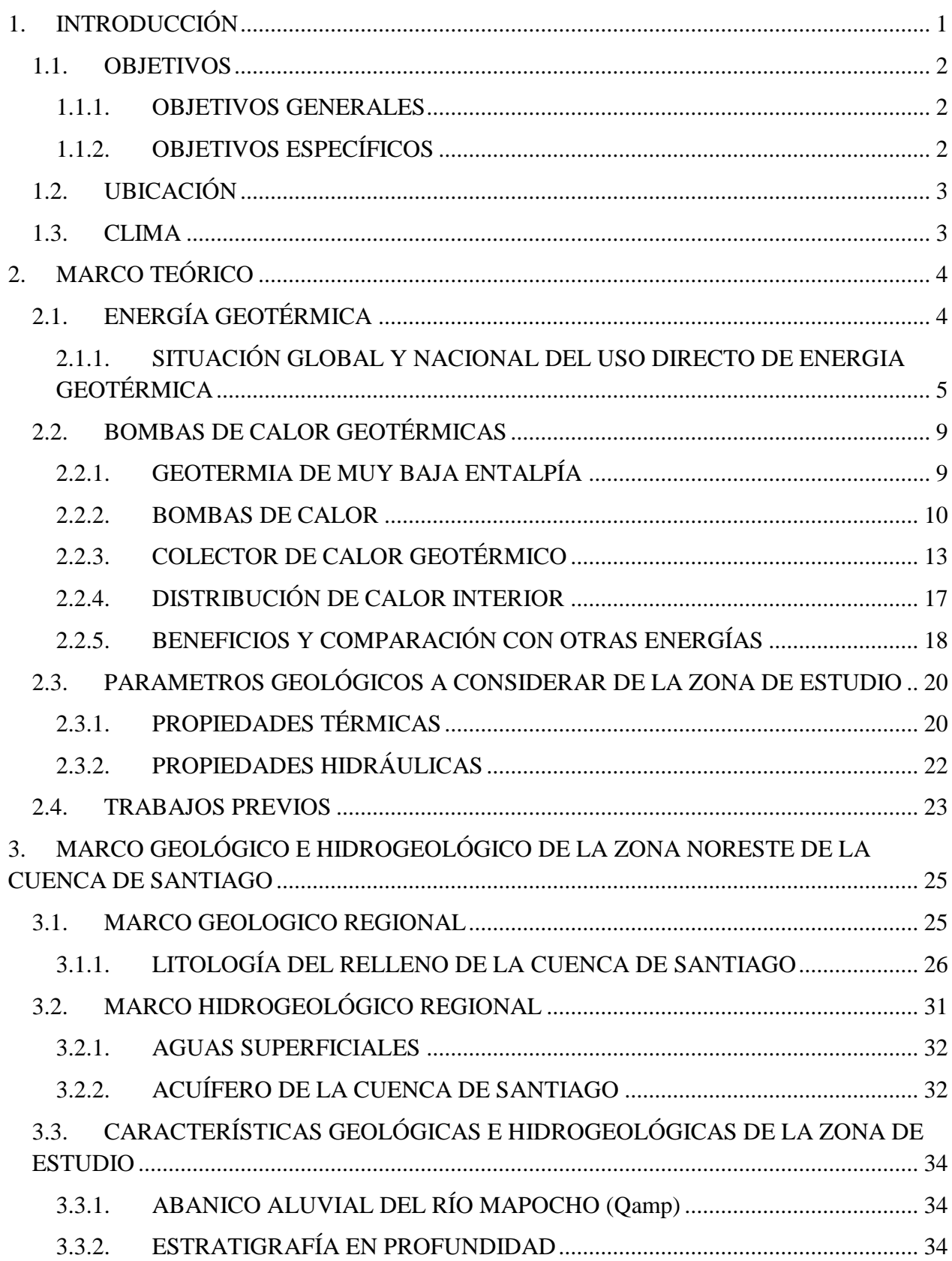

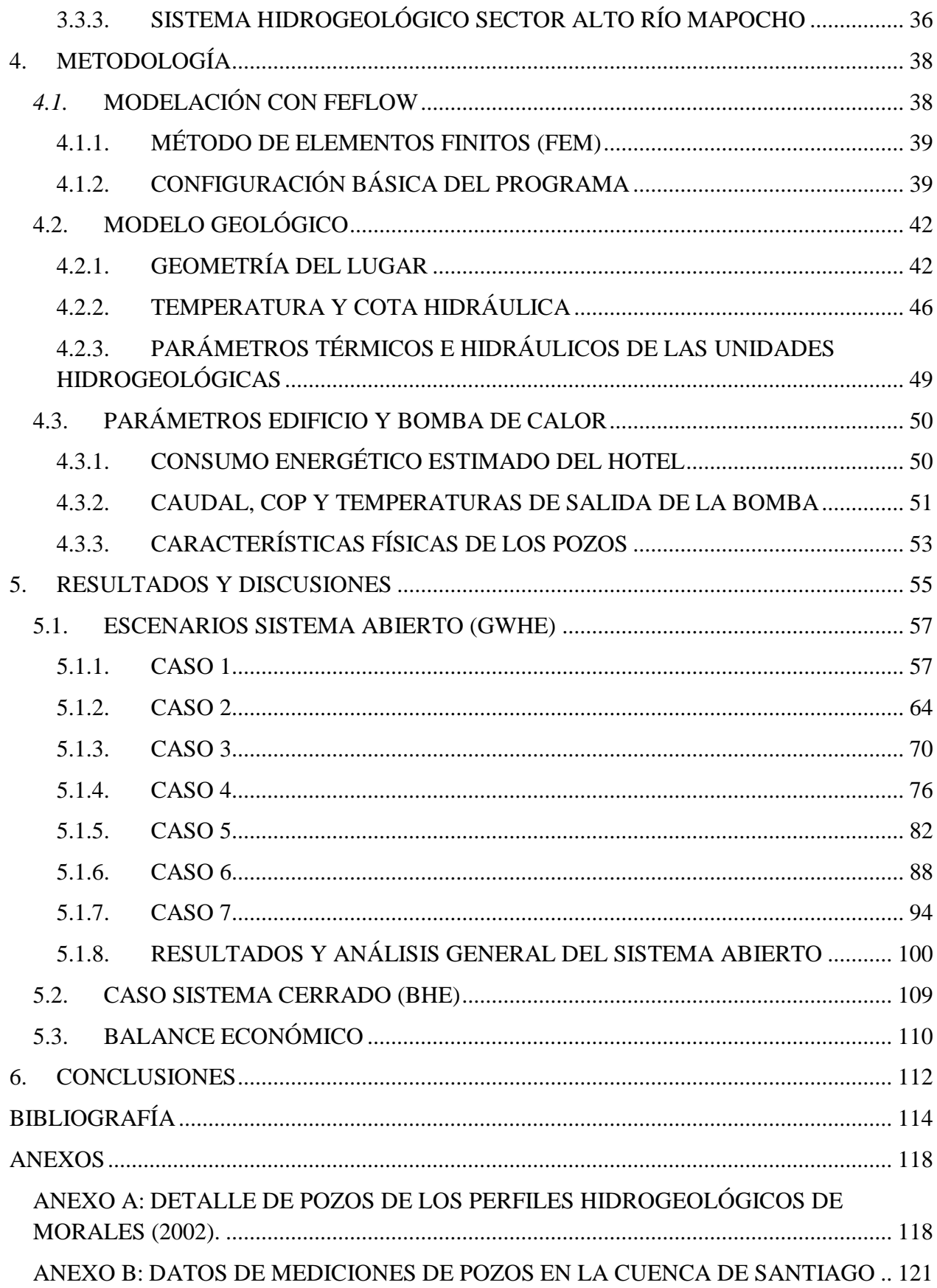

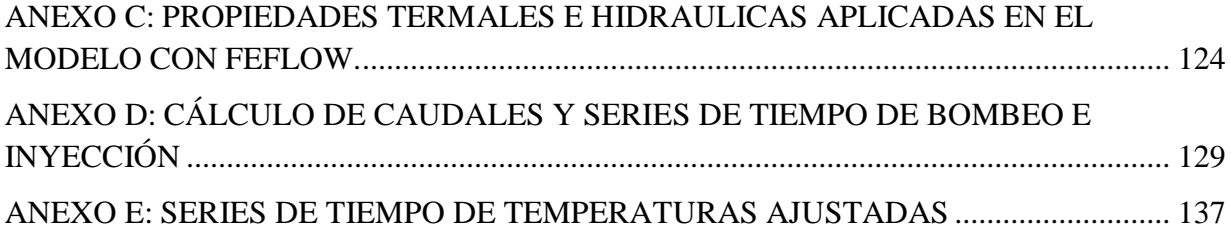

# **ÍNDICE DE TABLAS**

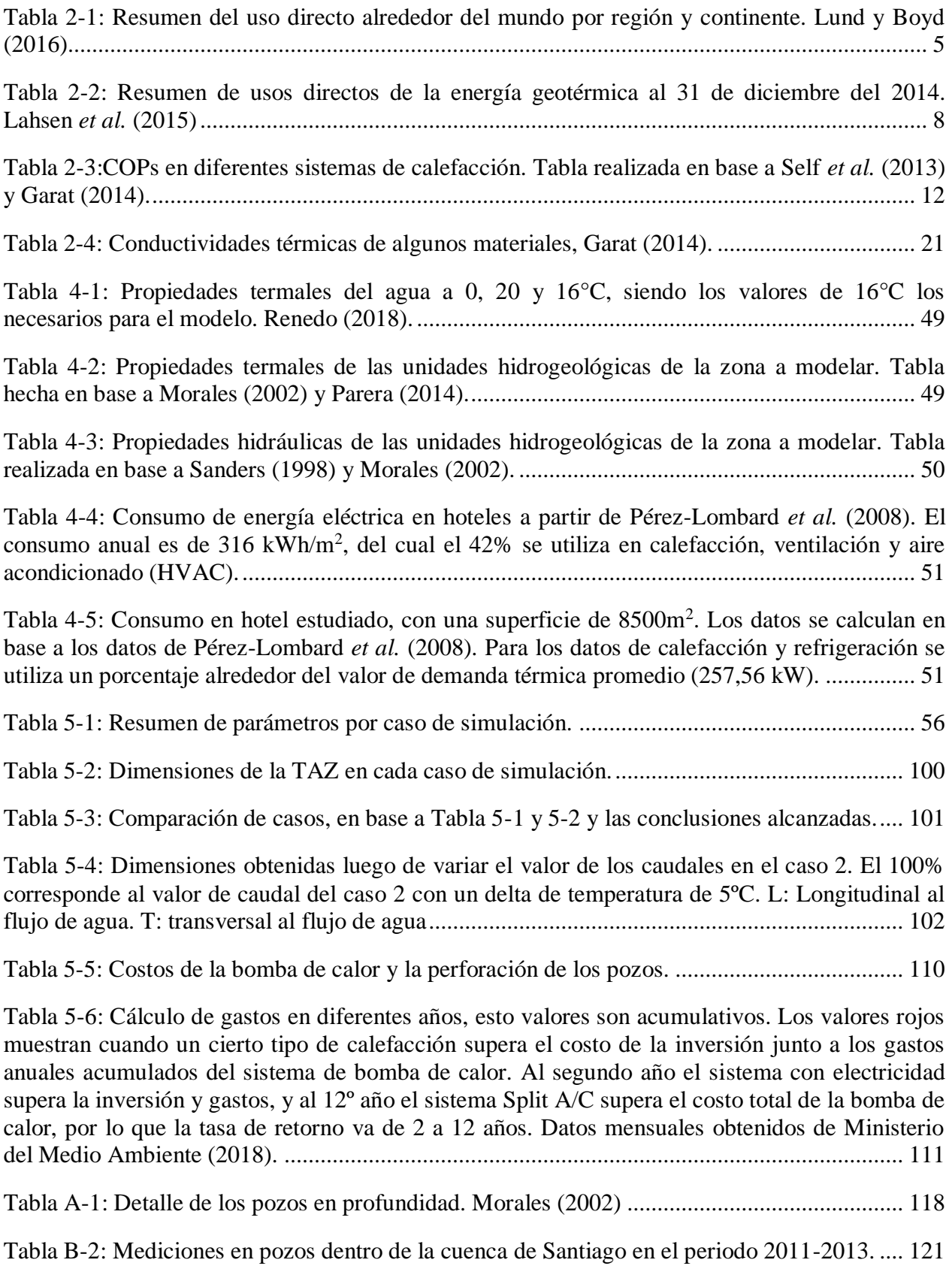

Tabla D-3: Resultado cálculo de bombeo para los casos con 1 pozo de bombeo, y con un delta de temperatura de 5°C. Tabla (a) muestra de datos mensuales y tabla (b) la serie de tiempo ingresada a FEFLOW, donde la columna "Valor  $[m^3/d]$ " es el valor de caudal  $(Q)$  con el cual trabaja el programa. Color celeste muestra época de refrigeración y color rojo corresponde a época de calefacción. .................................................................................................................................. 130

Tabla D-4: Resultado cálculo de bombeo para los casos con 1 pozo de inyección, y con un delta de temperatura de 5°C. Tabla (a) muestra de datos mensuales y tabla (b) la serie de tiempo ingresada a FEFLOW, donde la columna "Valor [m<sup>3</sup> /d]" es el valor de caudal (Q) con el cual trabaja el programa. Color celeste muestra época de refrigeración y color rojo corresponde a época de calefacción.................................................................................................................... 131

Tabla D-5: Resultado cálculo de bombeo para los casos con 1 pozo de bombeo, y con un delta de temperatura de 3°C. Tabla (a) muestra de datos mensuales y tabla (b) la serie de tiempo ingresada a FEFLOW, donde la columna "Valor [m<sup>3</sup>/d]" es el valor de caudal (Q) con el cual trabaja el programa. Color celeste muestra época de refrigeración y color rojo corresponde a época de calefacción. .................................................................................................................................. 132

Tabla D-6: Resultado cálculo de bombeo para los casos con 1 pozo de inyección, y con un delta de temperatura de 3°C. Tabla (a) muestra de datos mensuales y tabla (b) la serie de tiempo ingresada a FEFLOW, donde la columna "Valor [m<sup>3</sup> /d]" es el valor de caudal (Q) con el cual trabaja el programa. Color celeste muestra época de refrigeración y color rojo corresponde a época de calefacción.................................................................................................................... 133

Tabla D-7: Resultado cálculo de bombeo en un pozo para los casos con 2 pozos de bombeo, y con un delta de temperatura de 5°C. Tabla (a) muestra de datos mensuales y tabla (b) la serie de tiempo ingresada a FEFLOW, donde la columna "Valor [m<sup>3</sup> /d]" es el valor de caudal (Q) con el cual trabaja el programa. Color celeste muestra época de refrigeración y color rojo corresponde a época de calefacción.................................................................................................................... 135

Tabla D-8: Resultado cálculo de bombeo en un pozo para los casos con 2 pozos de inyección, y con un delta de temperatura de 5°C. Tabla (a) muestra de datos mensuales y tabla (b) la serie de tiempo ingresada a FEFLOW, donde la columna "Valor [m<sup>3</sup> /d]" es el valor de caudal (Q) con el cual trabaja el programa. Color celeste muestra época de refrigeración y color rojo corresponde a época de calefacción.................................................................................................................... 136

Tabla E-9: Series de tiempo para pozos de inyección con temperaturas ajustadas. (a) caso de 5°C aproximados y (b) casos con delta cercano a 3°C. ...................................................................... 137

# **ÍNDICE DE FIGURAS**

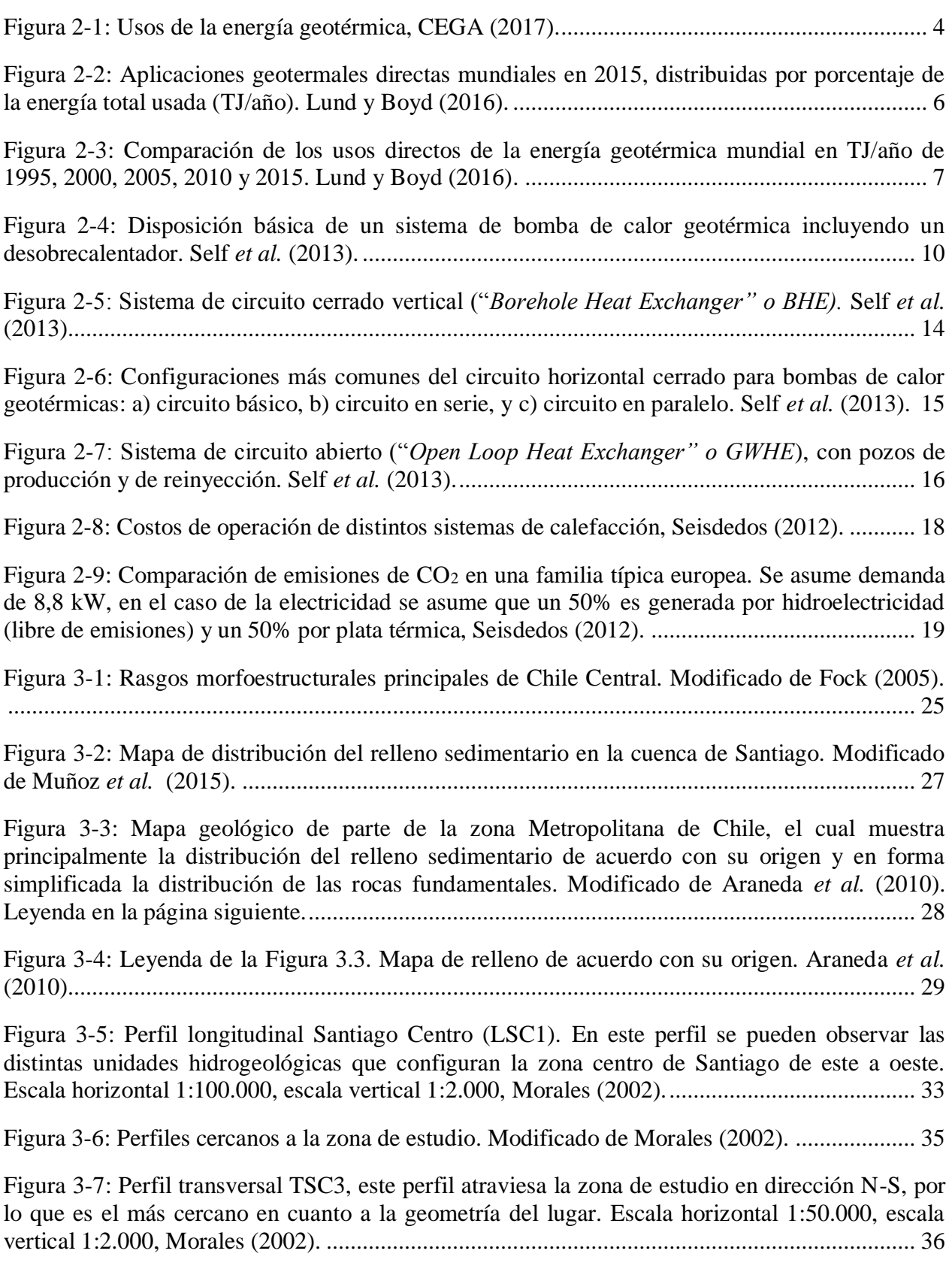

[Figura 4-1: Ejemplo de un dominio 2D discretizado con método de diferencias finitas \(en el](#page-53-2)  [centro\) y método de elementos finitos \(a la derecha\). Traducido de Diersch \(2014\)....................](#page-53-2) 39

[Figura 4-2: Configuración básica del programa para el modelo, a. configuración "](#page-54-0)*standard*" de la simulación, y b. condición de "*unconfined aquifer(s)*[" con la primera capa en modo "](#page-54-0)*phreatic*".40

[Figura 4-3: Configuración del tiempo de simulación](#page-55-0) del programa. Se utilizó "*automatic timestep control*[", modificando el tiempo de finalización de la simulación en 14600 días \(40 años\).](#page-55-0)  [También se alteró el tiempo entre cada etapa de simulación \("](#page-55-0)*initial time-step length*" y "*minimun time-step size"*. [..............................................................................................................................](#page-55-0) 41

[Figura 4-4: Perfil que atraviesa la zona de estudio, donde se puede observar la ubicación del hotel](#page-57-0)  [en la superficie y la geometría en profundidad de las unidades litológicas. A la unidad B se le](#page-57-0)  [otorgó un espesor de 80m. En Anexo A se muestra la litología de los pozos que permiten generar](#page-57-0)  [los perfiles cercanos a la zona de estudio.Escala horizontal 1:50.000, escala vertical 1:2.000.](#page-57-0) Modificado de Morales (2002). [.....................................................................................................](#page-57-0) 43

[Figura 4-5: Modelo de la zona en planta, donde se muestran los edificios del hotel y una](#page-58-0)  ubicación posible de los pozos. [.....................................................................................................](#page-58-0) 44

[Figura 4-6: Malla triangular generada a partir de la geometría de la figura 5, donde al centro se](#page-59-0)  [realizó una malla más fina, sobre todo alrededor de los puntos correspondientes a los pozos.](#page-59-0) .... 45

Figura 4-7: Modelo en 3D de la zona de [estudio, en donde la extensión en vertical total del](#page-60-1)  [modelo es de 130m, con 13 capas de 10m cada una.](#page-60-1) .................................................................... 46

[Figura 4-8: Mapa de temperatura del agua subterránea en la cuenca de Santiago, en la esquina](#page-61-0)  [derecha superior se puede observar un acercamiento al área de estudio. Mapa realizado a partir de](#page-61-0)  [los datos de Anexo B a través de la herramienta "](#page-61-0)*kriging*" ordinario de ArcGIS. Datos aportados por CEGA. [.....................................................................................................................................](#page-61-0) 47

[Figura 4-9: Mapa de cotas hidráulicas en la cuenca de Santiago, en la esquina superior derecha se](#page-62-0)  [puede observar un acercamiento al área de estudio. Mapa realizado con los datos de Anexo B a](#page-62-0)  través de la herramienta "*kriging"* [ordinario de ArcGIS. Datos aportados por CEGA.](#page-62-0) ............... 48

[Figura 4-10: Serie de tiempo para bombeo en un pozo, el valor esta dado en m](#page-66-0)<sup>3</sup>/d. En el caso del [pozo de inyección estos valores son negativos. El modo es cíclico, como se ve resaltado, ya que](#page-66-0)  [la simulación se hace para 40 años................................................................................................](#page-66-0) 52

[Figura 5-1: Visualización de la simulación caso 1 a los 90 días. Se puede observar la afectación](#page-72-0)  termal del pozo [de inyección y como esta altera la temperatura del agua en el pozo de bombeo.](#page-72-0) 58

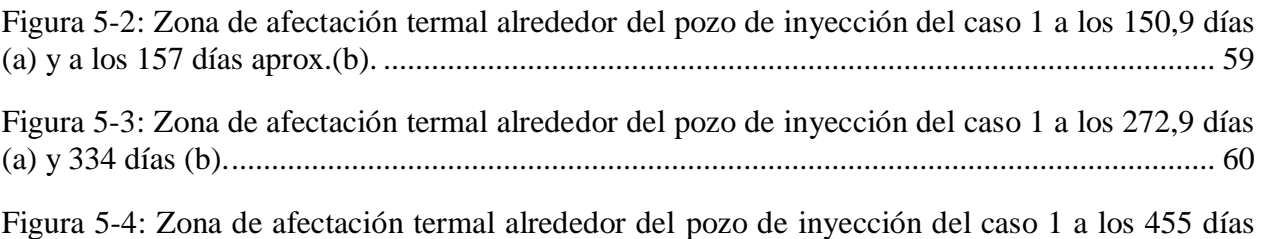

[Figura 5-5: Gráfico de las temperaturas promedio obtenidas en los pozos para el caso 1. Línea](#page-77-0)  [azul corresponde a la temperatura en el pozo de inyección y línea de color rojo corresponde a la](#page-77-0)  [temperatura en el pozo de bombeo. Tiempo de simulación de 14600 días.](#page-77-0) .................................. 63

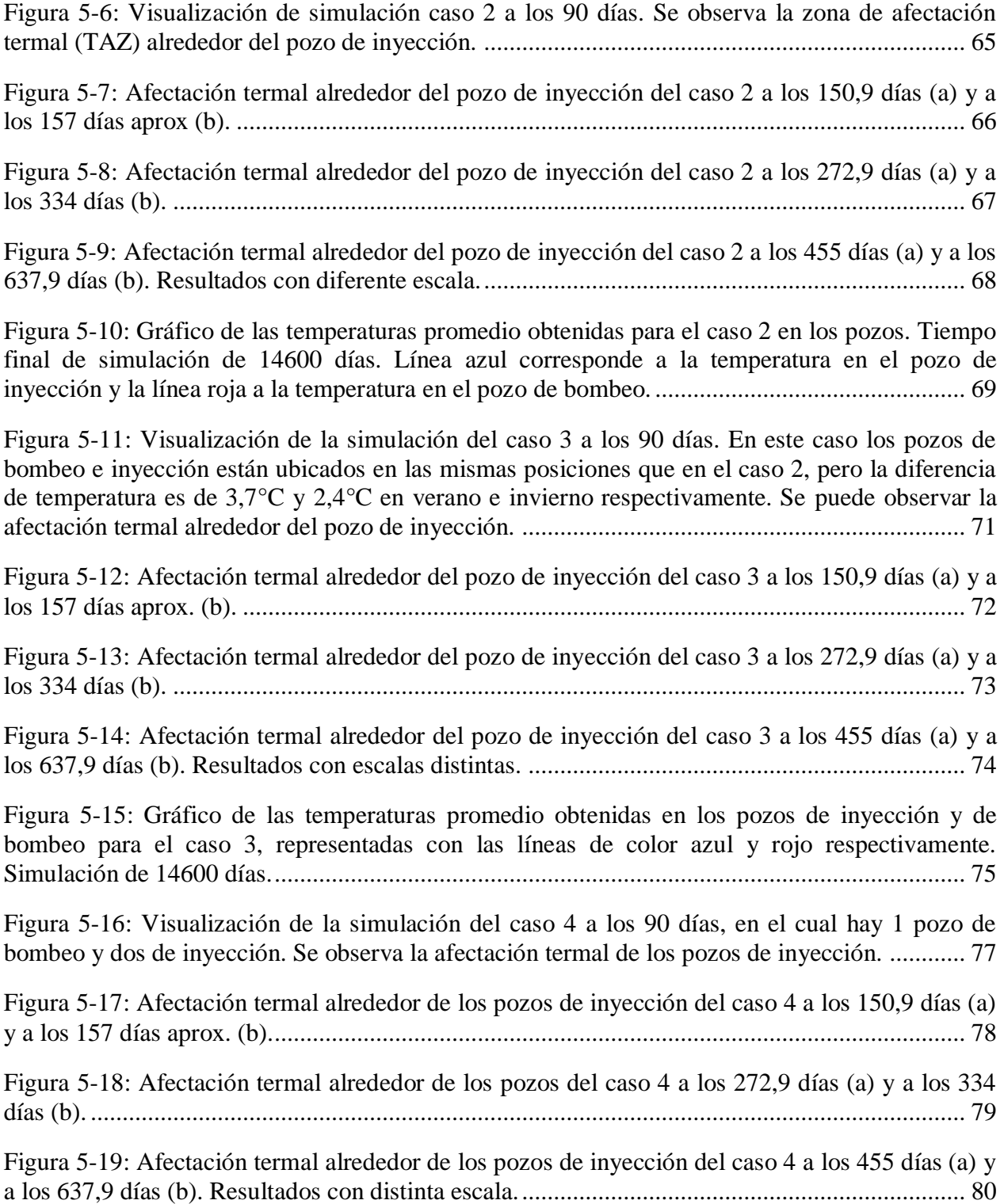

[Figura 5-20: Gráfico de las temperaturas promedio obtenidas en los pozos de bombeo e inyección](#page-95-0)  [para el caso 4. Las líneas en rojo y azul corresponden a la temperatura medida en los pozos de](#page-95-0)  [inyección, y la línea negra central representa al pozo de bombeo. Simulación de 14600 días.](#page-95-0) .... 81

[Figura 5-21: Visualización de la simulación del caso 5 a los 90 días. Modelo de 1 pozo de](#page-97-0)  [bombeo y 2 de inyección. Se puede observar la afectación termal de los pozos de inyección.](#page-97-0) .... 83 [Figura 5-22: Afectación termal alrededor de los pozos de inyección en el caso 5 a los 150,9 días](#page-98-0)  (a) y a los 157 días aprox. (b). [.......................................................................................................](#page-98-0) 84 [Figura 5-23: Afectación termal alrededor de los pozos de inyección en el caso 5 a los 272,9 días](#page-99-0)  (a) y a los 334 días (b). [..................................................................................................................](#page-99-0) 85 [Figura 5-24: Afectación termal alrededor de los pozos de inyección en el caso 5 a los 455 días \(a\)](#page-100-0)  [y a los 637,9 días \(b\). Resultados con diferente escala.](#page-100-0) ................................................................ 86 [Figura 5-25: Gráfico de las temperaturas promedio obtenidas en los pozos del caso 5. Las líneas](#page-101-0)  [de color rojo y azul corresponden a los pozos de inyección](#page-101-0) y la línea negra central al pozo de bombeo. Tiempo de simulación de 14600 días. [............................................................................](#page-101-0) 87 [Figura 5-26: Visualización de la simulación del caso 6 a los 90 días. Modelo considera 2 pozos](#page-103-0)  [de bombeo y 2 pozos de inyección. Simulación de 14600 días.](#page-103-0) ................................................... 89 [Figura 5-27: Afectación termal alrededor de los pozos de inyección en el caso 6 a los 105,9 días](#page-104-0)  (a) y a los 157 días aprox. (b). [.......................................................................................................](#page-104-0) 90 [Figura 5-28: Afectación termal alrededor de los pozos de inyección en el caso 6 a los 272,9 días](#page-105-0)  (a) y a los 334 días (b). [..................................................................................................................](#page-105-0) 91 [Figura 5-29: Afectación termal alrededor de los pozos de inyección en el caso 6 a los 455 días \(a\)](#page-106-0)  [y a los 637,9 días \(b\). Resultados con diferente escala.](#page-106-0) ................................................................ 92 [Figura 5-30: Gráfico de las temperaturas promedio obtenidas en los pozos para el caso 6. Líneas](#page-107-0)  [de color rojo y azul corresponde a temperaturas medidas en pozos de inyección, y líneas de color](#page-107-0)  [negro y rojo centrales oscuro representan a los pozos de bombeo. Tiempo de simulación de](#page-107-0)  [14600 días......................................................................................................................................](#page-107-0) 93 [Figura 5-31: Visualización de la simulación del caso 7. El modelo considera dos pozos de](#page-109-0)  [bombeo y un pozo de inyección. Simulación de 14600 días.........................................................](#page-109-0) 95 [Figura 5-32: Afectación termal alrededor del pozo de inyección en el caso 7 a los 150,9 días \(a\) y](#page-110-0)  [a los 157 días aprox. \(b\).................................................................................................................](#page-110-0) 96 [Figura 5-33: Afectación termal alrededor del pozo de inyección en el caso 7 a los 272,9 días \(a\) y](#page-111-0)  [a los 334 días \(b\)............................................................................................................................](#page-111-0) 97 [Figura 5-34: Afectación termal alrededor del pozo de inyección en el caso 7 a los 455 días \(a\) y a](#page-112-0)  [los 637,9 días \(b\). Resultados con distinta escala..........................................................................](#page-112-0) 98 [Figura 5-35: Gráfico de las temperaturas promedio obtenidas en los pozos para el caso 7. Líneas](#page-113-0)  [de color rojo y negro corresponden a los pozos de bombeo y línea azul representa al pozo de](#page-113-0) 

[inyección. Tiempo de simulación de 14600 días...........................................................................](#page-113-0) 99

[Figura 5-36: Dimensiones en 3D de la zona de afectación termal \(TAZ\) del caso 1: \(a\) TAZ](#page-117-0)  [caliente, isosuperficie de 20°C en color verde claro, \(b\) TAZ fría, isosuperficie de 15°C](#page-117-0) en color [verde oscuro. Se observa el nivel estático y la ubicación de los pozos.](#page-117-0) ...................................... 103

[Figura 5-37: Dimensiones en 3D de las zonas de afectación termal \(TAZ\) del caso 6: \(a\) TAZ](#page-118-0)  [calientes, isosuperficies de 20°C en color verde claro, \(b\) TAZ frías, isosuperficies de 15°C en](#page-118-0)  [color verde oscuro. Se observa el nivel estático y la ubicación de los pozos..............................](#page-118-0) 104

[Figura 5-38: Cambios en el nivel estático producto de los pozos de inyección y de bombeo caso](#page-119-0)  [1. Cada capa es de 10m. Se observa la ubicación de los pozos...................................................](#page-119-0) 105

[Figura 5-39: Cambios en el nivel estático producto de los pozos de inyección y de bombeo, \(a\)](#page-120-0)  [vista de perfil del caso 3, \(b\) vista de perfil del caso 6. Considerar que cada capa es de 10m. Se](#page-120-0)  [observa la ubicación de los pozos................................................................................................](#page-120-0) 106

Figura C.1: Cota hidráulica. Vista en 3D del modelo. [................................................................](#page-138-1) 124

[Figura C.2: Plano en azul muestra el nivel piezométrico de la zona de estudio. Vista en 3D del](#page-139-0)  modelo. [........................................................................................................................................](#page-139-0) 125

[Figura C.3: Conductividad hidráulica. Los valores en los tres ejes son iguales \(isótropo\). Vista en](#page-140-0)  [3D del modelo. Capas de color morado corresponden a la Unidad A, y capas de color rojo](#page-140-0)  comprenden la Unidad B. [............................................................................................................](#page-140-0) 126 [Figura C.4: Conductividad térmica del sólido. Capas moradas equivalen a la Unidad A, y las](#page-141-0) 

[Figura C.5: Capacidad calorífica volumétrica del sólido. Capas en rojo corresponden a la Unidad](#page-142-0) 

rojas a la Unidad B. Vista en 3D del modelo. [.............................................................................](#page-141-0) 127

[A, y capas moradas son la Unidad B. Vista en 3D del modelo.](#page-142-0) .................................................. 128

# **ÍNDICE DE ECUACIONES**

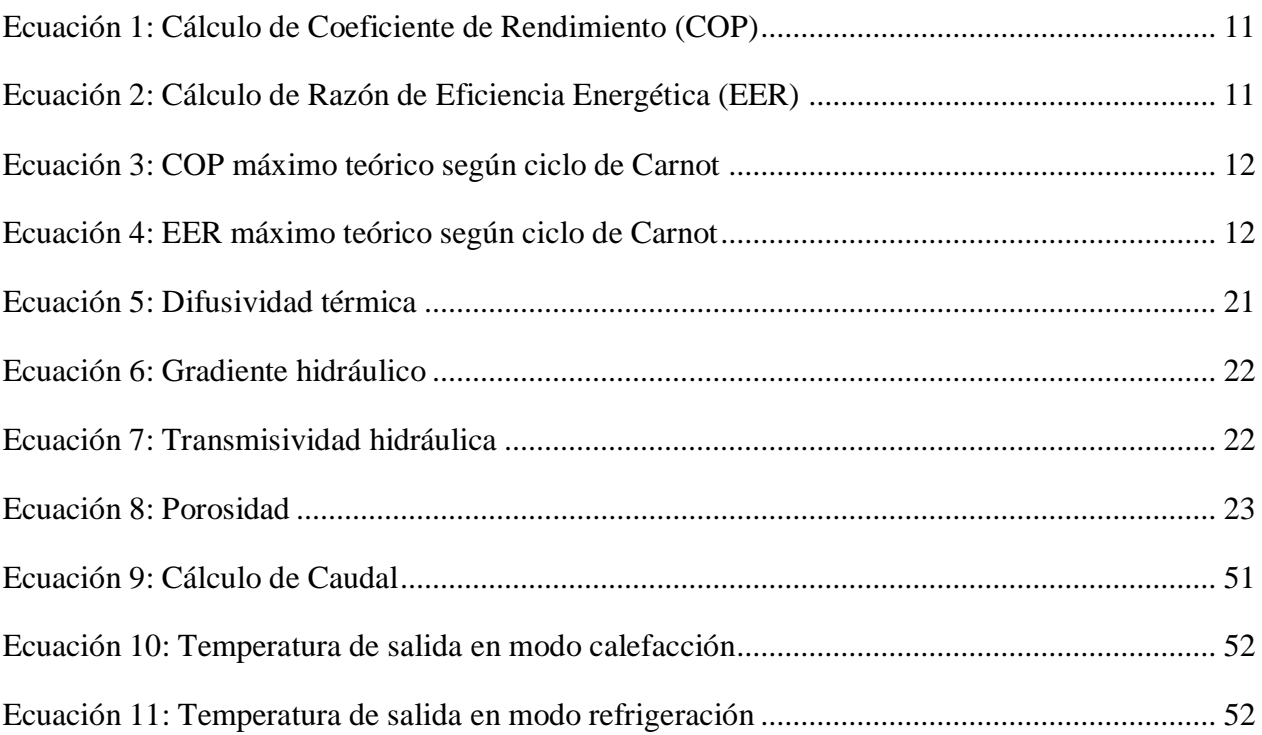

# <span id="page-15-0"></span>**1. INTRODUCCIÓN**

La situación mundial respecto a la contaminación ambiental, producto de la liberación de gases de efecto invernadero tras el uso de combustibles fósiles es preocupante, ya que, según las proyecciones de la Asociación Internacional de Energía (IEA), si se mantiene el escenario actual de utilización en términos energéticos denominado "*6DS"*, la temperatura del planeta aumentaría en 5,5°C con respecto a la temperatura de la era preindustrial para el año 2050 (IEA, 2018). Esto conllevaría consecuencias impensadas para el desarrollo humano y, para frenar esta tendencia se han realizado diversos acuerdos internacionales (Protocolo de Kyoto en 1998 y el Acuerdo de París en 2015) para disminuir las emisiones de gases con efecto invernadero mediante la reducción del uso de combustibles fósiles y el fomento de generación de energías limpias y renovables. Dentro de este contexto, Chile que importa más del 75% de sus necesidades energéticas (Lahsen *et al*., 2015), está implementando nuevas políticas energéticas ("Energía 2050") y está adoptando medidas que permitan cumplir con los compromisos internacionales, a modo de reducir las emisiones contaminantes a la atmósfera, y ampliar el uso de energías renovables al año 2050 (Ministerio de Energía, 2015). Todo esto hace necesario la implementación de otros medios de generación de energía, que le otorgue mayor independencia energética al país, y que esta sea limpia y renovable. En la región Metropolitana, donde vive aproximadamente al 40,5% de la población chilena según Censo 2017 (Censo, 2017) el cambio a una energía limpia adquiere especial relevancia ya que contribuiría a mejorar la calidad del aire en la zona con mayor densidad poblacional.

Entre las distintas opciones, la energía geotérmica es una fuente energética renovable muy versátil que puede ser usada de forma directa o para la generación de electricidad. Además, es una energía limpia, con niveles muy bajos, casi nulos de liberación de gases contaminantes. El uso directo de este tipo de energía data de hace miles de años sobre todo en su aplicación en baños termales, uso que sigue siendo muy popular hasta el día de hoy.

Por otro lado, no todos los usos de energía geotermal requieren de condiciones geológicas muy especiales, como lo es en el caso de los campos geotermales que deben cumplir con ciertas características para que sea adecuada la instalación de plantas de generación eléctrica. De hecho, en el caso de las bombas de calor, el uso de estas para calefacción y refrigeración de edificaciones puede ser usado en todo el mundo ya que su sistema funciona también con temperaturas normales del subsuelo. Por lo que este sistema se transforma en una excelente opción para calefacción de hogares, hoteles, oficinas y otras edificaciones. Una de sus grandes ventajas es el bajo costo de operación ya que, en condiciones ideales máximas, el uso de energía eléctrica se reduce a la quinta parte, debido al alto coeficiente de rendimiento de las bombas de calor geotérmicas.

En esta memoria de Titulo se abarca el estudio de un caso real en la comuna de Vitacura, ubicada en la Región Metropolitana, donde se planeaba instalar un sistema de calefacción geotérmico en la ampliación de un hotel. El proyecto en la actualidad no se ha realizado pero se ha contado con la información del mismo, como por ejemplo el tipo de sistema de pozos, la profundidad y el número de pozos, y si estos eran de bombeo o inyección de agua. A partir de estos antecedentes se realiza este trabajo de memoria mediante una simulación numérica para analizar el funcionamiento de estos pozos dentro del área del proyecto original.

La simulación se llevó a cabo mediante el programa informático FEFLOW, el cual se utiliza para resolver problemas que modelan el flujo, transporte de masa y calor en un medio poroso y fracturado usando elementos finitos.

Finalmente el propósito de este trabajo es modelar la geometría en 3D de la zona de estudio, estableciendo las características geológicas e hidrogeológicas para el modelo según las unidades litológicas presentes. A partir de esto, se pueden evaluar los parámetros que influyen en la aplicación del sistema y si el acuífero, en esta zona de la cuenca de Santiago, permite la generación de calor demandada por el edificio.

El presente trabajo se estructura en 7 capítulos. La introducción al problema y los objetivos planteados se indican en el Capítulo 1. En el Capítulo 2, se hace una revisión en cuanto al estado actual de la energía geotérmica a nivel mundial y nacional; al sistema de bombas de calor, los distintos sistemas que lo componen y como funciona; y a los parámetros geológicos necesarios para llevar a cabo el modelo. Luego en el Capítulo 3, se muestran los antecedentes geológicos e hidrogeológicos de la cuenca de Santiago, detallando la zona de estudio. El Capítulo 4 consiste en el detalle de la metodología ocupada, explicando el programa FEFLOW, la obtención de los datos usados y como se usan estos dentro del programa. En el Capítulo 5, se muestran los resultados obtenidos con el programa, y las discusiones asociadas. Finalmente, en el Capítulo 6 se presentan las conclusiones obtenidas en base a los resultados y discusiones, con algunas recomendaciones futuras.

## <span id="page-16-0"></span>**1.1. OBJETIVOS**

### <span id="page-16-1"></span>**1.1.1. OBJETIVOS GENERALES**

Evaluar la viabilidad y, los efectos en el acuífero, de la realización de un proyecto de calefacción mediante geotermia en la ampliación de un hotel en la comuna de Vitacura. Para ellos, se realizarán simulación numéricas utilizando el programa FEFLOW

## <span id="page-16-2"></span>**1.1.2. OBJETIVOS ESPECÍFICOS**

- Realizar la representación en 3D de la geometría y los parámetros geológicos por unidad litológica presentes en la zona de estudio mediante programa FEFLOW.
- Determinar si los pozos previstos en el proyecto real del hotel permiten calefaccionar de manera correcta toda la edificación con el sistema abierto (*Open Loop* o *Ground Water Heat Exchanger*).
- Determinar que parámetros afectan la simulación, y como estos influyen en el sistema acuífero real.
- Simular otras posibilidades, como el sistema cerrado (*Borehole Heat Exchanger*), y compararlo con el previsto originalmente.

## <span id="page-17-0"></span>**1.2. UBICACIÓN**

La zona de estudio se ubica en la comuna de Vitacura, Región Metropolitana, con coordenadas centradas en 33°23'54.5''S y 70°35'7.50''W. Vitacura tiene una superficie de 28,9 km<sup>2</sup> y limita con las comunas de Las Condes, Lo Barnechea, Providencia, y Huechuraba. Corresponde a una comuna con 83.963 habitantes. La atraviesan varias avenidas principales, dentro de las cuales las cercanas a la zona de estudio corresponden a Américo Vespucio Norte, de forma casi N-S, y Avenida Vitacura, de manera aproximada E-W. El acceso a la zona de estudio es fácil con amplias posibilidades de ruta y medios de transporte.

#### <span id="page-17-1"></span>**1.3. CLIMA**

El clima de Santiago se define como templado cálido con lluvias invernales y estación seca prolongada. El clima mediterráneo se desarrolla ampliamente, observándose precipitación concentrada en los meses de invierno y una estación seca producida por un dominio anticiclónico ininterrumpido, donde la estación seca se prolonga por siete u ochos meses.

El comportamiento térmico anual y diario se ve influenciado por la orografía del lugar. Hacia el oeste ejerce la cordillera de la costa, la cual se opone a la influencia del mar, lo que exagera los valores de las temperaturas. Hacia el este está la cordillera de Los Andes y en su parte central los valles transversales principales comprendidos por el río Maipo y Mapocho. Estas condiciones permiten fuertes gradientes de temperatura entre las zonas altas y bajas principalmente, las cuales llegan hasta 6°C. Estas diferencias de alturas también tienen relación directa con los valores de precipitaciones en la región. (Dirección Meteorológica de Chile, 2001)

# <span id="page-18-0"></span>**2. MARCO TEÓRICO**

## <span id="page-18-1"></span>**2.1. ENERGÍA GEOTÉRMICA**

La energía geotérmica es aquella energía almacenada bajo la superficie de la Tierra en forma de calor. Esta energía está asociada a los procesos geológicos que ocurren alrededor del mundo, como por ejemplo el volcanismo. El calor total acumulado en el interior de la Tierra es del orden de 12,6 x 10<sup>24</sup> MJ, mientras que en la superficie asciende a 5,4 x 10<sup>21</sup> MJ (Milenić *et al*., 2010).

Su uso data de hace miles de años en distintos lugares del mundo, sobre todo como baños termales, como por ejemplo en Japón y China, o también como en los baños públicos del Imperio Romano (Fridleifsson, 2001). En el presente el uso de esta fuente energética está mucho más diversificado en función de la temperatura, es utilizada para generar electricidad, en climatización de ambientes, en procesos industriales, entre otros (Figura 2.1).

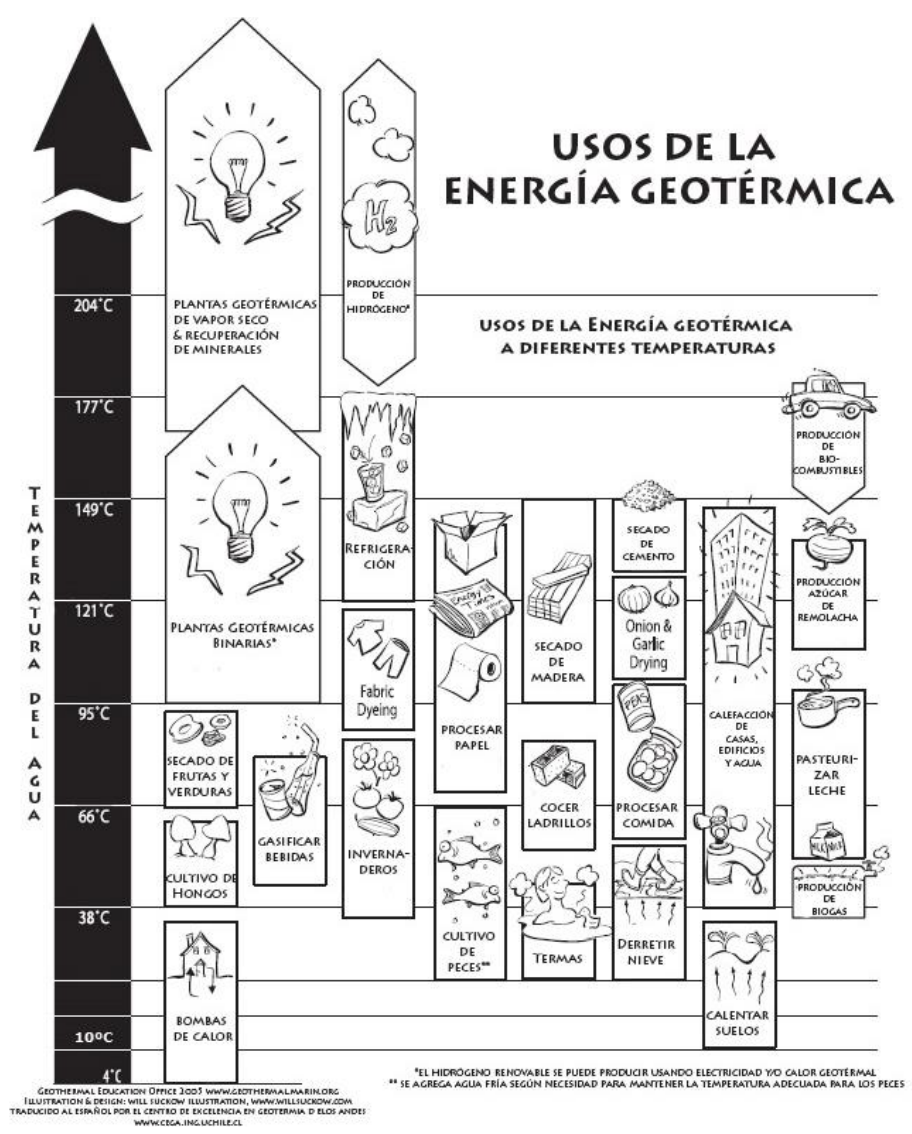

<span id="page-18-2"></span>**Figura 2-1: Usos de la energía geotérmica, CEGA (2017).**

La energía se extrae principalmente mediante un fluido geotérmico el cual circula por las rocas calientes en profundidad. Esto es en términos generales para la generación de electricidad, pero no necesariamente aplica para el caso de las bombas de calor.

La entalpía es la cantidad de energía que puede intercambiar un sistema con su entorno, ya sea cediendo o ganando energía en forma de calor. Según su entalpía, lo que se asocia a la temperatura del fluido, este tipo de energía se puede clasificar en tres categorías, cabe destacar que los valores no son fijos, existen varias definiciones dependiendo del autor, pero en general se podrían separar en:

- 1. Baja entalpía temperatura del fluido < 100°C
- 2. Mediana entalpía temperatura del fluido 100-160°C
- 3. Alta entalpía temperatura del fluido >  $160^{\circ}$ C

En la Figura 2.1, se puede observar el amplio uso de esta energía dependiendo de la temperatura de los fluidos, ya que por ejemplo es posible tener plantas que generen electricidad (plantas geotérmicas binarias) con fluidos desde los 100ºC hacia arriba. Por otro lado, en el caso de los usos directos, existen muchos tipos en todo el rango de temperaturas, los cuales en varios casos son generados en las cercanías de las plantas eléctricas.

#### <span id="page-19-0"></span>**2.1.1. SITUACIÓN GLOBAL Y NACIONAL DEL USO DIRECTO DE ENERGIA GEOTÉRMICA**

#### *2.1.1.1. SITUACIÓN GLOBAL*

El uso directo de la energía geotermal es una de las formas más antiguas, versátiles y comunes de utilizar la energía geotérmica. Su uso actual nace principalmente de la necesidad de reemplazar los combustibles fósiles para lograr: independencia energética, reducir la contaminación que estos generan y, así mismo, disminuir el efecto invernadero.

A partir de Lund y Boyd (2016) se puede resumir la situación global en las siguientes cifras: al año 2015 se estima que hay instalado 70.885 MWT en poder termal para uso directo, esto repartido en 82 países (Tabla 2-1). Los países líderes son China, USA, Suecia, Turquía y Alemania en cuanto a MWT, entre ellos suman el 65,8% de la capacidad mundial; y China, USA, Suecia, Turquía e Islandia en cuanto a TJ/año, lo que corresponde al 63,2% del uso mundial.

| Región/Continente (# países/regiones)   | <b>MWT</b> | TJ/año  | GWH/año | Factor de Capacidad |
|-----------------------------------------|------------|---------|---------|---------------------|
| África (8)                              | 140        | 2.538   | 705     | 0,575               |
| América (16)                            | 19.610     | 99.899  | 27.752  | 0,162               |
| América Central y el Caribe (5)         | 9          | 181     | 50      | 0,634               |
| Norteamérica (4)                        | 19.031     | 91.442  | 25.403  | 0,152               |
| Sudamérica (7)                          | 570        | 8.276   | 2.299   | 0.460               |
| Asia $(18)$                             | 25.369     | 260.198 | 72.283  | 0,325               |
| Comunidad de Estados Independientes (5) | 399        | 7.094   | 1.971   | 0,564               |
| Europa $(32)$                           | 24.863     | 214.093 | 59.475  | 0.273               |
| Europa Central y Oriental (15)          | 2819       | 26.220  | 7.284   | 0.295               |
| Europa Occidental y del Norte (17)      | 22.044     | 187.873 | 52.191  | 0,270               |
| Oceanía (3)                             | 504        | 8.816   | 2.449   | 0,555               |
| Total $(82)$                            | 70.885     | 592.638 | 164.635 | 0,265               |

**Tabla 2-1: Resumen del uso directo alrededor del mundo por región y continente. Lund y Boyd (2016).**

Las categorías de utilización son 8, de las cuales la con mayor uso y capacidad instalada mundialmente corresponde a las bombas de calor. Luego se destaca su aplicación en termas, baños y piscinas, y el tercer campo más importante de utilización es en calefacción de forma directa. Entre estos tres tipos de usos se emplea el 90% del total mundial de TJ/año (Figura 2.2).

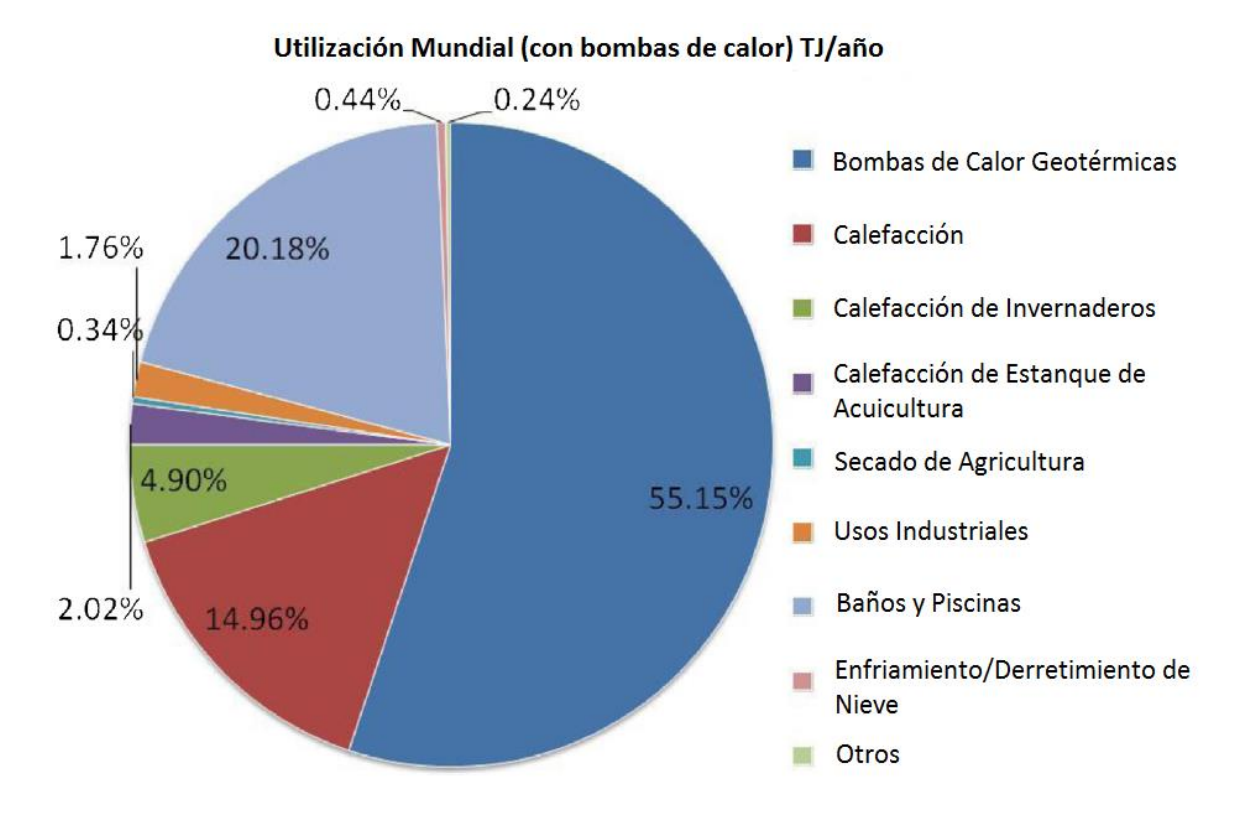

<span id="page-20-0"></span>**Figura 2-2: Aplicaciones geotermales directas mundiales en 2015, distribuidas por porcentaje de la energía total usada (TJ/año). Lund y Boyd (2016).**

Se puede observar a partir de la Figura 2.3 que el empleo de este tipo de energía ha ido en sostenido aumento a excepción de las bombas de calor, las cuales han tenido un alto impacto y notoriedad, lo cual se ve reflejado en el importante crecimiento que se observa desde 1995 al 2015. Por otro lado, también se observa un aumento notorio en el uso de termas y baños, siendo esta categoría la más popular desde hace miles de años. Esto está asociado a que además se aprecia un alza en el número de países con energía geotérmica, pasando de 28 países en 1995 a 82 en 2015.

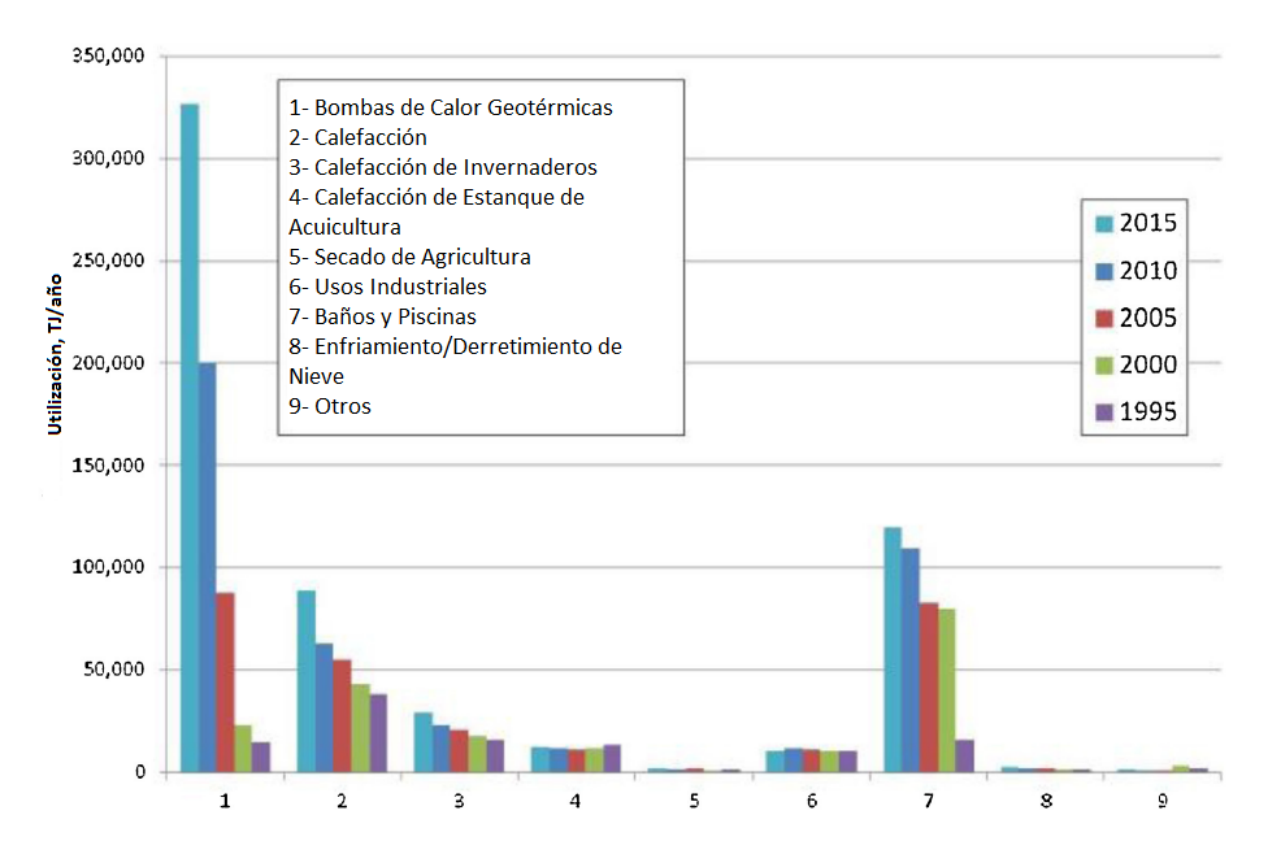

<span id="page-21-0"></span>**Figura 2-3: Comparación de los usos directos de la energía geotérmica mundial en TJ/año de 1995, 2000, 2005, 2010 y 2015. Lund y Boyd (2016).**

En lo que refiere al combustible fósil ahorrado, este asciende al equivalente anual en petróleo de 52,8 millones de toneladas, lo que previene la liberación a la atmósfera de 46,1 millones de toneladas de carbono y 149,1 millones de toneladas de CO2.

### *2.1.1.2. SITUACIÓN NACIONAL*

Los Andes chilenos albergan una de las mayores provincias geotérmicas del mundo, sin embargo su uso no es difuso. Esta podría proveer al país de energía limpia y renovable, ya que actualmente depende de la importación de más del 75% de toda la necesidad energética. Dentro de este total, cabe mencionar la necesidad de importar cerca del 85% de combustible fósil para generación de electricidad. En la actualidad se usa, principalmente, para recreación y turismo (Lahsen *et al.*, 2015). Esto produce altos costos en energía y ser un país dependiente energéticamente a mercados externos (Sanchez-Alfaro *et al.*, 2015).

Las mayores barreras para el desarrollo de la energía geotérmica, ya sea de uso directo como para generación de electricidad, dependen del Estado, ya que según Sanchez-Alfaro *et al.* (2015) el progreso o estancamiento en la exploración de este tipo de energía ha estado influenciado por la existencia de políticas públicas.

Dentro de estas barreras analizadas por Sanchez-Alfaro *et al.* (2015) se encuentra el hecho de que la ley existente es de poca claridad, las concesiones requieren de un largo proceso antes de

ser aprobadas, esto debido a la falta de estudios tanto geotécnicos como de impacto medioambiental, y en algunos casos se otorga la concesión del mismo campo geotermal a dos compañías distintas. Tampoco existe apoyo financiero por parte del gobierno. Además, a pesar del esfuerzo hecho en la última década aún es poco el recurso humano capacitado para implementar este tipo de energía en el país, y los centros de estudios no tienen un largo historial que haya permitido generar información suficiente a promover su uso. Acompañado de lo anterior, el análisis indica que no se cuenta con una opinión muy favorable dentro del público general, ya que no se informa de manera adecuada a la sociedad.

En Chile el uso directo en termas y piscinas asciende a una capacidad instalada de 11,31 MWT (Tabla 2-2), lo cual equivale a un uso anual de energía de 152,12 TJ/año (asumiendo un factor de capacidad del 46%), este valor no es del todo certero ya que no es posible obtener la información de todos los hoteles y termas. En general las aguas termales son recogidas de fuentes naturales, las cuales son transportadas por tuberías a edificios y piscinas, en solo cuatro termas hay pozos someros perforados para extraer las aguas geotermales (Lahsen *et al.*, 2015).

El uso de bombas de calor en Chile inició en 1996 cuando 51 unidades fueron instaladas en el sur del país. Aproximadamente 70% de las unidades son del tipo cerrado (acoplado al suelo, sin extracción de agua) y el resto son del tipo abierto (extracción de agua). La capacidad instalada total en bombas de calor es de 8,6 MWT con un uso anual de energía de 34 TJ/año. Aproximadamente 83% de las unidades están instaladas en edificios comerciales, industriales e institucionales, y solo un 17% está instalado en casas y departamentos (Tabla 2-2) (Lahsen *et al.*, 2015).

|                                          | Capacidad Instalada | Uso Anual de     | Factor de |
|------------------------------------------|---------------------|------------------|-----------|
| Uso                                      | (MWt)               | Energía (TJ/año) | Capacidad |
| Calefacción Individual (1)               |                     |                  |           |
| Calefacción Distrital (1)                |                     |                  |           |
| Aire Acondicionado (Enfriamiento)        |                     |                  |           |
| Calefacción Invernaderos                 |                     |                  |           |
| Piscicultura                             |                     |                  |           |
| Cría de Animales                         |                     |                  |           |
| Secado Agrícola (2)                      |                     |                  |           |
| Calefacción de Procesos Industriales (3) |                     |                  |           |
| Derretimiento de Nieve                   |                     |                  |           |
| Termas y Piscinas (4)                    | 11,3                | 152,12           | 0,46      |
| Otros Usos (especificar)                 |                     |                  |           |
| Subtotal                                 |                     |                  |           |
| Bombas de Calor Geotérmicas              | 8,6                 | 34               |           |
| <b>TOTAL</b>                             | 19,9                | 186,12           |           |

**Tabla 2-2: Resumen de usos directos de la energía geotérmica al 31 de diciembre del 2014. Lahsen** *et al.* **(2015)**

(1) Aparte de las Bombas de Calor

(2) Incluye secado y deshidratación de granos, frutas y vegetales

(3) Excluye secado agrícola y deshidratación

(4) Incluye balneología

## <span id="page-23-0"></span>**2.2. BOMBAS DE CALOR GEOTÉRMICAS**

Las bombas de calor geotérmicas (GHPs en Self *et al*., 2013), corresponden a un agregado de sistemas que en conjunto aprovechan la extracción de calor de una fuente con muy baja entalpía. Los tres principales sistemas que las componen son:

- Colector de calor geotérmico: facilita la extracción de calor desde la profundidad, el cual se usa en la bomba de calor.
- Bomba de calor: transporta el calor entre la edificación y el suelo, y modifica su temperatura.
- Distribución interior de calor: condiciona y distribuye el calor en el espacio.

Esta memoria se centra en la conexión terrestre (colector de calor geotérmico) y las propiedades del acuífero, y si este último es capaz de otorgar la energía necesaria para generar el calor pedido. Aun así, es inevitable no mencionar la bomba de calor en sí y cómo funciona, ya que la labor de los colectores de calor geotérmico también depende en gran medida de los parámetros de esta. También se hará una breve mención a los sistemas de distribución de calor para contemplar todo el panorama referente a las bombas de calor geotérmicas.

### <span id="page-23-1"></span>**2.2.1. GEOTERMIA DE MUY BAJA ENTALPÍA**

Milenić *et al*. (2010) agrega otra clasificación para la geotermia de baja entalpía, ya que dependiendo de la temperatura del fluido este puede ser usado directamente para calefaccionar, si no, es necesario el uso de bombas de calor. Los autores definieron el límite máximo en 30°C, ya que este valor sería el límite inferior para poder climatizar una habitación de manera directa. Esta clasificación es nombrada energía subgeotérmica con una temperatura del fluido hasta 30°C, la cual sería un tipo de energía geotérmica de muy baja entalpia, y es en la cual se enfoca este trabajo.

Estas temperaturas se pueden encontrar desde la superficie hasta profundidades que descienden a más de 200 metros en algunos casos. La temperatura del suelo es afectada por variables meteorológicas, del terreno (presencia de vegetación, nieve, otros) y geológicas. Elementos meteorológicos como la radiación solar y la temperatura del aire influencian la temperatura de la superficie y subsuperficie al afectar la razón a la cual es intercambiado el calor entre la atmósfera y el suelo. Dentro de estos elementos el factor más importante es la radiación solar. Por otro lado, las propiedades del suelo que determinan la respuesta frente a los cambios de temperatura en la superficie son la capacidad calorífica volumétrica, la conductividad termal, el calor latente del suelo y el contenido de agua (Florides y Kalogirou, 2005).

A cierta profundidad la temperatura de las rocas se mantiene constante, esto debido a la alta inercia térmica del material rocoso, la fluctuación en la temperatura del suelo disminuye a medida que aumenta la profundidad. También se observa un retraso en los máximos y mínimos alcanzados con respecto a la temperatura de la superficie. La temperatura constante en profundidad tiene una especial ventaja en el uso de bombas de calor ya que en invierno la temperatura en profundidad es mayor a la de la superficie y en verano es menor, por lo que es

ideal tanto para calefacción como para enfriamiento de ambientes respectivamente (Florides y Kalogirou, 2004).

Según Florides y Kalogirou (2004) y en los autores que fundamentan su estudio, se distinguen tres zonas de distribución de temperatura en profundidad:

- 1. Zona Superficial: esta alcanza 1m de profundidad, en donde la temperatura del suelo es muy sensible a los cambios de corto tiempo, lo que correspondería al ciclo diario del clima.
- 2. Zona poco profunda: esta zona se extiende desde 1m (zona 1) hasta los 8m en el caso de suelos secos, y hasta 20m aproximados en el caso de suelos húmedos arenosos. Aquí la temperatura es casi constante y se acerca a la temperatura media anual del aire. Esa zona depende principalmente del ciclo climático estacional.
- 3. Zona profunda: bajo los 8-20m donde la temperatura es prácticamente constante (aumenta levemente con la profundidad según el gradiente geotérmico).

#### <span id="page-24-0"></span>**2.2.2. BOMBAS DE CALOR**

Una bomba transporta calor entre la tierra y el espacio a temperar. En términos amplios controla la temperatura y presión del fluido circulante a través de la compresión y expansión de este. Para hacer funcionar los compresores se utiliza energía eléctrica. Los cinco componentes principales de la bomba de calor son: compresor, válvula de expansión, válvula de reversión, y dos intercambiadores de calor, como se observa en la Figura 2.4 (Self *et al.*, 2013).

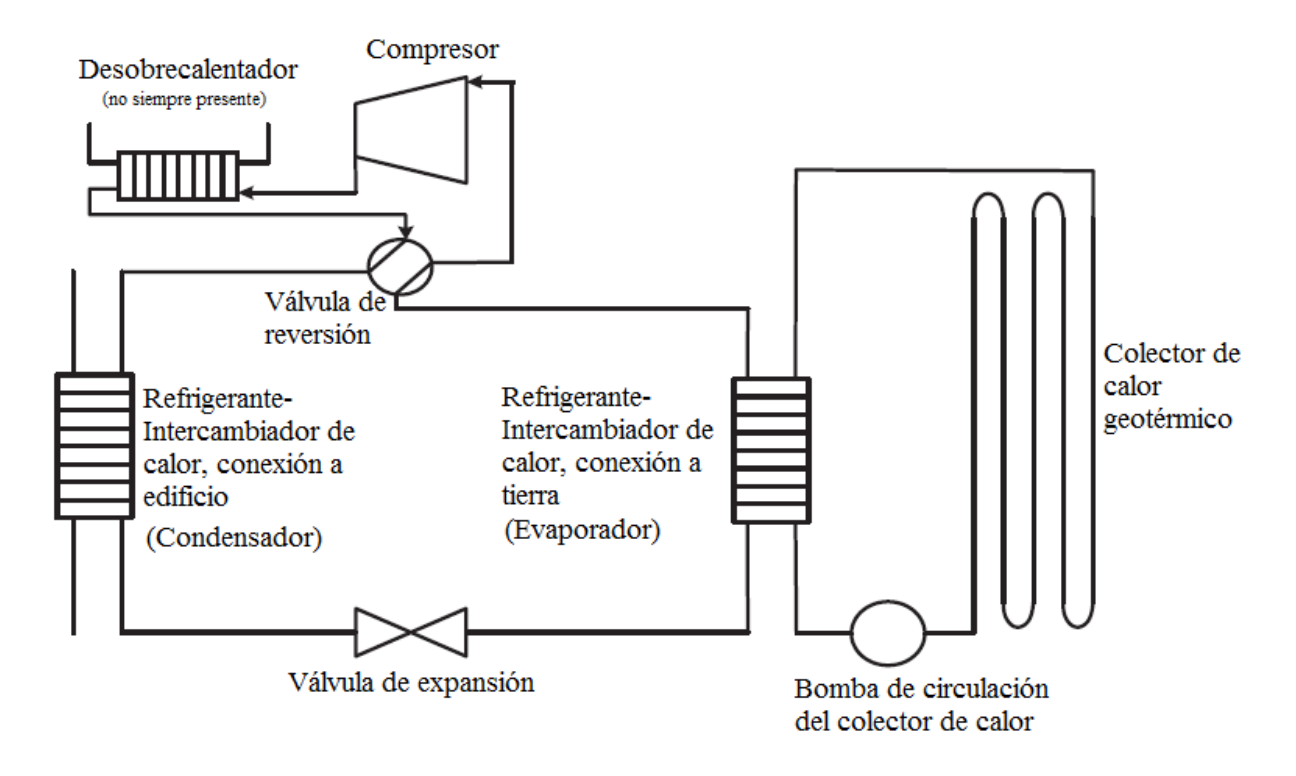

<span id="page-24-1"></span>**Figura 2-4: Disposición básica de un sistema de bomba de calor geotérmica incluyendo un desobrecalentador. Self** *et al.* **(2013).**

En el modo para calefaccionar, la bomba funciona de la siguiente forma:

- 1. La energía termal es extraída de la tierra y transportada al evaporador.
- 2. En el intercambiador de calor (evaporador), el calor es transferido de la conexión terrestre al refrigerante, y produce que este último se evapore y se convierta en un vapor de baja presión. La temperatura aumenta levemente.
- 3. El vapor entra en un compresor eléctrico, en donde la presión es incrementada, lo que genera un vapor de alta presión y alta temperatura.
- 4. El vapor de alta temperatura entra al condensador, el cual corresponde al intercambiador de calor que da a la edificación. El refrigerante al estar a mayor temperatura que el ambiente induce la calefacción del edificio. Esto provoca el enfriamiento y, por ende, la condensación del refrigerante, obteniéndose un líquido a alta temperatura y alta presión.
- 5. El líquido caliente pasa a través de la válvula de expansión que reduce la presión, resultando en una caída de la temperatura. Así, el refrigerante entra en el evaporador para comenzar otro ciclo.

En el modo de enfriamiento, la válvula de reversión se usa para mover el fluido en la otra dirección, y los intercambiadores de calor se invierten, el condensador pasa a ser el evaporador y el evaporador el condensador, de modo que el calor es extraído de edificio e inyectado bajo tierra, en el acuífero.

El desobrecalentador (Figura 2.4) es un intercambiador de calor auxiliar que provee calor a un tanque de agua caliente. Esto reduce o elimina la energía necesaria para calentar agua. Solo algunos sistemas lo tienen.

#### *2.2.2.1. COEFICIENTE DE RENDIMIENTO (COP y EER)*

La eficiencia energética de las bombas de calor se mide con el coeficiente de rendimiento ("*Coefficient of Performance" o* COP), lo que se define como la razón entre la energía térmica generada sobre la energía eléctrica usada para generar tal energía térmica, su valor se puede calcular con la ecuación 1, esto en el modo para calentar, ya que en el modo para enfriar es muy similar, pero recibe otro nombre: razón de eficiencia de energía ("*Energy Efficiency Ratio" o EER,* ecuación 2*)* (Morrone *et al.*, 2014).

**Ecuación 1: Cálculo de Coeficiente de Rendimiento (COP)**

$$
COP = \frac{Qh}{P} = \frac{Qc + P}{P}
$$

<span id="page-25-0"></span>donde:

- Qh: Calor generado por la bomba
- Qc: Calor absorbido por la fuente de baja temperatura
- <span id="page-25-1"></span>- P: Potencia absorbida por el compresor

#### **Ecuación 2: Cálculo de Razón de Eficiencia Energética (EER)**

$$
EER = \frac{Qc}{P}
$$

<span id="page-26-0"></span>Los valores máximos teóricos para ambos coeficientes están dados por el ciclo de Carnot, el cual viene dado por las siguientes ecuaciones:

**Ecuación 3: COP máximo teórico según ciclo de Carnot**

$$
\textit{COPth} = \frac{Th}{Th - Tc}
$$

**Ecuación 4: EER máximo teórico según ciclo de Carnot**

$$
EERth = \frac{Tc}{Th - Tc}
$$

<span id="page-26-1"></span>donde Th y Tc son las temperaturas calientes y frías con las que trabaja el sistema de la bomba de calor, o sea, la temperatura alcanzada en el condensador y la temperatura que entra en el evaporador respectivamente.

El rendimiento real es menor al rendimiento teórico, esto debido a varias razones: primero el calor es transferido hacia y desde la bomba a través de una diferencia finita de temperatura, lo cual implica una producción de entropía; segundo, la eficiencia de los intercambiadores de calor es menor a uno; tercero, el compresor no es isoentrópico y el trabajo requerido es mayor al ideal. Además, hay disminución de presión en el circuito lo que reduce el rendimiento de la bomba de calor (Morrone *et al.,* 2014).

El valor usual de COP para bombas de calor geotérmicas fluctúa entre 3 a 5 como se muestra en la Tabla 2-3 (por cada unidad eléctrica utilizada se generan de 3 a 5 unidades de calor), lo que depende de los tipos de colectores de calor geotérmico, tamaño del sistema, características geológicas, profundidad de instalación, clima local, entre otros factores (Self *et al.*, 2013).

| Sistema de calefacción                    | <b>COP</b>   |  |  |  |
|-------------------------------------------|--------------|--|--|--|
| Bombas de calor geotérmicas               | $3-5$        |  |  |  |
| Bombas de calor con fuente de aire        | $2,3-3,5$    |  |  |  |
| Calefactores eléctricos                   |              |  |  |  |
| Calderas a gas natural de mediana         | 0,78-0,82    |  |  |  |
| eficiencia                                |              |  |  |  |
| Calderas a gas natural de alta eficiencia | 0,88-0,97    |  |  |  |
| Caldera de propano                        | 0.93         |  |  |  |
| Caldera de gas licuado                    | $0.8 - 0.99$ |  |  |  |
| Caldera de pellets                        | 0,85         |  |  |  |
| Caldera de diesel                         | 0.9          |  |  |  |
| Caldera de condensación de gas            | 1.08         |  |  |  |

**Tabla 2-3:COPs en diferentes sistemas de calefacción. Tabla realizada en base a Self** *et al.* **(2013) y Garat (2014).**

## <span id="page-27-0"></span>**2.2.3. COLECTOR DE CALOR GEOTÉRMICO**

Como se dijo previamente a ciertas profundidades las variaciones estacionales o diarias del clima no afectan la temperatura en profundidad. El colector de calor geotérmico explota esta calidad del subsuelo, su temperatura constante, el cual es más caliente que el aire a temperatura ambiente en invierno y más frío en verano. Lo que hace ideal al sistema de bomba de calor geotérmica, tanto para calefaccionar como para enfriar espacios.

Los colectores son básicamente una colección de tuberías que transfieren fluido entre la unidad de la bomba de calor y el suelo. Se resumirán los tipos existentes de colectores a partir de la información recopilada por Self *et al.* (2013).

Existen principalmente dos tipos de circuitos: doble y simple.

## *2.2.3.1. CONFIGURACIÓN CIRCUITO DOBLE*

Corresponde a la configuración más común y está separado de la bomba de calor. El calor es transferido al refrigerante a través de un intercambiador de calor de agua o de una mezcla de agua con anticongelante. Este fluido se hace circular por tuberías entre la unidad de la bomba de calor y el suelo. Hay de diversos materiales y medidas dependiendo de las necesidades. Esta configuración se puede dividir en dos principales categorías: abierto y cerrado, esto es dependiendo si hay intercambio o no de agua con el suelo.

#### *2.2.3.1.1. SISTEMA CERRADO*

El fluido se hace circular en un sistema de tuberías cerradas, donde no hay interacción con el suelo. La transferencia de calor desde el medio rocoso se da a través del material de las tuberías. Existen cuatro tipos de sistemas cerrados: vertical, horizontal, en espiral y en estanque.

#### 2.2.3.1.1.1. CIRCUITO VERTICAL CERRADO (BOREHOLE HEAT EXCHANGER, BHE)

Son tuberías posicionadas de forma vertical, alcanzan profundidades entre 45m a 75m en uso residencial, y pueden sobrepasar los 150m de profundidad en la aplicación industrial. Corresponden a pares de tuberías, conectadas por la parte inferior mediante un conector en forma de U, las cuales son instaladas en el pozo (Figura 2.5). Para aumentar la transferencia de calor, el espacio entre las tuberías y la pared del pozo es rellenado con material con buenas características termales. Una ventaja de este tipo de circuito es la reducida área de instalación, lo que se asocia a la baja perturbación del paisaje. La principal desventaja es el costo de instalación, debido a los altos precios de perforación, esto se torna más favorable mientras mayor sea el tamaño de la edificación y mayor sea el uso que se requiera.

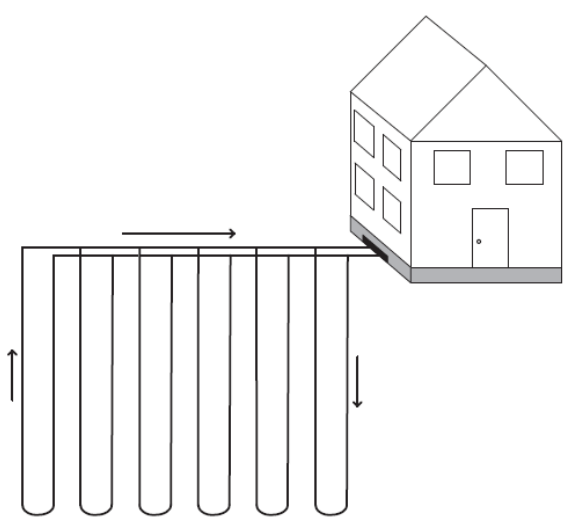

**Figura 2-5: Sistema de circuito cerrado vertical ("***Borehole Heat Exchanger" o BHE).* **Self** *et al.* **(2013).**

#### <span id="page-28-0"></span>2.2.3.1.1.2. CIRCUITO HORIZONTAL CERRADO

Este tipo de sistema es común en donde hay una gran superficie disponible. El circuito se instala de forma horizontal, en trincheras y a pocos metros de profundidad. El arreglo del circuito depende de las necesidades energéticas y la disponibilidad de tierra. En general, las tres configuraciones más comunes son: (1) circuito básico (Figura 2.6.a), (2) circuito en serie (Figura 2.6.b), y (3) circuito en paralelo (Figura 2.6.c). El circuito horizontal es más efectivo en cuanto a precio en el uso residencial, debido a la diferencia de costos entre realizar una trinchera y perforar un pozo.

Las trincheras usualmente no sobrepasan un par de metros de profundidad. A este nivel la temperatura del suelo varia diariamente y anualmente, esto afecta el rendimiento en la transferencia de calor. Por esto es que normalmente se requiera una mayor cantidad de tuberías, y que necesite una mezcla de agua con anticongelante para prevenir que se congele el fluido en climas fríos durante el invierno.

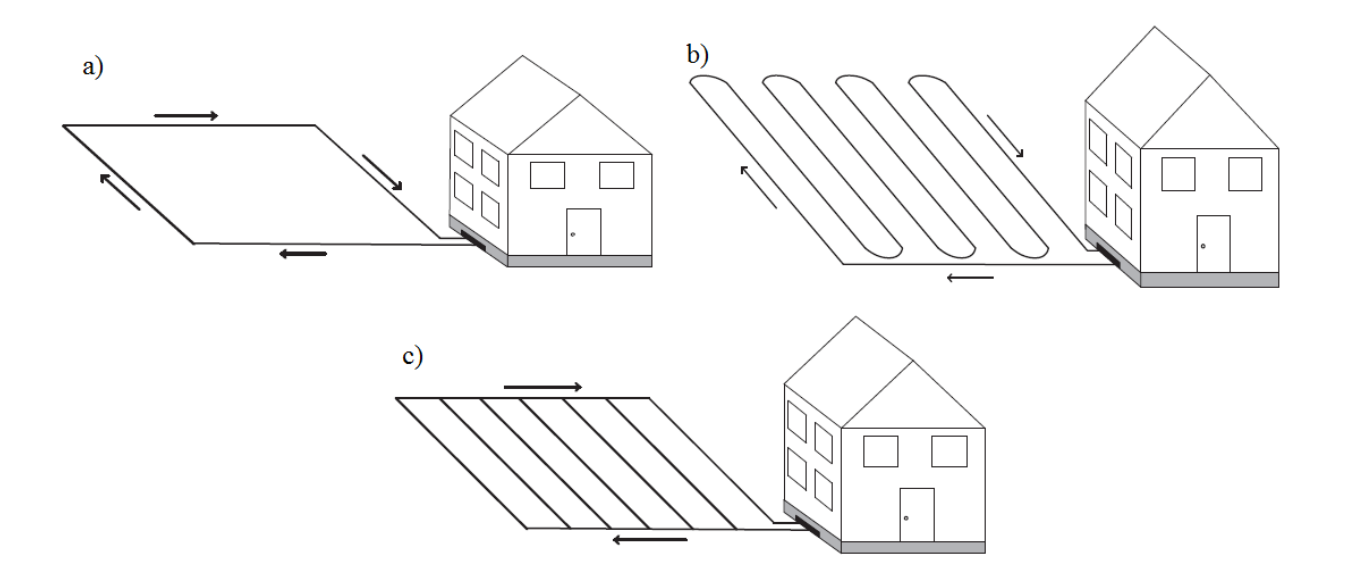

<span id="page-29-0"></span>**Figura 2-6: Configuraciones más comunes del circuito horizontal cerrado para bombas de calor geotérmicas: a) circuito básico, b) circuito en serie, y c) circuito en paralelo. Self** *et al.* **(2013).**

#### 2.2.3.1.1.3. CIRCUITO EN ESPIRAL CERRADO

Este tipo de circuito es similar al horizontal, ya que se instalan típicamente de forma horizontal, pero las tuberías están de manera circular. El circuito en espiral requiere menos área que el circuito horizontal, y menos trincheras, pero necesitan una mayor cantidad de tuberías. Por esto, requieren de un mayor bombeo debido al largo del sistema, lo que reduce el COP.

#### 2.2.3.1.1.4. CIRCUITO DE ESTANQUE CERRADO

Son el sistema menos común, y corresponden básicamente a un circuito en espiral sumergido bajo un cuerpo de agua. Este tipo de circuito ha ganado popularidad debido a que requieren menos tuberías y menos trincheras que los otros sistemas, ya que poseen mejores transferencias de calor, pero a su vez tiene la desventaja de necesitar un cuerpo de agua lo suficientemente grande para su instalación y la limitación de no poder darle otro uso a este mismo, como paseos en bote.

### *2.2.3.1.2. SISTEMA ABIERTO (GROUND WATER HEAT EXCHANGER, GWHE)*

Este sistema interactúa directamente con el suelo. Usa agua subterránea o de superficie local (como lagos o estanques), como medio directo de transporte de calor. Suelen ser usados en amplias instalaciones.

Existen tres configuraciones comunes: solo pozos de extracción; pozos de extracción y de reinyección (Figura 2.7); y sistemas de agua superficial, siendo la más común la segunda, la de pozos de extracción y de reinyección. En esta configuración el agua es extraída, bombeada hasta el intercambiador de calor, y luego reinyectada a la fuente, a una distancia suficiente que no afecte el pozo de extracción. La reinyección puede no realizarse y el agua extraída puede ser

drenada a un río cercano o al suelo como forma de riego, todo dependiendo de si el acuífero es capaz de sostenerse en el tiempo, esto correspondería al primer arreglo.

Una ventaja de esta configuración es que la fuente de agua permanece constante. El COP promedio es usualmente alto, lo que reduce costos de operación. Además, requieren menos perforación que el sistema de circuito cerrado, y tienen conexiones más simples, por ellos costos de inversión menores. La principal desventaja es la necesidad de proteger la calidad del agua. Junto a esto, idealmente es preciso que al agua sea lo más neutra químicamente, y de bajo contenido mineral, de modo que no se genere corrosión, precipitación de mineral en las tuberías, entre otros, para así no necesitar demasiado mantenimiento.

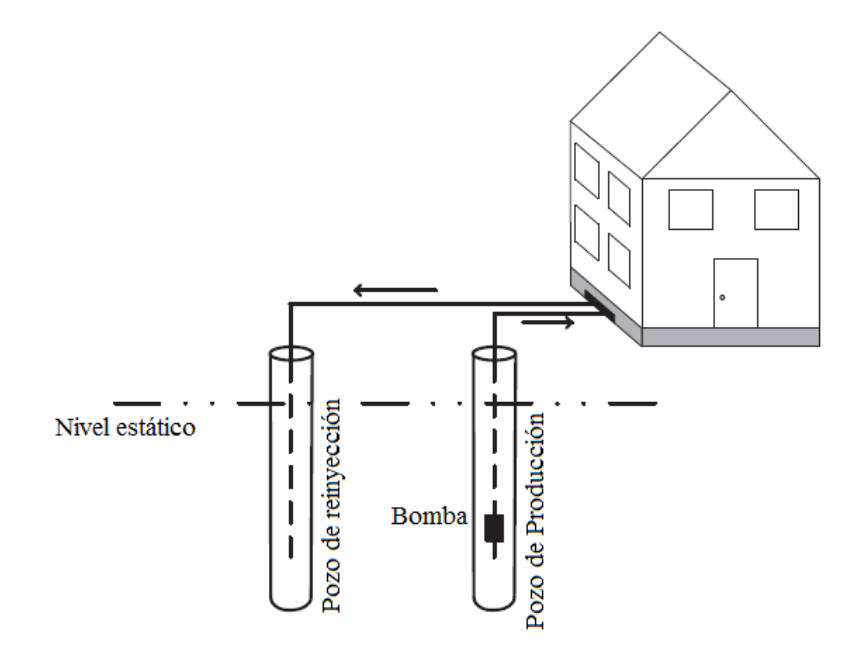

<span id="page-30-0"></span>**Figura 2-7: Sistema de circuito abierto ("***Open Loop Heat Exchanger" o GWHE***), con pozos de producción y de reinyección. Self** *et al.* **(2013).**

## *2.2.3.2. CONFIGURACIÓN CIRCUITO SIMPLE*

También conocida como sistema de intercambio directo. Es un tipo de sistema cerrado en el cual circula refrigerante por todo el sistema. El circuito intercambiador de calor bajo tierra se transforma en el evaporador, así, se elimina la bomba que hace circular la mezcla de agua con anticongelante, además de un intercambiador de calor. Eso sí, es necesario un compresor más grande. Por otro lado, las tuberías son de cobre, por su elevada transferencia de calor reducen el área de tubería requerida. Todo esto genera un COP más elevado.

Los sistemas directos están presurizados, por lo que necesitan una buena ingeniería, ya que la probabilidad de ruptura se incrementa debido a fuerzas sustanciales sobre el terreno u operaciones anormales, y si esto pasa, es necesario volver a cavar todo el sistema para arreglar el problema. Otra desventaja es el aumento del refrigerante, debido a que aumenta el volumen necesario a cubrir dentro de la tubería, lo que eleva los costos.

## <span id="page-31-0"></span>**2.2.4. DISTRIBUCIÓN DE CALOR INTERIOR**

El sistema de distribución de calor transporta el calor entregado por la bomba de calor a través del espacio. Existen dos tipos: de agua a aire, y de agua a agua. En el primer caso, el calor es transferido desde el condensador de la bomba de calor, el cual calienta un ventilador, y este entibia el aire que lo atraviesa. Así, el aire es el medio de transporte de calor en el espacio y es transportado mediante conductos de ventilación.

En el sistema de agua a agua, la energía termal es distribuida por el edificio usando agua como el transportador de calor. El sistema bombea agua a través del condensador de la bomba de calor, extrayendo el calor. De ahí, el agua es bombeada alrededor del edificio otorgando calor al espacio mediante radiadores de calor en el suelo (losa radiante), radiadores o ventiladores localizados. Este sistema calefacciona el ambiente usando menos temperatura que el sistema de aire, ya que el aire caliente que ingresa a las habitaciones u oficinas sube hasta el techo, lo que deja un amplio espacio a menor temperatura, por ello la temperatura del aire que ingresa debe ser mayor a la temperatura que se quiere alcanzar. No así el sistema de agua, ya que este otorga una temperatura más uniforme de piso a techo, por lo que requiere menores temperaturas para alcanzar condiciones cómodas de habitabilidad.

También existen sistemas híbridos, que combinan ambos sistemas, lo que otorga mayor flexibilidad y control de la temperatura en el espacio a temperar (Self *et al.*, 2013).

### <span id="page-32-0"></span>**2.2.5. BENEFICIOS Y COMPARACIÓN CON OTRAS ENERGÍAS**

En comparación a otras energías, la energía geotérmica cuenta con varios beneficios tanto en términos económicos como en el ámbito medioambiental. En general los beneficios se pueden evaluar en áreas tales como: la eficiencia energética, la economía asociada, reducción de emisiones contaminantes al medioambiente, seguridad y calidad de vida.

#### *2.2.5.1. EFICIENCIA*

En comparación con otros sistemas de calefacción, las bombas de calor geotérmicas tienen un alto rendimiento, lo cual se expresa con el COP, como se nombró previamente. Esto permite generar mayor calor utilizando menor energía eléctrica, lo que es directamente proporcional a los otros beneficios que tiene este sistema de calefacción por sobre los otros existentes.

### *2.2.5.2. ECONOMÍA*

Las bombas de calor geotérmicas tienen un costo de inversión alto comparado con otros sistemas, debido al valor de la unidad de la bomba y al valor asociado a las perforaciones profundas o la realización de trincheras. Sin embargo, esto se recompensa con el bajo costo de operación producto de su alto rendimiento (COP), esto se puede observar en la Figura 2.8.

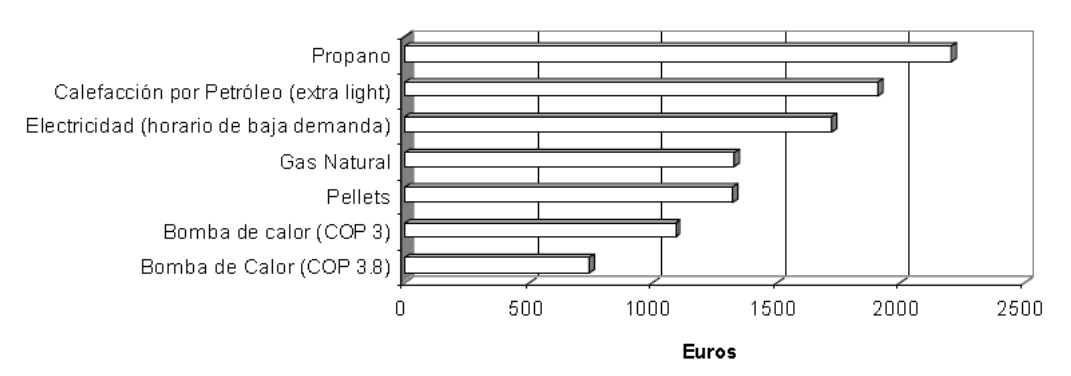

<span id="page-32-1"></span>**Figura 2-8: Costos de operación de distintos sistemas de calefacción, Seisdedos (2012).**

#### *2.2.5.3. EMISIONES CONTAMINANTES*

El dióxido de Carbono (CO2) es uno de los principales contaminantes que generan el efecto invernadero, esto producto del uso de combustible fósil. La concentración de  $CO<sub>2</sub>$  ha aumentado un 30% desde el inicio de la Revolución Industrial (Milenić *et al*., 2010).

El uso de bombas de calor geotérmicas proporciona un sistema de calefacción sin generación de CO<sup>2</sup> *in situ*. La bomba se hace funcionar en general con electricidad, por lo que la única emisión dependerá de dicha energía y como esta se genere (en el caso de que la energía eléctrica se genere mediante recursos renovables, la emisión sería igual a cero).Además, las emisiones dependerán de que tan eficiente es la bomba, mientras mayor sea el rendimiento, menos uso de

energía eléctrica, por ende, se producen menores cantidades de emisiones contaminantes (Milenić *et al*., 2010).

Un ejemplo de esto se observa en la Figura 2.9, donde se comparan las emisiones de  $CO<sub>2</sub>$  en una familia típica europea, aquí se asume que la generación de electricidad para el funcionamiento de la bomba de calor es de 50% mediante hidroelectricidad y el otro 50% a través de una planta térmica (Seisdedos, 2012). Se puede apreciar que las emisiones son bastante menores con respecto a los otros sistemas.

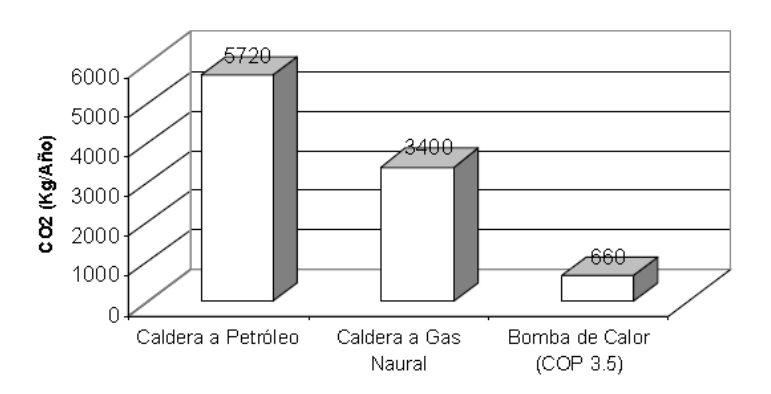

<span id="page-33-0"></span>**Figura 2-9: Comparación de emisiones de CO<sup>2</sup> en una familia típica europea. Se asume demanda de 8,8 kW, en el caso de la electricidad se asume que un 50% es generada por hidroelectricidad (libre de emisiones) y un 50% por plata térmica, Seisdedos (2012).**

#### *2.2.5.4. SEGURIDAD Y CALIDAD DE VIDA*

Las bombas de calor geotérmicas son un sistema de calefacción que funciona sin combustibles peligrosos, por esto no necesitan depósitos de almacenamiento de combustibles ni conductos de salida de gases. Además, como estos no emiten gases contaminantes, tampoco requieren un control de emisiones, por lo mismo esto las hace seguras, no hay peligro de algún accidente grave como en el caso de los otros métodos en donde hay combustión (Seisdedos, 2012).

Por otro lado, no emiten ruidos ni vibraciones, requieren poca mantención, el cual no es complicado, ni tampoco el manejo de estas. No necesitan grandes superficies para su instalación, se pueden instalar fuera o dentro del recinto, y tampoco es necesaria la instalación de chimenea. También se pueden usar para refrigerar en el caso de las bombas reversibles, esto permite una temperatura agradable con un solo sistema durante todo el año (VOHER, 2017).

## <span id="page-34-0"></span>**2.3. PARAMETROS GEOLÓGICOS A CONSIDERAR DE LA ZONA DE ESTUDIO**

Las características de la zona de estudio, en términos geológicos, determinan el correcto trabajo de la bomba, ya sea en los circuitos cerrados o abiertos. Y estos son los principales elementos a la hora de modelar el funcionamiento del acuífero y de la bomba.

El agua subterránea y las rocas en profundidad aportan la temperatura que necesita el sistema para funcionar, lo que condiciona el rendimiento de la bomba. Además, el acuífero está formado por distintas unidades geológicas, las cuales contienen distintos materiales rocosos, y, por lo tanto, presentan distintos valores en sus propiedades, ya sean termales como hidráulicos. Estas propiedades controlan el transporte de calor y el flujo de agua dentro del medio por lo que es necesario conocerlas para poder obtener un modelo adecuado y representativo de la zona de estudio.

Por otro lado, estas propiedades también influyen en los costos asociados a la instalación del sistema de la bomba de calor, ya que estos determinarán las profundidades y tipo de perforación, y número de pozos necesarios a llevar a cabo, dependiendo de la demanda energética a cubrir.

## <span id="page-34-1"></span>**2.3.1. PROPIEDADES TÉRMICAS**

#### *2.3.1.1. TEMPERATURA*

La temperatura del agua subterránea es la propiedad principal por conocer, ya que de esta depende el coeficiente de rendimiento de la bomba de calor. Esta propiedad se ve influenciada por la energía solar, por ende, en los primeros metros esta varía dependiendo de la temperatura ambiente tanto estacional como diaria. Esto será importante al momento de evaluar el tipo de edificación a calefaccionar, ya que el tipo de construcción condiciona la demanda energética necesaria. Por ello para grandes edificaciones se utilizan pozos profundos ya sean abiertos o cerrados ya que proporcionan mayor energía al sistema.

### *2.3.1.2. CONDUCTIVIDAD TÉRMICA*

Corresponde a la capacidad de un medio para conducir calor. Las rocas ígneas poseen una mayor conductividad térmica en comparación con el agua, y esta a su vez con el aire. Es por esto por lo que el material sedimentario al ser poroso tiene una menor capacidad de conducción de calor. Este valor aumenta si los poros son rellenados por agua, lo que sucede bajo el nivel freático, en ambiente saturado. Valores típicos se pueden observar en la Tabla 2-4.

| Material                              | Conductividades  |
|---------------------------------------|------------------|
|                                       | Térmicas [W/m K] |
| Fangolitas y arcillas                 | $1.2 - 2.3$      |
| Lutitas de baja porosidad (<30%)      | $2,2 - 2,6$      |
| Arenisca cuarcifera con porosidad 5%  | 6,5              |
| Arenisca cuarcifera con porosidad 30% | 2,5              |
| Tobas                                 |                  |
| Tobas con porosidad de 10%            | 1,5              |
| Agua (20°C)                           | 0,6              |
| Aire                                  | 0.0252           |

**Tabla 2-4: Conductividades térmicas de algunos materiales, Garat (2014).**

### *2.3.1.3. CAPACIDAD CALÓRICA*

Es la cantidad de calor que es capaz de almacenar un medio por unidad de volumen o masa por incremento de 1K en temperatura. Indica la dificultad que poseen los cuerpos para cambiar sus temperaturas bajo la presencia de calor. Esta depende de la temperatura y de la presión, por ello a distintas temperaturas del agua, el valor de esta capacidad varía.

La capacidad calórica específica hace referencia a la cantidad de calor por unidad de masa, en cambio la capacidad calórica volumétrica hace referencia a la cantidad de calor por unidad de volumen. A 20°C el calor específico del agua es de 4182 J/kgK, es mucho más elevado en comparación a una roca, que tiene un valor del orden de 1000 J/kgK. Esta diferencia se mantiene y acentúa en el caso de la capacidad calorífica volumétrica, que, en el caso del agua es de  $4.17$ MJ/m<sup>3</sup>K y en el caso de las rocas es variable, están alrededor de  $2$ MJ/m<sup>3</sup>K, este valor aumenta si la roca se encuentra saturada (Parera, 2014).

## *2.3.1.4. DIFUSIVIDAD TÉRMICA*

La difusividad térmica caracteriza la conducción de calor de un material en estado transiente. Este describe la velocidad a la que un material reacciona frente a un cambio de temperatura hasta alcanzar el equilibrio térmico, en términos generales es la medida de inercia de los materiales, si su difusividad es alta, la velocidad de propagación de calor es elevada, no así si su difusividad es baja. Se puede obtener mediante la ecuación 5, la cual relaciona conductividad con densidad y capacidad calórica específica, y se mide en  $m^2/s$ .

#### **Ecuación 5: Difusividad térmica**

$$
\alpha = \frac{\lambda}{\rho \cdot Sc} = \frac{\lambda}{Scv}
$$

<span id="page-35-0"></span>donde:

- $\alpha$ : difusividad térmica  $[m^2/s]$
- $\lambda$ : conductividad térmica [W/m·K]
- $-$  ρ: densidad [kg/m<sup>3</sup>]
- Sc: capacidad calórica específica [J/kg·K]
- Scv: capacidad calórica volumétrica  $[J/m^3 K]$

### **2.3.2. PROPIEDADES HIDRÁULICAS**

### *2.3.2.1. GRADIENTE HIDRÁULICO*

El gradiente hidráulico representa la pérdida o cambio de potencial hidráulico por unidad de longitud, medida en el sentido del flujo de agua entre dos puntos. El agua subterránea se mueve en la dirección en que decrece el potencial hidráulico total. Queda representado por la ecuación 6 (Fetter, 2001).

#### **Ecuación 6: Gradiente hidráulico**

$$
i=\frac{\Delta h}{\Delta l}
$$

donde:

- i: gradiente hidráulico
- Δh: diferencia potencial hidráulico entre los dos puntos (h1-h2)
- Δl: distancia entre los dos puntos

## *2.3.2.2. CONDUCTIVIDAD HIDRÁULICA Y TRANSMISIVIDAD*

La conductividad hidráulica describe la facilidad con la que el agua puede moverse a través de un material poroso, tiene unidades de velocidad. Depende de la distribución y forma de las partículas, el tamaño de ellas, la construcción de los poros y el porcentaje de saturación del medio. La conductividad máxima se obtiene cuando todo el volumen de poros está saturado, de esta forma también recibe el nombre de permeabilidad o tasa de infiltración (Garat, 2014).

La transmisividad hidráulica es el caudal de agua que pasa por unidad de ancho del acuífero bajo un gradiente unitario de potencial. Representa la capacidad que tiene el acuífero de ceder agua. Depende de las propiedades del agua, el medio poroso y el espesor saturado del acuífero. Se expresa comúnmente en unidades de m $^{2}/$ día y queda expresado por la ecuación 7 (Fetter, 2001).

#### **Ecuación 7: Transmisividad hidráulica**

$$
T=bK
$$

donde:

- T: transmisividad  $[m^2/d]$
- b: espesor saturado del acuífero [m]
- K: conductividad hidráulica [m/d]

### *2.3.2.3. POROSIDAD Y POROSIDAD EFECTIVA*

La porosidad es el porcentaje de la roca o suelo que no contiene material, el espacio libre, y es definida matemáticamente por la ecuación 8 (Fetter, 2001).

#### **Ecuación 8: Porosidad**

$$
n=\frac{100 Vv}{V}
$$

donde:

- n: Porosidad (porcentaje)
- Vv: Volumen de espacio libre en una unidad de volumen de material rocoso  $[L^3; cm^3]$ o  $m^3$ ]
- V: unidad de volumen de material rocoso, incluyendo vacíos y sólidos  $[L^3; cm^3 \text{ o } m^3]$

La porosidad efectiva (ne) es la porosidad disponible que permite el flujo de fluido. Este depende del tamaño de las moléculas que son transportadas en relación con el tamaño de los canales a través por los cuales fluyen, o sea los canales que conectan los poros. Estos canales son generalmente más pequeños que los poros. Si la molécula transportada tiene mayor diámetro que algunos canales disminuirá la porosidad efectiva con respecto a esa molécula. (Fetter, 2001).

### **2.4. TRABAJOS PREVIOS**

La popularidad que han tenido las bombas de calor ha fomentado el estudio de estos sistemas y como afecta su entorno. La ubicación de los pozos y la respuesta del material rocoso que los rodea es una etapa fundamental en el diseño del sistema de bombas de calor.

En cuanto al sistema abierto es elemental conocer la zona de afectación termal ("*Thermal Affected Zone"* o TAZ). Esta zona consiste en una pluma termal inducida por el agua reinyectada al acuífero tanto en modo frio como caliente (Lo Russo *et al.*, 2014). Esta pluma puede afectar el funcionamiento del mismo sistema o de sistemas de pozos ubicados corriente abajo según el flujo de agua subterránea, sobre todo, en lugares altamente poblados donde es posible la instalación de más pozos en el futuro o que ya estén en funcionamiento. Por ello se han realizado diversos estudios en donde se estudian las características del medio y como estas afectan la formación de la zona de afectación termal (Russo y Civita, 2009; Zhou y Zhou, 2009; Lo Russo *et al*., 2012, Lo Russo *et al.*, 2014).

Entre las propiedades que inciden en la zona de afectación termal se incluye: dispersión térmica, distancia entre los pozos, carga térmica, caudal de agua bombeada e inyectada al acuífero, temperatura de inyección, conductividad hidráulica, capacidad calorífica volumétrica del fluido y del sólido y el gradiente hidráulico.

Por otro lado, el desempeño del sistema cerrado ha tenido varios estudios con respecto a que parámetros influyen en el intercambio de calor. Uno de estos parámetros corresponde al flujo de agua subterránea, el cual incide sobre la conductividad hidráulica y térmica del material rocoso del acuífero. El aumento en la conductividad hidráulica disminuiría el largo de las perforaciones y, por lo tanto, los costos asociados, mientras que con mayor conductividad térmica la eficiencia del intercambiador del pozo cerrado (BHE) aumentaría. El flujo de agua subterránea (velocidad de Darcy) también cambiaría significativamente la temperatura dentro y fuera del pozo, siendo estos últimos otros parámetros relevantes. (Chiasson *et al.*, 2000; Gehlin, 2002; Wang *et al.*, 2013; Dehkordi y Schincariol, 2014)

# **3. MARCO GEOLÓGICO E HIDROGEOLÓGICO DE LA ZONA NORESTE DE LA CUENCA DE SANTIAGO**

## **3.1. MARCO GEOLOGICO REGIONAL**

La cuenca de Santiago, ubicada entre las coordenadas 33°10'S - 33°51'S y 70°28'O – 71°05'O se encuentra en la Depresión Intermedia, uno de los tres rasgos morfoestructurales principales que caracterizan el flanco poniente de Los Andes en Chile Central (Urtubia, 2015). Los otros rasgos importantes que limitan la cuenca al este y oeste son la cordillera de Los Andes y la cordillera de la costa, respectivamente. (Figura 3.1)

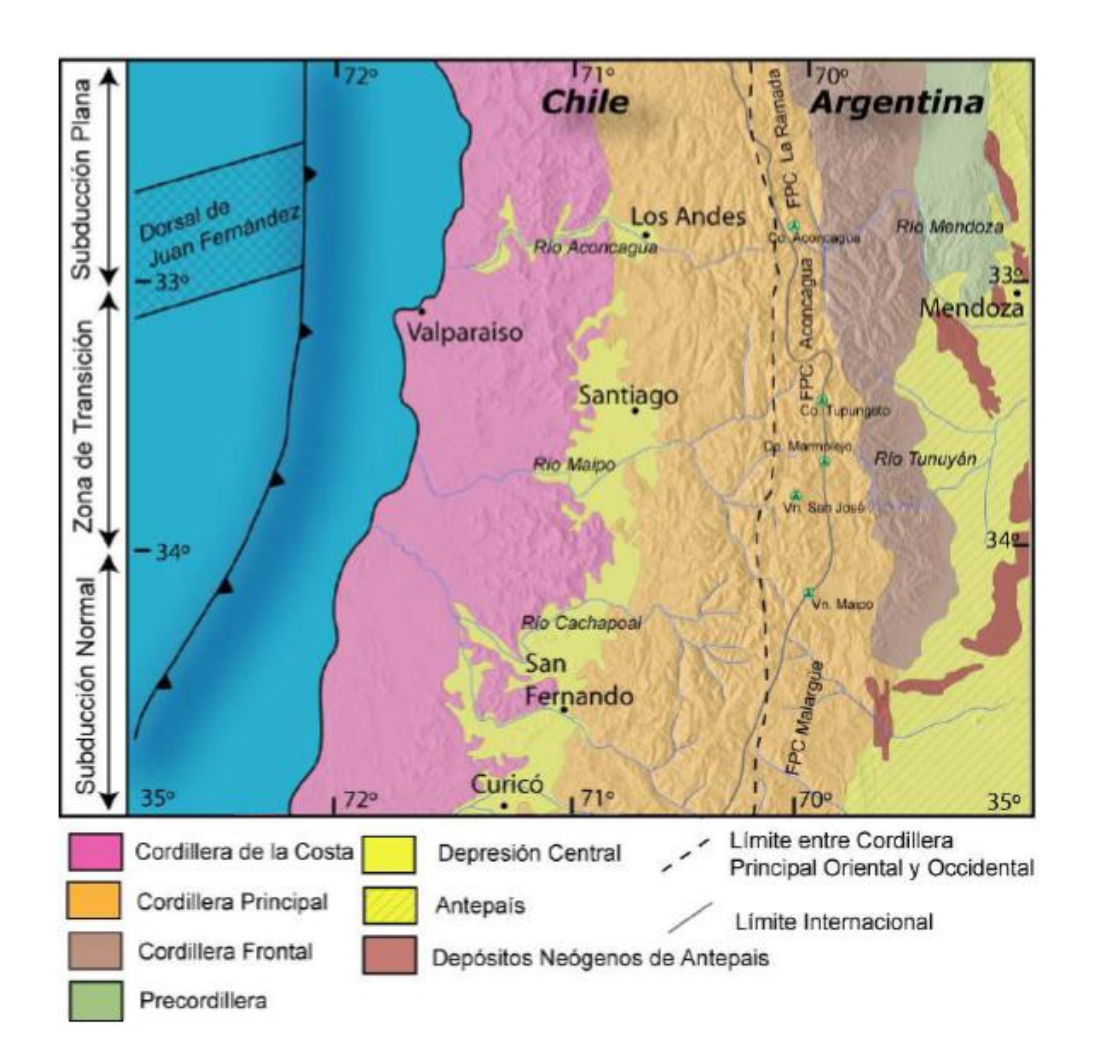

**Figura 3-1: Rasgos morfoestructurales principales de Chile Central. Modificado de Fock (2005).** 

Las características más relevantes de cada estructura son:

a) **Cordillera de Los Andes**: es un cordón montañoso joven con volcanes activos, inactivos y extinguidos, su formación está directamente relacionada a la subducción de la placa de Nazca bajo la placa Sudamericana. En la zona limítrofe con Argentina se observan alturas sobre los 6000m, las cotas decrecen progresivamente hacia el oeste. Se constituye

principalmente por rocas estratificadas de tipo volcánico y sedimentario, tanto marino como continental, con edades del Mesozoico y Cenozoico. Se observan además rocas plutónicas del Terciario Superior, las cuales se tornan más jóvenes hacia el este, y comprenden principalmente granodioritas, monzonitas y tonalitas cuarcíferas (Thiele, 1980).

- b) **Depresión Intermedia**: corresponde a un plano inclinado suavemente hacia el oeste y hacia el sur, por esto el drenaje también sigue estas direcciones. Esta estructura está limitada hacia el norte por el Cordón de Chacabuco y hacia el sur por los cerros de Angostura de Paine (Urtubia, 2015). La Depresión Intermedia está constituida por diversos tipos de relleno de edad cuaternaria, los cuales incluyen: depósitos de sedimentos fluviales, laháricos, coluviales y lacustres, los cuales alcanzan potencias mayores a 500m en algunos sectores. También se observan depósitos volcánicos compuestos por cenizas vítreas de colores claros. Otra característica de este rasgo morfoestructural es la presencia de cerros islas de composición volcánica y granítica de edad terciaria (Araneda *et al.*, 2010).
- c) **Cordillera de la costa**: este limita el flanco occidental de la cuenca y corresponde principalmente a rocas intrusivas de edades que van del Jurásico al Cretácico, también es posible encontrar afloramientos de rocas volcánicas de edad cretácica (Muñoz *et al.,* 2015). Además, se observa una zonificación en cuanto a las edades de las rocas, las cuales se tornan más jóvenes hacia el este (Urtubia, 2015).

## **3.1.1. LITOLOGÍA DEL RELLENO DE LA CUENCA DE SANTIAGO**

A partir de la memoria de Urtubia (2015), se realiza un resumen con los depósitos sedimentarios observados de modo general, más adelante se presenta a mayor detalle la zona estudiada. Urtubia (2015) se basa en el trabajo de Morales (2002) en conjunto con la información obtenida de Ayala, Cabrera y Asociados (2000).

Dentro de la cuenca de Santiago se distinguen distintos depósitos: de remoción en masa, coluviales, aluviales, fluviales, lacustres y volcánicos (ceniza pumicítica). En la Figura 3.2 se puede observar su distribución espacial en la cuenca. Además, se observa en la Figura 3.3 un mayor detalle de estos depósitos dependiendo de su origen que guarda relación con la topografía. Conjuntamente, se puede observar la zona de estudio que se encuentra encerrada en un recuadro. La Figura 3.4 muestra la leyenda en detalle de los sedimentos de la Figura 3.3.

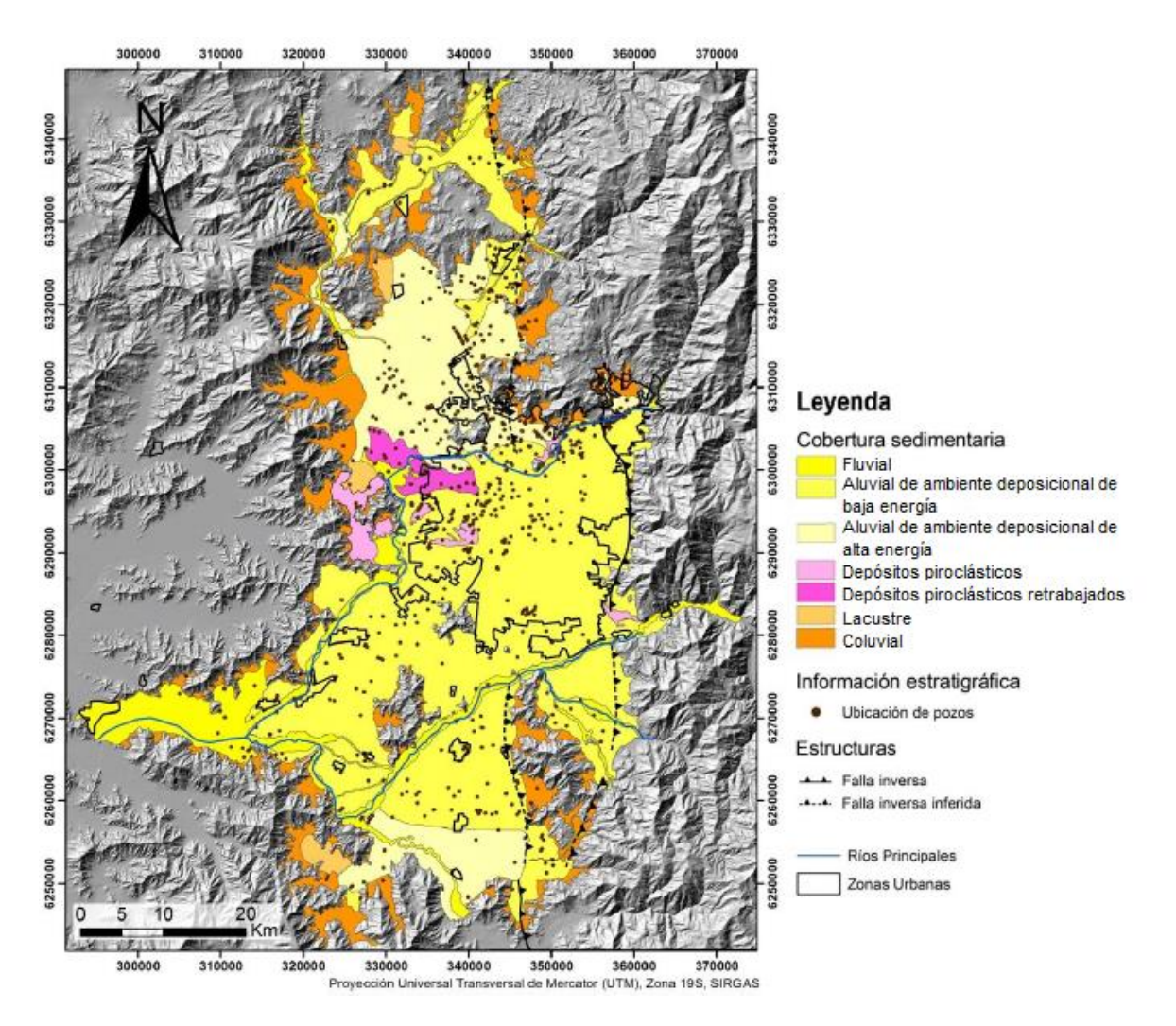

**Figura 3-2: Mapa de distribución del relleno sedimentario en la cuenca de Santiago. Modificado de Muñoz** *et al.* **(2015).**

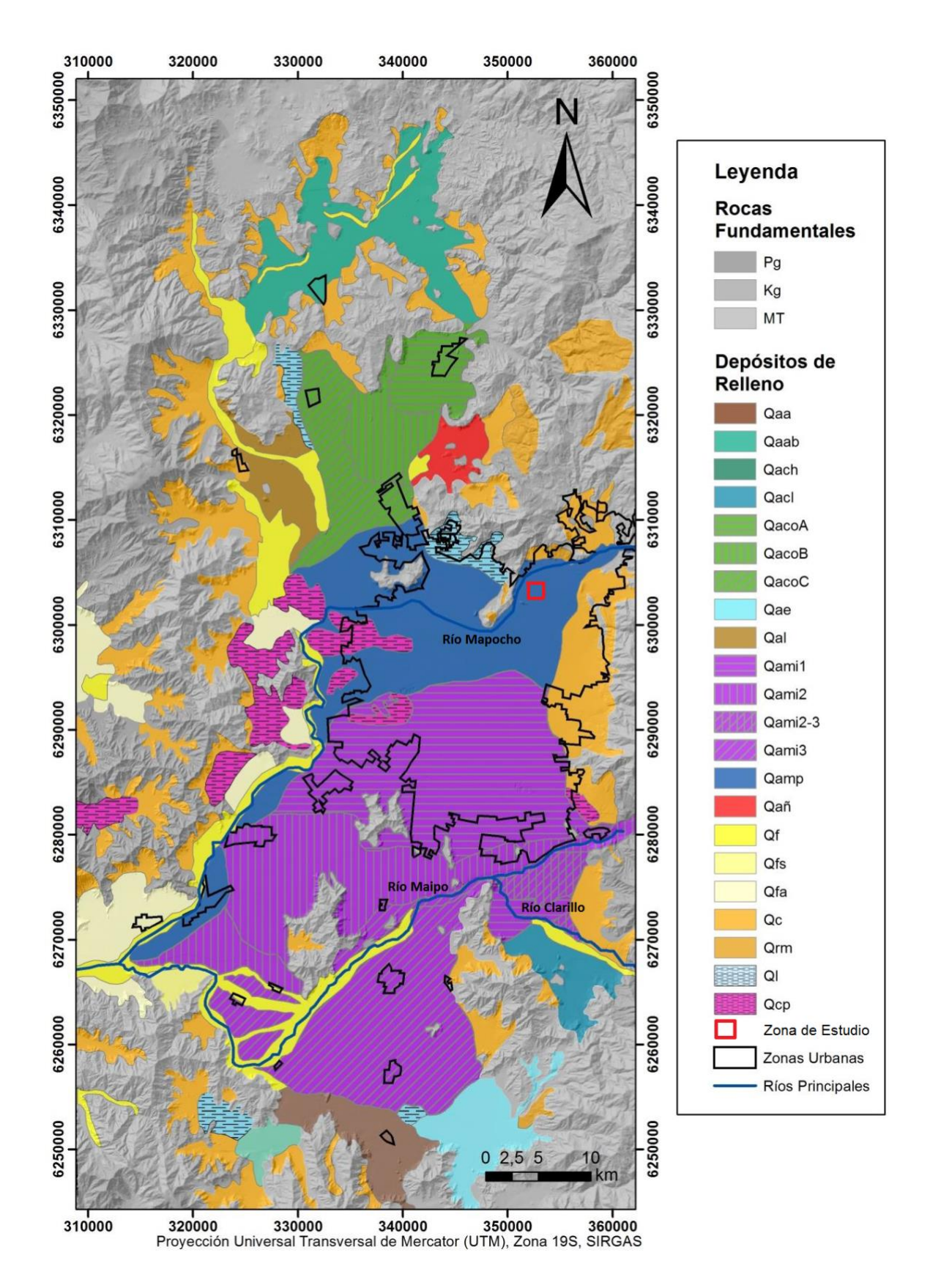

**Figura 3-3: Mapa geológico de parte de la zona Metropolitana de Chile, el cual muestra principalmente la distribución del relleno sedimentario de acuerdo con su origen y en forma simplificada la distribución de las rocas fundamentales. Modificado de Araneda** *et al.* **(2010). Leyenda en la página siguiente.**

#### **DEPÓSITOS DE RELLENO**

| Qc                 | DEPOSITOS COLUVIALES Y CONOS DE DEYECCIÓN. Gravas<br>mal seleccionadas y diamictos.                                                                                                    | Qañ         | DEPOSITOS DEL ESTERO ALUVINAL DEL ESTERO ÑIPA.<br>Gravas arenosas y arenas.                                                                                                    |  |  |  |  |
|--------------------|----------------------------------------------------------------------------------------------------|-------------|----------------------------------------------------------------------------------------------------|--|--|--|--|
| Orm                | DEPOSITOS DE REMOSIÓN EN MASA. Diamictos y<br>bloques de rocas removidos.                                                                                                    | Qamp        | DEPOSITOS DEL ABANICO ALUVIONAL DEL<br><b>RIO</b><br>МАРОСНО.<br>Gravas<br>arenosas<br>v<br>arenas<br>con<br>intercalaciones de corrientes de barro.                                                                                                    |  |  |  |  |
| Ot                 | DEPOSITOS FLUVIALES ACTUALES. Gravas arenosas v<br>arenas de los cursos actuales de los ríos. En la zona litoral<br>esta unidad incluye además depósitos fluviales<br>subactuales (Qfs) y antiguos. | Qami<br>123 | DEPOSITOS DEL ABANICO ALUVIONAL DEL RIO MAIPO<br>Sector 1: Gravas arenosas, avalanchas volcánicas y<br>flujos piroclásticos. Sector 2: Gravas arenosas y arenas<br>con flujos de barro y avalanchas volcánicas. Sector 3:<br>Gravas arenosas con flujo de barro y avalanchas<br>volcánicas. |  |  |  |  |
| Qts                | DEPOSITOS FLUVIALES SUBACTUALES. Gravas arenosas v<br>arenas de terrazas bajas laterales de los ríos.                                                                                               | Qacl        | DEPOSITOS DEL ABANICO ALUVIONAL DEL RIO<br>CLARILLO. Gravas arenosas-arcillosas y arenas.                                                                                                    |  |  |  |  |
| Ota                | DEPOSITOS FLUVIALES ANTIGUOS. Gravas arenosas y<br>arenas de terrazas medias y altas de los ríos.                                                                                                   | Qae         | DEPOSITOS DEL ABANICO ALUVIONAL DEL ESTERO<br>ESCORIAL. Gravas arenosas y coluvios.                                                                                                    |  |  |  |  |
| ΩI                 | DEPOSITOS LACUSTRES. Limos y arcillas laminados a<br>masivos en cuencas mal drenadas.                                                                                                    | Oaab        | DEPOSITOS DEL ABANICO ALUVIONAL DEL ESTERO<br>ABRANTES. Gravas arenosas y coluvios.                                                                                                    |  |  |  |  |
| Qal                | DEPOSITOS DEL ABANICO ALUVIONAL DEL ESTERO<br>LAMPA. Arenas derivadas de maicillo graníticos lavados.                                                                                               | Oaa         | DEPOSITOS DEL ABANICO ALUVIONAL DEL ESTERO<br>ANGOSTURA. Gravas arenosas y arenas.                                                                                                    |  |  |  |  |
| Qaco<br><b>ABC</b> | DEPOSITOS DEL ABANICO ALUVIONAL DEL ESTERO<br>COLINA. Sector A: Gravas arenosas. Sector B: Arenas.<br>Sector C: Limoarcillas                                                                        | Qcp         | DEPOSITOS DE CENIZAS PUMICITICAS. Ceniza riolítica<br>con piedras pómez producida por flujo piroclástico<br>(450.000 años Ap.).                                                                                                    |  |  |  |  |
|                    | <b>ROCAS FUNDAMENTALES</b>                                                                                                    |             |                                                                                                    |  |  |  |  |
| мт                 | ROCAS ESTRATIFICADAS VOLCANICAS Y SEDIMENTARIAS<br>MESOZOICAS A TERCIARIAS. Lavas, tobas y brechas<br>andesíticas o riolíticas y lutitas, conglomerados, areniscas<br>y calizas.                    | Pg          | <b>CUERPOS</b><br><b>INTRUSIVOS</b><br>PALEOZOICOS.<br>Tonalitas.<br>adamelitas, granodioritas.                                                                                                    |  |  |  |  |
| Kg                 | CUERPOS INTRUSIVOS PLUTÓNICOS MESOZOICOS A<br>TERCIARIOS. Granodioritas, tonalitas y adamelitas,<br>andesitas y piroxenos, anfibolitas y pórfidos andesíticos y<br>dacíticos                        |             |                                                                                                    |  |  |  |  |

**Figura 3-4: Leyenda de la Figura 3.3. Mapa de relleno de acuerdo con su origen. Araneda** *et al.* **(2010)**

### *3.1.1.1. Depósitos de Remoción en Masa (Qrm)*

Corresponden a sedimentos que fueron movilizados gracias a la gravedad en forma de derrumbes o deslizamientos. Son flujos de detritos de matriz-soportados, estos se constituyen por bloques muy mal seleccionados y matriz de granulometría heterogénea donde es posible encontrar desde gravas hasta arcillas. Se observan en los márgenes de la cuenca y en las faldas de los cerros. La edad de estos depósitos varía del Pleistoceno Superior al Holoceno (Varela, 1991).

### *3.1.1.2. Depósitos Coluviales (Qc)*

Son productos de la descomposición de las rocas in situ con escaso transporte, estos depósitos son los escombros de falda y conos de deyección. Corresponden a sedimentos que son matriz-soportados fundamentalmente, tienen muy mala selección granulométrica. Se incluyen desde bloques hasta arcillas, los cuales se intercalan con lentes de arenas y gravas, que fueron originados por pequeños flujos de agua. Carecen de estratificación y los clastos son inmaduros texturalmente. Se ubican en las cabeceras de las quebradas, en los flancos de los valles al pie de las montañas. En el caso de los conos de deyección es posible observar una gradación inversa en la forma cónica de estos, con los clastos más gruesos hacia arriba. La edad de estos depósitos es pleistocena superior a holocena (Varela, 1991).

### *3.1.1.3. Depósitos Fluviales (Qf, Qfs, Qfa)*

Estos depósitos se disponen en el curso y márgenes de los ríos como el Mapocho y Maipo, así como también en el cauce mismo y en las áreas de inundación laterales. Se componen de sedimentos no consolidados de flujos activos, están constituidos por arenas y gravas arenosas. Además, es común la presencia de bolones redondeados a bien redondeados y de baja esfericidad. La energía de deposición disminuye hacia el oeste como se menciona en Muñoz *et al.* (2015).

Se reconocen tres subunidades de depósitos fluviales: actuales (Qf), subactuales (Qfs) y antiguos (Qfa), estos son clasificados por Varela (1991).

Los depósitos actuales corresponden a lo descrito inicialmente. Con respecto a los depósitos subactuales se puede mencionar que son cursos de agua abandonados los cuales presentan gravas, arenas y limos, con desarrollo de cubierta vegetal, y que se observan en el mismo nivel que el flujo de agua actual. Por otro lado, los depósitos antiguos originan terrazas erosionadas ubicadas a un nivel superior del curso fluvial actual. Se componen de gravas, arenas y limos, con abundantes bolones bien redondeados y de baja esfericidad. La edad de estos depósitos varía del Pleistoceno Superior al Holoceno (Varela, 1991).

### *3.1.1.4. Depósitos Lacustres (Ql)*

Estos depósitos se constituyen de sedimentos de grano fino: limos, arcillas y arenas limosas. Se presentan en laminación fina como también de forma masiva. Están formados en cuencas con circulación y drenaje de agua restringido. La edad de estos depósitos comprende desde el Pleistoceno Superior al Holoceno (Varela, 1991).

## *3.1.1.5. Depósitos volcánicos (Cenizas pumicíticas, Qcp) (Ven Fernández y Milovic, 2000)*

Son depósitos de ceniza volcánica (Ignimbrita Pudahuel, 450.000 AP, Stern *et al.*, 1984), que se encuentran en parte erosionados y redepositados. Su permeabilidad es muy baja, pudiendo albergar acuíferos confinados. Incluye Depósitos primarios y Cenizas redepositadas.

Los depósitos primarios corresponden a remanentes de los depósitos piroclásticos originales, presentes en el área de Pudahuel y Maipú. Forman relieves de zonas bajas, suavemente onduladas, con elevaciones de 5 a 15m sobre la llanura aluvial. Granulométricamente son muy homogéneos, y están compuestos por ceniza volcánica con fragmentos líticos y pómez subordinados.

Las cenizas redepositadas corresponden a acumulaciones producto del retrabajo y redepositación de los depósitos piroclásticos primarios. Estos forman planicies y suaves lomajes que se confunden con la planicie aluvial. Se componen de ceniza volcánica con abundante mezcla de arenas, limos y arcillas subordinadas. Se alternan con horizontes de arenas y gravas. Su permeabilidad es variable dependiendo de la estructura y granulometría.

## *3.1.1.6. Depósitos aluviales (Qami: 1, 2, 3; Qamp; Qaco: a, b, c; Qal; Qach; Qacl; Qañ; Qaab; Qae; Qaa)*

Estos depósitos desarrollan extensas acumulaciones en forma de abanicos en el área de la desembocadura de los ríos y esteros principales en la cuenca de Santiago (Varela, 1991). Se originan en la Cordillera de Los Andes y exhiben una gradación que decrece hacia el oeste (Muñoz *et al.*, 2015). El abanico del río Maipo es el más significativo, ya que cubre un 50% de la superficie de la cuenca (Araneda *et al.,* 2010). La edad estimada de estos depósitos es pleistocena superior (Varela, 1991).

Están compuestos por sedimentos originados por los desvíos o variaciones en los cursos de los ríos y esteros a través del tiempo, y por épocas de crecidas o de aluviones. Cuando se asocian a la migración natural de los ríos, tienden a contener sedimentos granulométricamente mejor seleccionados, y con una fracción clástica mayor predominante de gravas de bolones y gravas, con matriz de arenas y limos subordinados (ríos Maipo y Mapocho).

También se incluyen los depósitos, originados por cursos de escurrimiento superficial intermitente, interdigitados con depósitos de flujos de detritos, flujos de barro y avalanchas volcánicas. Granulométricamente compuestos por gravas, arenas, limos y arcillas, y presentan una fracción clástica mayor que suele ser subangulosa a subredondeada.

Todos los ríos y esteros principales tienen asociados sus correspondientes abanicos aluviales, como aparece en la Figura 3.4, donde se muestra los sedimentos de relleno de cada uno.

## **3.2. MARCO HIDROGEOLÓGICO REGIONAL**

La cuenca de Santiago forma parte de la cuenca hidrográfica del río Maipo y cubre un área de 15.273km<sup>2</sup> . Esta posee sus nacientes en la Cordillera de Los Andes, en la divisoria de aguas en el límite con Argentina y se extiende hacia el oeste hasta evacuar sus aguas en el océano Pacífico, en el sector de Santo Domingo, V Región. Según el Inventario Público de Cuencas Hidrográficas (DGA, 2017) la cuenca se divide en 5 subcuencas: río Maipo Alto, río Maipo Medio, río Maipo Bajo (entre río Mapocho y Desembocadura), río Mapocho Alto y río Mapocho Bajo. Debido a su extensión y variado origen de los sedimentos la cuenca de Santiago presenta un sistema hidrogeológico complejo y heterogéneo (Araneda *et al.*, 2010).

El régimen hidrogeológico es de carácter pluvio-nival con precipitaciones sobre los 470mm/año en la zona alta y de 370mm/año en la zona media baja. Sobre la cuenca se emplaza la ciudad de Santiago, lo que conlleva una gran demanda para diversos usos: área industrial, consumo urbano, área agrícola, incluso el área minera (Urtubia, 2015). Las áreas urbanas de la ciudad tampoco permiten la percolación de las aguas lluvias debido al hormigón, por lo que estas

escurren hasta ser evacuadas por los cauces naturales del río Mapocho y Maipo (Araneda *et al.*, 2010).

#### **3.2.1. AGUAS SUPERFICIALES**

Los principales cursos fluviales dentro de la cuenca corresponden a los ríos Maipo y Mapocho (Figura 3.3), estos poseen los mayores caudales y aportan la mayor cantidad de los sedimentos que rellenan la cuenca, sin embargo, el río Maipo es el de mayor relevancia ya que drena una superficie, aproximadamente, cinco veces mayor a la del río Mapocho (Morales, 2002).

Según Iriarte (2003) el río Maipo posee un caudal de media anual superior a los 110 m<sup>3</sup>/s, con máximos en los meses primaverales debido a los deshielos cordilleranos. Por otro lado, el río Mapocho tiene una descarga anual de  $6 \text{ m}^3/\text{s}$ .

### **3.2.2. ACUÍFERO DE LA CUENCA DE SANTIAGO**

La ocurrencia de acuíferos en esta zona está ligada al desarrollo de la unidad fisiográfica de la Depresión Intermedia. El acuífero ocupa amplios sectores del relleno sedimentario, además es alimentado por los cauces superficiales, derretimiento e infiltración directa de lluvias. El escurrimiento de estas napas se produce fundamentalmente en forma paralela al escurrimiento superficial, en dirección norte a sur y de este a oeste. Es de naturaleza libre a semiconfinada, y localmente confinada debido a la existencia de importantes depósitos impermeables arcillosos y/o volcánicos (Urtubia, 2015). El volumen embalsado estimado es de  $31,000$  millones de m<sup>3</sup> (Araneda *et al.*, 2010).

La configuración de los acuíferos responde a la permeabilidad y características granulométricas de las unidades geológicas presentes en la zona. Los acuíferos están contenidos dentro del relleno sedimentario en la cuenca de Santiago, ya que son estos los más aptos de contener agua, al contrario de lo que sucede en las unidades rocosas, donde la permeabilidad es muy baja, a menos que se encuentre fracturada.

Según Morales (2002) podemos encontrar tres unidades hidrogeológicas (A, B y C) en la zona de estudio dependiendo de las características granulométricas del relleno y la posición estratigráfica dentro de la cuenca (Figura 3.5).

### *3.2.2.1. Unidad A*

Se ubica hacia la base de la secuencia estratigráfica, es la unidad más potente. Se compone principalmente de arcillas y limos. Su fracción clástica mayor suele estar conformada por arenas medias a finas y la matriz se caracteriza por ser muy abundante y estar constituida preferentemente por arcillas y limos. Se encuentra sobreyaciendo a la roca basal e infrayace a la Unidad B. Es posible que estos sedimentos correspondan, prioritariamente, a antiguos depósitos tipo corrientes de barro y aportes laterales provenientes de los altos topográficos. Debido al alto contenido de finos, se le considera como unidad impermeable, y se le otorga valores bajos de conductividad hidráulica ( $10^{-4}$  a  $10^{-6}$  cm/s) (Morales, 2002).

### *3.2.2.2. Unidad B*

Sobreyace a la Unidad A y está constituida por sedimentos de granulometría gruesa y media conformada por una fracción clástica mayor de gravas, arenas gruesas y gravas muy gruesas subordinadas y una matriz de arena media a fina con escasas proporciones de limos y arcillas. La fracción clástica gruesa presenta algunas variaciones, pero la unidad mantiene su carácter de buena permeabilidad. Se estima una permeabilidad media variable entre  $10^{-2}$  y  $10^{-4}$  cm/s (Morales, 2002).

### *3.2.2.3. Unidad C*

Sobreyace a la Unidad B y suele presentarse de forma discontinua. Está constituida por una fracción clástica mayor de arenas gruesas a medias, con gravas ocasionales, y una matriz abundante de arenas finas con altos porcentajes de arcillas. Es probable que corresponda a aportes heterogéneos provenientes de los flancos de los valles y altos topográficos de la cuenca. Dentro de esta unidad también se consideran los depósitos de ceniza y los depósitos lacustres. Debido a su granulometría no constituye un medio propicio para anidar acuíferos, tiene una permeabilidad media variable entre  $10^{-3}$  a  $10^{-5}$  cm/s (Morales, 2002).

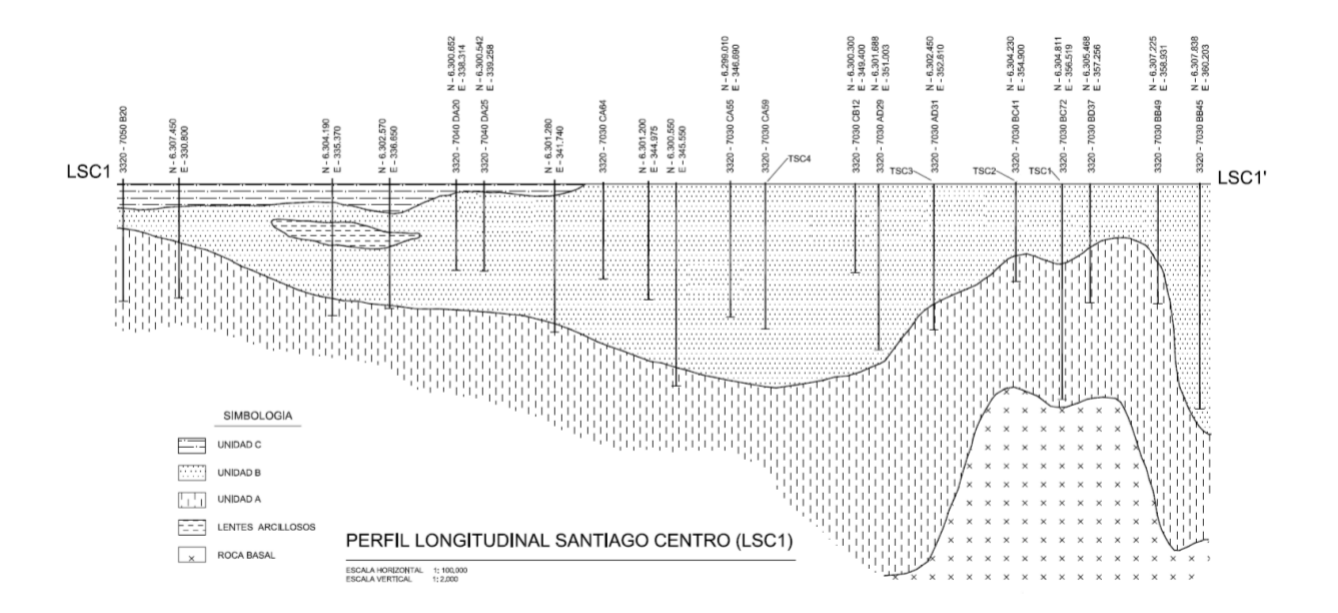

**Figura 3-5: Perfil longitudinal Santiago Centro (LSC1). En este perfil se pueden observar las distintas unidades hidrogeológicas que configuran la zona centro de Santiago de este a oeste. Escala horizontal 1:100.000, escala vertical 1:2.000, Morales (2002).**

## **3.3. CARACTERÍSTICAS GEOLÓGICAS E HIDROGEOLÓGICAS DE LA ZONA DE ESTUDIO**

La clasificación presentada a continuación se enfoca en el área delimitada del estudio, con coordenadas centradas en 33°23'54.5''S y 70°35'7.50''W.

De acuerdo con la descripción de la litología de depósitos de relleno en la cuenca de Santiago, la zona de estudio pertenece a los depósitos aluviales y como se dijo previamente todos los ríos y esteros principales tienen asociados sus correspondientes abanicos aluviales. El depósito necesario por considerar es el correspondiente al río Mapocho (Qamp), ya que es sobre estos sedimentos que se realiza el estudio.

## **3.3.1. ABANICO ALUVIAL DEL RÍO MAPOCHO (Qamp)**

Se le reconoce subparalela al río Mapocho actual y se distinguen en él dos porciones. Una superior desde su desembocadura en la Depresión Intermedia, con la zona apical en el sector de Arrayán, hasta Peñaflor-Pudahuel donde se desarrolla su tramo distal. La inferior, se ubica al sur de Peñaflor y al este del río Mapocho. Su extremo distal alcanza hasta el sector de confluencia de los ríos Maipo y Mapocho, donde los sedimentos de ambos afluentes engranan entre sí. El límite sur del abanico aluvial del Mapocho, en la ciudad de Santiago, es el Zanjón de la Aguada y hacia el norte se prolonga alcanzando a cubrir la comuna de Quilicura, sector donde engrana con los sedimentos del río Colina. Este abanico está constituido por gravas y gravas arenosas fluviales (Araneda *et al.*, 2010)

## **3.3.2. ESTRATIGRAFÍA EN PROFUNDIDAD**

Morales (2002) en su trabajo realizó diversos perfiles con el fin de caracterizar hidrogeológicamente la cuenca. Para esto dividió la cuenca en varias subcuencas, dentro de las cuales existe la correspondiente a Santiago Centro. El área de estudio de esta memoria se encuentra dentro de esta subcuenca en donde hay perfiles realizados de forma longitudinal (LSC1), como se muestra en la Figura 3.6, y perfiles elaborados de forma transversal a LSC1, que dan indicios de la geometría del lugar. El perfil transversal que es de mayor relevancia es el TSC3 por su cercanía a la zona de estudio.

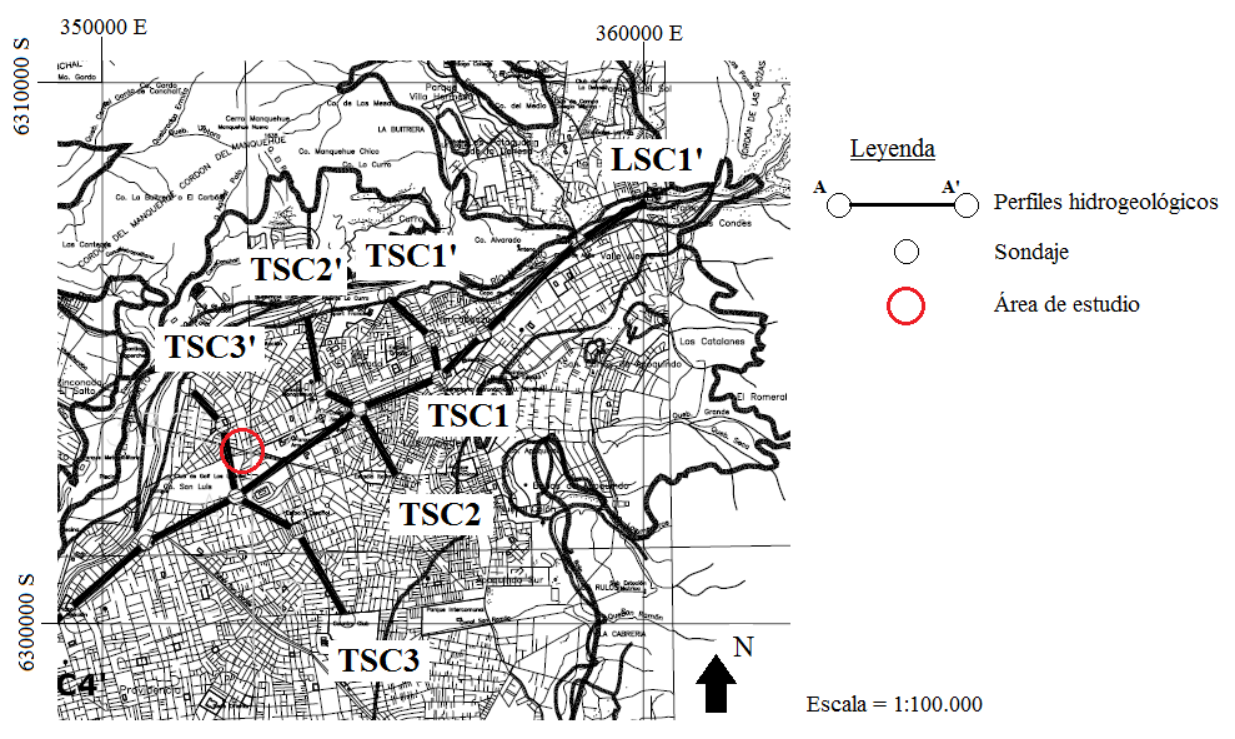

**Figura 3-6: Perfiles cercanos a la zona de estudio. Modificado de Morales (2002).**

El perfil transversal TSC3 atraviesa la zona de estudio en dirección N-S, por lo que es el más adecuado para obtener la geometría del lugar estudiado. En la Figura 3.7 se observa que, en el perfil, y en general en toda el área observada en la Figura 3.6, no hay presencia de la Unidad C. Además, la profundidad en dirección N-S se mantiene relativamente constante, no así en dirección E-W, como se observa en la Figura 3.5. Esta profundidad, como se observa en la Figura 3.7, llega a 92m, pero entre los sondajes AD 31 y AD 41, sondajes entre los cuales se ubica el área de estudio, está cercana a los 80m.

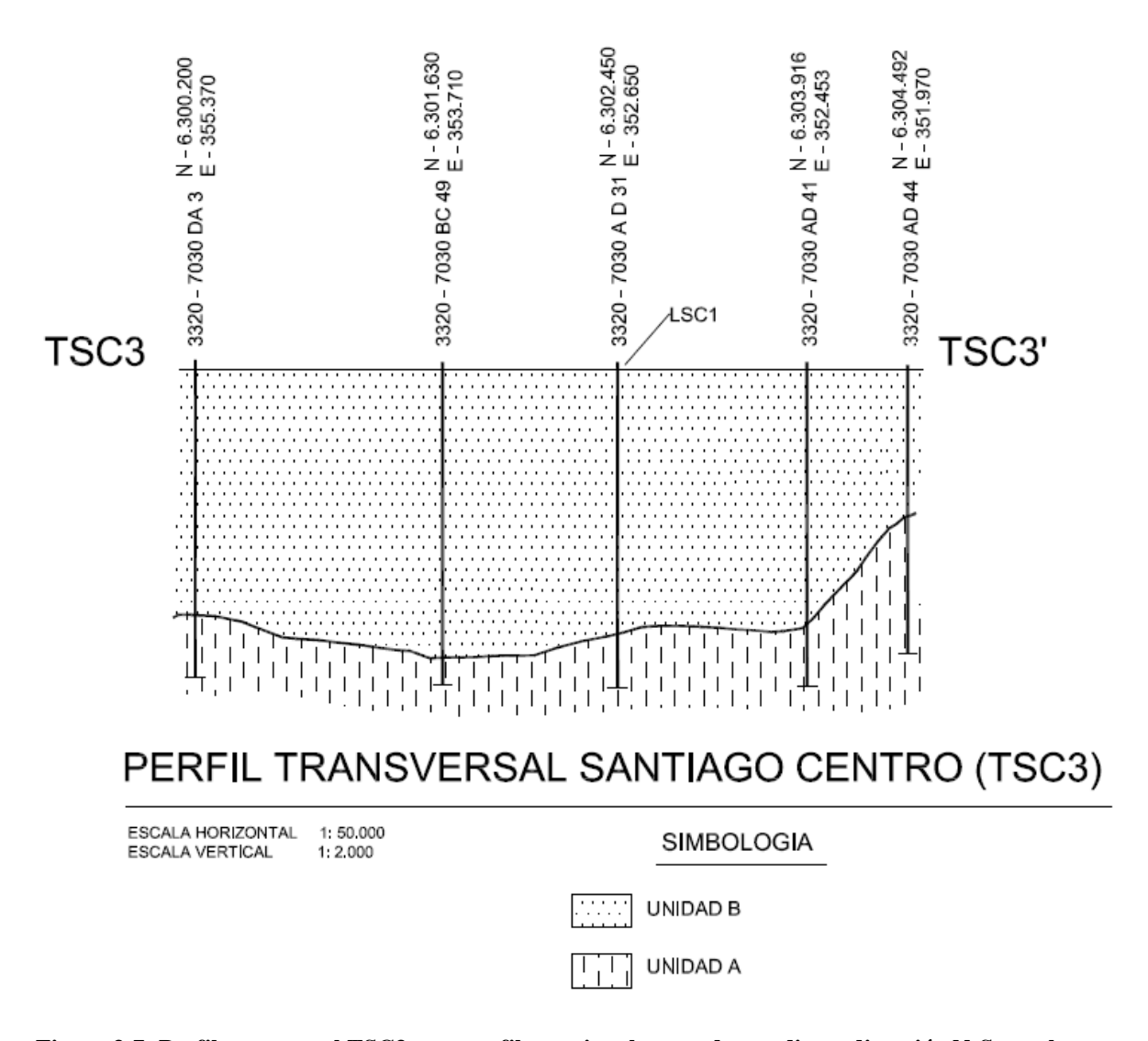

**Figura 3-7: Perfil transversal TSC3, este perfil atraviesa la zona de estudio en dirección N-S, por lo que es el más cercano en cuanto a la geometría del lugar. Escala horizontal 1:50.000, escala vertical 1:2.000, Morales (2002).**

## **3.3.3. SISTEMA HIDROGEOLÓGICO SECTOR ALTO RÍO MAPOCHO**

Entre Lo Barnechea y el Cerro San Cristóbal, podemos encontrar un acuífero freático superior que está constituido por bolones, gravas y arenas inmersas en una matriz arcillo-limosa, cuya potencia es cercana a los 30 metros. Hacia la base los sedimentos gruesos disminuyen y aumentan los contenidos de arcillas. De este modo se tiene una alternancia de sedimentos permeables e impermeables cuya potencia es del orden de 150 metros. La transmisividad (T) es del orden de 500 m<sup>2</sup>/día, y el coeficiente de almacenamiento se estima que es del orden de 0.05 (Araneda *et al.*, 2010).

### *3.3.3.1. PERMEABILIDAD*

Morales (2002) resume las características granulométricas de las unidades de los diversos acuíferos que él identifica en su trabajo, a las cuales le otorga permeabilidades distintas. La zona de estudio se clasifica así dentro de la subcuenca Santiago Centro, la cual cuenta con las siguientes características:

- *- Unidad A:* limos arcillosos, a veces arcillas limosas, siempre arenosas y gravosas. **Permeabilidad estimada: 10-5 -10-6 cm/s**.
- *- Unidad B:* gravas arenosas y también arenas gravosas, poco limo-arcillosas. **Permeabilidad estimada: 10-2 -10-3 cm/s**.
- *- Unidad C:* limo arcilloso, algo arenoso. **Permeabilidad estimada: 10-4 -10-5 cm/s**.

# **4. METODOLOGÍA**

En este capítulo se especifican los pasos llevados a cabo para conocer los parámetros geológicos necesarios para así poder realizar la simulación numérica a través del programa FEFLOW, y como fueron estos implementados dentro del programa.

## *4.1.* **MODELACIÓN CON FEFLOW**

El análisis del funcionamiento de pozos, tanto de tipo abierto como cerrado, se realizó mediante el programa FEFLOW 7.1 creado por Hans-Jörg G. Diersch, el cual se comenzó a desarrollar en el año 1973, a través de otros proyectos predecesores, y nace como tal el año 1979. Este es desarrollado por DHI-WASY GmbH (Diersch, 2014). Para poder utilizar el programa se hizo una solicitud como estudiante para obtener la licencia gratuita con duración de un año.

FEFLOW es un acrónimo de "*finite element subsurface FLOW simulation system"* (sistema de simulación de flujo subterráneo de elementos finitos), que se utiliza para resolver las ecuaciones que modelan el flujo, transporte de masa y calor en un medio poroso y fracturado a través del método de elementos finitos (FEM) multidimensional para geometrías complejas y situaciones que incluyen: densidad de flujo variable, saturación variable, superficies libres, cinemática de reacción con multi-especies, flujo no isotérmico, entre otros. Esto permite simular el comportamiento de la naturaleza y sus procesos, lo que lo transforma en una herramienta útil y de uso no muy complejo en diversos campos desde problemas teóricos a problemas prácticos, como, por ejemplo: en manejo de agua subterránea regional, en minería, simulación de agua subterránea en construcción y realización de túneles, filtración a través de diques y presas, intrusión de agua salada, y evaluación de energía geotérmica, siendo este último el importante en este informe (Diersch, 2014).

El programa cuenta con la facilidad de modelar pozos, ya sean de sistemas abiertos o cerrados, los cuales van introducidos como condiciones de borde en el programa, tanto para el flujo de agua como para el transporte de calor. Esto permite evaluar cómo influyen estas condiciones en el agua subterránea circundante de diferentes formas: cómo se comporta el nivel freático, la influencia de la temperatura en el medio subterráneo, la evaluación de sistema de pozos ya sea por la distancia entre ellos, la profundidad de estos, e incluso los caudales bombeados, entre otras propiedades.

Para la simulación de los casos de sistema abierto, es necesario instalar un "*plug-in*", este funciona como una biblioteca que agrega ciertas funcionalidades al código de FEFLOW. Puede tomar control de eventos específicos durante el pre-procesamiento o la secuencia de simulación, e interactúa con el modelo ya sea leyendo o ajustando propiedades. En este caso define el diferencial de la temperatura de salida, o sea, la temperatura alrededor del pozo de inyección dependerá de este valor y será calculado constantemente.

En el caso de sistema cerrado, no es necesaria la instalación extra de ningún "*plug-in*" ya que viene incorporado en el programa como condición de borde en el parámetro de transporte de calor.

### **4.1.1. MÉTODO DE ELEMENTOS FINITOS (FEM)**

El método FEM subdivide el espacio en un número finito de elementos, en donde los estados de balance son aplicados discretamente. Esencialmente, FEM es libre de geometría, y en principio puede utilizarse en dominios con formas arbitrarias, al igual que las condiciones de borde del problema. FEM por su naturaleza conduce a mallas no estructuradas (Figura 4.1). Por esto, problemas con complejas geometrías pueden ser manejadas de forma simple. Estas características hacen de este un método numérico general, sistemático, poderoso y altamente flexible, el cual es superior a otros métodos numéricos (Diersch, 2014).

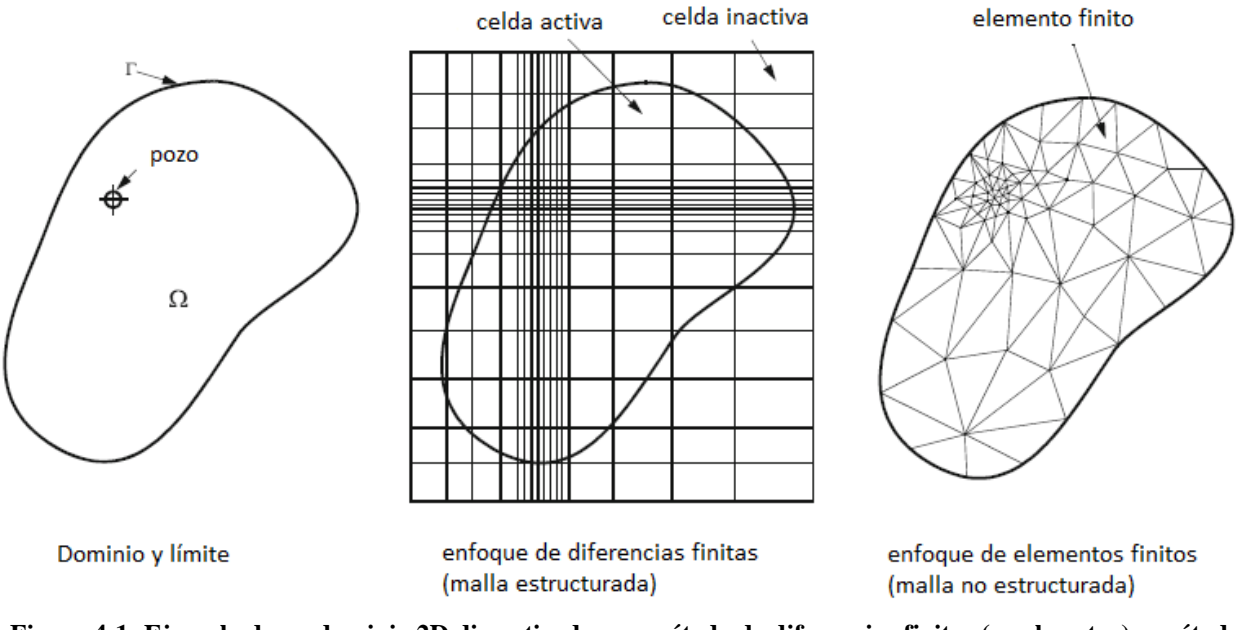

**Figura 4-1: Ejemplo de un dominio 2D discretizado con método de diferencias finitas (en el centro) y método de elementos finitos (a la derecha). Traducido de Diersch (2014).**

## **4.1.2. CONFIGURACIÓN BÁSICA DEL PROGRAMA**

La configuración que se utilizó en el programa fue del tipo "*standard"* (Figura 4.2.a). Acorde a la realidad no saturada del problema se le asignó, además, la condición de "*unsaturated aquifer(s)*" en donde a la primera capa se le otorga el valor de "*phreatic*", de esta forma el nivel de elevación no se ajusta al nivel freático otorgado más adelante (Figura 4.2.b).

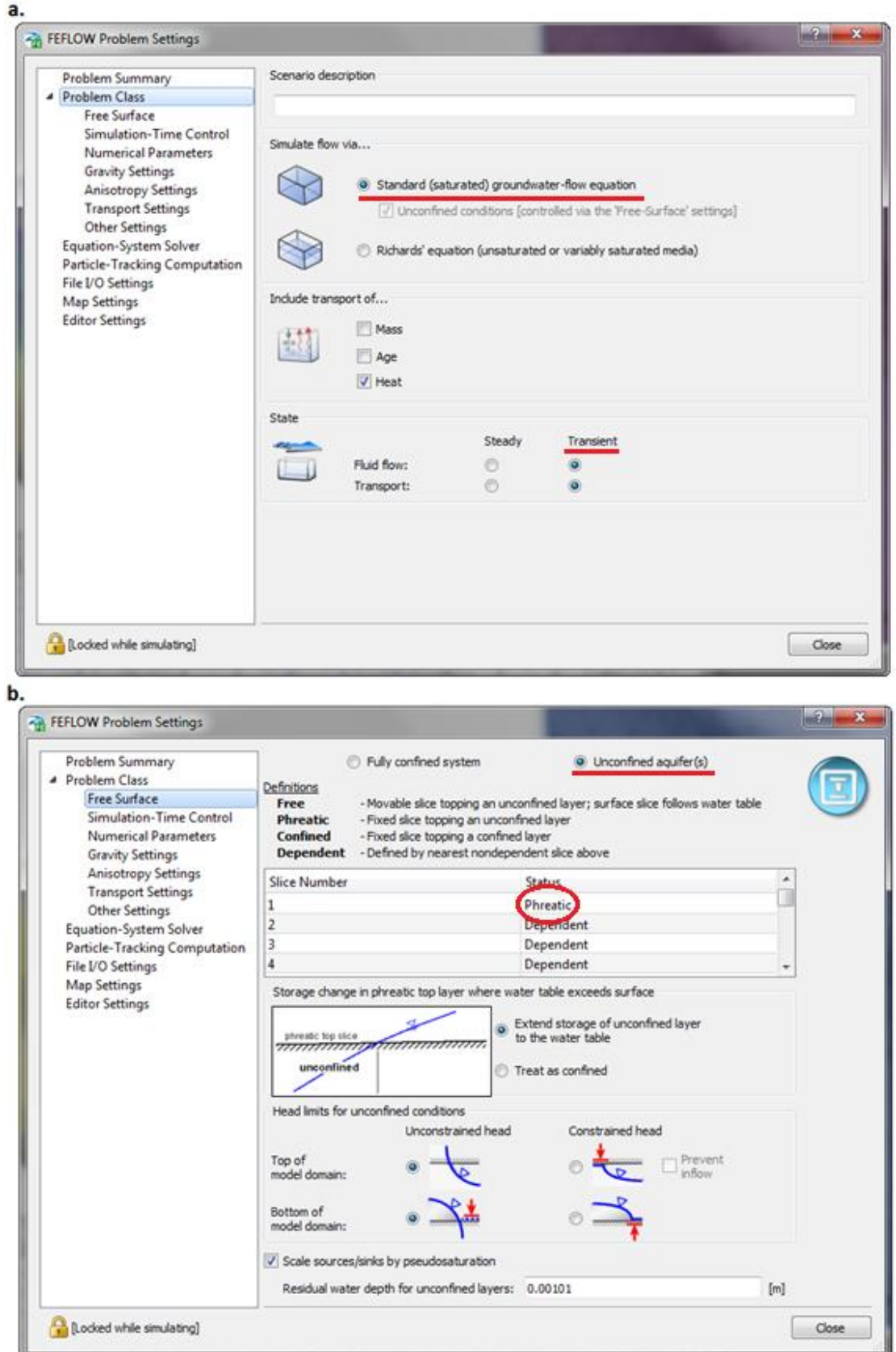

**Figura 4-2: Configuración básica del programa para el modelo, a. configuración "***standard***" de la simulación, y b. condición de "***unconfined aquifer(s)***" con la primera capa en modo "***phreatic***".**

En cuanto al tiempo de modelación, se analizó el funcionamiento de los modelos en un período de 40 años, o sea, 14600 días, como tiempo mínimo de actividad de los pozos, de modo así analizar si los modelos funcionan a largo plazo incrementando su rentabilidad. Para ello se utilizó el la opción de "*automatic time-step control*" en donde se modifica el tiempo de finalización de la simulación, y se introducen los 14600 días. Además, para obtener resultados más livianos y expeditos se modificó la longitud del primer escalón de tiempo y el tiempo mínimo entre cada etapa de simulación, en general con 0,01 en ambos campos (Figura 4.3).

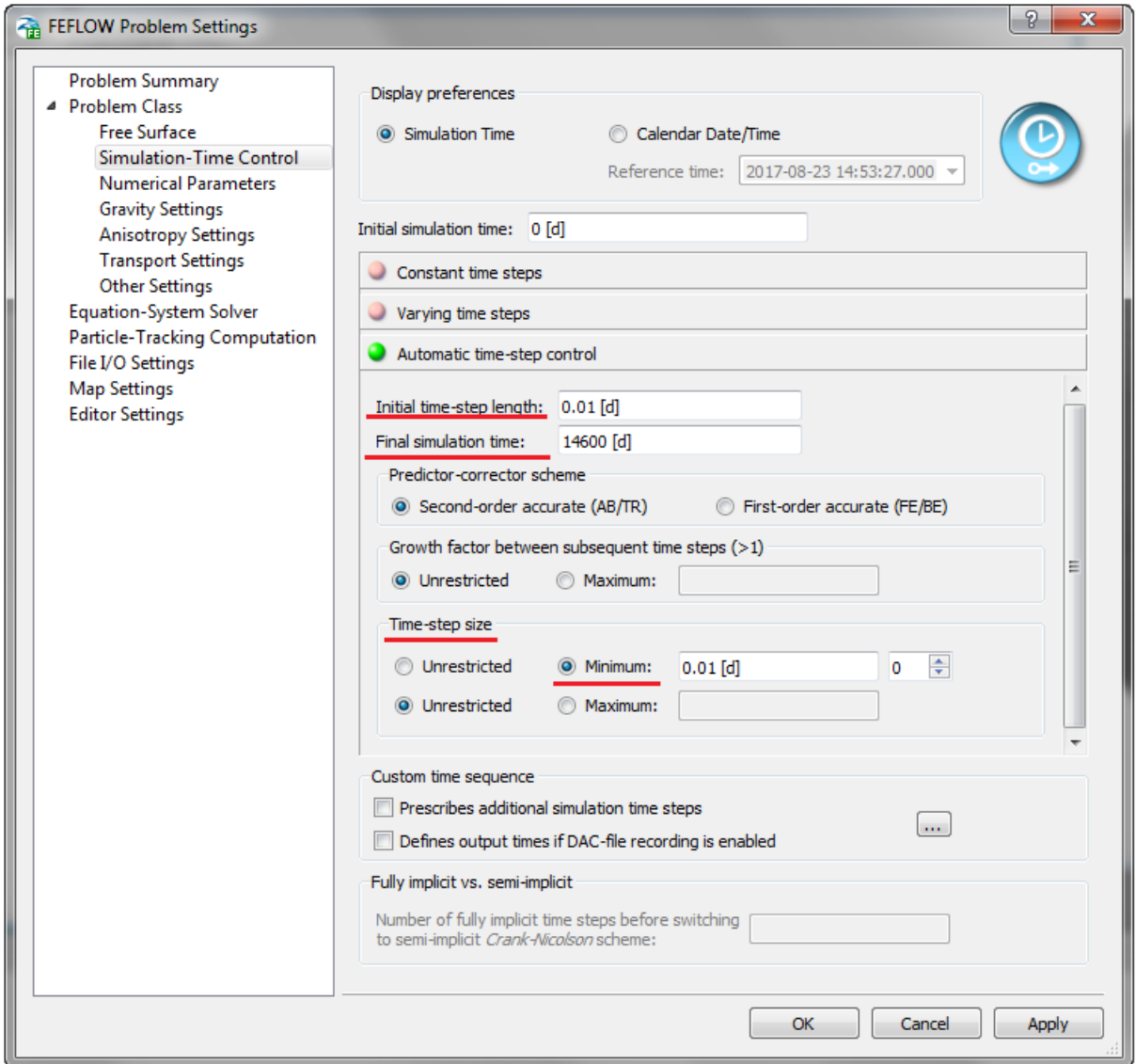

**Figura 4-3: Configuración del tiempo de simulación del programa. Se utilizó "***automatic time-step control***", modificando el tiempo de finalización de la simulación en 14600 días (40 años). También se alteró el tiempo entre cada etapa de simulación ("***initial time-step length***" y "***minimun time-step size"***.**

## **4.2. MODELO GEOLÓGICO**

El modelo geológico tanto en su geometría como en la obtención de parámetros termales e hidráulicos se realizó mediante información bibliográfica, y con datos aportados por el Centro de Excelencia en Geotermia de Los Andes (CEGA), los cuales fueron procesados en ArcGIS, además, se utilizó Google Earth*,* herramienta de imágenes digitales, de donde se obtuvieron las coordenadas de los pozos y el hotel a calefaccionar.

## **4.2.1. GEOMETRÍA DEL LUGAR**

Para poder llevar a cabo la simulación es necesario conocer la geometría del lugar a evaluar, esto como paso inicial, ya que es sobre el modelo en 3D que se asignan los parámetros termales e hidráulicos que condicionan el flujo y transporte tanto de calor como de fluido. Además, se pueden establecer las relaciones de distancia en planta de los pozos a las construcciones relacionadas al modelo, en este caso, el hotel a climatizar.

Debido a la falta de muestras de pozos, se usó información disponible de bibliografía, la cual permite confeccionar una geometría simple para el área de estudio, estableciendo las distintas unidades litológicas que conforman el acuífero no confinado de la cuenca de Santiago, con sus espesores.

Morales (2002) en su trabajo de memoria, confecciona perfiles hidrogeológicos en toda la cuenca de Santiago, y dentro de estos hay perfiles que concuerdan con la zona de estudio, como se muestra previamente en el informe. En especial el perfil transversal TSC3, este pasa de N a S sobre el área establecida, lo que permitió establecer una relación en profundidad simple de las unidades litológicas que configuran la geometría en profundidad.

A la altura la zona de estudio se diferencia de la zona oeste de la cuenca, ya que está conformada por la unidad A y la unidad B, sin presencia de la unidad C. La unidad B sería la capa litológica más superficial, de manera simplificada se le otorgo un espesor de 80m para el modelo, debido a que, en profundidad, donde se ubica el hotel, el grosor es cercano a ese valor y es bastante constante, esto se puede observar en la Figura 4.4.

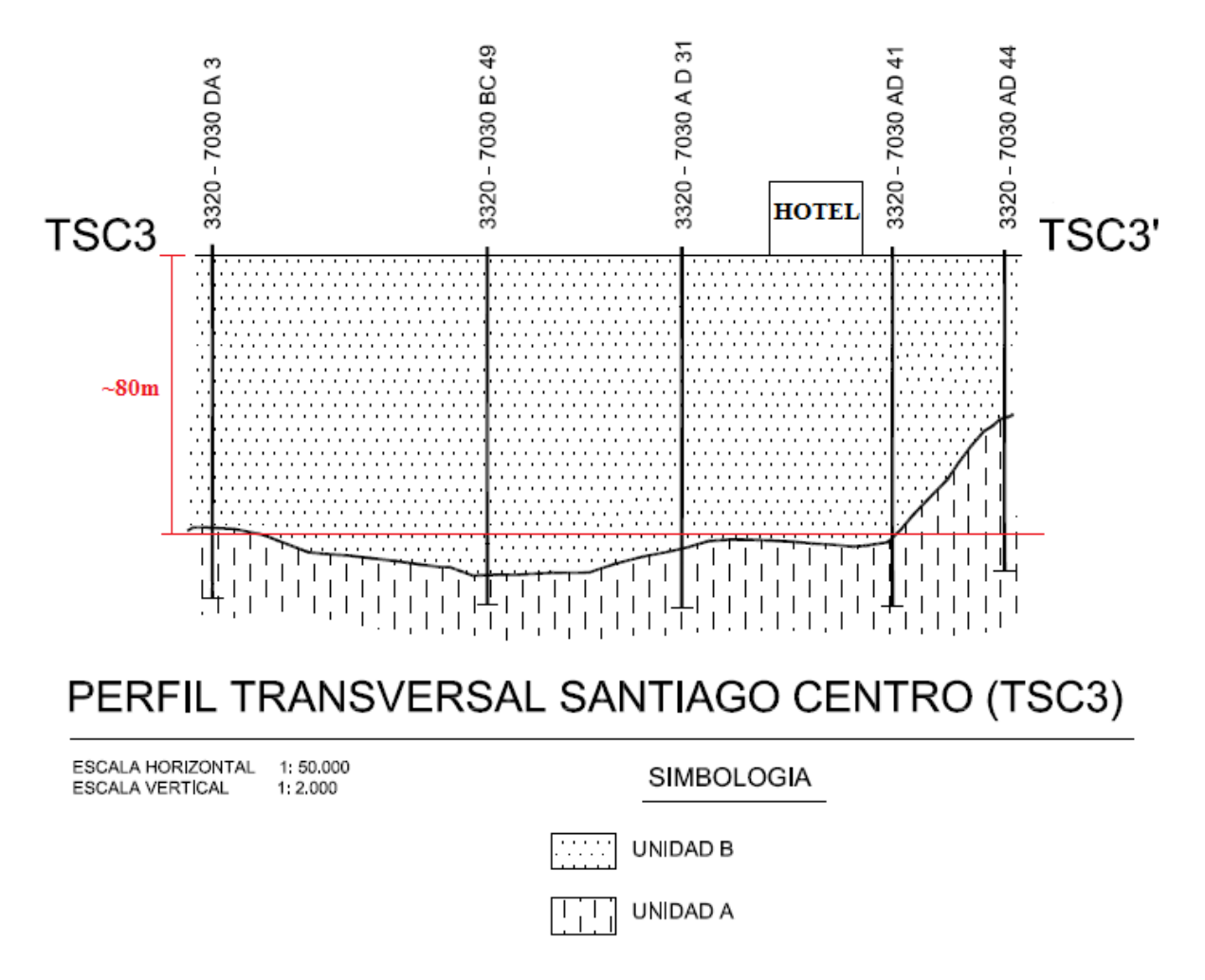

**Figura 4-4: Perfil que atraviesa la zona de estudio, donde se puede observar la ubicación del hotel en la superficie y la geometría en profundidad de las unidades litológicas. A la unidad B se le otorgó un espesor de 80m. En Anexo A se muestra la litología de los pozos que permiten generar los perfiles cercanos a la zona de estudio.Escala horizontal 1:50.000, escala vertical 1:2.000. Modificado de Morales (2002).**

Según Morales (2002) el espesor de la cuenca a esta altura sería al menos de 150m, debido a ello la profundidad para el modelo total fue delimitada a 130m: 80m de unidad B y 50m de unidad A. Ya que la profundidad de los pozos a modelar queda justo alrededor del límite de las dos unidades, no es necesario construir un modelo muy profundo.

A partir de la ubicación de los edificios del hotel se establecen las posiciones posibles de los pozos tanto para sistemas abierto como para sistema cerrado. Los lugares se eligieron de forma que los pozos se construyan dentro de las dependencias del hotel, debido a que la zona está bastante habitada, con negocios en sus alrededores, y calles principales en sus cercanías por lo que construir pozos fuera de esta área se dificultaría.

Según las ecuaciones y modelos que rigen el programa, para simular el sistema cerrado es necesario crear una geometría de triángulos uniforme alrededor del punto central debido a que la simulación numérica utiliza un radio virtual, no siempre igual al radio real (físico), lo cual depende de la malla generada alrededor del nodo. Por ello, para obtener un escenario más real en donde el radio virtual se acerca de la mejor forma posible al radio físico, se generan seis puntos alejados uniformemente del nodo central. Esto no es necesario en el sistema abierto.

Luego, con las coordenadas de los posibles pozos y los edificios del hotel, se obtienen archivos de tipo "*shapefile"* (".shp") de puntos y de polígonos con ArcGIS, los cuales luego fueron ingresados en FEFLOW para establecer el área de estudio (Figura 4.5). Los archivos de puntos corresponden a las ubicaciones de los pozos, esto permite que al momento de generar la malla en FEFLOW se puedan seleccionar los puntos y que alrededor de ellos se forme una malla más fina que en el exterior (Figura 4.6). La malla generada es de tipo triangular.

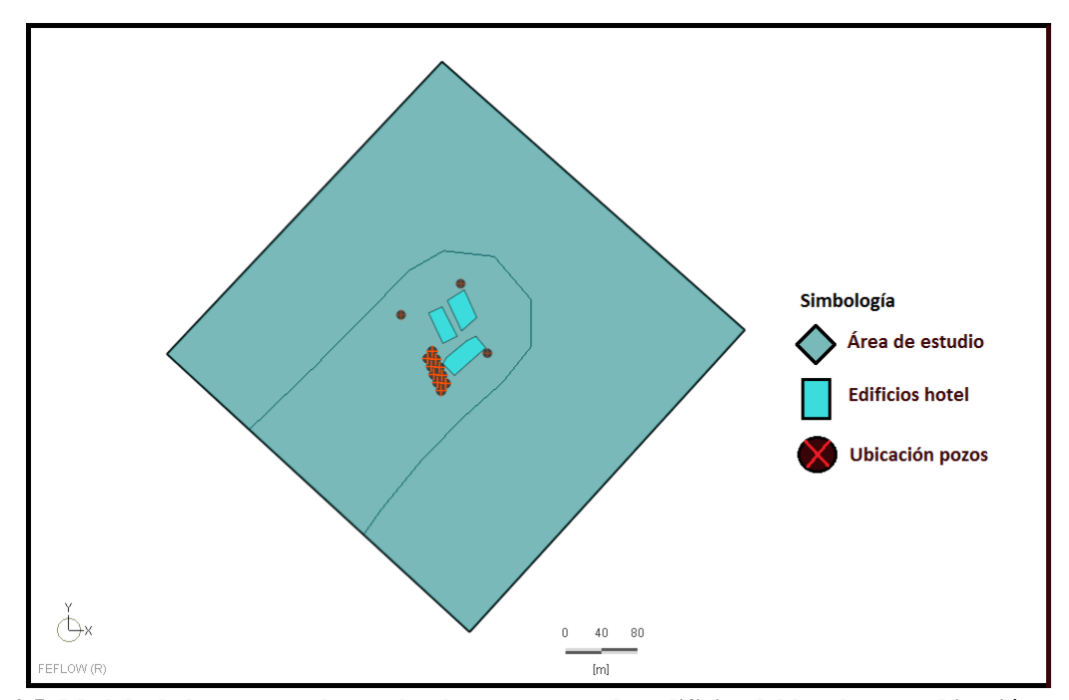

**Figura 4-5: Modelo de la zona en planta, donde se muestran los edificios del hotel y una ubicación posible de los pozos.**

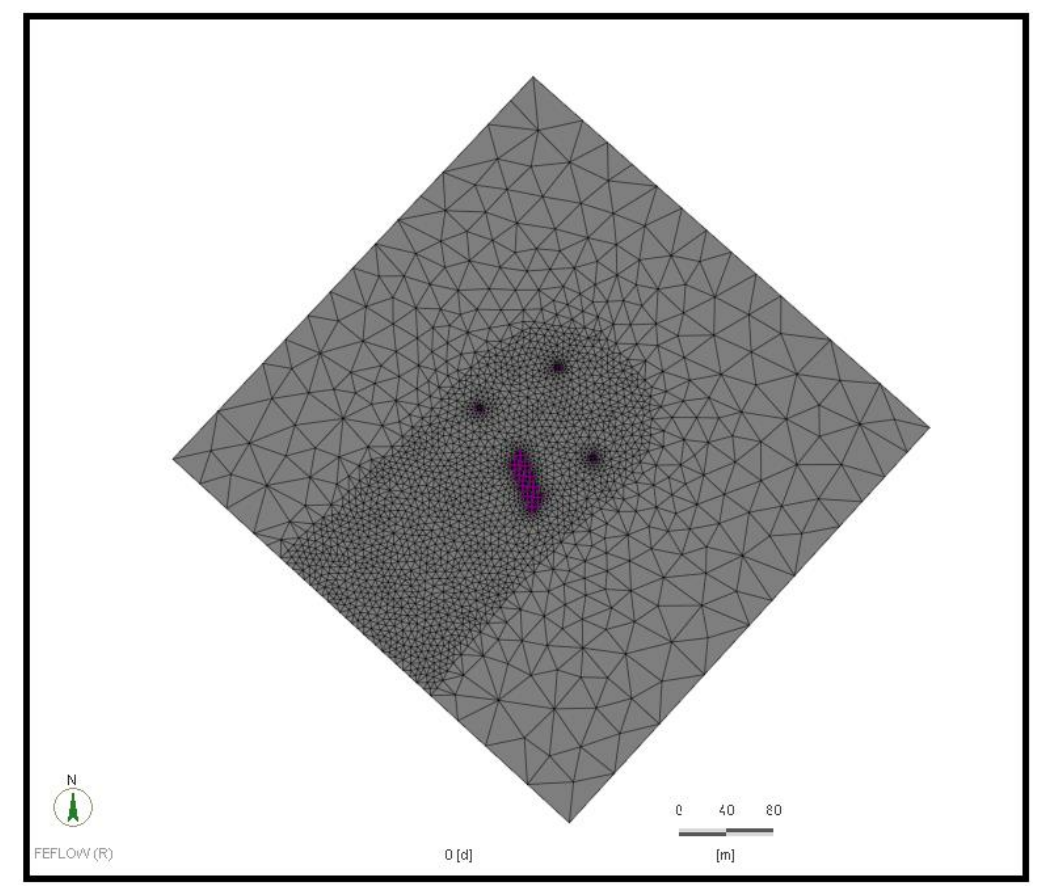

**Figura 4-6: Malla triangular generada a partir de la geometría de la figura 5, donde al centro se realizó una malla más fina, sobre todo alrededor de los puntos correspondientes a los pozos.**

Luego que se tiene la capa en planta se puede crear la geometría en profundidad. Para ello, como se dijo previamente, se le dio una extensión total de 130m, con 13 capas de 10m cada una (Figura 4.7).

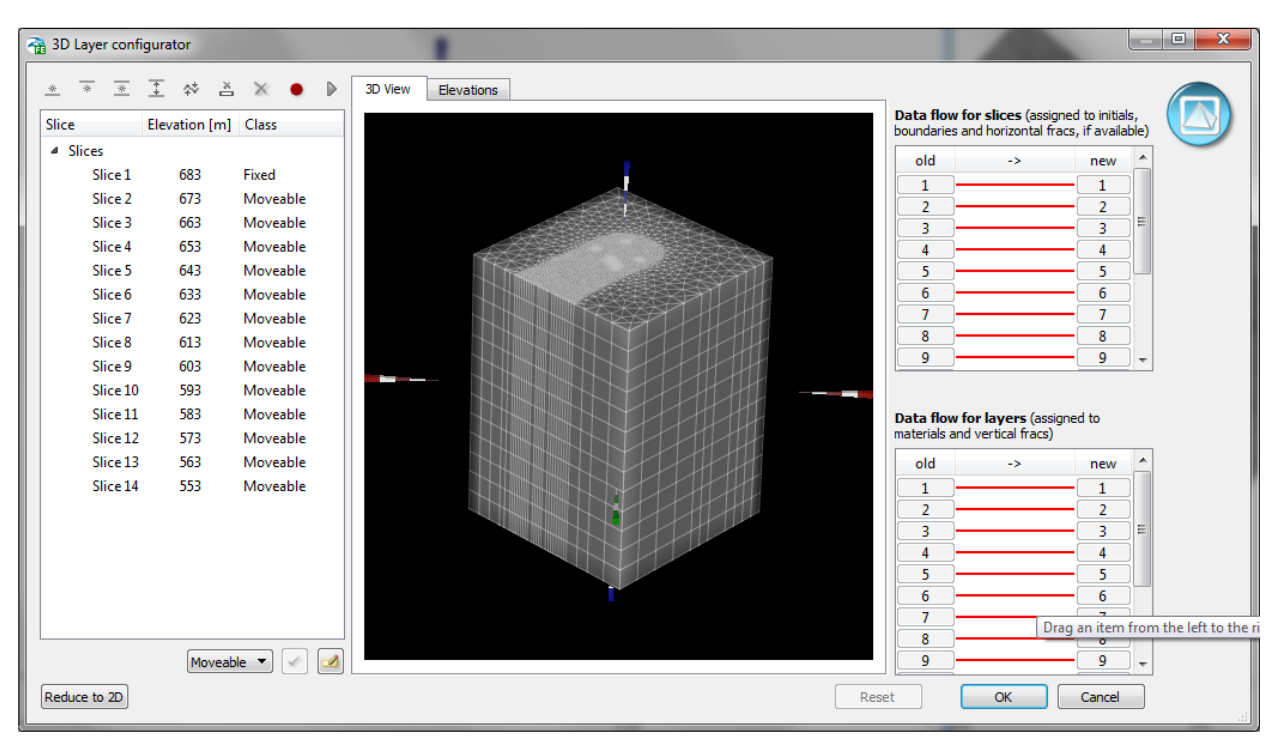

**Figura 4-7: Modelo en 3D de la zona de estudio, en donde la extensión en vertical total del modelo es de 130m, con 13 capas de 10m cada una.**

## **4.2.2. TEMPERATURA Y COTA HIDRÁULICA**

La temperatura del agua subterránea condiciona el funcionamiento de todo el sistema de pozos geotérmicos, por lo que es esencial conocer este valor. Por otro lado, en el caso del sistema abierto, en el cual hay extracción de agua subterránea, es obligatorio conocer a que profundidad se encuentra el nivel freático ya que esto establece la profundidad a perforar.

Para conocer estos datos se utilizaron datos otorgados por el Centro de Excelencia en Geotermia de Los Andes (CEGA), los cuales corresponden a mediciones realizadas en diferentes pozos en la cuenca de Santiago entre los años 2011 y 2013 (Anexo B). Dentro de estos datos se tiene el nivel estático, la cota hidráulica y la temperatura del agua.

Debido a que no hay muchos pozos cercanos al área de estudio se decidió, a partir de todos los datos disponibles, realizar un análisis mediante ArcGIS y su herramienta "*kriging"* ordinario para interpolar un valor continúo en la cuenca, a modo de conocer la temperatura y el nivel de cotas hidráulicas. Esto arrojó un resultado en la zona de estudio de: una temperatura de 16°C según mapa de temperaturas (Figura 4.8) y un nivel freático que tiene en promedio una profundidad de 60m como se ve en el mapa de cotas hidráulicas (Figura 4.9). El gradiente hidráulico es de alrededor 2% con un flujo que va en dirección SW.

Para establecer el nivel freático en el modelo se utilizó un promedio de los valores obtenidos, luego del análisis en ArcGIS, entre: los vértices este y norte del área establecida para el valor del límite noreste, y así mismo, un promedio entre los vértices oeste y sur del área para otorgar el valor del límite suroeste. De esta forma los valores de cotas hidráulicas quedaron en 628 para el límite noreste y de 620 para el límite suroeste. Estos valores son ingresados luego en FEFLOW

con la condición *"hidraulic head BC"*. Luego el programa en modo estático calcula gradiente hidráulico y establece el nivel freático en el modelo 3D. La elevación, según Google Earth, en el límite noreste es de 683 msnm y en el límite suroeste es de 673 msnm.

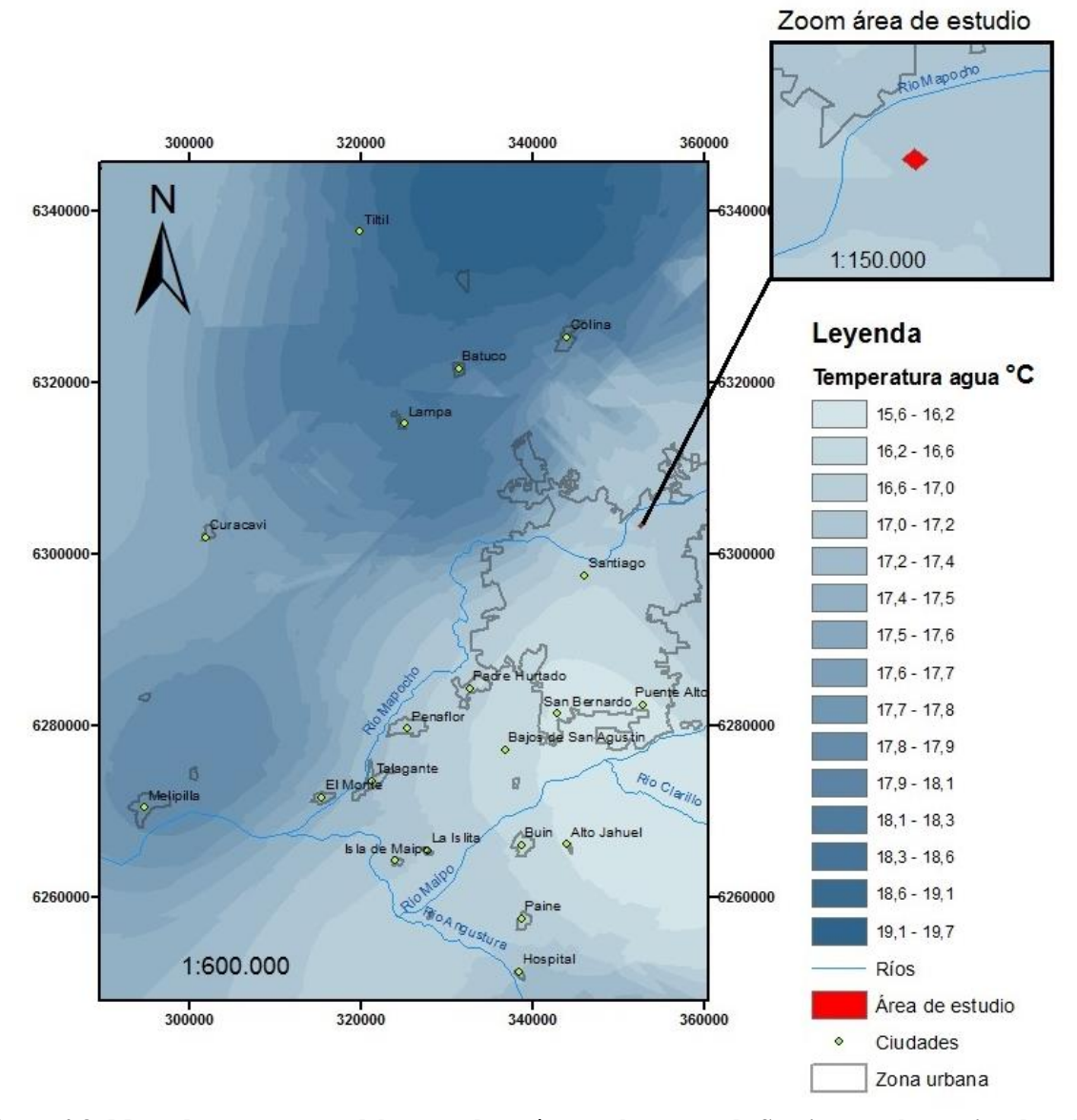

# Temperatura agua subterránea

**Figura 4-8: Mapa de temperatura del agua subterránea en la cuenca de Santiago, en la esquina derecha superior se puede observar un acercamiento al área de estudio. Mapa realizado a partir de los datos de Anexo B a través de la herramienta "***kriging***" ordinario de ArcGIS. Datos aportados por CEGA.**

# Cota hidráulica

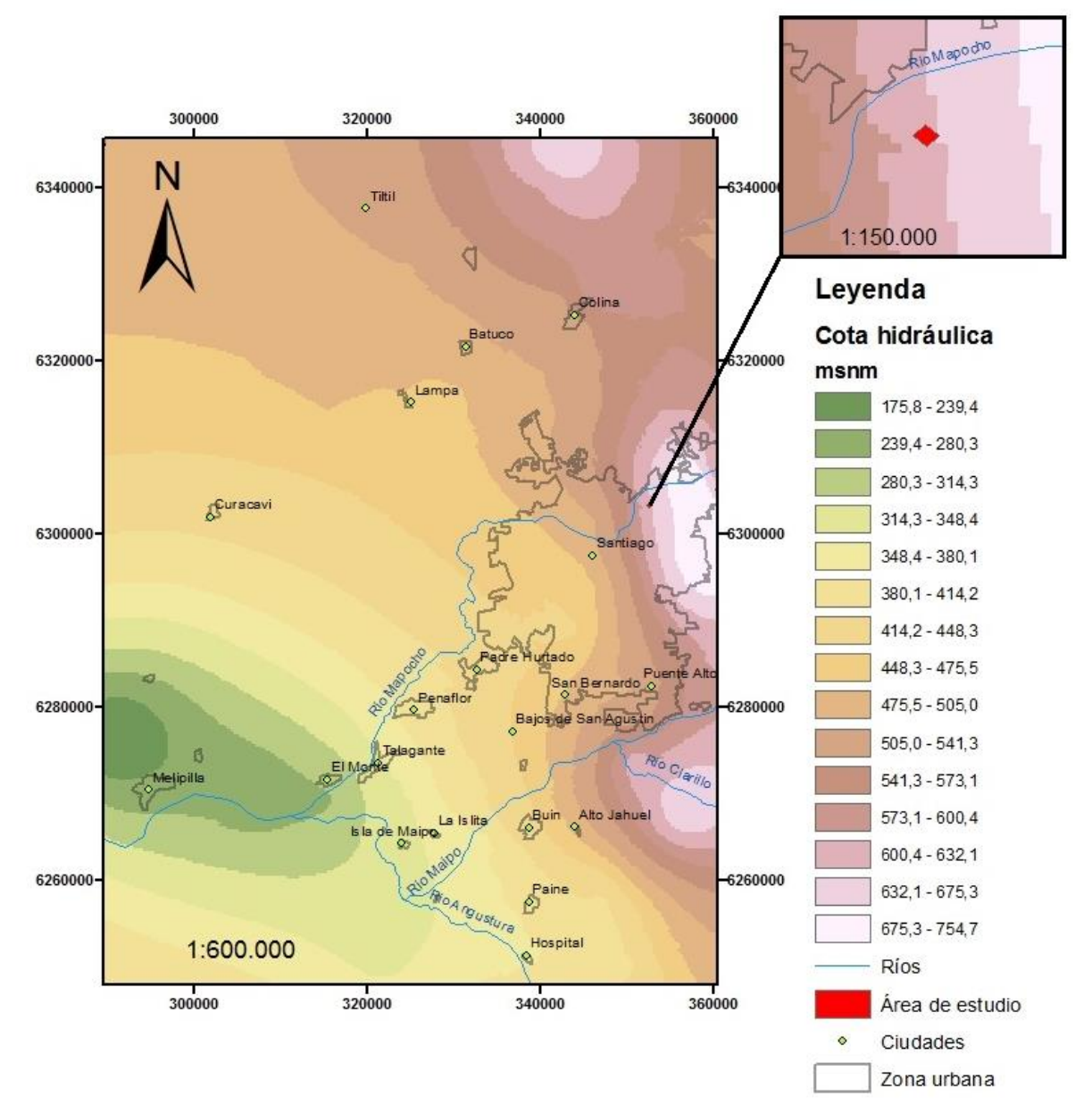

Zoom área de estudio

**Figura 4-9: Mapa de cotas hidráulicas en la cuenca de Santiago, en la esquina superior derecha se puede observar un acercamiento al área de estudio. Mapa realizado con los datos de Anexo B a través de la herramienta "***kriging"* **ordinario de ArcGIS. Datos aportados por CEGA.**

Las características termales del agua dependen de su temperatura. Por ello luego de conocer su valor en profundidad, se pudieron establecer sus propiedades, las cuales quedan resumidas en la Tabla 4-1.

| T agua<br>$(^{\circ}C)$ | <b>Densidad</b><br>$(kg/m^3)$ | Calor<br>específico<br>$(J/kg*K)$ | Conductividad<br>térmica<br>$(W/m^*°C)$ | Capacidad<br>Calorífica<br>Volumétrica<br>$[J/m^3*K]$ | <b>Difusividad</b><br>térmica $(a)$<br>$\left[\frac{m^2}{s}\right]$ |
|-------------------------|-------------------------------|-----------------------------------|-----------------------------------------|-------------------------------------------------------|---------------------------------------------------------------------|
|                         | 999,9                         | 4226                              | 0,558                                   | 4225577,4                                             | 1,32053E-07                                                         |
| 20                      | 998.2                         | 4182                              | 0.597                                   | 4174472,4                                             | 1,43012E-07                                                         |
| 16                      | 998,54                        | 4190,8                            | 0,5892                                  | 4184681,432                                           | 1,40799E-07                                                         |

**Tabla 4-1: Propiedades termales del agua a 0, 20 y 16°C, siendo los valores de 16°C los necesarios para el modelo. Renedo (2018).**

## **4.2.3. PARÁMETROS TÉRMICOS E HIDRÁULICOS DE LAS UNIDADES HIDROGEOLÓGICAS**

De acuerdo con el marco geológico la unidad A corresponde principalmente a arenas mediasfinas con una matriz que se caracteriza por ser muy abundante y estar constituida preferentemente por arcillas y limos. Por su parte, la unidad B está constituida por gravas, arenas gruesas y gravas muy gruesas subordinadas y una matriz de arena media a fina con escasas proporciones de limos y arcillas. Además, se observa una gradación en general que decrece hacia el oeste, dentro lo que son los depósitos aluviales. Esto le proporciona características específicas, tanto termales como hidráulicas, a cada unidad hidrogeológica.

A partir de Sanders (1998), Morales (2002) y Parera (2014) se realizó una recopilación de las propiedades termales e hidráulicas necesarias para la simulación en FEFLOW, las cuales se resumen en las Tablas 4-2 y 4-3.

| <b>Material</b>    |             | <b>Unidad</b><br>hidrogeológica | Conductividad<br>termal $(\lambda)$<br>$[W/m*K]$ | Capacidad Calórica<br>Volumétrica (Scv)<br>$[MJ/m^3*K]$ | <b>Difusividad</b><br>térmica $(a)$<br>$\left[\text{m}^2/\text{s}\right]$ |
|--------------------|-------------|---------------------------------|--------------------------------------------------|---------------------------------------------------------|---------------------------------------------------------------------------|
| Grava gruesa en    | Seco        | Unidad B                        | 0,388                                            | 1,783                                                   | 2,17611E-07                                                               |
| matriz de arena    | Saturado    |                                 | 1,541                                            | 2,441                                                   | 6.31299E-07                                                               |
| Arena en matriz de | <b>Seco</b> | Unidad A                        | 0,327                                            | 1,460                                                   | 2,23973E-07                                                               |
| limo/arcilla       | Saturado    |                                 | 1,417                                            | 2,728                                                   | 5,19428E-07                                                               |

**Tabla 4-2: Propiedades termales de las unidades hidrogeológicas de la zona a modelar. Tabla hecha en base a Morales (2002) y Parera (2014).**

| <b>Material</b>                    | <b>Unidad</b><br>hidrogeológica | Porosidad<br>efectiva | Permeabilidad<br>[m/s] |
|------------------------------------|---------------------------------|-----------------------|------------------------|
| Grava gruesa en<br>matriz de arena | Unidad B                        | 0,13                  | $1*10^{-4}$            |
| Arena en matriz de<br>limo/arcilla | Unidad A                        | 0,08                  | $1*10^{-7}$            |

**Tabla 4-3: Propiedades hidráulicas de las unidades hidrogeológicas de la zona a modelar. Tabla realizada en base a Sanders (1998) y Morales (2002).**

Estos parámetros son introducidos en FEFLOW en cada capa generada dependiendo si corresponde a la unidad A o a la B, y quedan establecidos para todos los casos a modelar, esto se puede ver de forma más clara y esquemática en el Anexo C. Hay otros parámetros cuyos valores quedan como vienen por defecto en el programa debido a la imposibilidad de encontrarlos en la bibliografía ni tampoco poder determinarlos experimentalmente.

## **4.3. PARÁMETROS EDIFICIO Y BOMBA DE CALOR**

Para poder modelar el funcionamiento de los pozos es fundamental conocer la cantidad de energía térmica que se quiere obtener con los pozos. Esto permite, en el caso del sistema abierto, conocer el caudal necesario a utilizar, dependiendo de las diferencias de temperaturas que se espera entre el agua que es bombeada y la que es inyectada al acuífero. Además, en ambos sistemas, ya sea abierto o cerrado, la demanda condiciona el número de pozos a perforar.

## **4.3.1. CONSUMO ENERGÉTICO ESTIMADO DEL HOTEL**

En Pérez-Lombard *et al* (2008) se hace un análisis de la cantidad de energía utilizada dependiendo de los distintos tipos de edificaciones y sus usos (oficinas, industria, hoteles, hospitales, etc.), y a su vez cuánto se gasta en porcentaje en las diferentes necesidades dentro de la edificación (iluminación, calefacción y aire acondicionado, agua caliente, equipos eléctricos, etc.). Según Pérez-Lombard *et al.* (2008) al menos en USA se utiliza, al año 2003, 316 kWh/m<sup>2</sup> al año, del cual se ocupa un 42% aproximado en calefacción y aire acondicionado (Tabla 4-4).

A partir de esta información, y conociendo que el hotel, al menos el nuevo edificio, cuenta con una superficie total de 8500m<sup>2</sup> , se puede observar en la Tabla 4-5 el uso en kW en calefacción del hotel. Se asume que en la información otorgada por Pérez-Lombard *et al.* (2008) no es necesario el uso de otros medios de calefacción, como el gas o leña, así toda la calefacción se cubre mediante energía eléctrica. Los datos supuestos de la energía necesaria para calefacción y refrigeración corresponden a un porcentaje del valor de demanda térmica promedio (257,56 kW), suponiendo que en la realidad se consume más energía en calefacción que en refrigeración.

Para ello se usó 110% y 90% respectivamente del valor promedio, lo que significa 283,32 kW en calefacción y 231,81 kW en refrigeración.

**Tabla 4-4: Consumo de energía eléctrica en hoteles a partir de Pérez-Lombard** *et al.* **(2008). El consumo anual es de 316 kWh/m<sup>2</sup> , del cual el 42% se utiliza en calefacción, ventilación y aire acondicionado (HVAC).**

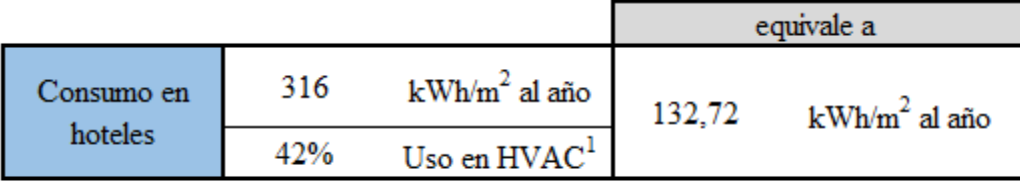

<sup>1</sup>: HVAC= Heating, Ventilation and Air Conditioning

**Tabla 4-5: Consumo en hotel estudiado, con una superficie de 8500m<sup>2</sup> . Los datos se calculan en base a los datos de Pérez-Lombard** *et al.* **(2008). Para los datos de calefacción y refrigeración se utiliza un porcentaje alrededor del valor de demanda térmica promedio (257,56 kW).**

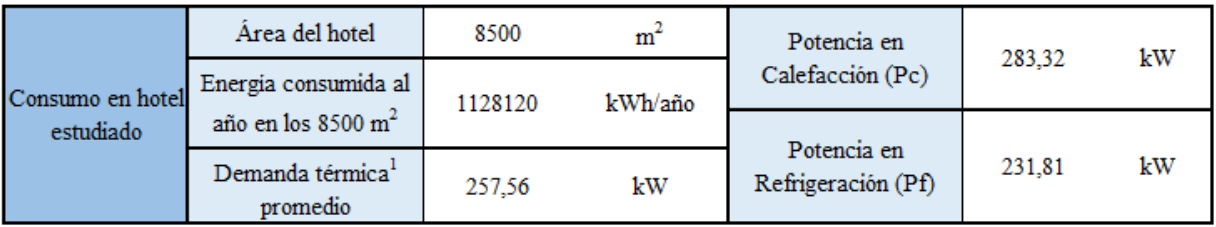

<sup>1</sup>: Demanda térmica calculada con 4380 horas, esto asumiendo que se usa el sistema de calefacción y refrigeración 12 horas diarias todo el año.

### **4.3.2. CAUDAL, COP Y TEMPERATURAS DE SALIDA DE LA BOMBA**

Una vez conocido el consumo energético total del hotel estimó el caudal necesario a bombear, esto a partir de la ecuación 9 (Muñoz *et al*., 2015).

#### **Ecuación 9: Cálculo de Caudal**

$$
Q=\frac{P}{\rho\;Cp\;\Delta T}
$$

donde:

- Q: caudal  $[m^3/s]$
- P: demanda energética [J/s]
- $-$  ρ: densidad del agua [kg/m<sup>3</sup>]
- Cp: capacidad calorífica específica del agua [J/Kg K]
- ΔT: diferencia de temperatura entre agua que sale y entra del acuífero [°C]

Para la diferencia de temperatura en el cálculo del caudal se usó un valor de 5°C. Hay un caso particular en el que se evaluó con una diferencia de 3°C. Los caudales mensuales calculados (Anexo D) se ingresaron en forma de serie de tiempo en el programa (Figura 4.10) en modo cíclico. Se asumió un consumo constante en los meses de frío y de calor y dos meses entre estas épocas sin consumo.

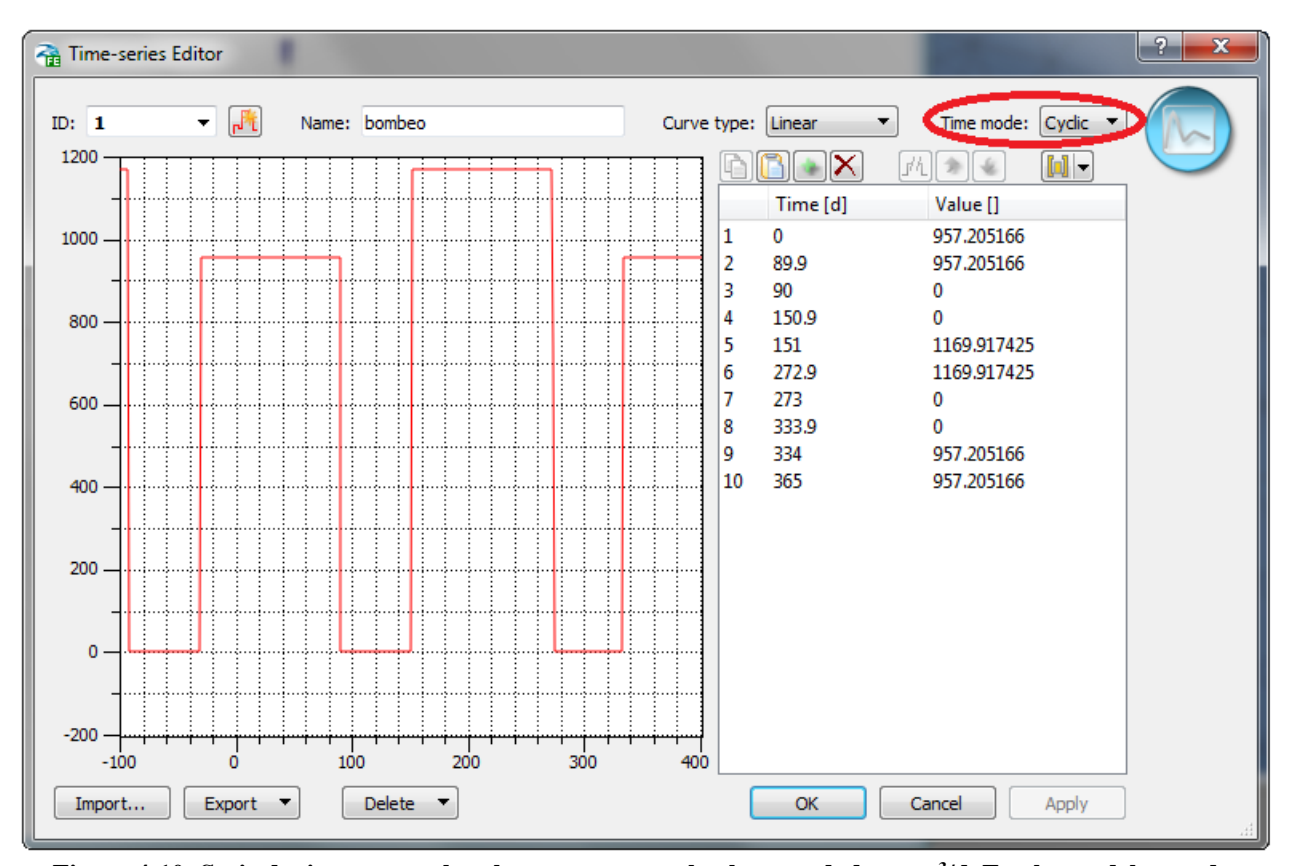

**Figura 4-10: Serie de tiempo para bombeo en un pozo, el valor esta dado en m<sup>3</sup> /d. En el caso del pozo de inyección estos valores son negativos. El modo es cíclico, como se ve resaltado, ya que la simulación se hace para 40 años.**

La temperatura de salida de la bomba, o sea la temperatura del agua que ingresa al acuífero luego de pasar por la bomba, se ingresó a FEFLOW en forma de serie de tiempo (Anexo E) al igual que los valores de caudales. Los valores de las temperaturas se ajustaron según la ecuación 10 y 11 (IDAE, 2012), en donde se relaciona el caudal bombeado con el COP y la potencia de calor, ya sea en modo calefacción o refrigeración.

**Ecuación 10: Temperatura de salida en modo calefacción**

$$
Tsalida, c = Tentrada, c - \frac{1000 \cdot Pc \cdot \frac{COPc - 1}{COPc}}{Cp \left(\frac{Q}{3600}\right)}
$$

**Ecuación 11: Temperatura de salida en modo refrigeración**

$$
Tsalida, f = Tentrada, f + \frac{1000 \cdot Pf \cdot \frac{COPf - 1}{COPf}}{Cp \left(\frac{Q}{3600}\right)}
$$

donde:

- Tsalida,c: temperatura de inyección del agua en modo calefacción
- Tsalida,f: temperatura de inyección del agua en modo refrigeración
- Tentrada,c = Tentrada,f: temperatura de bombeo del agua
- Pc: Potencia bomba de calor en calefacción [kW]
- Pf: Potencia bomba de calor en refrigeración [kW]
- COPc: Coeficiente de rendimiento modo calefacción
- COPf: Coeficiente de rendimiento modo refrigeración
- Cp: Capacidad calorífica específica del agua [J/kg K]
- O: Caudal [l/h]

Los coeficientes de rendimiento en modo calefacción (COPc) y refrigeración (COPf) que se usaron para los cálculos son 5 y 4, respectivamente, que corresponderían a la condición más ideal.

Las temperaturas obtenidas con el caudal calculado con ΔT=5°C fueron:

Tsalida,c =  $12.01$  °C Tsalida, $f = 22.24$ °C

En modo calefacción el delta de temperatura es menor a la diferencia impuesta, y en modo refrigeración es mayor. Cabe destacar que si se agregan pozos ya sean de bombeo o de inyección, lo que varía en estos es el caudal, pero la diferencia de temperatura será la misma, ya que al igual que el caudal la potencia de la bomba disminuye, lo que no afecta los cálculos de temperatura según las ecuaciones 10 y 11.

## **4.3.3. CARACTERÍSTICAS FÍSICAS DE LOS POZOS**

En la malla se hicieron puntos a modo de representar 4 pozos para evaluar el sistema abierto y 10 pozos para evaluar el sistema cerrado, no necesariamente utilizando todos los puntos en cada sistema.

## *4.3.3.1. SISTEMA ABIERTO (OPEN LOOP O GROUND WATER HEAT EXCHANGER)*

Las características del pozo base se obtuvieron a partir del diseño que se iba a usar originalmente en el proyecto del hotel. Las importantes para el programa son las siguientes:

Profundidad inicio ranuras en pozo: 75m desde la superficie Profundidad final de ranuras: 90m desde la superficie Diámetro: 200mm

Se evaluó el modelo con distintas configuraciones de números de pozos de bombeo y de inyección como se muestra en los resultados.

### *4.3.3.2. SISTEMA CERRADO (BOREHOLE HEAT EXCHANGER)*

En el caso de los pozos del sistema cerrado se mantienen casi todas las condiciones por defecto del programa cambiando solo el diámetro de la tubería a 0,12m. Por otro lado se cambian los parámetros numéricos de la simulación para obtener resultados más rápidos y livianos.

La profundidad de los pozos se fija en 100 metros. Según la demanda térmica calculada previamente se buscó conocer el número de pozos necesarios para satisfacer dicha demanda.

Debido a los resultados se usó finalmente un cálculo sencillo para la estimación del número de pozos requeridos.

# **5. RESULTADOS Y DISCUSIONES**

En este capítulo se presentan los resultados y las discusiones obtenidas a partir de las simulaciones del funcionamiento de los pozos geotérmicos tanto en el caso del sistema abierto como cerrado.

Se simulan en total 8 casos, en donde 7 corresponden a modelos con sistema abierto y 1 con sistema cerrado. A los primeros 7 casos se le modifican parámetros como los valores de caudal, la distancia entre los pozos y el número de pozos tanto de bombeo como de inyección. Las carácterísticas de cada caso se puede observar en la Tabla 5-1.

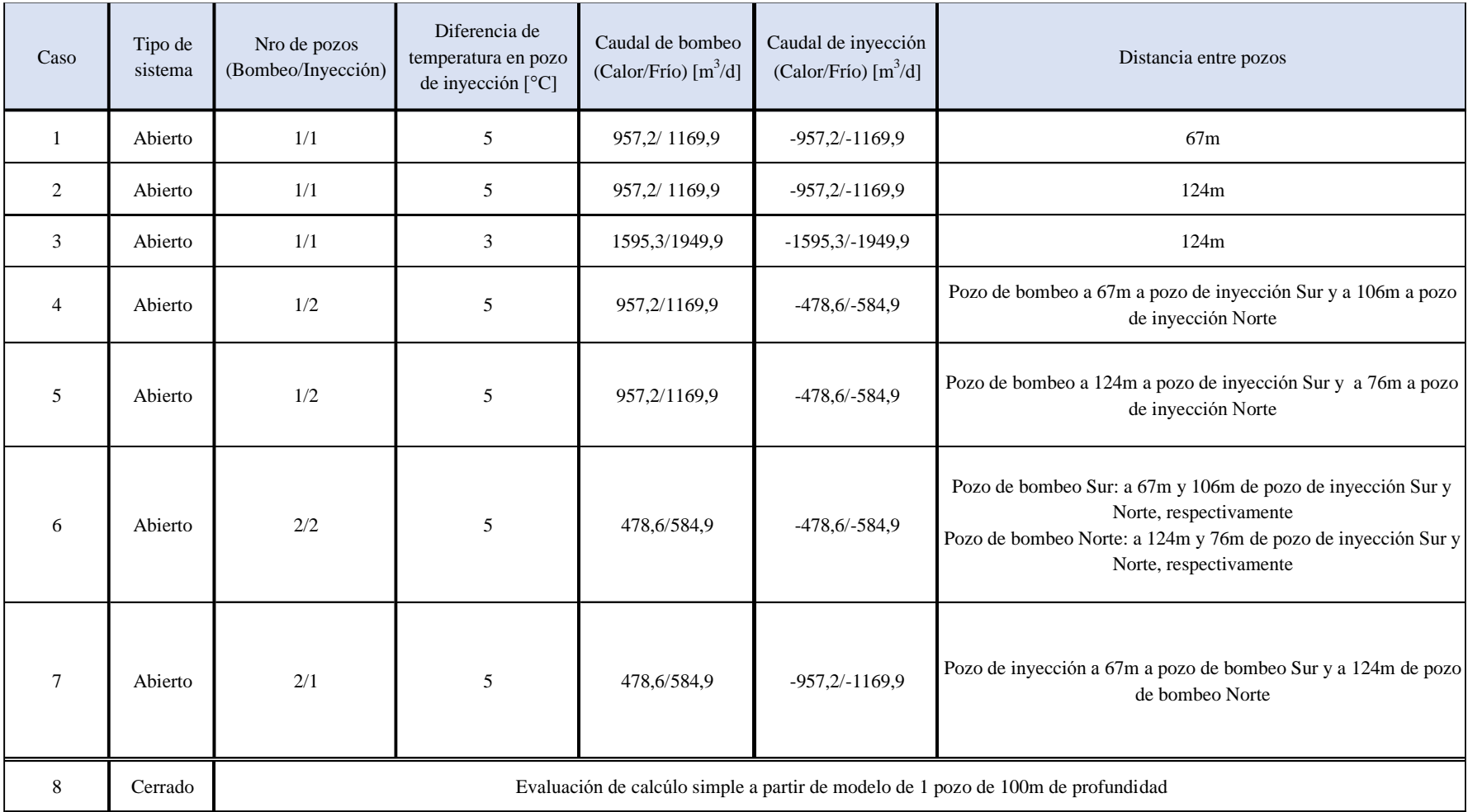

## **Tabla 5-1: Resumen de parámetros por caso de simulación.**

### **5.1. ESCENARIOS SISTEMA ABIERTO (GWHE)**

Los resultados obtenidos se presentan según la configuración de pozos de bombeo e inyección impuesta. En general se usa una diferencia de temperatura de 6,2°C en modo refrigeración y de 4°C en modo calefacción en el pozo de inyección, con excepción del caso tres en donde se hace una simulación con un delta de temperatura de 3,7°C en modo refrigeración y 2,4°C en modo calefacción. Las dimensiones de la zona de afectación termal (TAZ) se analizaron en planta a una profundidad de 80m, ya que en el modelo la apertura del pozo donde se extrae el agua va de 75m a 90m.

### **5.1.1. CASO 1**

Corresponde a la simulación de 1 pozo de bombeo y 1 pozo de inyección. Los pozos se ubican en los cúmulos de nodos de más al sur (Figura 5.1), la distancia entre ellos es de aproximadamente 67m. Se realiza la simulación con una diferencia de temperatura en el pozo de inyección de 6,2°C y 4°C para el periodo verano e invierno respectivamente. Se obtiene un gráfico de las temperaturas promedio en los pozos (Figura 5.5).

Lo que se observa es que primero se genera la TAZ de agua caliente, la cual alcanza al pozo de bombeo como se observa en la Figura 5.1, esto cambia la temperatura del agua bombeada como se visualiza en las líneas irregulares de la Figura 5.5.

Las Figuras 5.2 a 5.4 muestran lo que ocurre luego con la zona de afectación en diferentes tiempos. A los 150,9 días, justo antes de iniciar el período de invierno, la TAZ se expande levemente y se mueve con el flujo de agua subterránea (Figura 5.2a). Luego, a los 157 días aproximadamente, al inyectar agua fría dentro de la zona de afectación caliente esta se expande y el área alrededor del pozo de inyección se enfría (TAZ de agua fría, Figura 5.2b). Esto también se aprecia en el pozo de bombeo ya que se extrae agua a menor temperatura, alcanzando valores menores a 16°C, quedando finalmente, a los 272,9 días, un frente caliente aguas abajo (Figura 5.3a) y con una longitud 50m más larga que a los 90 días. Después, cuando el caudal es cero, el área afectada termalmente vuelve a moverse con el flujo de agua subterránea como se observa en la Figura 5.3b, justo al comienzo del periodo de verano (334 días). A continuación, vuelve a iniciar otro ciclo de agua caliente y este expande la TAZ fría con lo cual quedan finalmente dos frentes de agua delante de la TAZ actual: uno de 17°C y otro de 15°C. La TAZ actual de agua caliente vuelve a afectar el pozo de bombeo como se ve a los 455 días, es decir, al término del segundo período de verano (Figura 5.4a). Cuando finaliza el segundo período de invierno, 637,9 días, la forma de la TAZ (Figura 5.4b) es similar a la forma que tiene a los 279,2 días (primer periodo de invierno). Lo que cambia es que la zona caliente parece persistir más, ya que se observa una mayor cobertura aguas arriba de temperatura sobre los 16°C. Esto aumenta la temperatura gradualmente durante los años, como bien se aprecia en la línea roja central de la Figura 5.5. Esta línea representa la temperatura esperada en el pozo de bombeo, la cual es variable y tiende lentamente al alza, ya que los mínimos observados se tornan cada vez más altos.
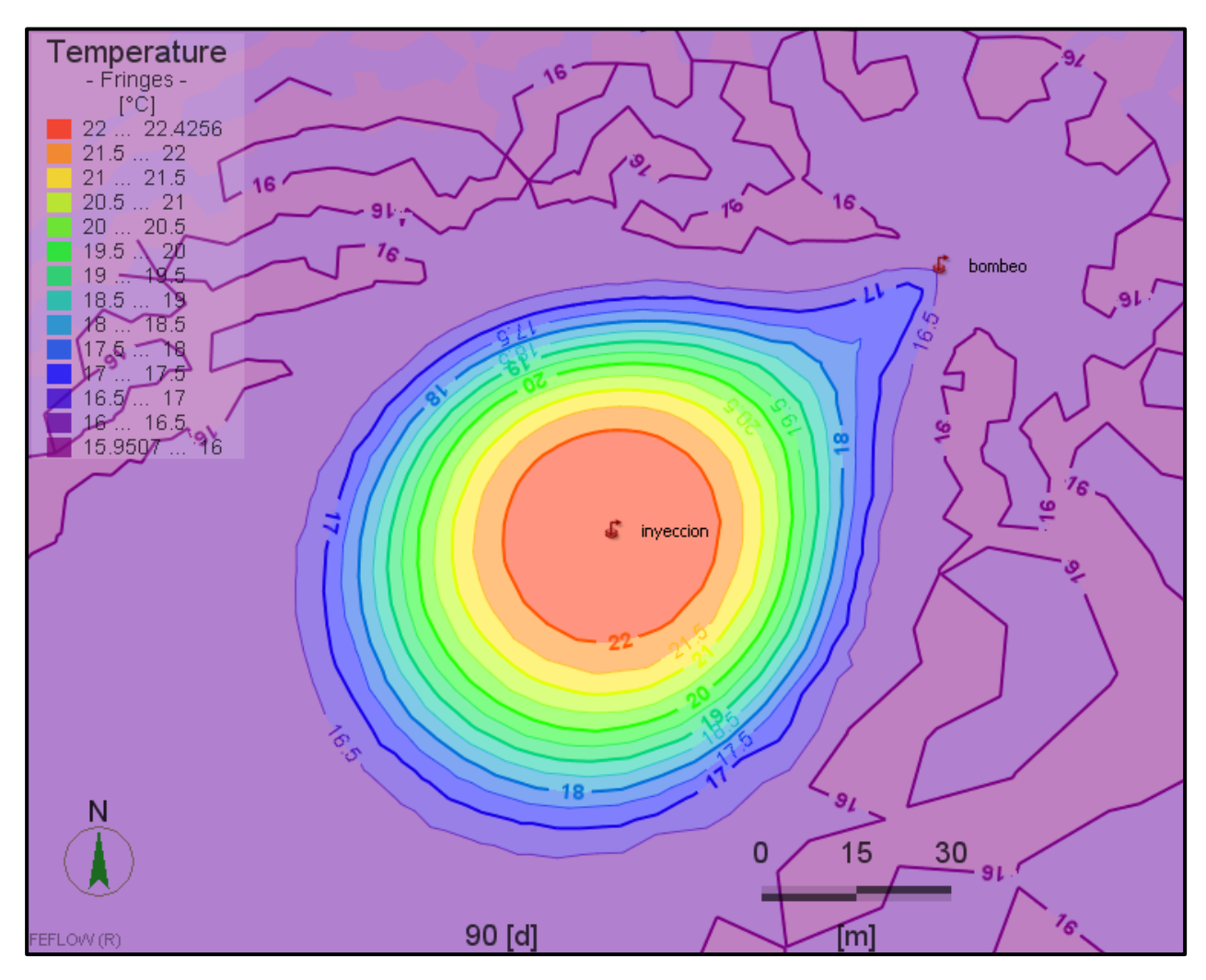

**Figura 5-1: Visualización de la simulación caso 1 a los 90 días. Se puede observar la afectación termal del pozo de inyección y como esta altera la temperatura del agua en el pozo de bombeo.**

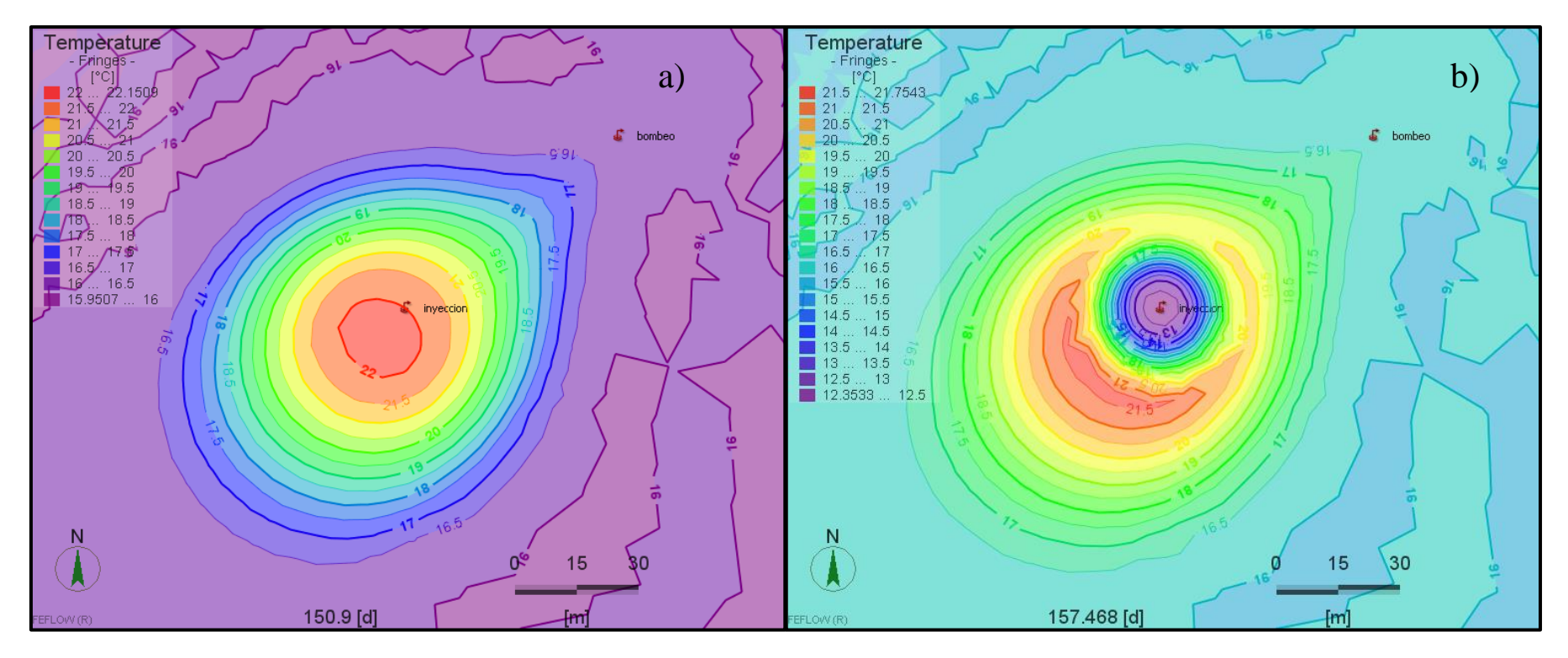

**Figura 5-2: Zona de afectación termal alrededor del pozo de inyección del caso 1 a los 150,9 días (a) y a los 157 días aprox.(b).**

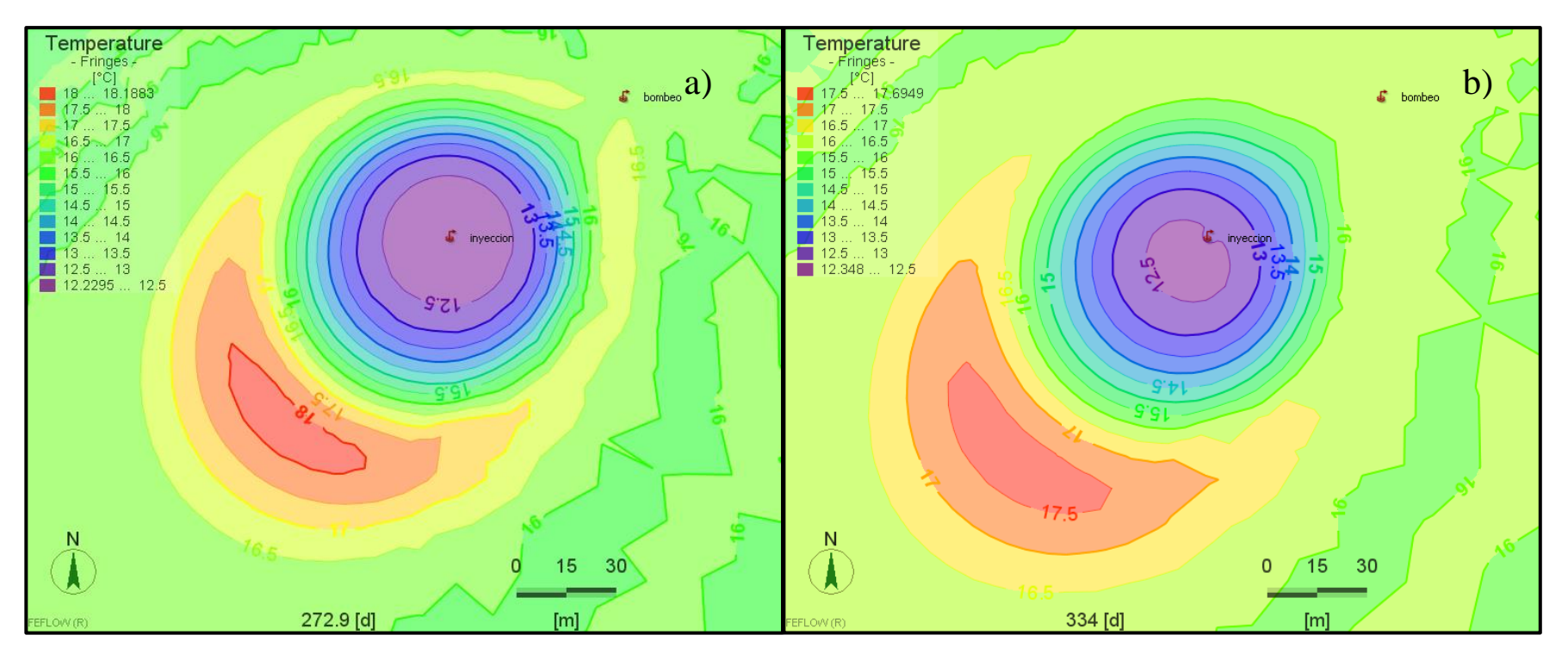

**Figura 5-3: Zona de afectación termal alrededor del pozo de inyección del caso 1 a los 272,9 días (a) y 334 días (b).**

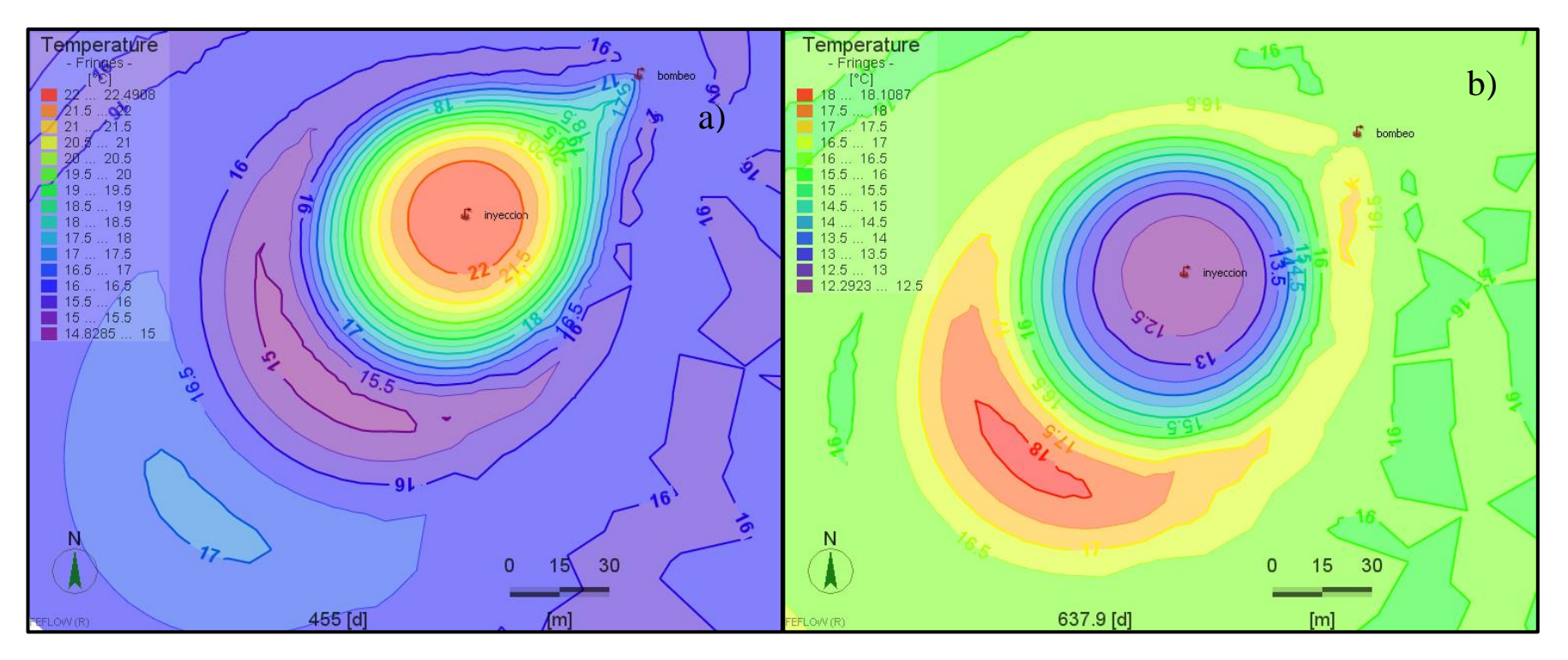

**Figura 5-4: Zona de afectación termal alrededor del pozo de inyección del caso 1 a los 455 días (a) y a los 637,9 días (b).**

Las líneas de color rojo y azul (Figura 5.5) son variables ya que la temperatura en el pozo de inyección es cíclica: en el verano funciona en modo refrigeración por lo que los intercambiadores adquieren calor del medio y lo transportan al acuífero; en invierno es al contrario, el medio adquiere calor del agua subterránea, entre invierno y verano hay dos meses después de cada estación en que no funciona la bomba, por lo que el caudal es cero. Esto último se observa en la línea azul de la Figura 5.5, en este gráfico se puede ver que la temperatura empieza en 22,2°C aproximadamente y se mantiene hasta cuando tiene un quiebre en donde la temperatura llega cerca de los 21°C, de ahí baja hasta aproximadamente los 12°C y luego sube lentamente, donde luego vuelve a ocurrir un quiebre en donde la temperatura aumenta hasta los 13°C aproximados, después vuelve la temperatura a los 22,2°C y así vuelve a comenzar el ciclo. Los quiebres mencionados previamente corresponden a esos meses en donde el caudal es cero y el material rocoso tiende al equilibrio con el agua subterránea, la cual está a 16°C y fluye en dirección NE a SW. La época en donde la temperatura es de 22,2°C corresponde al periodo de verano, en donde el medio entrega calor al acuífero, y el tiempo en donde la temperatura es de 12°C corresponde al periodo de invierno en donde el medio extrae calor del acuífero.

Se puede observar en el gráfico de temperaturas promedio en los pozos (Figura 5.5) que hay un desfase en cuanto a la temperatura de bombeo, ya que, en el período de invierno, al expandirse la zona de afectación caliente, el pozo de bombeo puede extraer el agua de mayor temperatura que se ubica entre los pozos. De a poco el agua fría cambia la temperatura de esta agua, por lo que la temperatura en el pozo de bombeo vuelve a ser 16°C e incluso algo menor a 16°C. Al volver el período de verano, se expande la TAZ fría, extrayendo agua con temperatura bajo los 16°C. Esta se va calentando debido a la inyección de agua caliente. Sin embargo, se observa un alza gradual y leve en la temperatura del pozo de bombeo como se dijo previamente.

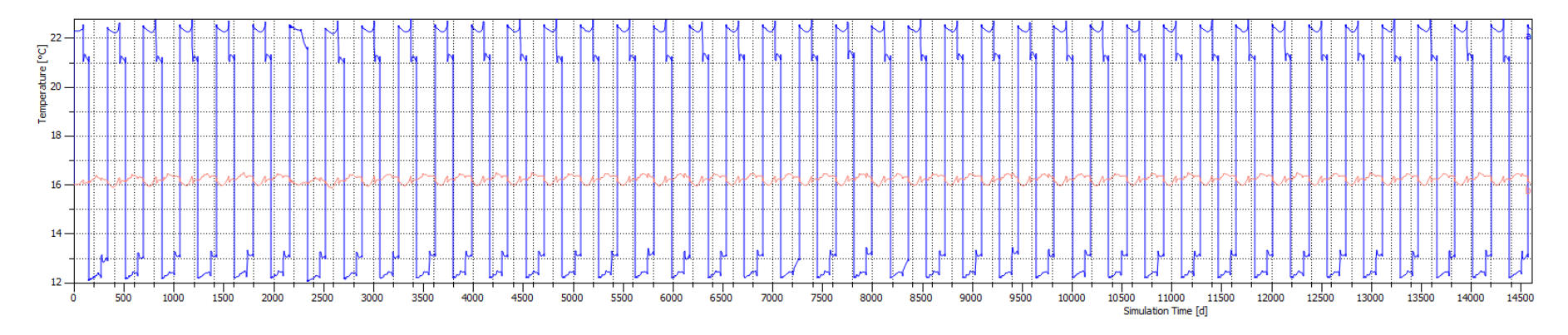

**Figura 5-5: Gráfico de las temperaturas promedio obtenidas en los pozos para el caso 1. Línea azul corresponde a la temperatura en el pozo de inyección y línea de color rojo corresponde a la temperatura en el pozo de bombeo. Tiempo de simulación de 14600 días.**

# **5.1.2. CASO 2**

Corresponde a la simulación de 1 pozo de bombeo y 1 pozo de inyección. Los pozos se sitúan a 124m aproximadamente entre ellos (Figura 5.6). Se realiza la simulación con una diferencia de temperatura en el pozo de inyección de 6,2°C y 4°C en los periodos verano e invierno respectivamente. Se obtiene un gráfico de las temperaturas promedio en los pozos (Figura 5.10).

Lo que se observa en este modelo es muy similar al caso 1 con la diferencia de que el agua inyectada no afecta el pozo de bombeo, por lo que la temperatura en ese pozo se mantiene constante a lo largo de toda la simulación como se observa en la Figura 5.10. Al igual que en el caso anterior se pueden visualizar (Figuras 5.7-5.9) que las TAZ generadas, ya sean calientes o frías, se expanden debido a la nueva inyección de agua que modifica la temperatura alrededor del pozo de inyección. Además, la TAZ fluye y se disipa con el flujo de aguas subterráneas. No hay aumento gradual de temperatura, la forma de la TAZ se mantiene relativamente igual al término de cada período, no como sucede al final de cada fase en el caso anterior.

Las líneas de temperaturas promedio (Figura 5.10) se mantienen constantes a lo largo de los años en la simulación, ya que la inyección no afecta la extracción de agua debido a que los pozos se encuentran más alejados entre sí, con una separación de casi el doble de la distancia que hay en el primer caso.

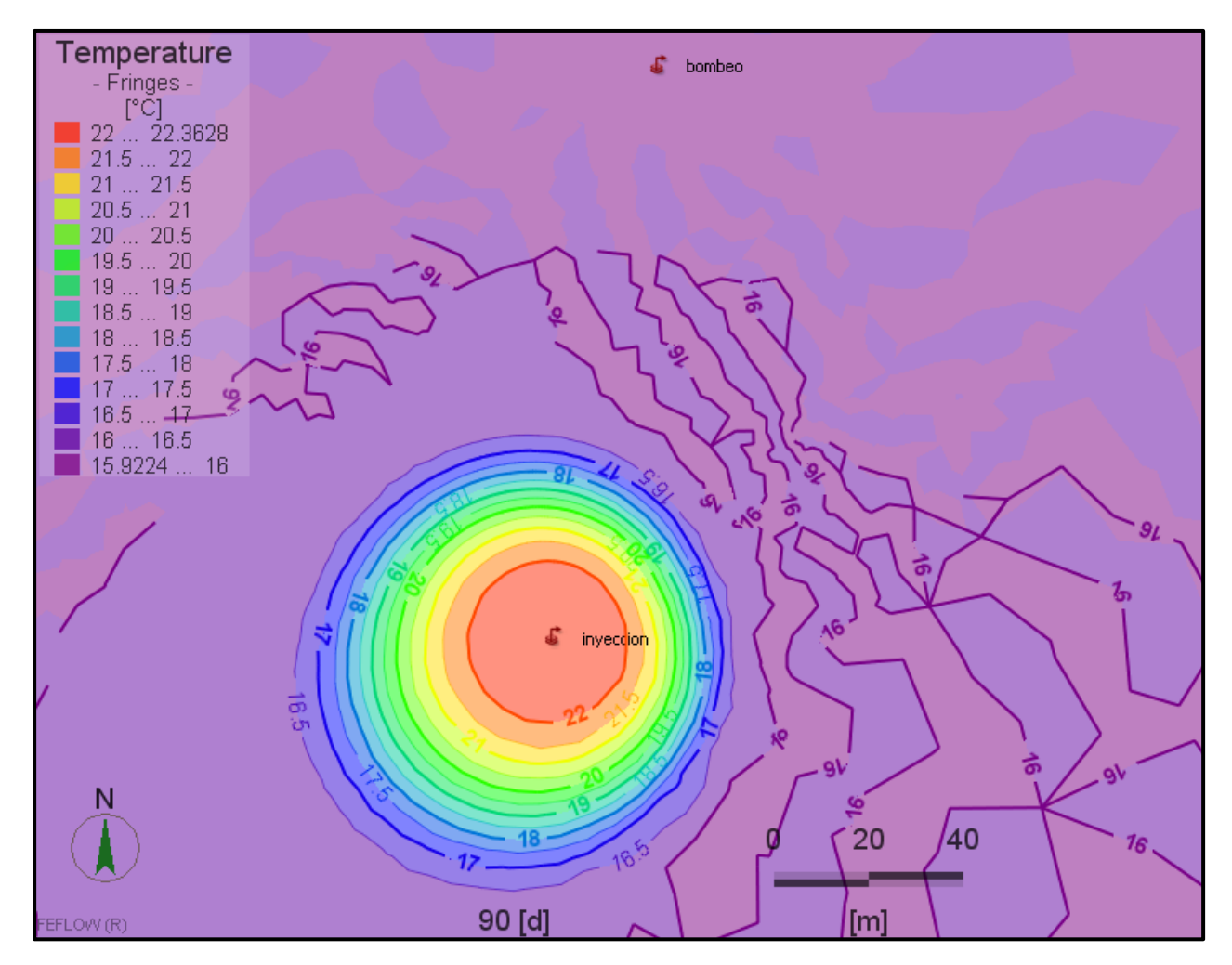

**Figura 5-6: Visualización de simulación caso 2 a los 90 días. Se observa la zona de afectación termal (TAZ) alrededor del pozo de inyección.**

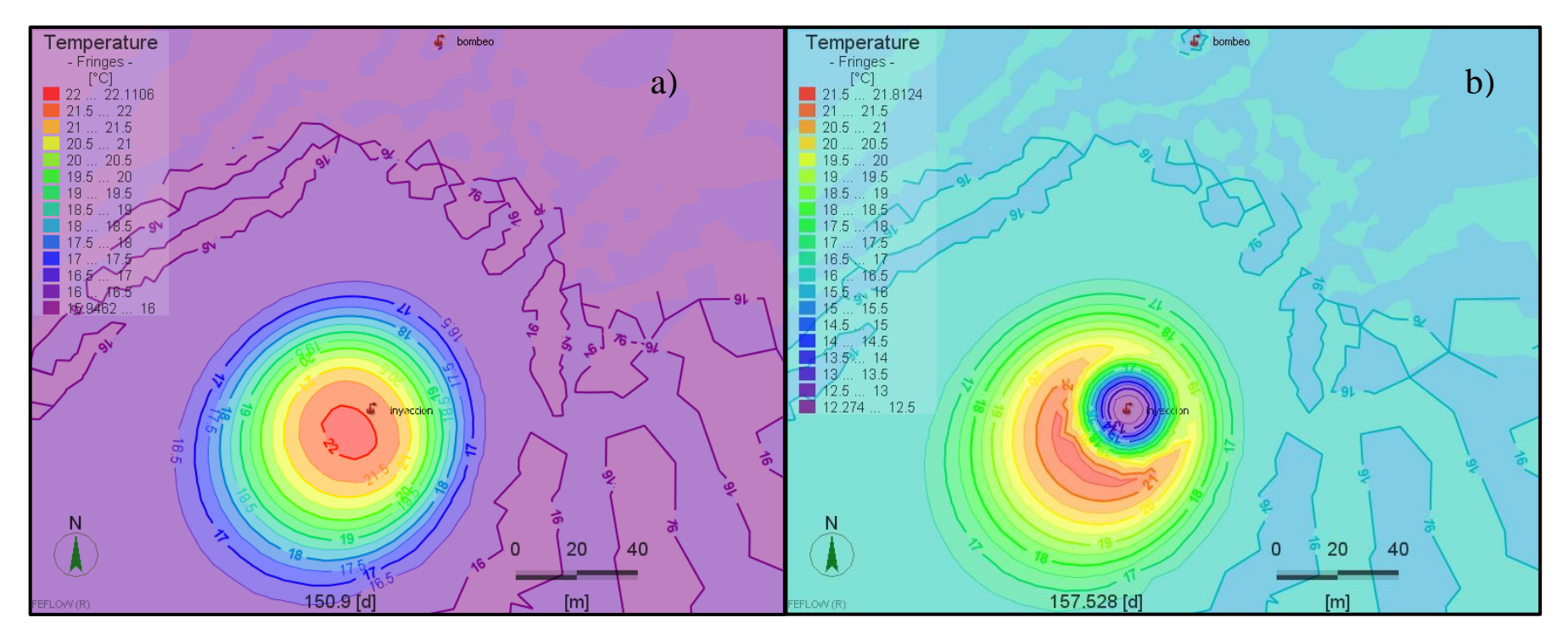

**Figura 5-7: Afectación termal alrededor del pozo de inyección del caso 2 a los 150,9 días (a) y a los 157 días aprox (b).**

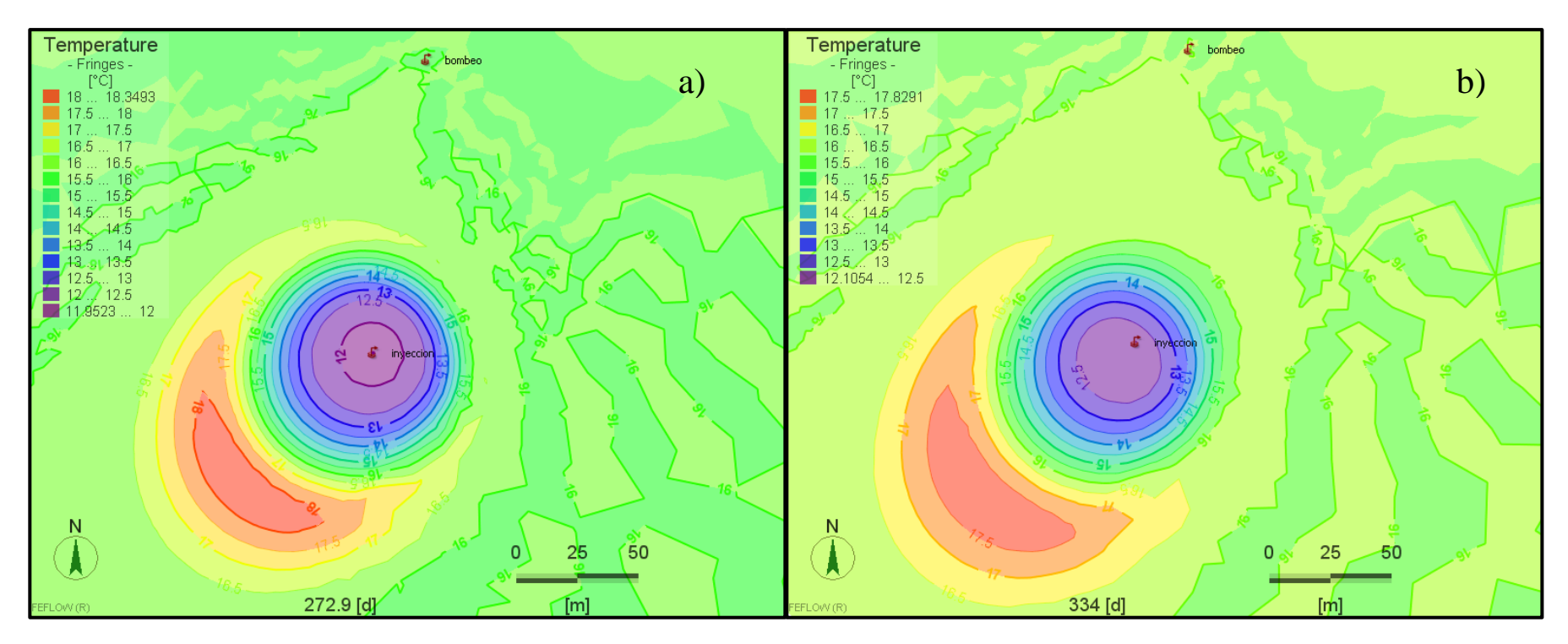

**Figura 5-8: Afectación termal alrededor del pozo de inyección del caso 2 a los 272,9 días (a) y a los 334 días (b).**

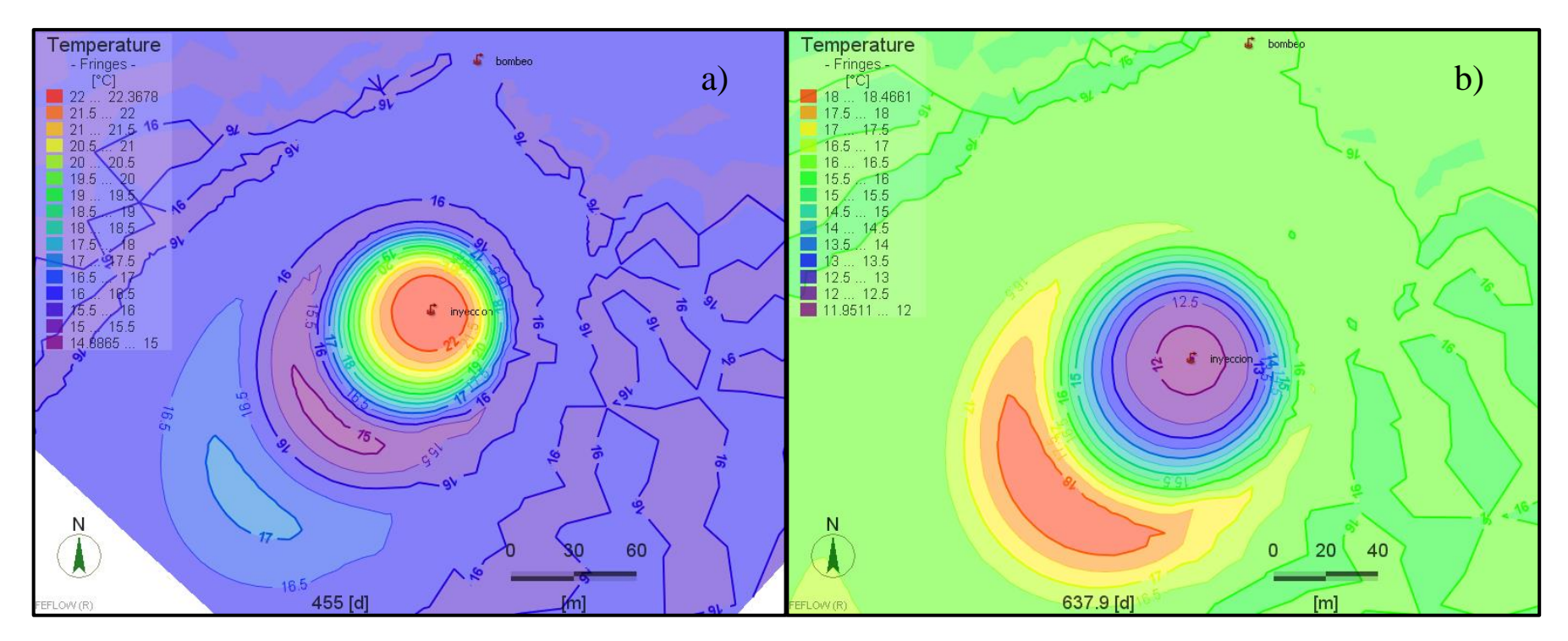

**Figura 5-9: Afectación termal alrededor del pozo de inyección del caso 2 a los 455 días (a) y a los 637,9 días (b). Resultados con diferente escala.**

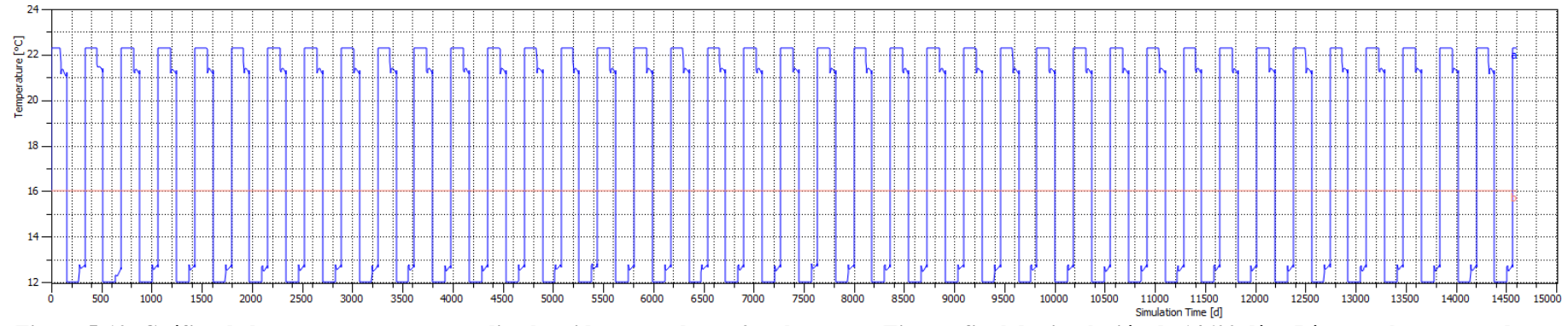

**Figura 5-10: Gráfico de las temperaturas promedio obtenidas para el caso 2 en los pozos. Tiempo final de simulación de 14600 días. Línea azul corresponde a la temperatura en el pozo de inyección y la línea roja a la temperatura en el pozo de bombeo.**

## **5.1.3. CASO 3**

Corresponde a la simulación de 1 pozo de bombeo y 1 pozo de inyección. Los pozos se ubican a 124m (Figura 5.11). En este caso se realiza la simulación con una diferencia de temperatura en el pozo de inyección de 3,7°C y 2,4°C en los periodos de verano e invierno respectivamente. Se obtiene un gráfico de las temperaturas promedio en los pozos (Figura 5.15).

Este modelo corresponde al caso 2 pero con una delta de temperatura en el pozo de inyección de aproximadamente 3°C, temperatura que es corregida según ecuaciones 10 y 11 como se muestra en metodología. Este valor de 3°C modifica el caudal de bombeo de 11,08 y 13,54 l/s a 18,46 y 22,57 l/s para verano e invierno respectivamente. Esto se ve reflejado en el mayor tamaño de la TAZ generada como se observa en le Figura 5.11, en donde hay una diferencia de 15-20m tanto transversal como longitudinalmente con respecto a la Figura 5.6. Distancia que se acentúa al expandirse la TAZ producto de la inyección de agua fría como se ve a los 272,9 días (Figura 5.13a), donde se registra una diferencia de 30-40m aprox. con respecto al caso 2 en el mismo tiempo (Figura 5.7b).

A medida que la simulación continúa, los patrones son los mismos a los casos anteriores: se inyecta agua de cierta temperatura en el acuífero, esta expande la TAZ previa disipándose y fluyendo con el agua subterránea como se aprecia en la Figura 5.12. A los 272,9 días la forma de la zona de afectación termal se presenta levemente inclinada hacia el pozo de bombeo. A partir de eso momento se observa la misma inclinación en todas TAZ producidas, ya sean con agua caliente o fría (Figuras 5.13, 5.14).

El caudal utilizado logra afectar levemente a la temperatura de bombeo, esto se visualiza en la Figura 5.15, donde la línea central roja se eleva un poco y gradualmente, aun así, es mucho menor su influencia en comparación al caso 1. Esto debido a que, si bien el caudal es mayor, la distancia entre los pozos también lo es por lo que se contrarrestan los efectos.

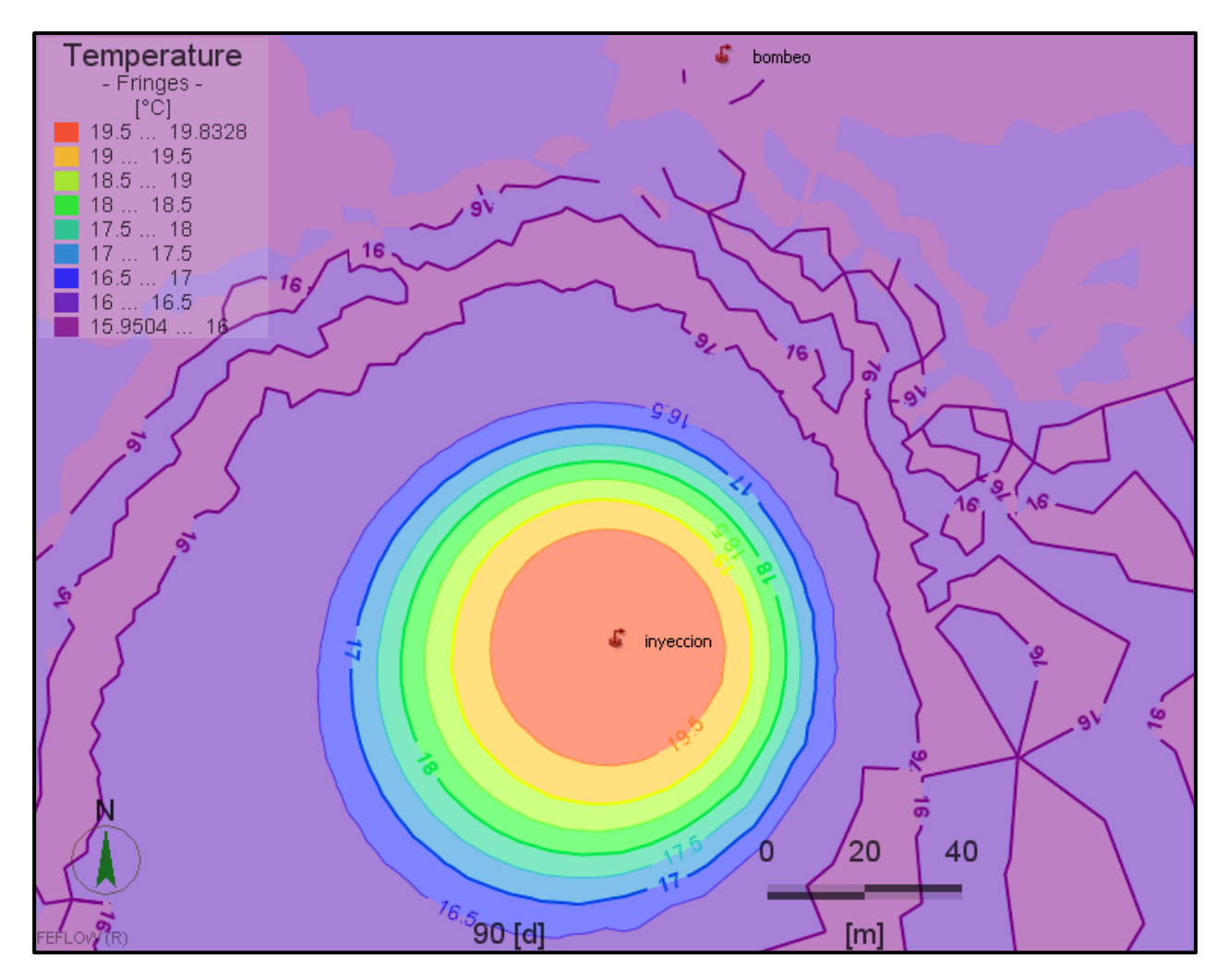

**Figura 5-11: Visualización de la simulación del caso 3 a los 90 días. En este caso los pozos de bombeo e inyección están ubicados en las mismas posiciones que en el caso 2, pero la diferencia de temperatura es de 3,7°C y 2,4°C en verano e invierno respectivamente. Se puede observar la afectación termal alrededor del pozo de inyección.**

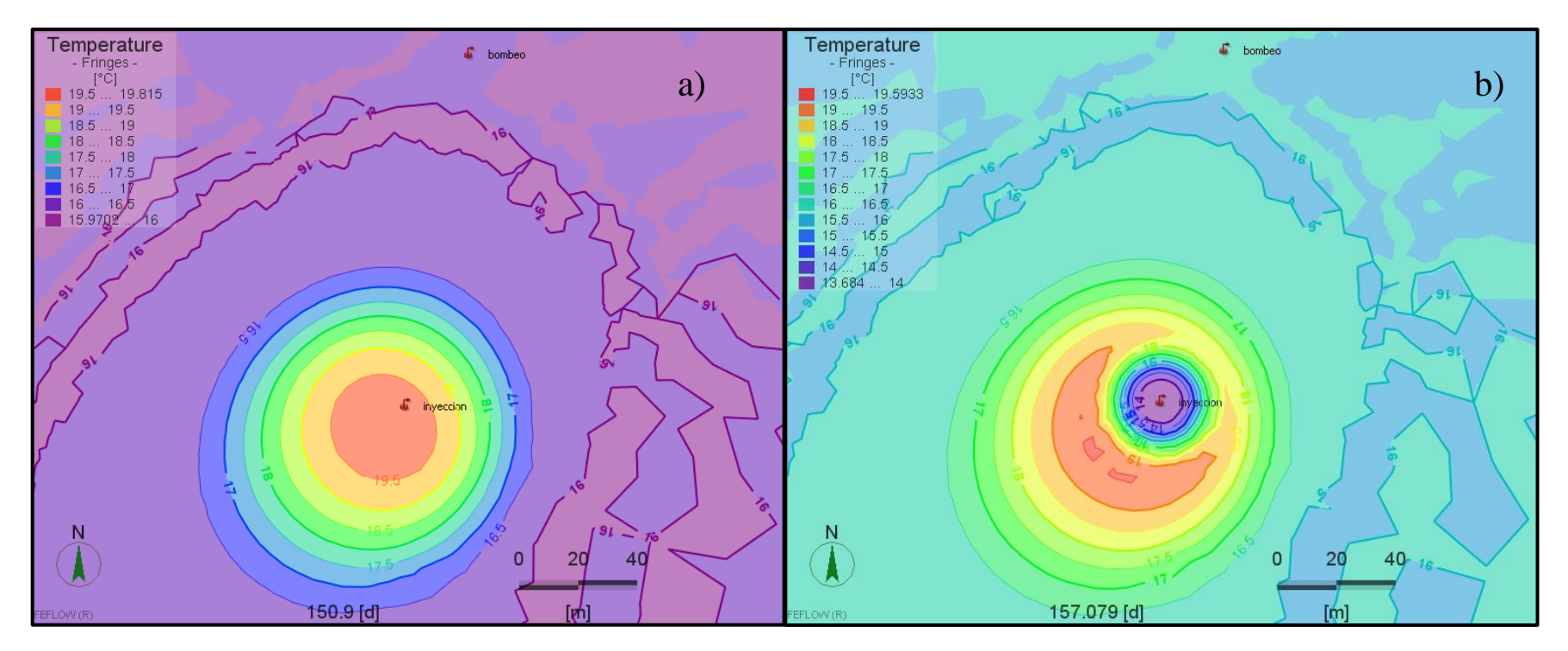

**Figura 5-12: Afectación termal alrededor del pozo de inyección del caso 3 a los 150,9 días (a) y a los 157 días aprox. (b).**

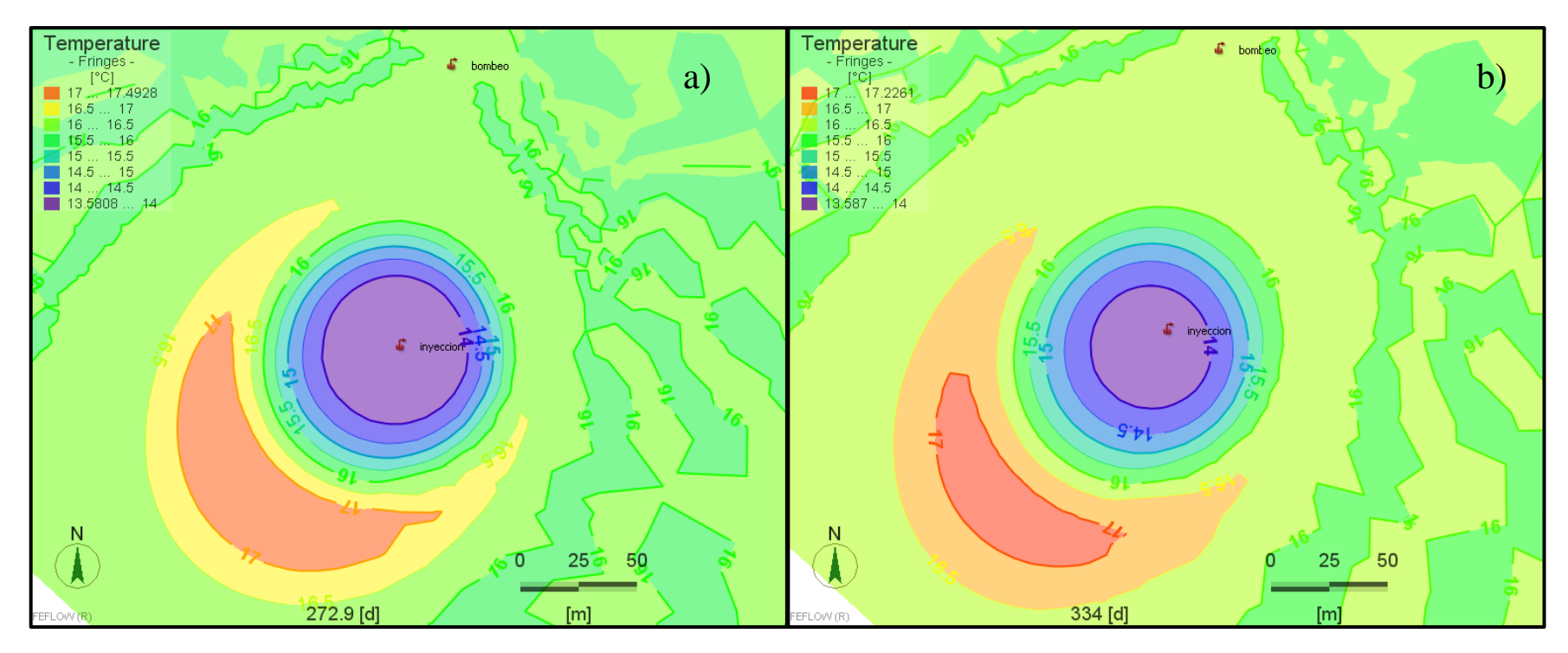

**Figura 5-13: Afectación termal alrededor del pozo de inyección del caso 3 a los 272,9 días (a) y a los 334 días (b).**

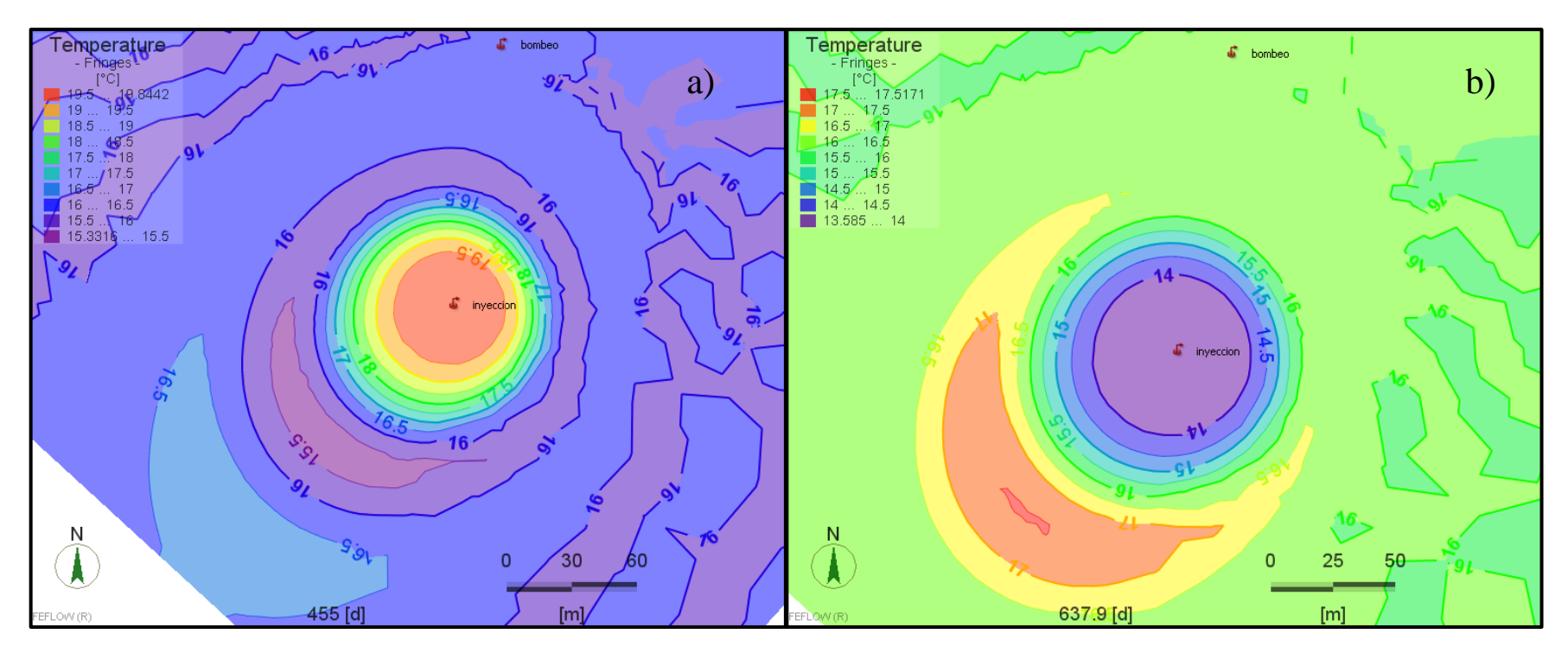

**Figura 5-14: Afectación termal alrededor del pozo de inyección del caso 3 a los 455 días (a) y a los 637,9 días (b). Resultados con escalas distintas.**

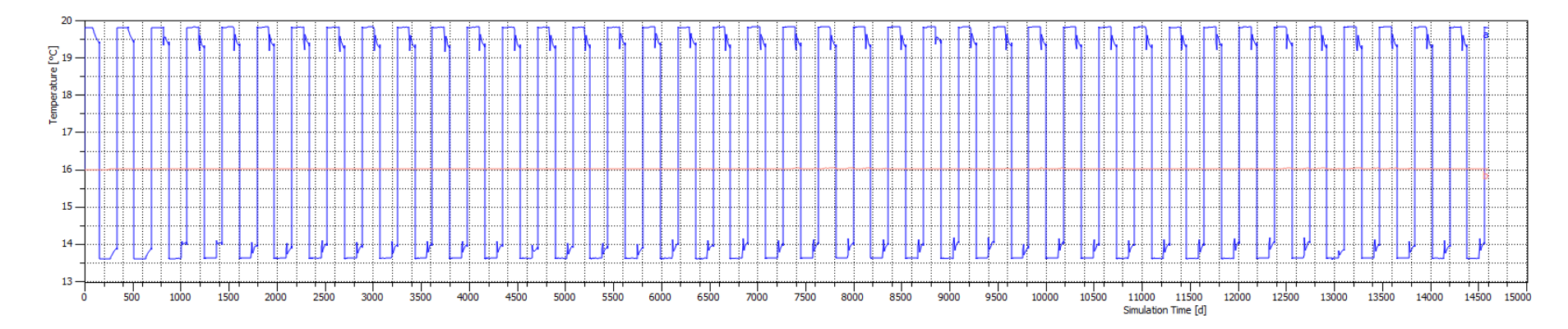

**Figura 5-15: Gráfico de las temperaturas promedio obtenidas en los pozos de inyección y de bombeo para el caso 3, representadas con las líneas de color azul y rojo respectivamente. Simulación de 14600 días.**

## **5.1.4. CASO 4**

Corresponde a la simulación de 1 pozo de bombeo y 2 pozos de inyección. Los pozos se encuentran a 67m y 106m aprox. del pozo de bombeo (Figura 5.16). Se realiza la simulación con una diferencia de temperatura en los pozos de inyección de 6,2°C y 4°C para los periodos de verano e invierno respectivamente. Se obtiene un gráfico de las temperaturas promedio en los pozos (Figura 5.20).

En este modelo el caudal usado en los pozos de inyección corresponde a la mitad del caudal del pozo de bombeo. Debido a esto el tamaño de la TAZ disminuye, observándose una diferencia de 20m aprox. transversalmente y 40m aprox. longitudinalmente (Figura 5.16) con respecto a la TAZ del caso 1 (Figura 5.1) a los 90 días. Conjuntamente, se aprecian tamaños y formas diferentes entre las dos zonas generadas por los pozos de inyección. En el sentido del flujo de agua (longitudinalmente) hay casi 10m de diferencia entre las dos TAZ obtenidas. Esto se produce ya que la TAZ posicionada al sur se encuentra más influenciada por la extracción de agua del pozo de bombeo, debido a su mayor cercanía en comparación al pozo de inyección norte.

Al igual que en los casos anteriores la evolución de las zonas afectadas termalmente se comporta de manera similar. Cuando hay inyección de agua al acuífero, la TAZ previa se expande, fluye en sentido de las aguas subterráneas, observándose alternancias de temperaturas alrededor de los pozos de inyección y con los frentes de agua caliente y agua fría delante de la TAZ actual según corresponda (Figuras 5.17-5.19).

En la Figura 5.19a se aprecia que la forma de la TAZ correspondiente al pozo de inyección norte se encuentra levemente inclinada hacia el pozo de bombeo. Ambos pozos de inyección logran afectar la temperatura del pozo de bombeo, pero levemente ya que los tamaños de las zonas de afectación termal y el caudal de inyección son menores comparados con el primer caso. Esto queda mostrado en la Figura 5.20, donde la línea central, negra en este caso, presenta irregularidades, pero estas son muy leves.

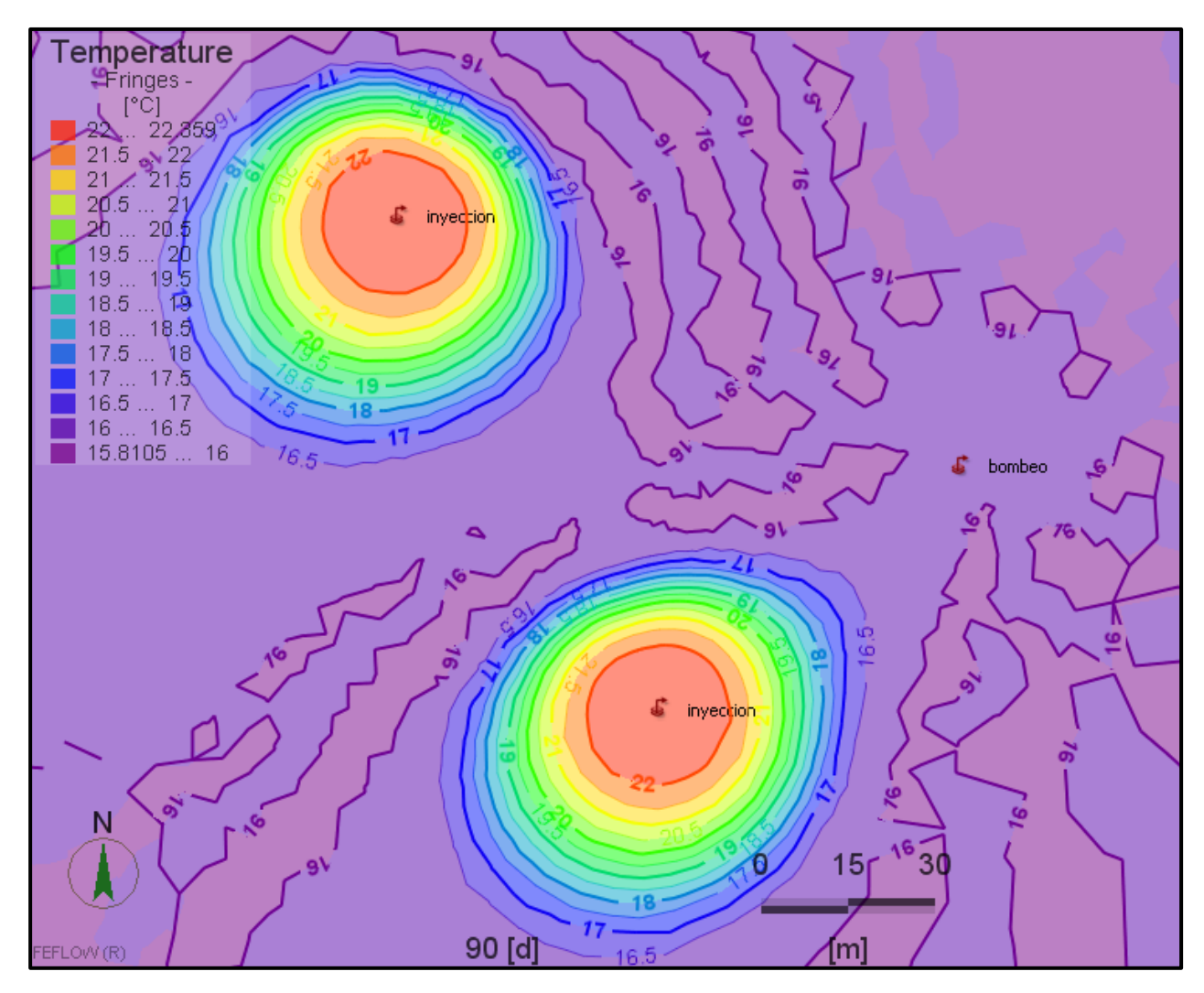

**Figura 5-16: Visualización de la simulación del caso 4 a los 90 días, en el cual hay 1 pozo de bombeo y dos de inyección. Se observa la afectación termal de los pozos de inyección.**

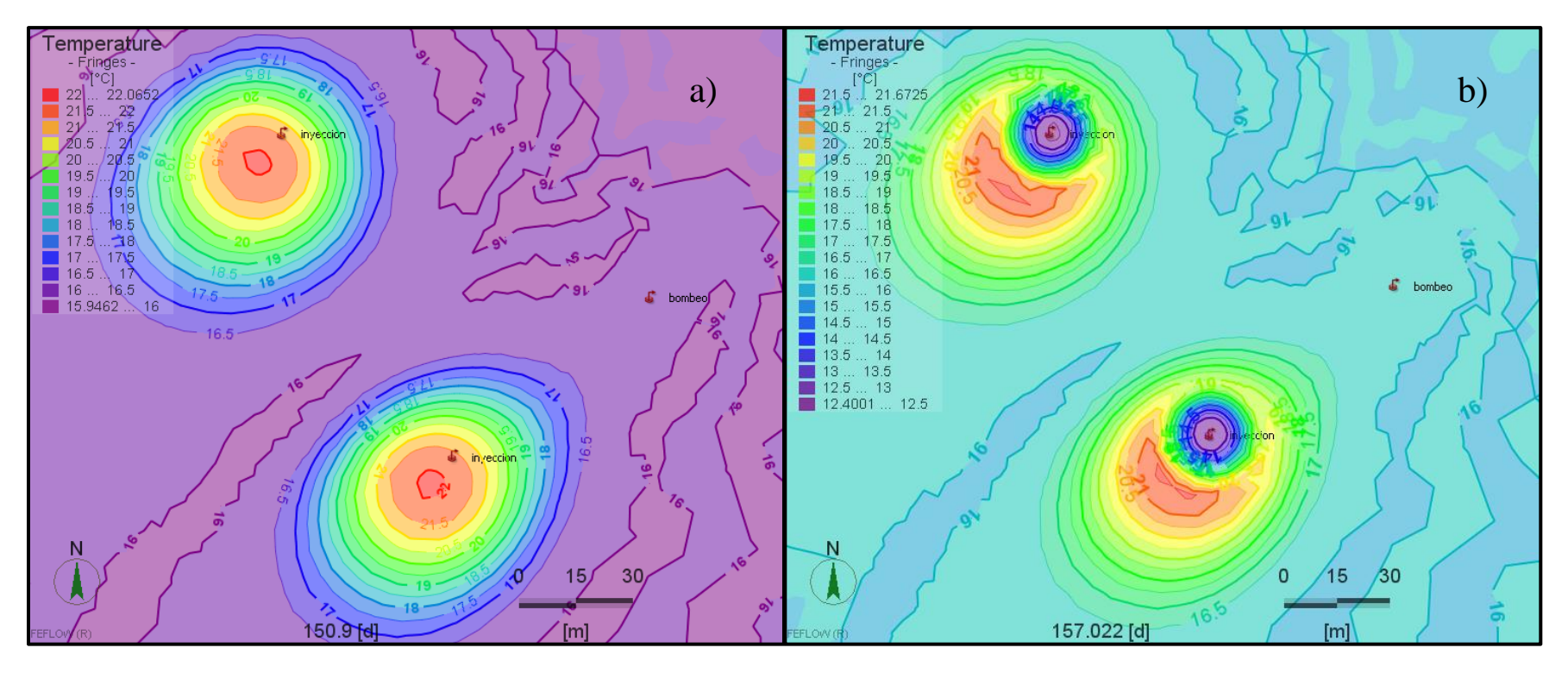

**Figura 5-17: Afectación termal alrededor de los pozos de inyección del caso 4 a los 150,9 días (a) y a los 157 días aprox. (b).**

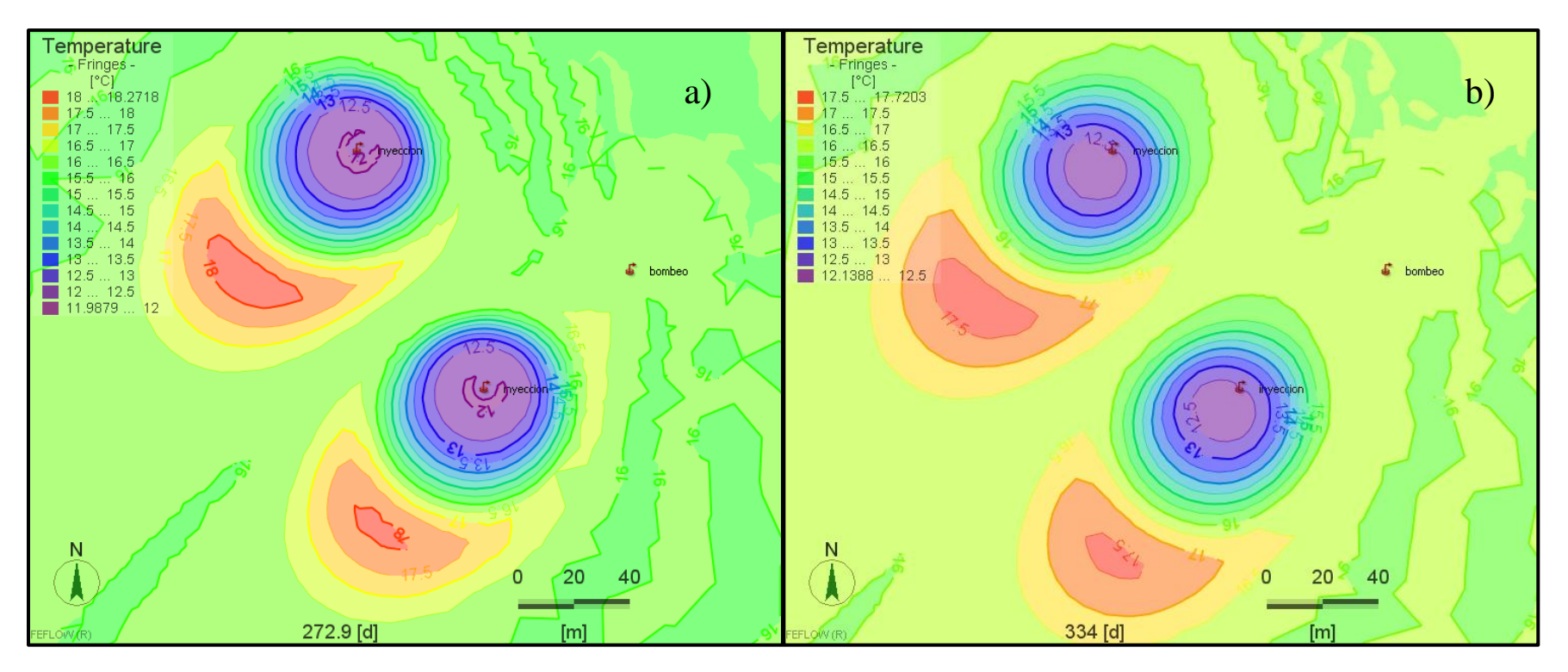

**Figura 5-18: Afectación termal alrededor de los pozos del caso 4 a los 272,9 días (a) y a los 334 días (b).**

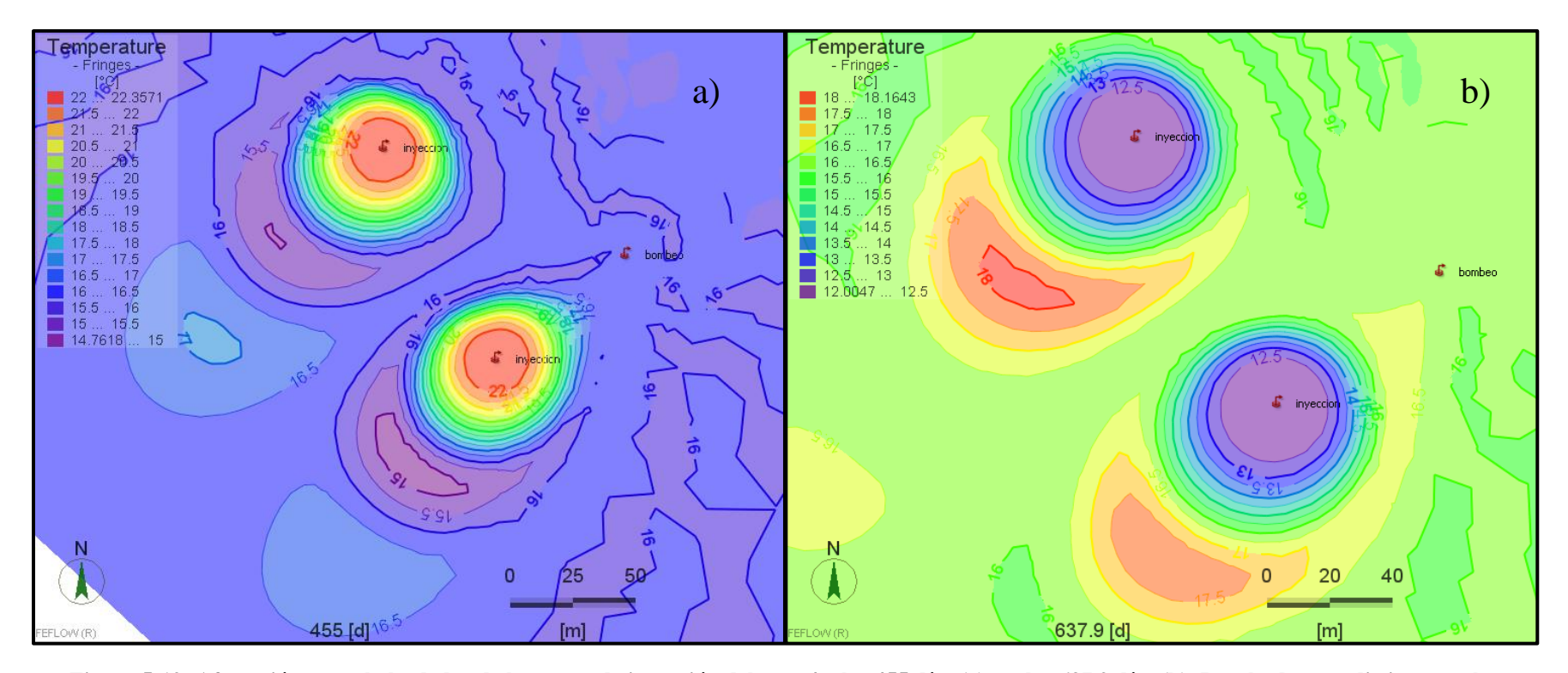

**Figura 5-19: Afectación termal alrededor de los pozos de inyección del caso 4 a los 455 días (a) y a los 637,9 días (b). Resultados con distinta escala.**

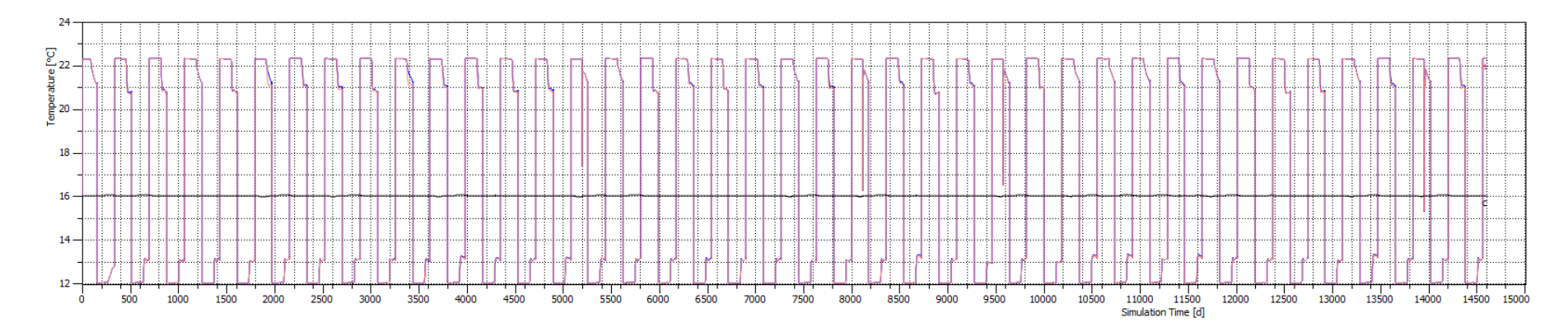

**Figura 5-20: Gráfico de las temperaturas promedio obtenidas en los pozos de bombeo e inyección para el caso 4. Las líneas en rojo y azul corresponden a la temperatura medida en los pozos de inyección, y la línea negra central representa al pozo de bombeo. Simulación de 14600 días.**

### **5.1.5. CASO 5**

Corresponde a la simulación de 1 pozo de bombeo y 2 pozos de inyección. Los pozos se ubican a 76m y 124m aprox. del pozo de bombeo (Figura 5.21). Se realiza la simulación con una diferencia de temperatura en los pozos de inyección de 6,2°C y 4°C para los periodos de verano e invierno respectivamente. Se obtiene un gráfico de las temperaturas promedio en los pozos (Figura 5.25).

En este caso, al revés del caso 4, el pozo de inyección norte se encuentra a menor distancia del pozo de bombeo por lo que la TAZ que se produce en ese pozo es más larga que la TAZ del pozo de inyección sur, observándose más o menos la misma diferencia en sus extensiones que en la simulación previa (Figuras 5.21-5.24).

La evolución de las zonas afectadas termalmente sigue el mismo patrón general: generación de la TAZ (Figura 5.21), leve expansión y cambio de lugar debido al flujo de aguas subterráneas (Figuras 5.22a y 5.23b), expansión y disipación por inyección de agua de otra temperatura (Figuras 5.22b, 5.23a, 5.24).

Al estar más alejados los pozos de inyección del pozo de bombeo en comparación con el caso 4, la disipación de calor afecta en menor medida la temperatura del agua que se extrae, manteniéndose bastante constante a lo largo de los años, como bien se aprecia con la línea negra central en la Figura 5.25, la cual tiene menos irregularidades que el caso 4.

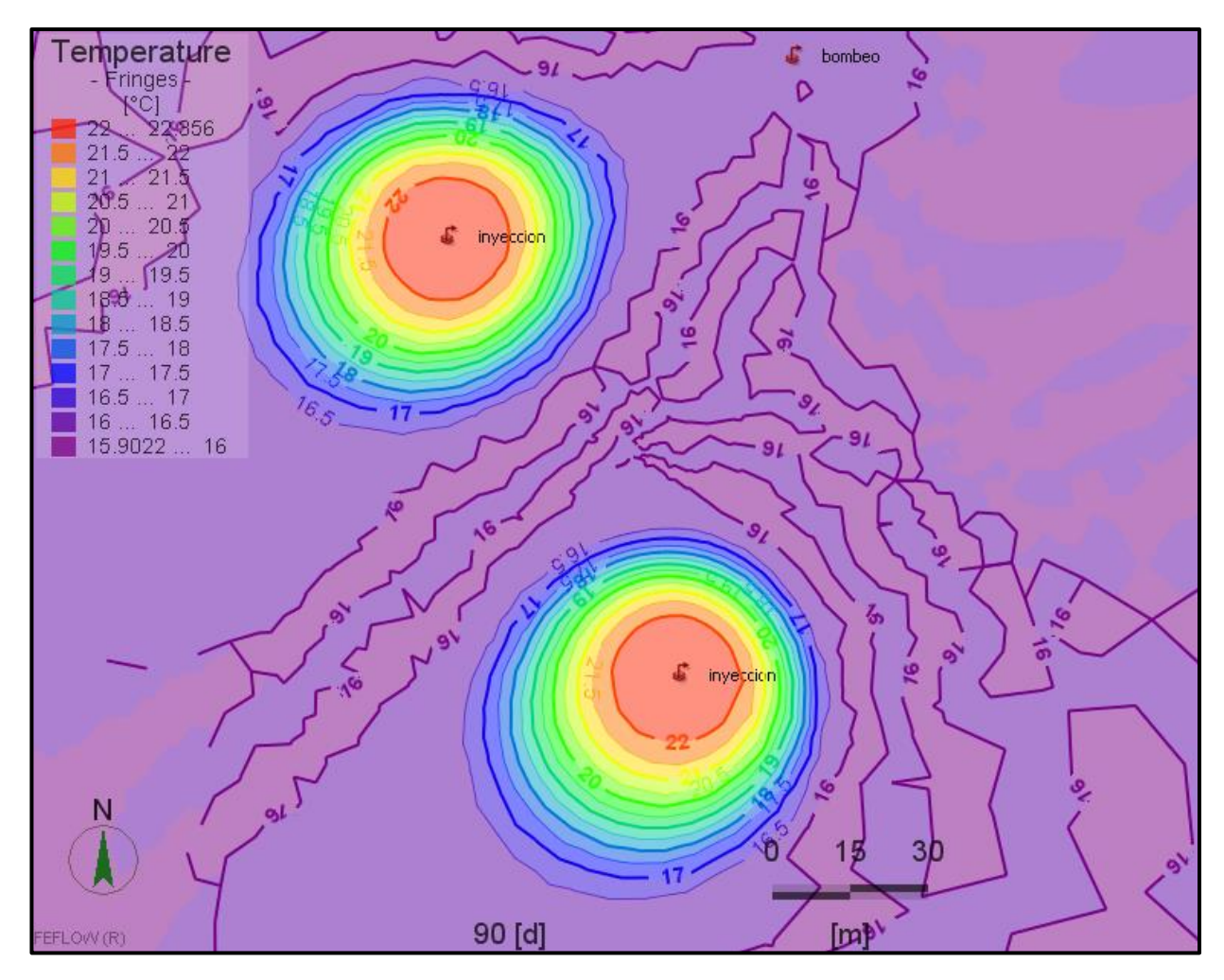

**Figura 5-21: Visualización de la simulación del caso 5 a los 90 días. Modelo de 1 pozo de bombeo y 2 de inyección. Se puede observar la afectación termal de los pozos de inyección.**

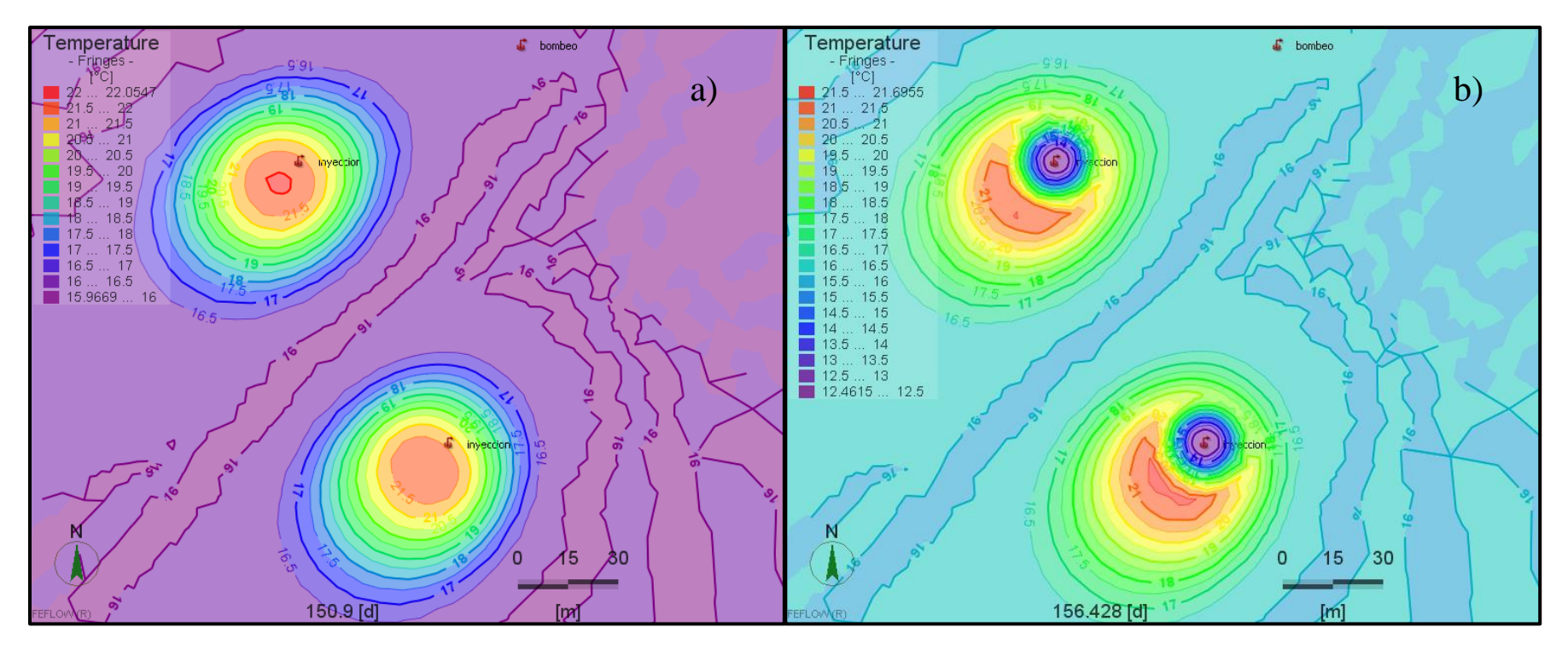

**Figura 5-22: Afectación termal alrededor de los pozos de inyección en el caso 5 a los 150,9 días (a) y a los 157 días aprox. (b).**

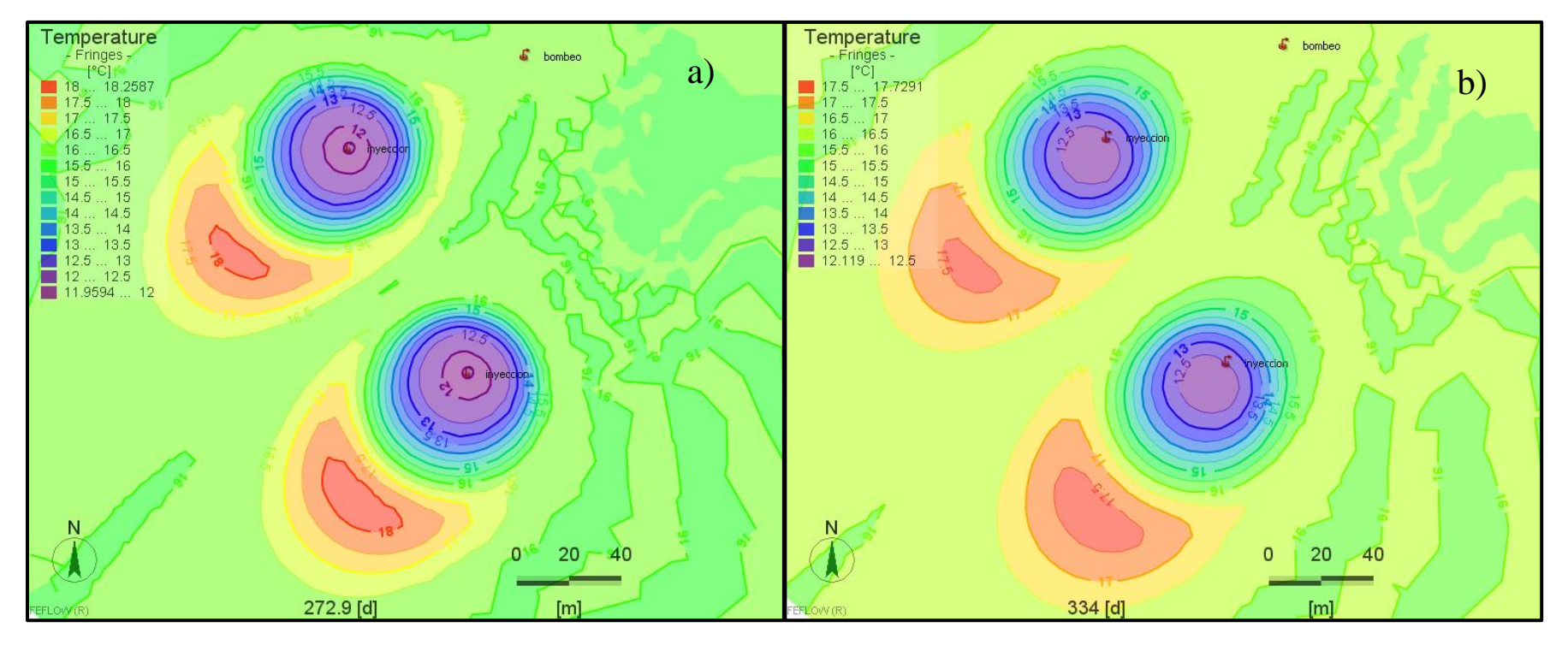

**Figura 5-23: Afectación termal alrededor de los pozos de inyección en el caso 5 a los 272,9 días (a) y a los 334 días (b).**

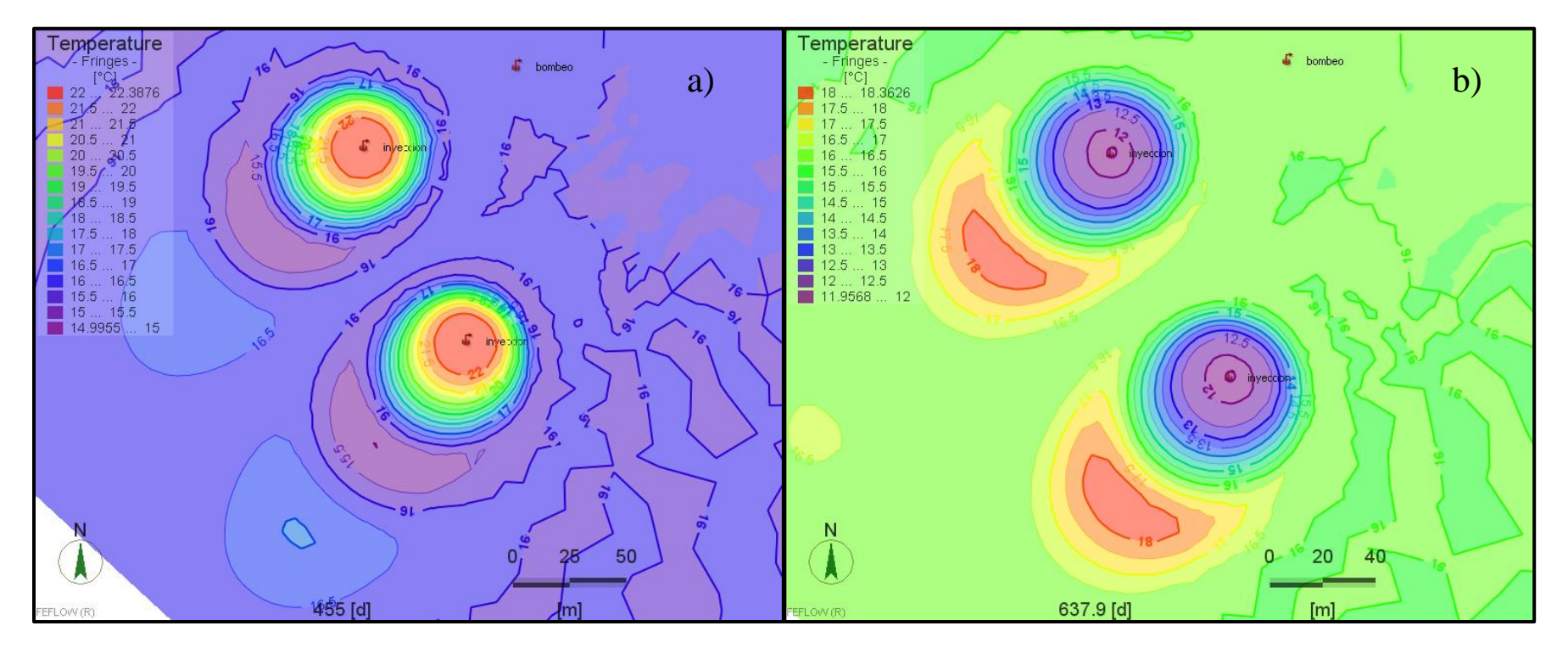

**Figura 5-24: Afectación termal alrededor de los pozos de inyección en el caso 5 a los 455 días (a) y a los 637,9 días (b). Resultados con diferente escala.**

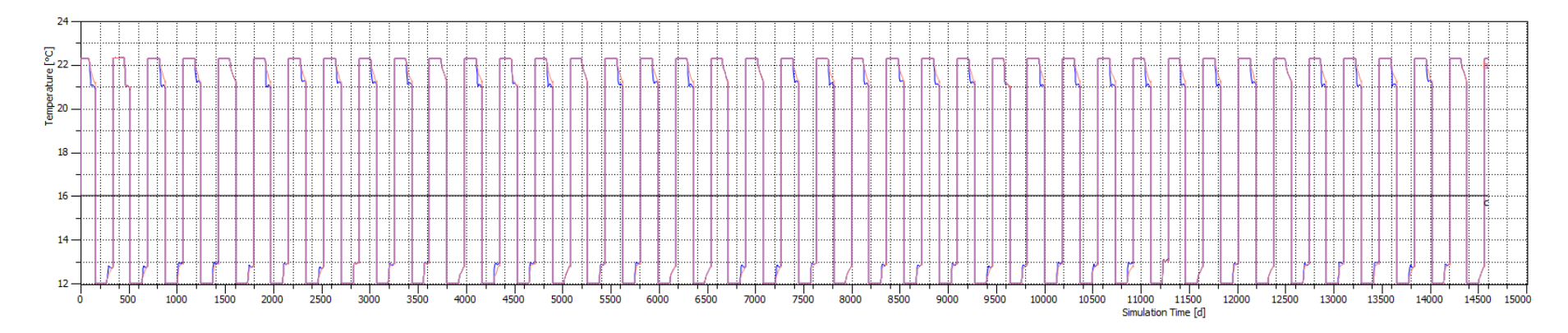

**Figura 5-25: Gráfico de las temperaturas promedio obtenidas en los pozos del caso 5. Las líneas de color rojo y azul corresponden a los pozos de inyección y la línea negra central al pozo de bombeo. Tiempo de simulación de 14600 días.**

# **5.1.6. CASO 6**

Corresponde a la simulación de 2 pozos de bombeo y 2 pozos de inyección (Figura 5.26). Se realiza la simulación con una diferencia de temperatura en los pozos de inyección de 6,2°C y 4°C para los periodos de verano e invierno respectivamente. Se obtiene un gráfico de las temperaturas promedio en los pozos (Figura 5.30).

En esta simulación el caudal usado es la mitad del caudal del caso 1 tanto para bombeo como para inyección. En esta ocasión los tamaños de las TAZ generadas alrededor de cada pozo de inyección son similares a los dos casos previos, con los valores correspondientes a cuando los pozos no eran el pozo mayormente influenciado con la extracción de agua.

A pesar de que los caudales son menores, la temperatura de inyección logra afectar la temperatura del agua extraída en el pozo de bombeo sur. Esto se aprecia mejor en la Figura 5.29a, donde la TAZ levemente más fría sale rodeando el pozo de bombeo. En conjunto con la Figura 5.30 se puede ver que la afectación termal está desfasada, es decir que cuando se inyecta agua caliente se extrae agua con temperatura menor a 16°C y cuando se inyecta agua fría se bombea agua a más de 16°C. La afectación es leve, y solo se presenta en un pozo de bombeo, como se ve en la Figura 5.30 en donde una de las dos líneas centrales, la correspondiente al pozo de producción sur (línea negra) presenta leves alzas, mientras que la correspondiente al pozo de bombeo norte (línea roja) se mantiene constante. Ya que el aumento es muy leve apenas se nota en la temperatura de inyección.

En general, se vuelve a notar una repetición en los patrones de la evolución de las zonas de afectación termal (Figuras 5.26-5.29) como en los casos anteriores.

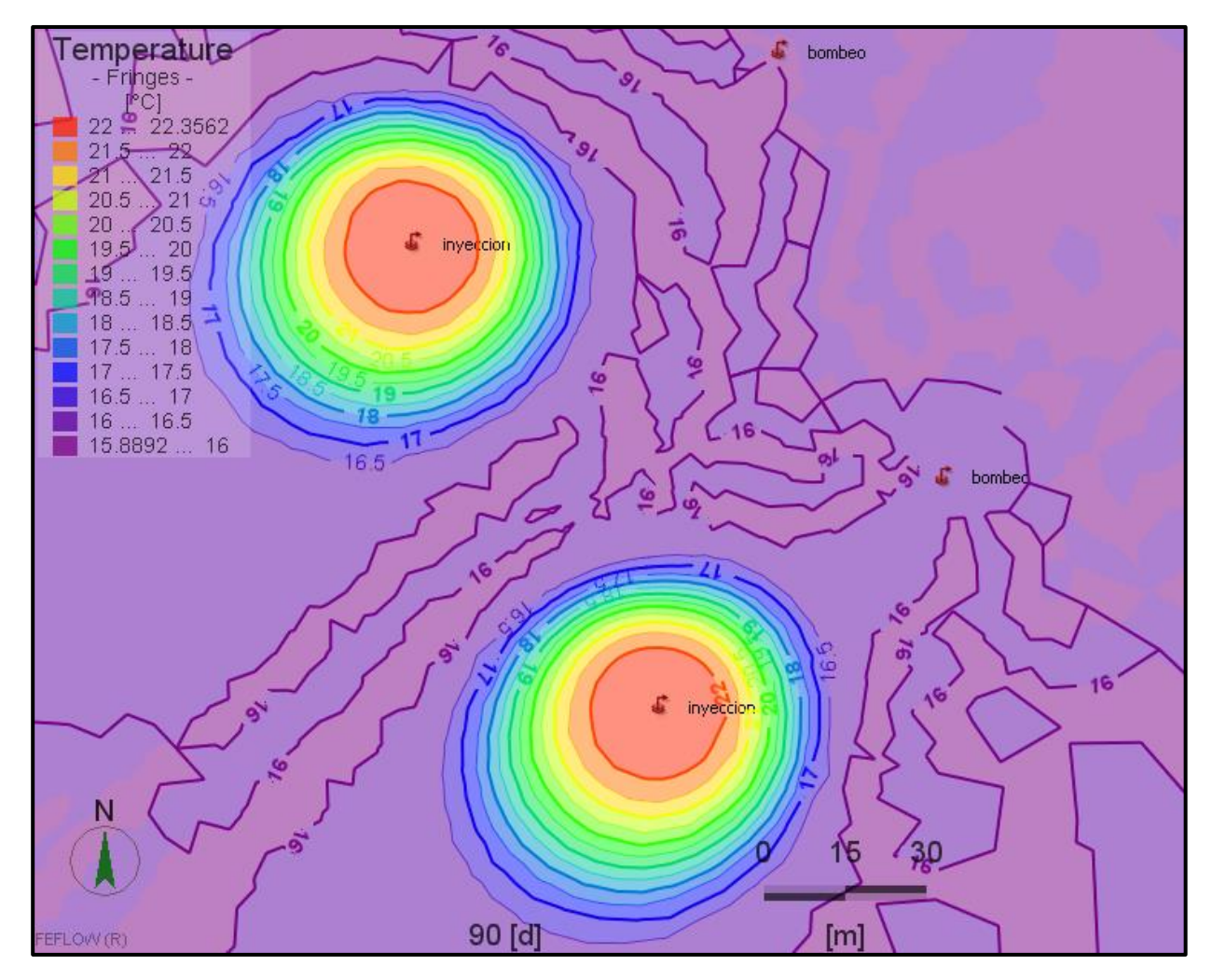

**Figura 5-26: Visualización de la simulación del caso 6 a los 90 días. Modelo considera 2 pozos de bombeo y 2 pozos de inyección. Simulación de 14600 días.**

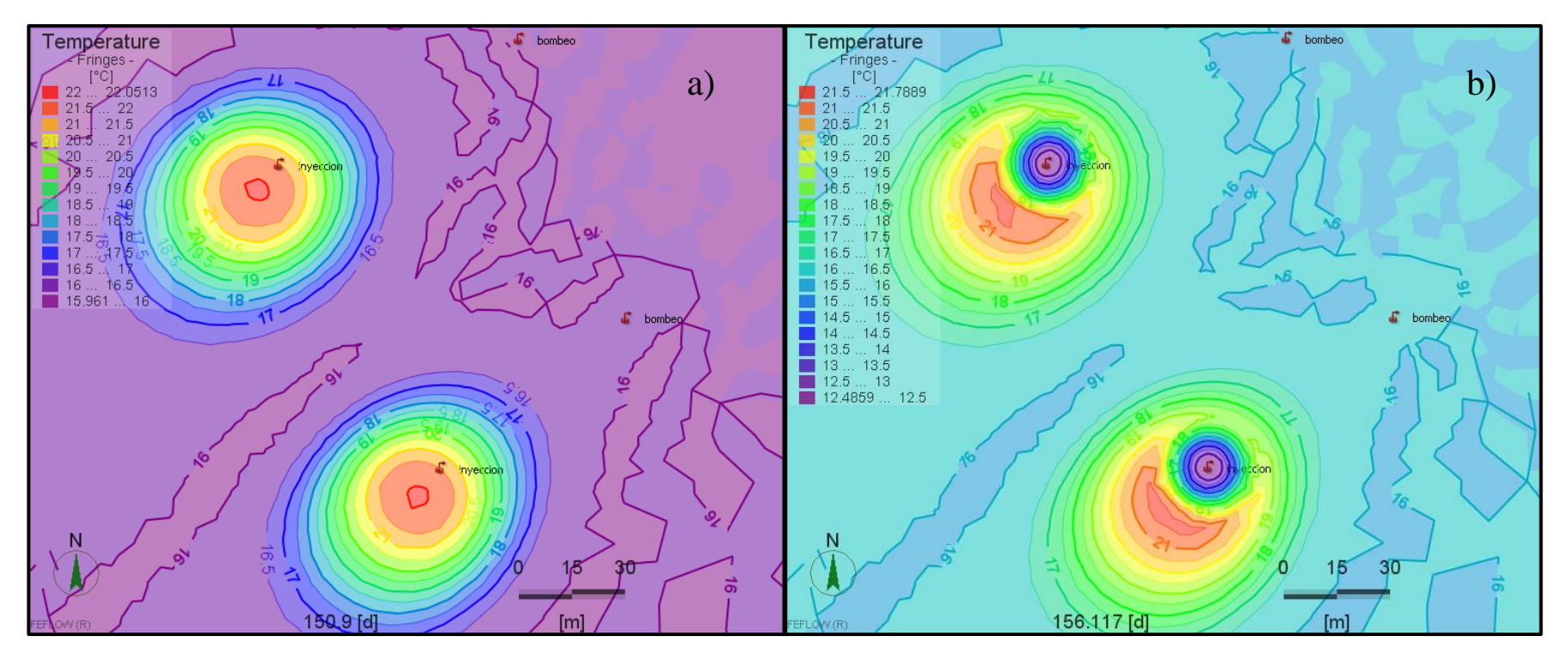

**Figura 5-27: Afectación termal alrededor de los pozos de inyección en el caso 6 a los 105,9 días (a) y a los 157 días aprox. (b).**

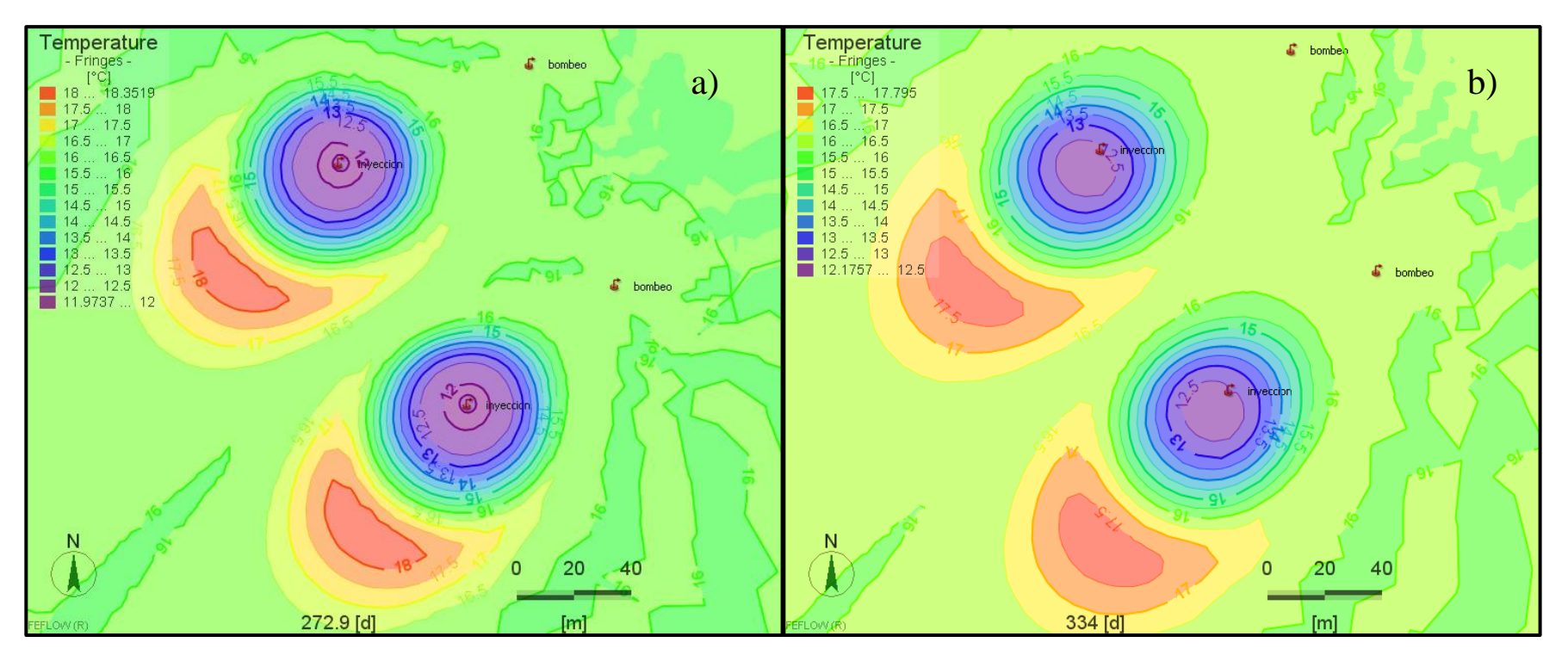

**Figura 5-28: Afectación termal alrededor de los pozos de inyección en el caso 6 a los 272,9 días (a) y a los 334 días (b).**

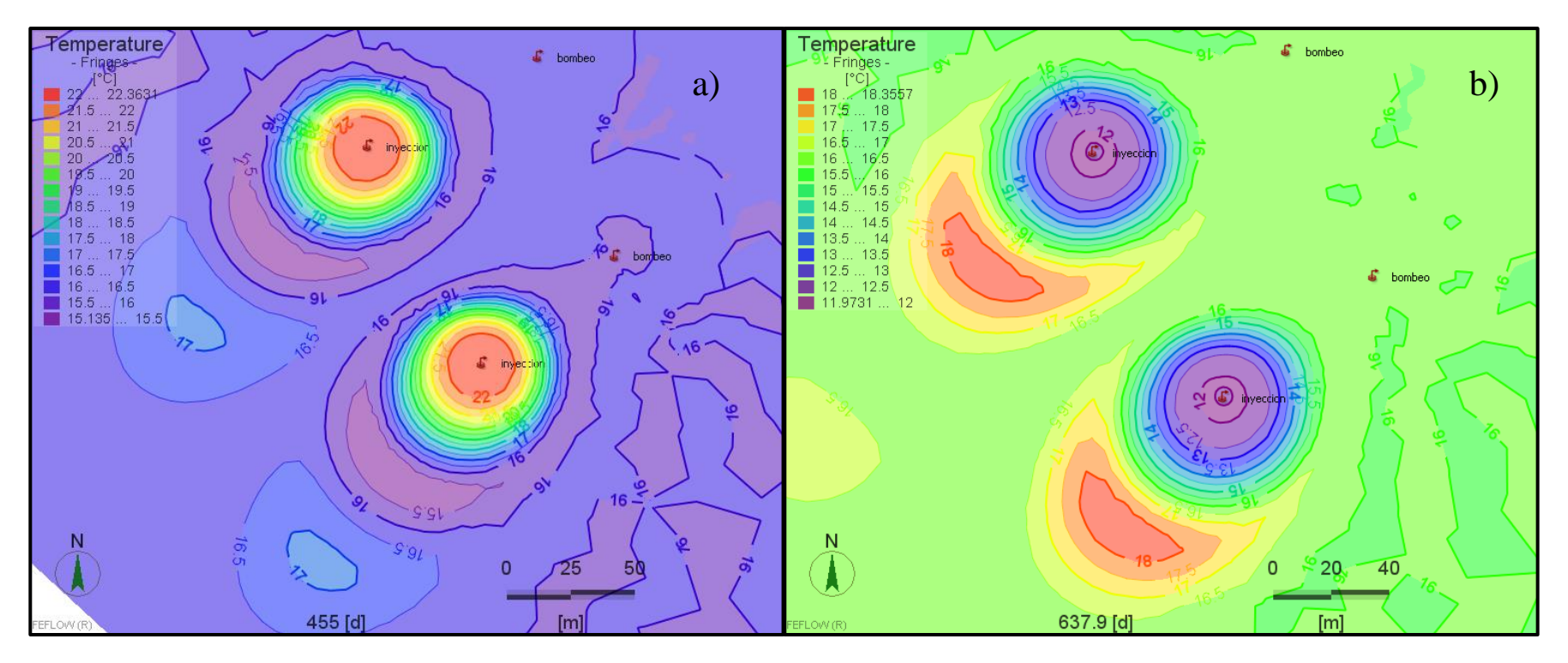

**Figura 5-29: Afectación termal alrededor de los pozos de inyección en el caso 6 a los 455 días (a) y a los 637,9 días (b). Resultados con diferente escala.**

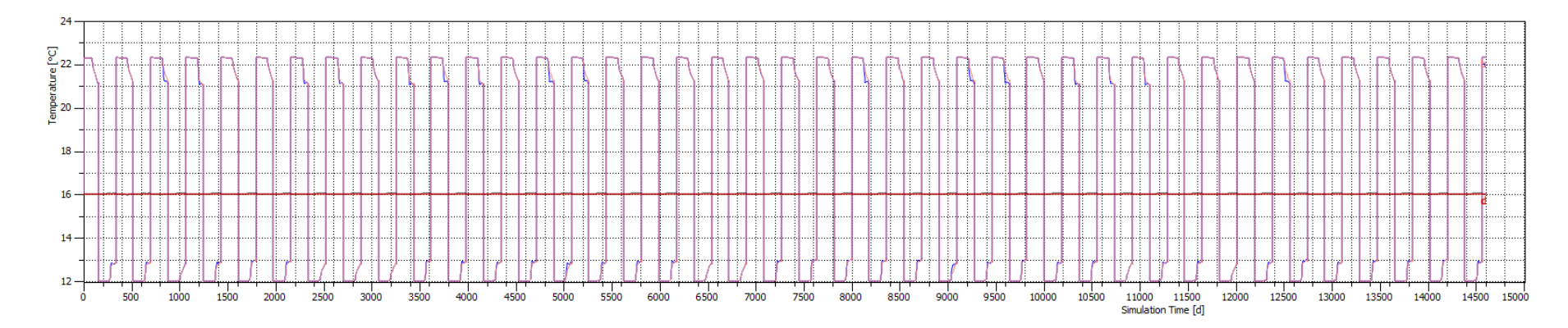

**Figura 5-30: Gráfico de las temperaturas promedio obtenidas en los pozos para el caso 6. Líneas de color rojo y azul corresponde a temperaturas medidas en pozos de inyección, y líneas de color negro y rojo centrales oscuro representan a los pozos de bombeo. Tiempo de simulación de 14600 días.**
#### **5.1.7. CASO 7**

Corresponde a la simulación de 2 pozos de bombeo y 1 pozo de inyección. El pozo de inyección se ubica a 67m y 124m aprox. de los pozos de bombeo (Figura 5.31). Se realiza la simulación con una diferencia de temperatura en el pozo de inyección de 6,2°C y 4°C para los periodos de verano e invierno respectivamente. Se obtiene un gráfico de las temperaturas promedio en los pozos (Figura 5.35).

En las Figuras 5.31-5.34 se observa que el patrón de evolución de la zona de afectación termal alrededor del pozo de inyección es similar a los casos anteriores.

En esta simulación el caudal de inyección es el doble del caudal de bombeo, ya que hay dos pozos que extraen agua del acuífero. Comparando con el caso 1, en donde el valor del caudal es igual tanto para inyección como extracción de agua, se aprecia una diferencia en la longitud a los 90 días (Figura 5.31), 150,9 días (Figura 5.32a) y a los 157 días (Figura 5.32b). Ya a los 272,9 días (Figura 5.33a) las dimensiones de la TAZ son iguales que a los 272,9 días del caso 1 (Figura 5.3a). Esto indica que hay menor influencia del pozo de inyección al pozo de bombeo. Por otro lado, en contraste con el caso 6, en donde el caudal de inyección es la mitad del caso 7, la dimensión de la TAZ alrededor del pozo de inyección sur, presenta las mismas diferencias que existen entre el caso 1 y el caso 6, a excepción de las primeras etapas (90, 150,9 y 157 días). Según esto el caudal de inyección tiene mayor influencia en el tamaño de la TAZ que el caudal de bombeo.

Lo anterior queda también manifestado en la Figura 5.35, en donde se observan dos líneas centrales, de las cuales una de ellas presenta un valor constante (línea negra), mientras la otra es variable (línea roja). Esta última representa el pozo de bombeo más cercano al pozo de inyección, en cambio la primera línea corresponde al pozo más lejano, el cual no es afectado termalmente, por ello su valor es constante en el tiempo.

La forma de la línea roja central (pozo de bombeo sur) tiene relación con las etapas de la inyección de agua, y se presenta de forma desfasada. Como en los casos previos: cuando se inyecta agua caliente, se extrae agua fría, y cuando se inyecta agua fría se extrae agua caliente. Además, se logran visualizar las etapas con caudal cero, ya que hay un cambio en la temperatura un poco más brusco en el pozo de bombeo sur.

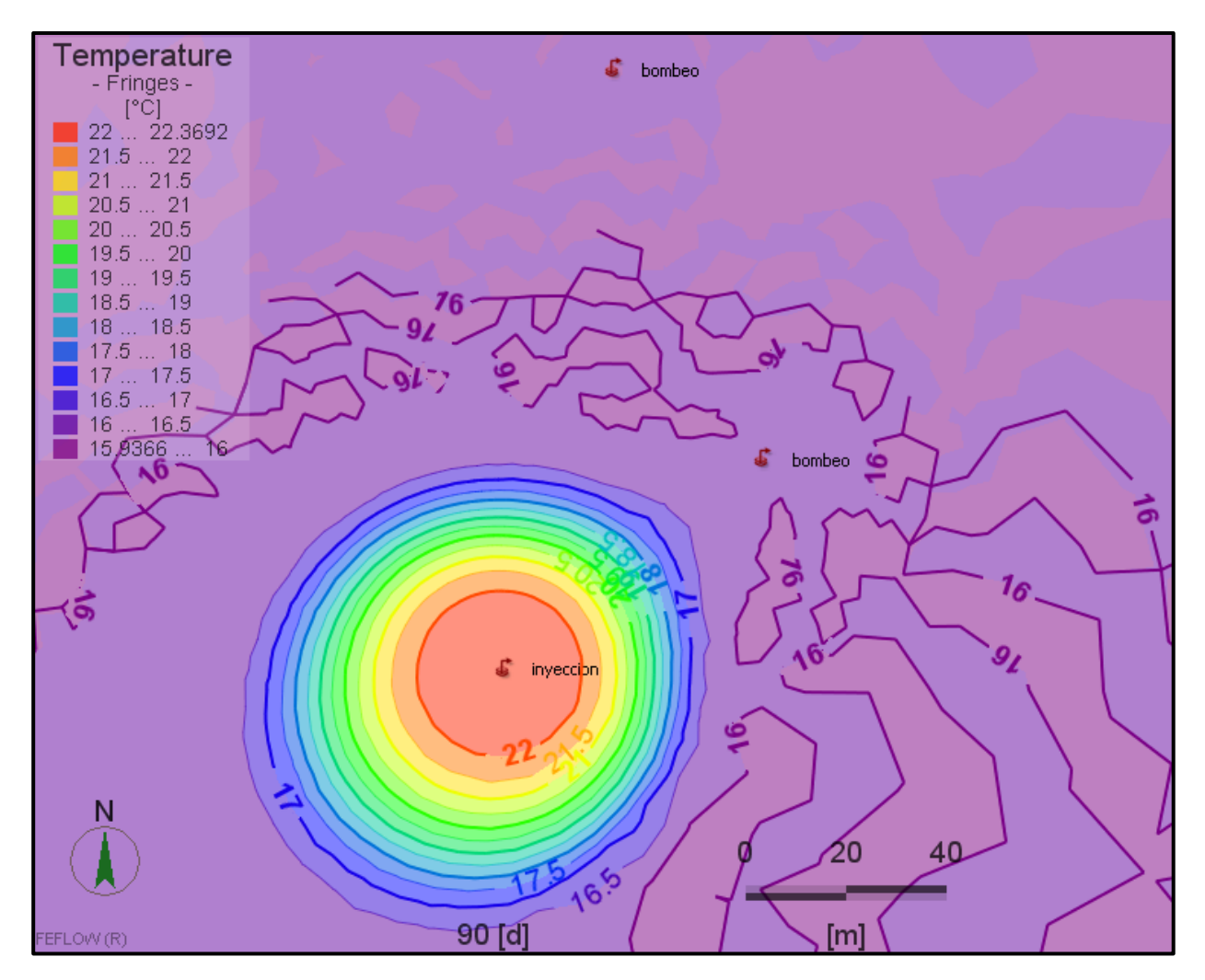

**Figura 5-31: Visualización de la simulación del caso 7. El modelo considera dos pozos de bombeo y un pozo de inyección. Simulación de 14600 días.**

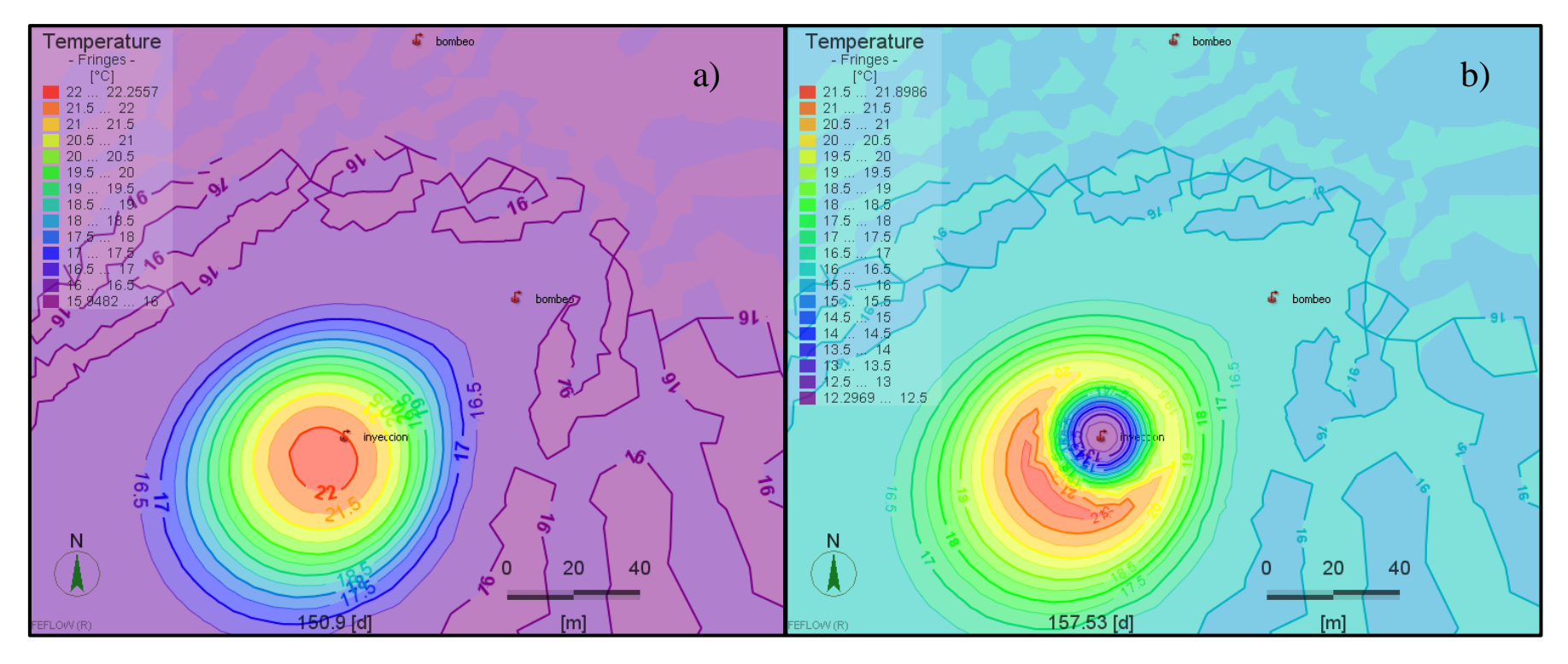

**Figura 5-32: Afectación termal alrededor del pozo de inyección en el caso 7 a los 150,9 días (a) y a los 157 días aprox. (b).**

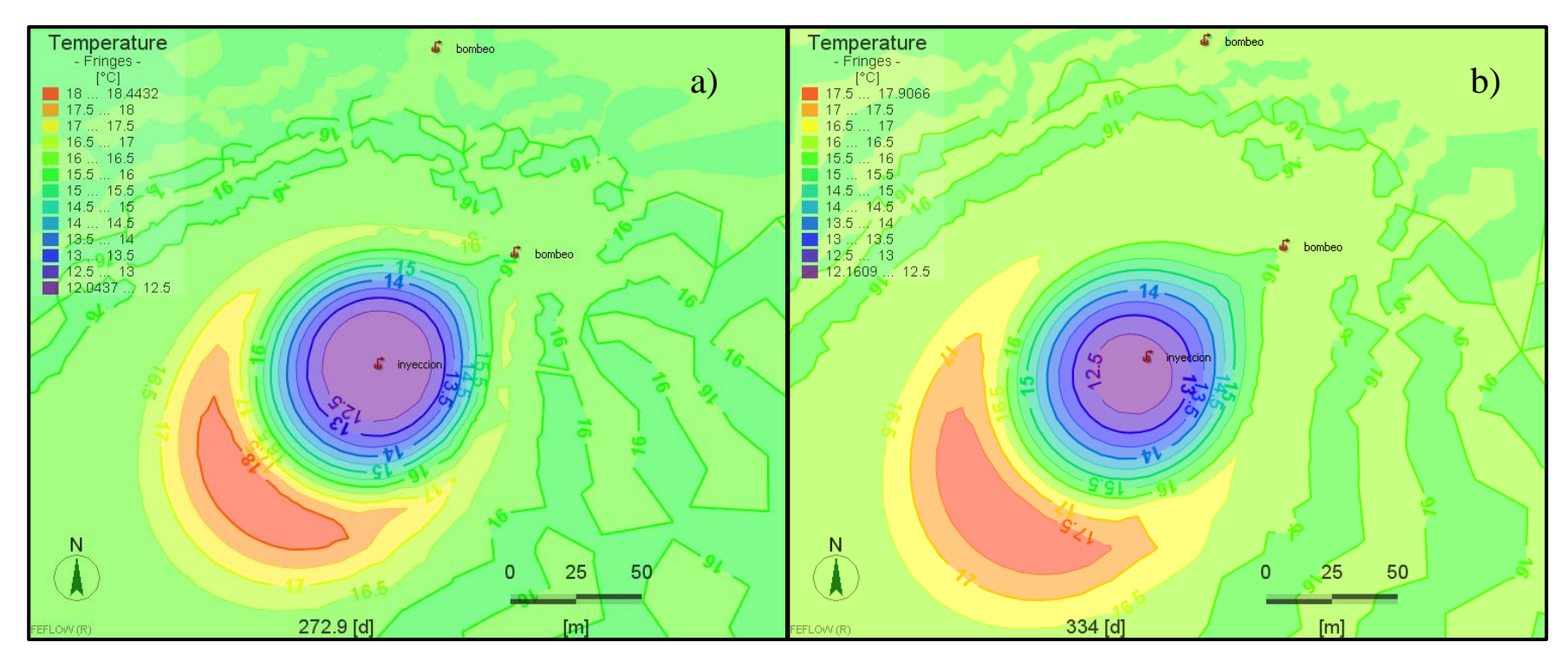

**Figura 5-33: Afectación termal alrededor del pozo de inyección en el caso 7 a los 272,9 días (a) y a los 334 días (b).**

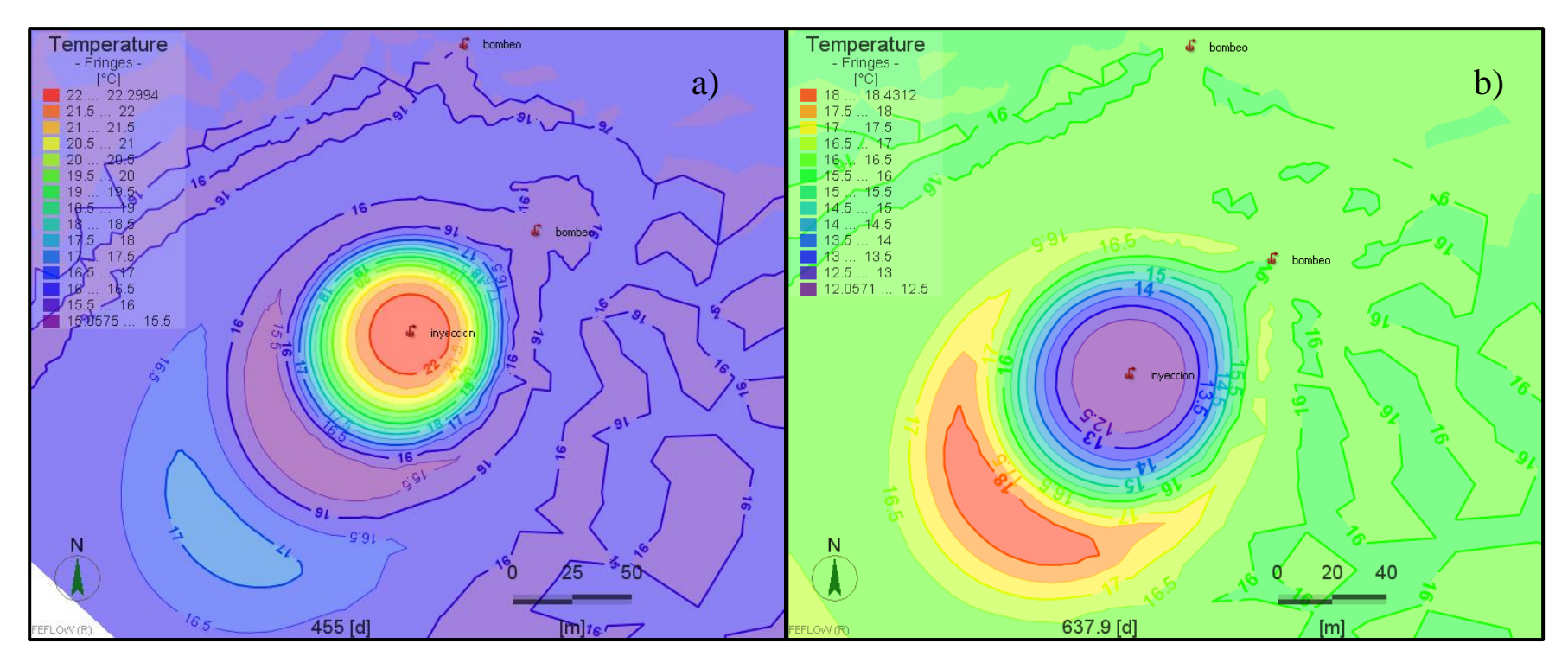

**Figura 5-34: Afectación termal alrededor del pozo de inyección en el caso 7 a los 455 días (a) y a los 637,9 días (b). Resultados con distinta escala.**

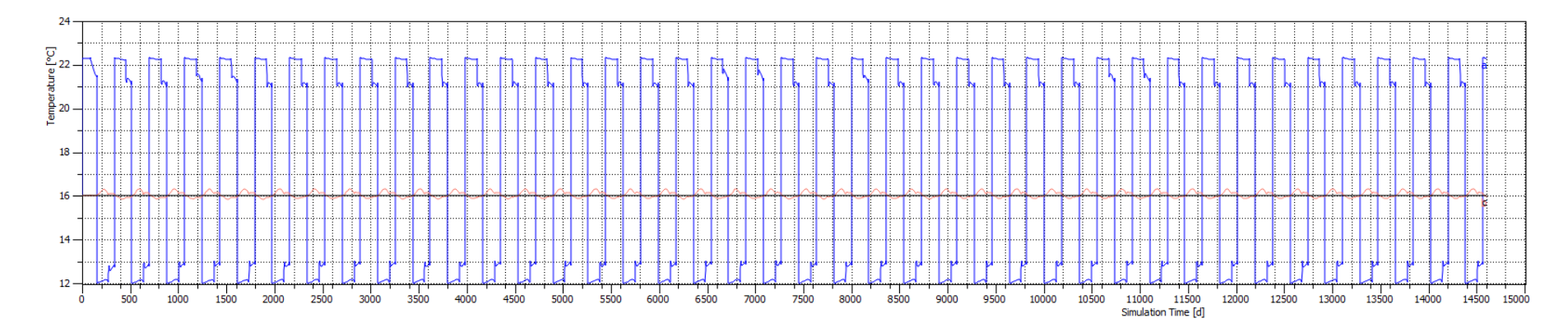

**Figura 5-35: Gráfico de las temperaturas promedio obtenidas en los pozos para el caso 7. Líneas de color rojo y negro corresponden a los pozos de bombeo y línea azul representa al pozo de inyección. Tiempo de simulación de 14600 días.**

## **5.1.8. RESULTADOS Y ANÁLISIS GENERAL DEL SISTEMA ABIERTO**

Se pueden observar otros resultados con relación a las dimensiones de la TAZ en profundidad y al cambio en el nivel estático de aguas. También se puede analizar la factibilidad de uso de los distintos casos en la realidad para suplir las necesidades térmicas del hotel, y realizar comentarios sobre los datos empleados en las simulaciones.

## *5.1.8.1. DIMENSIONES DE LA ZONA DE AFECTACIÓN*

Las dimensiones generadas en cada caso se muestran en la Tabla 5-2. Estas se obtienen a una profundidad de 80m y se relacionan a la dirección de flujo de aguas suterráneas.

| Caso           | Dimensiones de la TAZ <sup>*</sup>                                |                                                                          |                                                                          |  |  |  |
|----------------|-------------------------------------------------------------------|--------------------------------------------------------------------------|--------------------------------------------------------------------------|--|--|--|
|                | 90 días                                                           | $272.9$ días                                                             | $637.9$ días                                                             |  |  |  |
| $\mathbf{1}$   | Longitudinal: 122m<br>Transversal: 85m                            | Longitudinal: 174m<br>Transversal: 127m                                  | Longitudinal: 168m<br>Transversal: 127m                                  |  |  |  |
| 2              | Longitudinal: 95m<br>Transversal: 90m                             | Longitudinal: 161m<br>Transversal: 129m                                  | Longitudinal: 155m<br>Transversal: 129m                                  |  |  |  |
| 3              | Longitudinal: 115m<br>Transversal: 104m                           | Longitudinal: 198m<br>Transversal: 156m                                  | Longitudinal: 192m<br>Transversal: 158m                                  |  |  |  |
| $\overline{4}$ | Longitudinal: $82m(S)/75m(N)$ **<br>Transversal: $64m(S)/66m(N)$  | Longitudinal: $148m(S)/130m$<br>$(N)$ **<br>Transversal: $84m(S)/85m(N)$ | Longitudinal: $140m(S)/118m$<br>$(N)$ **<br>Transversal: $84m(S)/90m(N)$ |  |  |  |
| 5              | Longitudinal: 76m (S) / 82m (N)**<br>Transversal: $68m(S)/63m(N)$ | Longitudinal: $132m(S)/142m$<br>$(N)$ **<br>Transversal: $90m(S)/84m(N)$ | Longitudinal: $129m(S)/138m$<br>$(N)$ **<br>Transversal: $90m(S)/88m(N)$ |  |  |  |
| 6              | Longitudinal: 76m (S) / 74m (N)**<br>Transversal: $66m(S)/70m(N)$ | Longitudinal: $132m(S)/127m$<br>$(N)$ **<br>Transversal: $86m(S)/86m(N)$ | Longitudinal: $125m(S)/120m$<br>$(N)$ **<br>Transversal: $88m(S)/88m(N)$ |  |  |  |
| $\overline{7}$ | Longitudinal: 103m<br>Transversal: 90m                            | Longitudinal: 177m<br>Transversal: 127m                                  | Longitudinal: 170m<br>Transversal: 126m                                  |  |  |  |

**Tabla 5-2: Dimensiones de la TAZ en cada caso de simulación.**

\*= Dimensiones con respecto a la dirección de flujo de agua subterránea

\*\*= (S): TAZ del pozo de inyección Sur, (N): TAZ del pozo de inyección Norte

A partir de la Tabla 5-1 y 5-2 se llega a la conclusión que los parámetros que influyen en las dimensiones de la TAZ corresponden a la distancia entre los pozos, y el valor de los caudales, sobre todo el caudal de inyección. El valor del caudal además, es dependiende del delta de temperatura que se espera en el pozo de inyección. Todo esto se resume en la Tabla 5-3.

| Caso | Comparaciones                                                                                                    | Conclusiones                                                             |  |  |  |
|------|----------------------------------------------------------------------------------------------------|--------------------------------------------------------------------------|--|--|--|
| 1    |                                                                                                    |                                                                          |  |  |  |
| 2    | Distancia entre pozos: CASO 2 > CASO 1<br>Dimensiones TAZ: CASO $2 <$ CASO 1                                                                                                    | Distancia entre pozos afecta inversamente a las<br>dimensiones de la TAZ |  |  |  |
| 3    | Caudales: CASO 3 > CASO 2<br>Dimensiones TAZ: CASO 3 > CASO 2                                                                                                    | Caudales afectan directamente las dimensiones de la<br>TAZ               |  |  |  |
| 4    | Caudal de inyección: CASO 4 < CASO 1<br>Dimensiones TAZ: CASO 4 < CASO 1                                                                                                    | Caudales afectan directamente las dimensiones de la<br>TAZ               |  |  |  |
| 5    | Diferencias entre TAZ Sur y Norte CASO 4: 10m a los 90<br>días y 20m a los 272,9 días<br>Diferencias entre TAZ Sur y Norte CASO 5: 10m a los 90<br>días y 10m a los 272,9 días                                                             | Distancia entre pozos afecta inversamente a las<br>dimensiones de la TAZ |  |  |  |
| 6    | CASO <sub>1</sub><br>Caudales: CASO 1 tiene el doble de caudal que CASO 6<br>Dimensiones TAZ: CASO 6 < CASO 1<br>CASO <sub>4</sub><br>Caudal de bombeo: CASO 4 es el doble que CASO 6<br>Dimensiones TAZ: similares entre CASO 4 y CASO 6  | Caudal de bombeo tiene menos influencia que caudal<br>de inyección       |  |  |  |
| 7    | CASO <sub>1</sub><br>Caudal de bombeo: CASO 1 tiene el doble que CASO 7<br>Dimensiones TAZ: similares entre CASO 1 Y CASO 7<br>CASO <sub>6</sub><br>Caudal de inyección: CASO 6 es la mitad que CASO 7<br>Dimensiones TAZ: CASO 6 < CASO 7 | Caudal de bombeo tiene menos influencia que caudal<br>de inyección       |  |  |  |

**Tabla 5-3: Comparación de casos, en base a Tabla 5-1 y 5-2 y las conclusiones alcanzadas.**

## *5.1.8.2. ANÁLISIS DE SENSIBILIDAD*

A modo de comprobar de forma más robusta los resultados anteriores se utiliza el caso más favorable (caso 2) en nuevas simulaciones en las cuales se cambian los valores de caudales. Como valor original de caudal (100%) se considera el valor de caudal calculado con un delta de temperatura cercano a 5ºC del caso 2. Según los resultados obtenidos se comprueba la directa relación que hay entre el caudal y las dimensiones de la TAZ, los resultados se muestran en la Tabla 5-4. Al ir aumentando el valor de los caudales se observan mayores dimensiones tanto longitudinalmente (L) como transversalmente (T), esto con respecto a la dirección del flujo de aguas subterráneas.

| Caudal $[\%]$ | Dimensiones de la TAZ [m] |     |              |     |                       |                                         |  |
|---------------|---------------------------|-----|--------------|-----|-----------------------|-----------------------------------------|--|
|               | 90 días                   |     | $272.9$ días |     | Eje Z                 |                                         |  |
|               |                           |     |              |     | Fria $(II5^{\circ}C)$ | Caliente $(\text{I20}^{\circ}\text{C})$ |  |
| 30            | 63                        | 57  | 110          | 69  | 38                    | 30                                      |  |
| 70            | 84                        |     | 137          | 111 |                       | 34                                      |  |
| 100           | 95                        | 90  | 161          | 129 |                       | 37                                      |  |
| 130           | 107                       | 100 | .78          | 149 |                       | 40                                      |  |

**Tabla 5-4: Dimensiones obtenidas luego de variar el valor de los caudales en el caso 2. El 100% corresponde al valor de caudal del caso 2 con un delta de temperatura de 5ºC. L: Longitudinal al flujo de agua. T: transversal al flujo de agua**

### *5.1.8.3. ZONA DE AFECTACIÓN (TAZ) EN PROFUNDIDAD*

Las dimensiones en el eje vertical responden del mismo modo a los parámetros que las dimensiones en el eje horizontal. Las dimensiones en el eje vertical para el caso de 1 pozo de inyección van aproximadamente desde los 45m a los 100m de profundidad, esto con un delta de temperatura cercano a los 5°C (Figura 5.36). Para el caso de 2 pozos de inyección van aproximadamente desde los 53m a 97m (Figura 5.37). En las figuras se observa que el volumen de un pozo del caso 6 es alrededor de la mitad del volumen del pozo del caso 1.

La relación también se muestra en el análisis de sensibilidad presentado anteriormente (Tabla 5-4), donde se observa que el cambio en las dimensiones en el eje vertical es menos acentuado que en el plano horizontal. Esto se puede relacionar a que, como se aprecia en las Figuras 5.36 y 5.37, hacia arriba está el nivel estático el cual limita los valores de las propiedades termales e hidráulicas dentro del mismo nivel estratigráfico. Y hacia abajo, se tiene un cambio en la estratigrafía, inicia la Unidad A, lo cual también implica un cambio en las dichas propiedades.

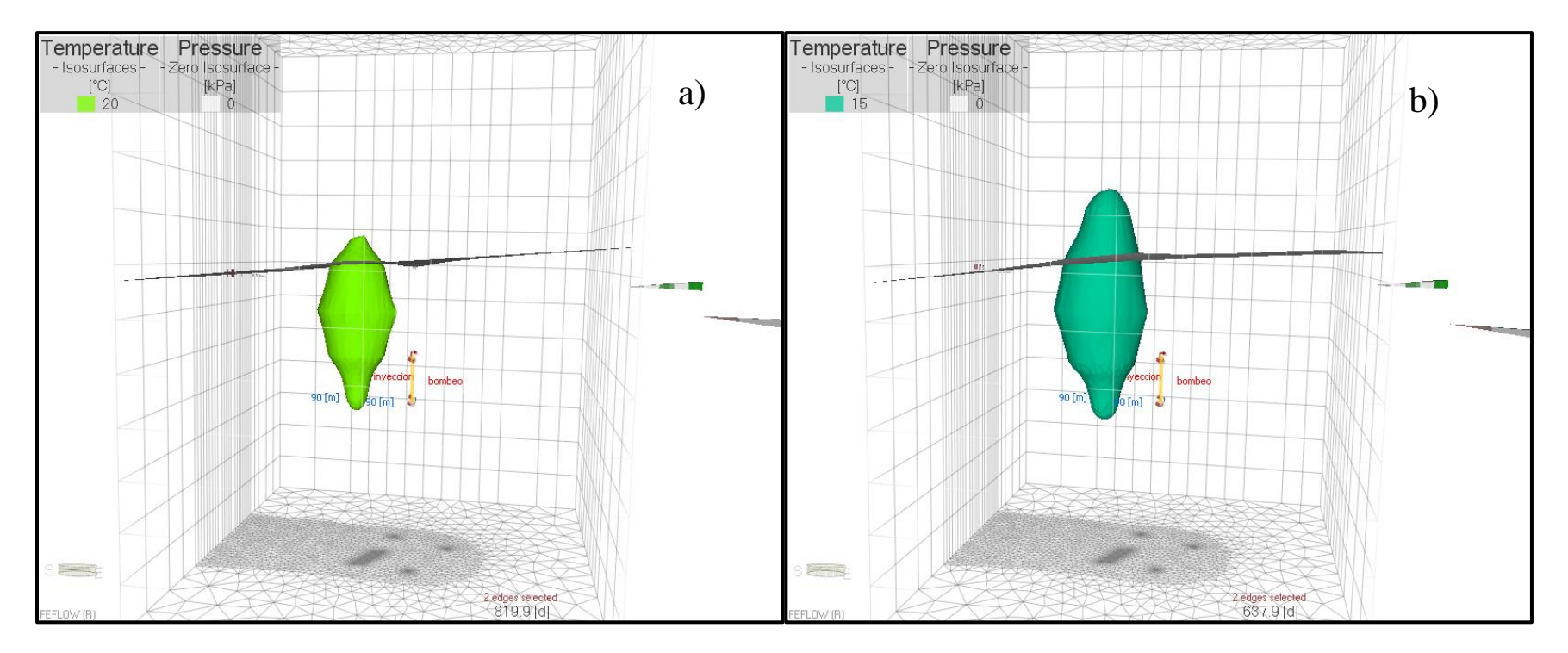

**Figura 5-36: Dimensiones en 3D de la zona de afectación termal (TAZ) del caso 1: (a) TAZ caliente, isosuperficie de 20°C en color verde claro, (b) TAZ fría, isosuperficie de 15°C en color verde oscuro. Se observa el nivel estático y la ubicación de los pozos.**

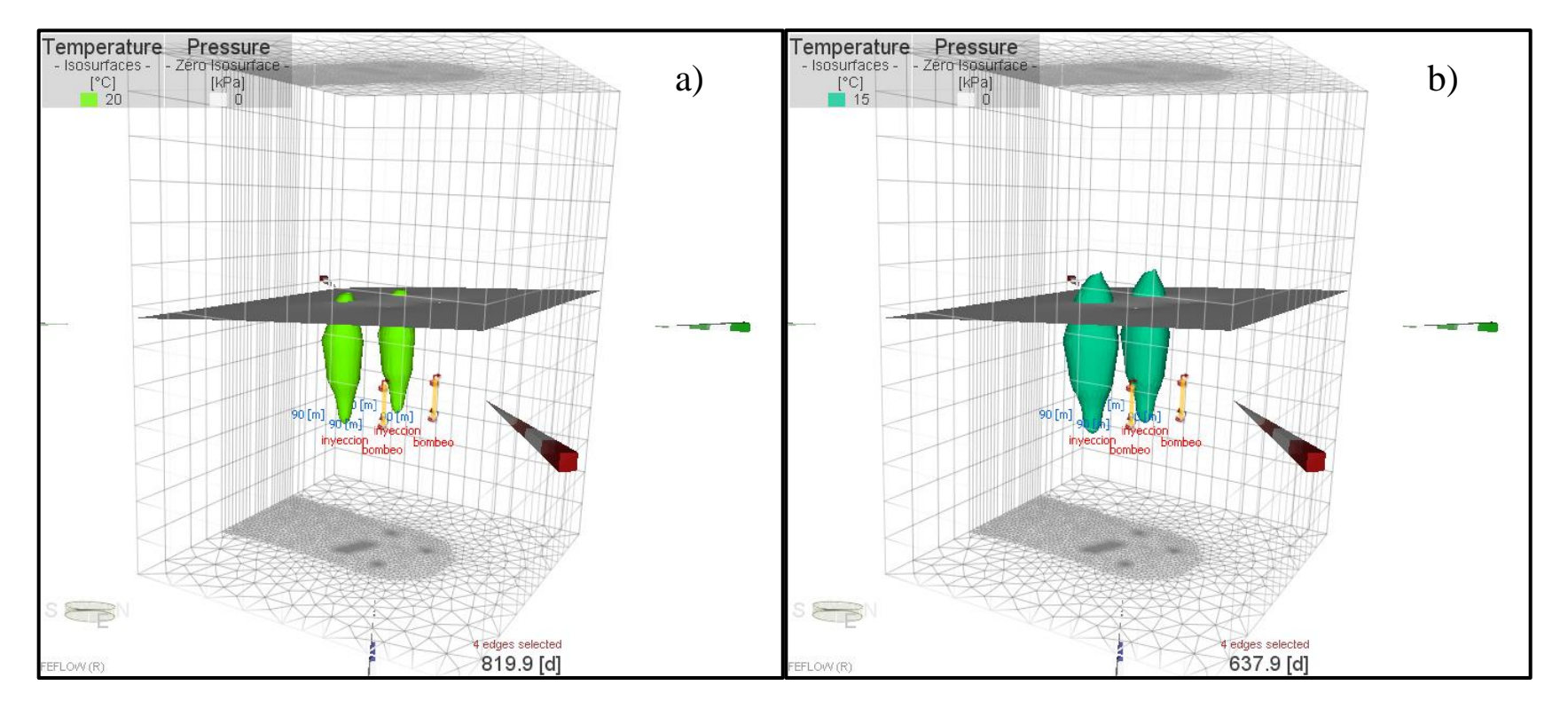

**Figura 5-37: Dimensiones en 3D de las zonas de afectación termal (TAZ) del caso 6: (a) TAZ calientes, isosuperficies de 20°C en color verde claro, (b) TAZ frías, isosuperficies de 15°C en color verde oscuro. Se observa el nivel estático y la ubicación de los pozos.**

## *5.1.8.4. NIVEL ESTÁTICO*

Por otro lado, un análisis relevante hace referencia al nivel estático y el abatimiento que se produce por el caudal extraído del acuífero. En este ámbito se puede visualizar que el nivel de aguas no disminuye demasiado (Figura 5.38). En donde más se aprecia un cambio es en el caso 3, el cual tiene el mayor caudal tanto de inyección como de bombeo (Figura 5.39a), y el menor cambio se produce en los casos de 2 pozos de inyección y 2 pozos de bombeo, como se observa en la Figura 5.39b. Además, notar que ambos pozos producen un cambio en el nivel de aguas, el pozo de bombeo hacia abajo y el pozo de inyección hacia arriba.

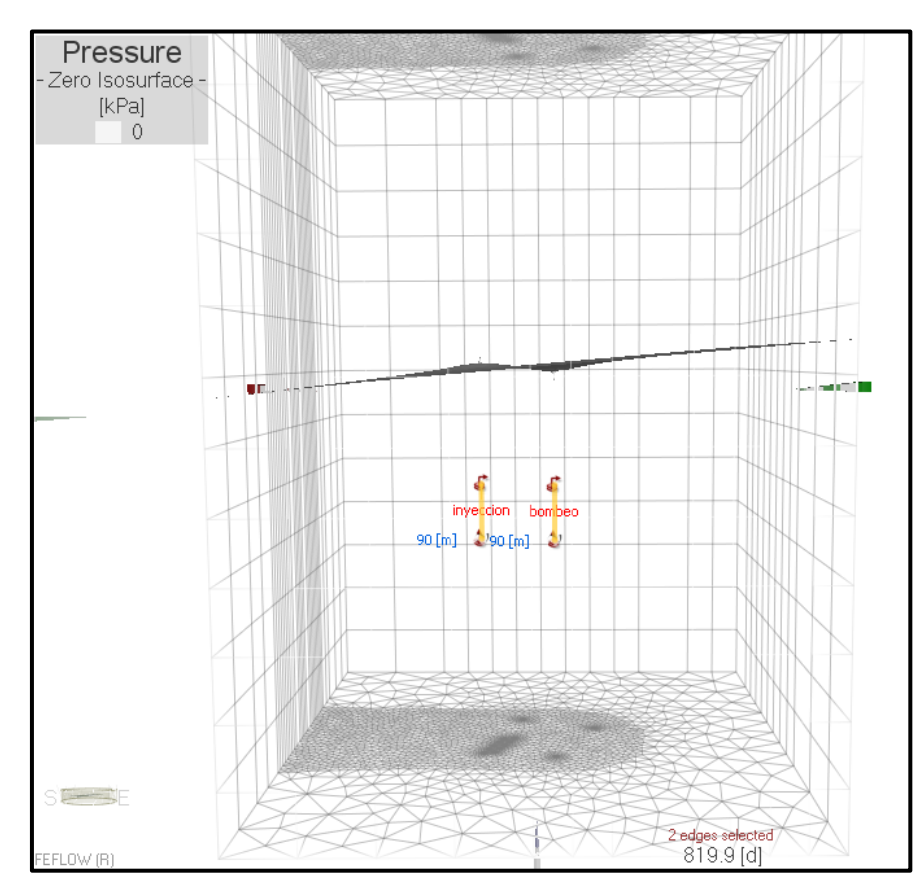

**Figura 5-38: Cambios en el nivel estático producto de los pozos de inyección y de bombeo caso 1. Cada capa es de 10m. Se observa la ubicación de los pozos.**

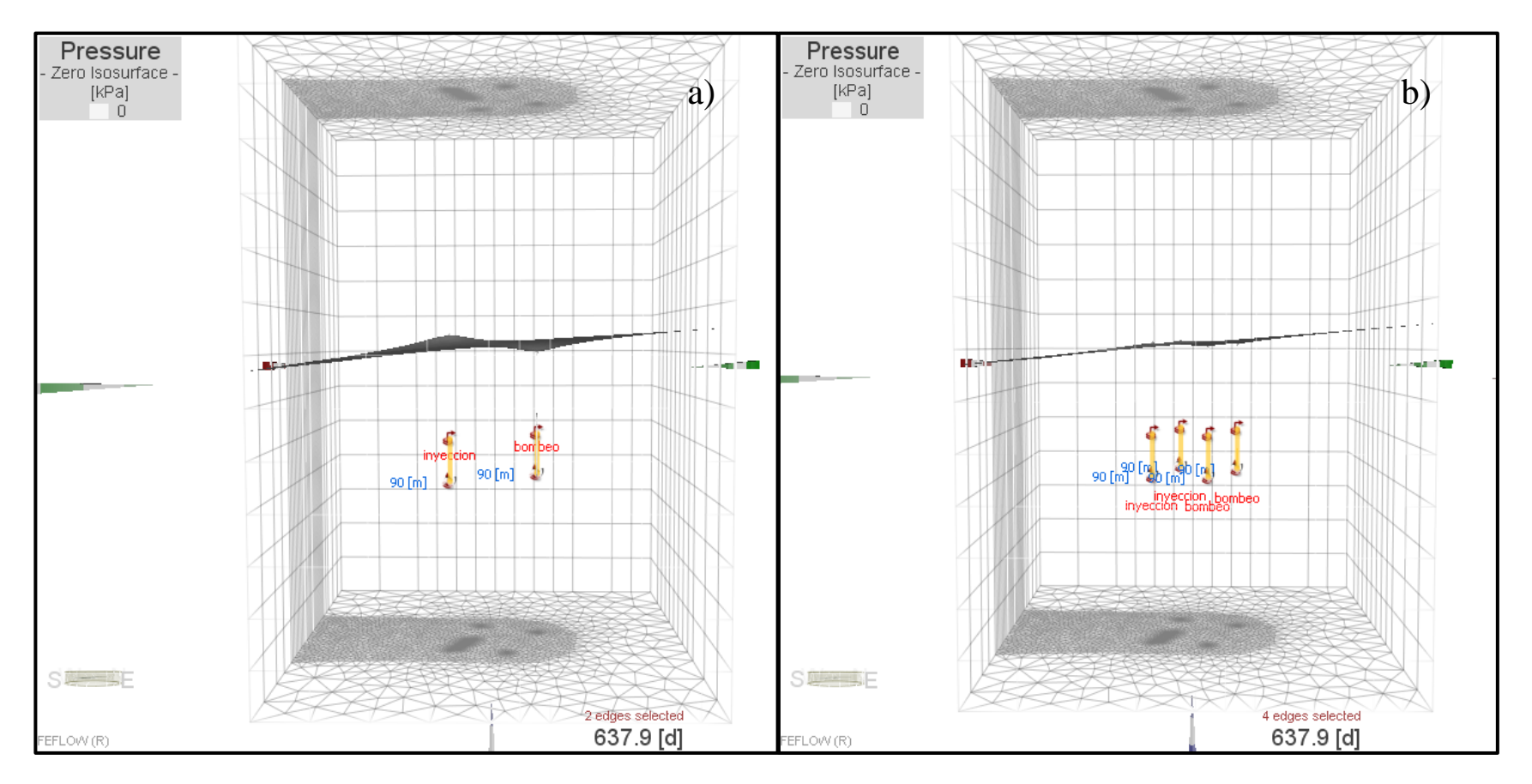

**Figura 5-39: Cambios en el nivel estático producto de los pozos de inyección y de bombeo, (a) vista de perfil del caso 3, (b) vista de perfil del caso 6. Considerar que cada capa es de 10m. Se observa la ubicación de los pozos.**

Dentro de las simulaciones no se consideran las variaciones asociadas a la explotación del recurso, ni a los efectos del cambio climático. Aún así, de acuerdo al Decreto Nº203 (2013), el cambio por causas antropogénicas no debiera ser un aspecto relevante, ya que para otorgar el derecho a un nuevo participante este no debe afectar la producción de un tercero que ya cuenta con derechos de agua y tiene que ubicarse a más de 200m de un pozo en producción. La mayor variación se podría dar debido a cambios climáticos que afecten el nivel freatico en el tiempo. Hay que considerar que la diferencia entre el nivel estático y la criba va de 15m a 30m, si el nivel estático descendiera más que eso en el futuro el proyecto sería inviable.

### *5.1.8.5. FLUJO DE AGUAS SUBTERRÁNEAS*

El flujo de aguas subterráneas también parece ser un factor importante en la zona de afectación termal. Por una parte, en los períodos sin caudal, el centro de la TAZ se encuentra desfasado de la ubicación del pozo de inyección, lo cual solo puede ser afectado por el flujo de aguas.

Segundo, condiciona la dispersión de calor alrededor del pozo, ya que se oberva una mayor difusión en la misma dirección del flujo de aguas (SW), es por esta misma razón que los pozos de inyección se posicionan aguas abajo, para no afectar la producción del pozo de bombeo.

Y por último, debido a que no hay condición de borde en el límite S-W del área de estudio, el flujo de aguas subterráneas ayuda a dispersar las zonas termales previas que quedan como remanentes al frente de las última TAZs generada alrededor del pozo de inyección.

### *5.1.8.6. GENERALIDADES DEL SISTEMA ABIERTO*

De los resultados se puede decir que la forma de la TAZ depende de: 1) el caudal de inyección y bombeo, y 2) la distancia entre los pozos de bombeo e inyección y 3) el flujo de aguas subterráneas. El caudal está asociado a la demanda térmica del edificio, el cual a su vez está asociado al tamaño de la edificación y el clima en la zona de estudio, y también a la diferencia de temperatura con la que se inyecta el agua al acuífero. Estos resultados se asemejan a los de estudios previos como el trabajo de Zhou y Zhou (2009) en el cual también se obtiene que el transporte térmico está fuertemente influenciado por la carga térmica y la distancia entre los pozos. Además, se tiene que el caudal de inyección tendría mayor influencia en el tamaño de la TAZ que el caudal de bombeo. Esto se puede ver en la comparación de los casos 1, 6 y 7 que se hizo previamente.

En relación a la factibilidad de los casos, si bien no todos los resultados muestran que la temperatura es constante durante la simulación, todos los casos podrían ser llevados a cabo ya que al ser poca la variación de la temperatura en el pozo de bombeo, la eficiencia de la bomba de calor no disminuiría. En el caso 1, en el que se observa la mayor variación, el cambio no es mayor a 0,5°C ya sea de aumento o baja de temperatura por lo cual tampoco afectaría la eficiencia de la bomba (Mauricio Muñoz, hablado). Si no se quiere tener problemas con los leves cambios la mejor opción es la configuración del caso 2, donde la temperatura se mantiene constante a lo largo de la simulación.

Un aspecto importante a considerar, al momento de diseñar un proyecto de esta magnitud, sería el tamaño de la zona de afectación para instalaciones futuras, los cuales pueden ser perjudicados ya que las dimensiones que abarcan llegan hasta casi los 200m longitudinalmente y aproximadamente 160m en dirección transversal al flujo de aguas. Considerar que la norma exige una distancia de más de 200m entre el pozo a instalar y los pozos ya instalados y en producción.

Cabe destacar que los modelos simulados se realizan con datos bibliográficos tanto en los parámetros geológicos como en el valor de demanda térmica, lo que implica supuestos que pueden variar en la realidad. Para ello es necesario contar con la información lo más certera posible, ya que como se observa en los resultados y como indican autores en trabajos previos, hay parámetros que influyen de gran manera en el funcionamiento de los pozos.

En el estudio no se realiza ningún análisis con respecto a las variaciones en los valores de los parámetros geológicos, pero en estudios previos se ha concluido que los valores de dispersividad térmica, conductividad hidráulica, gradiente hidráulico, y la capacidad calorífica volumétrica del fluido y del sólido, ejercen una alta influencia en las dimensiones de la TAZ generada alrededor del pozo de inyección (Russo y Civita, 2009 y Lo Russo *et al*., 2012). Por ello es importante realizar un buen trabajo en terreno para determinar estos parámetros.

Con respecto al clima y demanda térmica, en este punto se asume que la calefacción requiere mayor demanda que la refrigeración de ambientes, lo cual en la realidad puede ser de modo contrario. También se asume una demanda constante en los meses de verano e invierno, que por lo general no ocurre, pero al no tener valores reales se decide analizar que ocurre con una gran demanda en toda la temporada.

Otro tema de relevancia se relaciona a la química de aguas de la zona de estudio, análisis necesario para prevenir corrosión o cristalización de minerales en los tubos que finalmente impedirían el flujo normal del agua. Este análisis no se considera en esta memoria debido a que no se cuenta con esa información.

### **5.2. CASO SISTEMA CERRADO (BHE)**

En el caso del modelo del sistema cerrado se delinearon solo 10 lugares posibles para instalación de pozos, al hacer correr la simulación los resultados no eran favorables por lo que se decide analizar el funcionamiento de un solo pozo y cuanta demanda es posible extraer de él.

El resultado es que en un pozo de 100 metros es posible la extracción de 3,75 kW. Con este valor el sistema no se congela. Luego se duplica tanto el número de pozos como el de la demanda para analizar si el sistema sigue funcionando, de esto se obtienen buenos resultados. Según Signorelli *et al.* (2005) el desempeño térmico de un campo de pozos cerrados sigue el mismo comportamiento de un solo pozo. Sin embargo, es necesario que para mantener una producción sustentable en el tiempo el espaciado mínimo de pozos sea de 7m incluso para conductividades termales altas.

A partir de lo anterior se realizan cálculos sencillos de los cuales se consigue saber que por cada metro perforado se logran extraer 37,5 W. En nuestro caso, en el cual es necesario cubrir una demanda térmica de 257 kW en promedio, esto supone una perforación de aproximadamente 68 pozos de 100 metros cada uno. Esta cantidad de pozos no es posible llevarla a cabo en la realidad ya que el espacio es limitado y conlleva una enorme inversión en comparación con los resultados obtenidos del sistema abierto, en el cual solo serían necesarios dos pozos, uno de bombeo y otro de inyección.

En este estudio no se puede realizar un análisis comparativo de las propiedades que influyen en el transporte de calor en el sistema cerrado, ya que lo que busca es determinar si tiene la capacidad de generar la demanda térmica que requiere el hotel. Aun así se puede mencionar que los parámetros geológicos podrían estar afectando el desempeño del intercambiador de calor. Como bien se comenta en trabajos previos uno de los factores que podría afectar sería la velocidad del flujo de aguas subterráneas lo que incidiría en la conductividad hidráulica y termal, las cuales afectarían a su vez, los costos de perforación y la eficiencia del intercambiador de calor, respectivamente. Otros parámetros importantes corresponderían a la temperatura del acuífero y la temperatura del fluido circulante. Es por ello que se requiere de un buen estudio previo de los datos hidráulicos y termales del acuífero para tener un correcto y eficiente diseño de los pozos, al igual que en el caso del sistema abierto.

Es importante señalar que los resultados obtenidos son específicos para los datos que se utilizaron mediante el uso de FEFLOW. Los resultados pueden presentar variaciones dependiendo del programa elegido para modelar un escenario, ya sea debido a los métodos de cada programa para representar la geometría de cada situación como la matemática que tienen para resolver dichos problemas. El modelo de elementos finitos parece poseer ventajas sobre otros modelos ya que permite una malla más flexible dependiendo de las características más importantes a resaltar, lo cual correspondería a la ubicación de los pozos en el problema de esta memoria.

Además, FEFLOW tiene condiciones especiales para modelar problemas del ámbito geotérmico ya que esta diseñado para responder este tipo de problemáticas, ya sea para caso abierto o cerrado. El programa esta condicionado para representar tanto la geometría de los pozos y hacer uso de los parámetros termales e hidráulicos implicados. Con ambos sistemas, abierto o cerrado, FEFLOW trabaja con los pozos como condiciones de borde de ingreso o salida de

temperatura y/o fluido, los cuales luego son usados para calcular la transferencia de calor dependiendo del tipo de condición de borde ingresada (tipo de pozo).

Así, FEFLOW es un herramienta poderosa y útil para analizar de forma previa la posible instalación de pozos y como esta afectaría al acuífero. Es necesario tener en cuenta que presenta ciertas desventajas, ya que el método de elementos finitos implica una mayor tiempo de compilación. Esto queda demostrado en los casos simulados que presentan valores de caudal mayores, ya que las simulaciones demoran más y los archivos generados son más grandes. Además, es importante contar con un buen equipo de alto nivel de procesamiento y de memoria disponible. Un aspecto favorable del programa es que es posible obtener una licencia gratuita como estudiante, a modo de poder llevar a cabo los trabajos finales de carrera.

## **5.3. BALANCE ECONÓMICO**

A partir del caso más favorable, caso 2, se realiza una estimación simple de los costos y el tiempo de retorno de la inversión. En la Tabla 5-5 se muestran los costos de la bomba de calor y la perforación de los pozos obtenidos de forma referencial de las compañías Enertres y Lirusons, respectivamente.

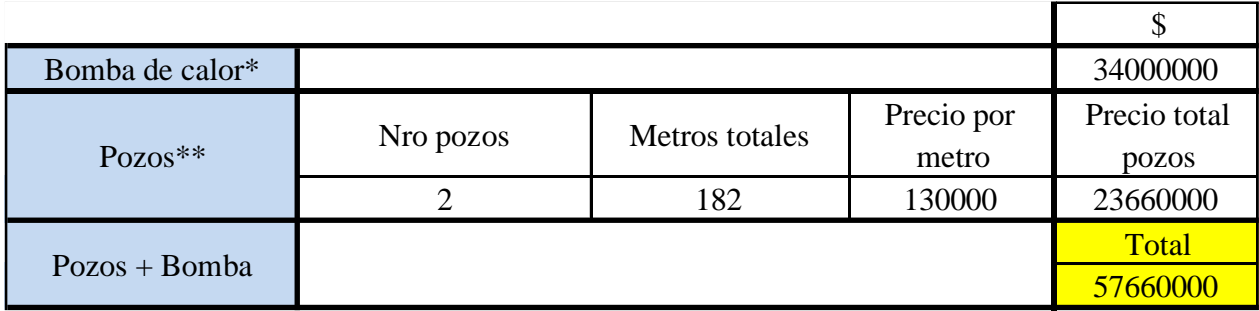

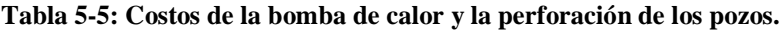

\*= precio aproximado por bomba de calor geotérmica SWP PROFESIONAL 1100 HASTA

1600 (potencia de hasta 720kW) de la empresa ENERTRES (Enertres, 2017)

\*\*= valor referencial obtenido de compañía LIRUSONS (Lirusons, 2018)

A partir de los costos de los pozos más la bomba, se estima una inversión de 80 millones de pesos. Según la calculadora de gastos energéticos del Ministerio del Medio Ambiente (2018) y asumiendo que los medios de calefacción se usan todo el año, se obtiene una tasa de retorno que va desde los 2 años a los 12 años (Tabla 5-6) dependiendo del sistema de calefacción. Para estimar los gastos mensuales del sistema de bomba geotérmica se divide el valor de electricidad por 5, asumiendo que el COP de la bomba es de 5.

**Tabla 5-6: Cálculo de gastos en diferentes años, esto valores son acumulativos. Los valores rojos muestran cuando un cierto tipo de calefacción supera el costo de la inversión junto a los gastos anuales acumulados del sistema de bomba de calor. Al segundo año el sistema con electricidad supera la inversión y gastos, y al 12º año el sistema Split A/C supera el costo total de la bomba de calor, por lo que la tasa de retorno va de 2 a 12 años. Datos mensuales obtenidos de Ministerio del Medio Ambiente (2018).**

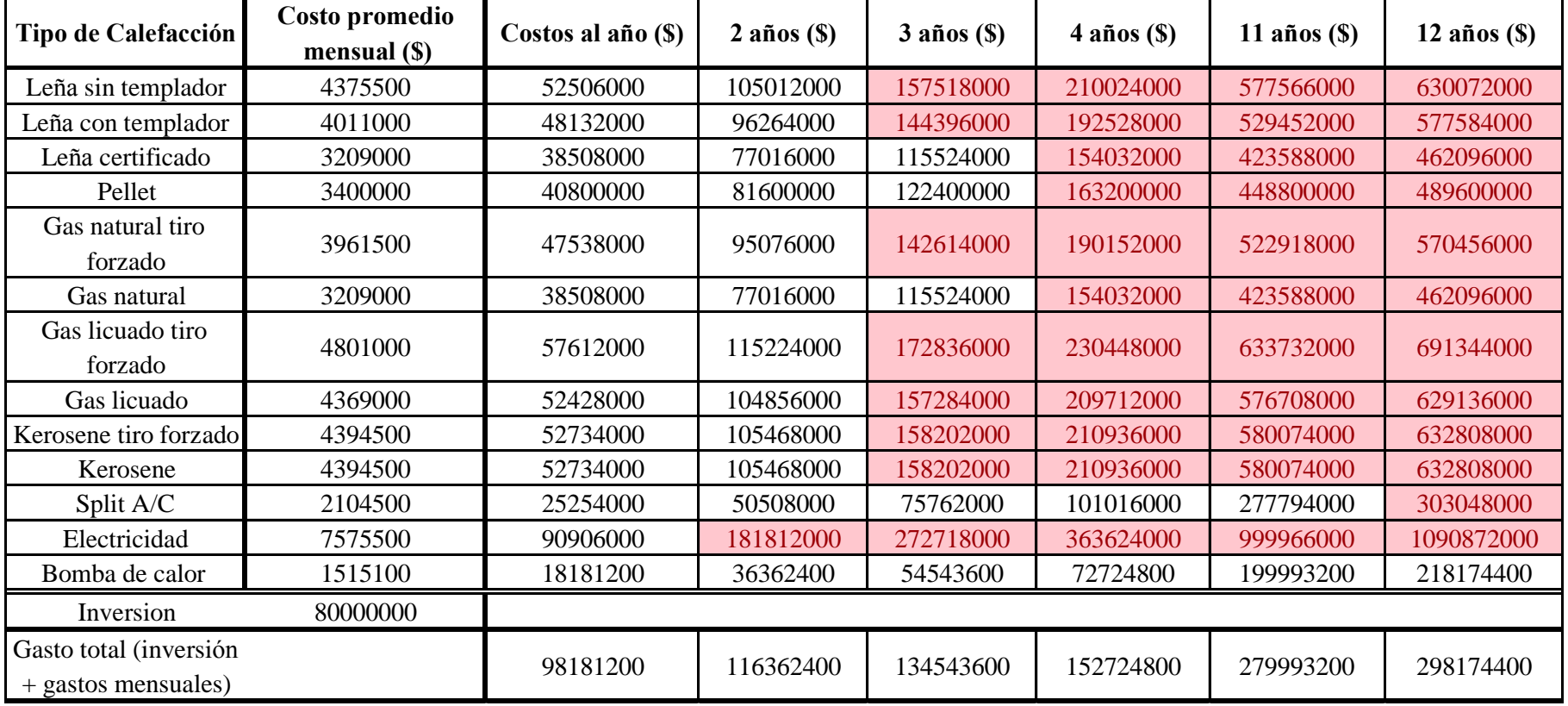

# **6. CONCLUSIONES**

A partir de los resultados obtenidos de las simuaciones de las diferentes opciones del sistema abierto se concluye que todos los casos permiten generar la demanda térmica estimada para el hotel. Si bien hay casos que muestran variaciones en la temperatura del pozo de bombeo debido a que la zona de afectación termal (TAZ) alcanza a dicho pozo, estas no superan los 0,5°C, ya sea sobre o bajo la temperatura del acuífero (16°C). De todos los escenarios analizados, el más favorable es el caso 2.

Los parámetros relevantes del estudio que influyen en la TAZ corresponden a los valores de los caudales en los pozos de bombeo e inyección, aunque el caudal de inyección tiene mayor influencia en el tamaño de la TAZ. Otros factores relevantes en las dimensiones de la TAZ son: la distancia que hay entre los pozos de inyección y de bombeo, y el flujo de aguas subterráneas lo cual ayudaría a la forma de las TAZs y su posterior dispersión.

El caudal, a su vez, depende de la demanda térmica, la diferencia de temperatura entre el acuífero y la temperatura del agua reinyectada. Y al mismo tiempo, la demanda térmica depende de las condiciones estructurales del edificio a temperar y las condiciones climáticas del entorno.

Los patrones de las dimensiones de la zona de afectación termal observados en el eje horizontal se repiten en el eje vertical. Dimensiones que dependen del caudal, al igual que el cambio en el nivel estático, el cual se acentúa proporcionalmente de acuerdo a su valor. En definitiva, la forma de la TAZ en profundidad tiene relación con las propiedades termales e hidráulicas de las capas presentes en la zona de estudio y el nivel estático.

El cambio en el nivel estático puede ser positivo o negativo, es decir, hacia la superficie o una profundización, en función de si se genera alrededor del pozo de inyección o de bombeo, respectivamente. En las simulaciones de los niveles piezométricos no se han considerado las posibles variaciones producto de la explotación del recurso o los efectos del cambio climático.

Al comparar los resultados del sistema abierto con los del sistema cerrado se observa que la extracción de calor de un pozo de 100m es de 3,75 kW lo que se traduce en la necesidad de instalar unos 68 pozos. Este proyecto, con este sistema, no es ejecutable debido a la superficie necesaria para su realización ni por la alta inversión relacionada a la perforación de los pozos. Por lo que los casos del sistema abierto son los ideales para proporcionar la energía demandada en la zona.

Por otro lado, no se profundiza en el análisis de los parámetros geológicos y como estos influyen, específicamente, en el intercambio de calor del sistema cerrado. Si se sabe que las características del medio tanto termales como hidráulicas, al igual que en el sistema abierto, condicionan el buen rendimiento de las bombas de calor geotérmicas.

Un balance económico estimado sencillo indica que la tasa de retorno para el caso 2, el caso más favorable entre las simulaciones es de 2 a 12 años dependiendo del sistema de calefacción con el cual se le compare.

Hay que considerar que las simulaciones están desarrolladas en base a datos bibliográficos tanto para obtener a los parámetros termales e hidráulicos de la zona de estudio como también los valores de demanda térmica. El estudio se realiza con las cifras más cercanas a la realidad para que los resultados sean los más representativos posibles para el área de estudio. Sin embargo, es necesario que para la instalación segura y rentable de un sistema geotérmico de baja entalpía todos los parámetros geológicos sean medidos en terreno, ya que de esta manera se puede tener un diseño más eficiente de los pozos. Así como contar con la demanda energética real del edificio durante el año, ya que de esto dependerá la energía a extraer, ya sea si se trata de un sistema abierto o cerrado.

Finalmente, las simulaciones con el programa FEFLOW han resultado exitosas, ya que se pudieron visualizar distintas configuraciones en cuanto al número de pozos y, obtener modelos que muestran una buena respuesta del medio ante los cambios termales impuestos. Destacar que los resultados obtenidos se generan específicamente con: los datos escogidos, el método que usa FELFOW para modelar, y las consideraciones del programa alrededor de los pozos en cuanto al cálculo de tranferencia de calor y fluido.

# **BIBLIOGRAFÍA**

- Araneda, M., Avendaño, M.S., Díaz, G., 2010. Modelo estructural de la cuenca de Santiago, Chile y su relación con la hidrogeología. Revista Geofísica 62, pp. 29-48.
- Ayala, Cabrera, A. I. C. Ltda., 2000. Modelo de simulación hidrológico operacional, cuencas de los ríos Maipo y Mapocho, Santiago, vol. 8. Santiago, Chile: Ministerio De Obras Públicas, Dirección General de Aguas, MOPeDGA. SIT N62. Vol. 1, pp. 557.
- CEGA, 2015. Centro de Excelencia en Geotermia de Los Andes. Proyecto: "Determinación de parámetros termales en el subsuelo de las cuencas de Santiago y Talca: implicancias para el uso directo de la energía geotérmica".
- CEGA, 2017. Centro de Excelencia en Geotermia de Los Andes. Información sobre Geotermia [online]. Disponible en [http://www.cega.ing.uchile.cl/informacion-sobre-geotermia/#material](http://www.cega.ing.uchile.cl/informacion-sobre-geotermia/#material-de-divulgacion)[de-divulgacion](http://www.cega.ing.uchile.cl/informacion-sobre-geotermia/#material-de-divulgacion) [Visitado el 12 de Julio, 2017].
- Censo, 2017. Resultados preliminares Censo 2017 [online]. Disponible en [http://www.censo2017.cl/wp-content/uploads/2017/08/Proceso-Censal-Resultados](http://www.censo2017.cl/wp-content/uploads/2017/08/Proceso-Censal-Resultados-preliminares-31-08-2017.pdf)[preliminares-31-08-2017.pdf](http://www.censo2017.cl/wp-content/uploads/2017/08/Proceso-Censal-Resultados-preliminares-31-08-2017.pdf) [Visitado el 02 de Enero, 2018].
- Chiasson, A.D., Rees, S.J., Spitler, J.D., 2000. A preliminary assessment of the effects of groundwater flow on closed-loop ground-source heat pump systems. ASHRAE Trans 106:380–393.
- DGA, 2017. Ministerio de Obras Públicas (MOP), Dirección General de Aguas. Inventario Público de Cuencas Hidrográficas y Lagos [online]. Disponible en [http://www.dga.cl/administracionrecursoshidricos/inventario\\_cuencas\\_lagos/Paginas/default.a](http://www.dga.cl/administracionrecursoshidricos/inventario_cuencas_lagos/Paginas/default.aspx) [spx](http://www.dga.cl/administracionrecursoshidricos/inventario_cuencas_lagos/Paginas/default.aspx) [Visitado el 30 de Mayo, 2017].
- Decreto Nº203, 2013. Ministerio de Obras Públicas. *Aprueba reglamento sobre normas de exploración y explotación de aguas subterráneas*. Diario Oficial, 07/03/14. Chile. 18pp.
- Diersch, H. G., 2014. FEFLOW, finite element modeling of flow, mass and heat transport in porous and fractured media. Ebook. Springer, Berlín, Alemania.
- Dirección Meteorológica de Chile, 2001. Climatología Regional. Dirección Meteorológica de Chile, Departamento de Climatología y Meteorología. 47 pp.
- Enertres, 2017. Empresa Enertres. Tarifas de precios bombas de calor. Enero, 2017. 32 pp.
- Fernández, J.C., Milovic J. J., 2000. Unidades geoambientales de la cuenca de Santiago. IX Congreso Geológico Chileno, 1, pp. 42-46.
- Fetter, C. W., 2001. Applied hydrogeology, 4<sup>th</sup>edition.Prentice-Hall, 598 pp.
- Florides, G. y Kalogirou, S., 2004.Measurements of ground temperature at various depths, Proceedings of the SET 2004, 3rd International Conference on Sustainable Energy Technologies on *CD-ROM*, Nottingham, ReinoUnido.
- Florides, G. y Kalogirou, S., (2005). Annual ground temperature measurements at various depths.8th REHVA World Congress. Lausana, Suiza.
- Fock, A., 2005. Cronología y tectónica de la exhumación en el Neógeno de los Andes de Chile Central entre los 33º y los 34ºS. Memoria para optar al Título de Geólogo. Departamento de Geología. Universidad de Chile.
- Fridleifsson, I. B., 2001. Geothermal energy for the benefit of the people. Renewable and Sustainable Energy Reviews 5, pp. 299-312.
- Garat, P., 2014. Potencial de energía geotérmica de baja entalpía para calefacción domiciliaria en la cuenca de Santiago. Memoria para optar al Título de Geólogo. Universidad de Chile, Departamento de Geología, 662 pp., Santiago.
- Gehlin, S., 2002. Thermal response test: method development and evaluation. PhD Thesis, Luleå University of Technology, Luleå, Sweden
- IEA, 2018. Scenarios and projections. [online] Disponible en: <https://www.iea.org/publications/scenariosandprojections/> [Visitado el 16 de Enero, 2018].
- IDAE, Instituto para la Diversificación y Ahorro de la Energía, 2012. Guía técnica de diseño de sistemas de intercambio geotérmico de circuito cerrado. Redactado por ATECYR, Asociación Técnica Española de Climatización y Refrigeración. Pp. 52. Madrid.
- Iriarte, S., 2003. Vulnerabilidad a la contaminación de los acuíferos de la cuenca de Santiago, región metropolitana de Santiago, Escala 1:100.000. SERNAGEOMIN, Carta Geológica de Chile, Serie Geología Ambiental (n.4): 1 mapa, 1 mapa pleg. col, Santiago. Coordenadas 33º00' - 34º00' / 71º00' - 70º30'.
- Lahsen, A., Rojas, J., Morata, D., Aravena, D., 2015. Geothermal exploration in Chile: country update. Proceedings World Geothermal Congress 2015. Melbourne, Australia.
- Lirusons, 2018. Empresa LIRUSONS [online]. Disponible en [https://www.lirusons.com/precios](https://www.lirusons.com/precios-pozos.html)[pozos.html](https://www.lirusons.com/precios-pozos.html) [Visitado el 02 de enero, 2018].
- Lo Russo, S., Civita M. V., 2009. Open-loop groundwater heat pumps development for large buildings: a case study. Geothermics 38, pp. 335-345.
- Lo Russo, S., Taddia, G., Verda, V., 2012. Development of the thermally affected zone (TAZ) around a groundwater heat pump (GWHP) system: a sensitivity analysis. Geothermics 43, pp. 66-74.
- Lo Russo, S., Gnavi, L., Roccia, E., Taddia, G., Verda, V., 2014. Groundwater Heat Pump (GWHP) system modeling and Thermal Affected Zone (TAZ) rediction reliability: influence of temporal variations in flow discharge and injection temperature. Geothermics 51, pp. 103- 112.
- Lund, J. W., Boyd, T, L., 2016. Direct utilization of geothermal energy 2015 worldwide review. Geothermics 60, pp. 66-93.
- Milenić, D., Vasiljević, P., Vranješ, A., 2010. Criteria for use of groundwater as renewable energy source in geohermal heat pump systems for building heating/cooling purposes. Energy and Buildings 42, pp. 649-657.
- Ministerio de Energía, 2015. Energía 2050: Política energética de Chile. Gobierno de Chile, pp. 158.
- Ministerio del Medio Ambiente, 2018. Calculadora de calefacción sustentable [online]. Disponible en [http://www.calefaccionsustentable.cl/?page\\_id=20](http://www.calefaccionsustentable.cl/?page_id=20) [Visitado el 02 de enero, 2018].
- Morales, F., 2002. Definición de acuíferos en la cuenca del río Maipo. Memoria para optar al Título de Geólogo. Universidad de Chile, Departamento de Geología: 113pp., Santiago.
- Morrone, B., Coppola, G., Raucci, V., 2014. Energy and economic savings using geotermal heat pumps in different climates. Energy Conversion and Management 88, pp. 189-198.
- Muñoz, M., Garat, P., Flores-Aqueveque, V., Vargas, G., Rebolledo, S., Sepúlveda, S., Daniele L., Morata, D., Parada, M. A., 2015. Estimating low-enthalpy geothermal energy potential for district heating in Santiago basin-Chile (33.5°S). Renewable Energy 76, pp. 186-195.
- Parera, F., 2014. Modelo predictivo de la zona de afectación termal (TAZ) en un sistema geotermal de bomba de calor de agua subterránea (GWHP): Maipú (Santiago de Chile) 33.5°S. Trabajo final de Carrera. Universidad de Barcelona. Departamento de Geofísica. 103 pp.
- Pérez-Lombard, L., Ortiz, J., Pout, C., 2008. A review on buildings energy consumption information. Energy and Buildings 40, pp. 394-398.
- Renedo, C., 2018. Tablas termodinámica y mecánica de fluidos [online]. Disponible en [http://personales.unican.es/renedoc/Trasparencias%20WEB/Trasp%20Termo%20y%20MF/00](http://personales.unican.es/renedoc/Trasparencias%20WEB/Trasp%20Termo%20y%20MF/00%20GRADOS/Tablas%20Termo.pdf) [%20GRADOS/Tablas%20Termo.pdf](http://personales.unican.es/renedoc/Trasparencias%20WEB/Trasp%20Termo%20y%20MF/00%20GRADOS/Tablas%20Termo.pdf) [Visitado el 02 de Enero, 2018].
- San Juan, A., 2015. Caracterización hidrogeoquímica de recursos hídricos de la cuenca de Santiago. Memoria para optar al Título de Geólogo. Universidad de Chile, Departamento de Geología, 95 pp., Santiago.
- Sanchez-Alfaro, P., Sielfeld, G., van Campen, B., Dobson, P., Fuentes, V., Reed, A., Palma-Behnke, R., Morata, D., 2015. Geothermal barriers, policies and economics in Chile – Lessons for the Andes. Renewable and Sustainable Energy Reviews 51, pp. 1390-1401.
- Sanders, L., 1998.A manual of field hydrogeology. Prentice-Hall, 381 pp.
- Seisdedos, M., 2012, Climatización de edificios por medio del intercambio de calor con el subsuelo y agua subterránea, aspectos a considerar en el contexto local. Memoria para optar al Título de Geólogo. Universidad de Chile, Departamento de Geología, 131 pp., Santiago.
- Self, S. J., Reddy, B. V., Rosen M. A., 2013. Geothermal heat pump systems: Status review and comparison with other heating options. Applied Energy 101, pp. 341-348.
- Signorelli, S., Kohl, T., Rybach, L., 2005. Sustainability of production from borehole heat exchanger fields. Proceedings of World Geothermal Congress, Antalya, Turkey.
- Stern, C., Amini, H., Charrier, R., Godoy, E., Hervé, F. y Varela, J., 1984.Petrochemistry and age of rhyolitic pyroclastic flows which occur along the drainage valleys of the Río Maipo and Río

Cachapoal (Chile) and the Río Yaucha and Río Papagayos (Argentina). Revista geológica de Chile N°23, pp. 39-52.

- Thiele, R., 1980. Hoja Santiago, Región Metropolitana. Servicio Nacional de Geología y Minería, Carta Geológica de Chile Nº 29, 21pp.
- Urtubia, B., 2015. Análisis para la infiltración artificial de agua en la cuenca de Santiago. Memoria para optar al Título de Geóloga. Universidad de Chile, Departamento de Geología: 168 pp., Santiago.
- Varela J., 1991. Geología del Cuaternario de la depresión central de Chile en la zona de la cuenca de Santiago, Región Metropolitana, Chile. VI Congreso Geológico Chileno, Resúmenes Expandidos, pp. 593-596
- VOHER, 2017. VOHER Ingeniería Eficiencia Energética, Beneficios del uso de la bomba de calor [online]. Disponible en <http://www.voher.cl/beneficios-de-la-bomba-de-calor> [Visitado el 01 de Septiembre, 2017].
- Wang, H., Yang, B., Xie, J., Qi, C., 2013. Thermal performance of borehole heat exchangers in different aquifers: a case study from Shouguang. International Journal of Low-Carbon Technologies 8, pp. 253–259.
- Zhou, Y., Zhou, Z., 2009. Simulation of termal transport in aquifer: a GWHP system in Chengdu, China. Journal of Hydrodynamics 21, pp. 647-657.

# **ANEXOS**

# **ANEXO A: DETALLE DE POZOS DE LOS PERFILES HIDROGEOLÓGICOS DE MORALES (2002).**

Color lila: Unidad B Color rojo: Unidad A S/I: sin información

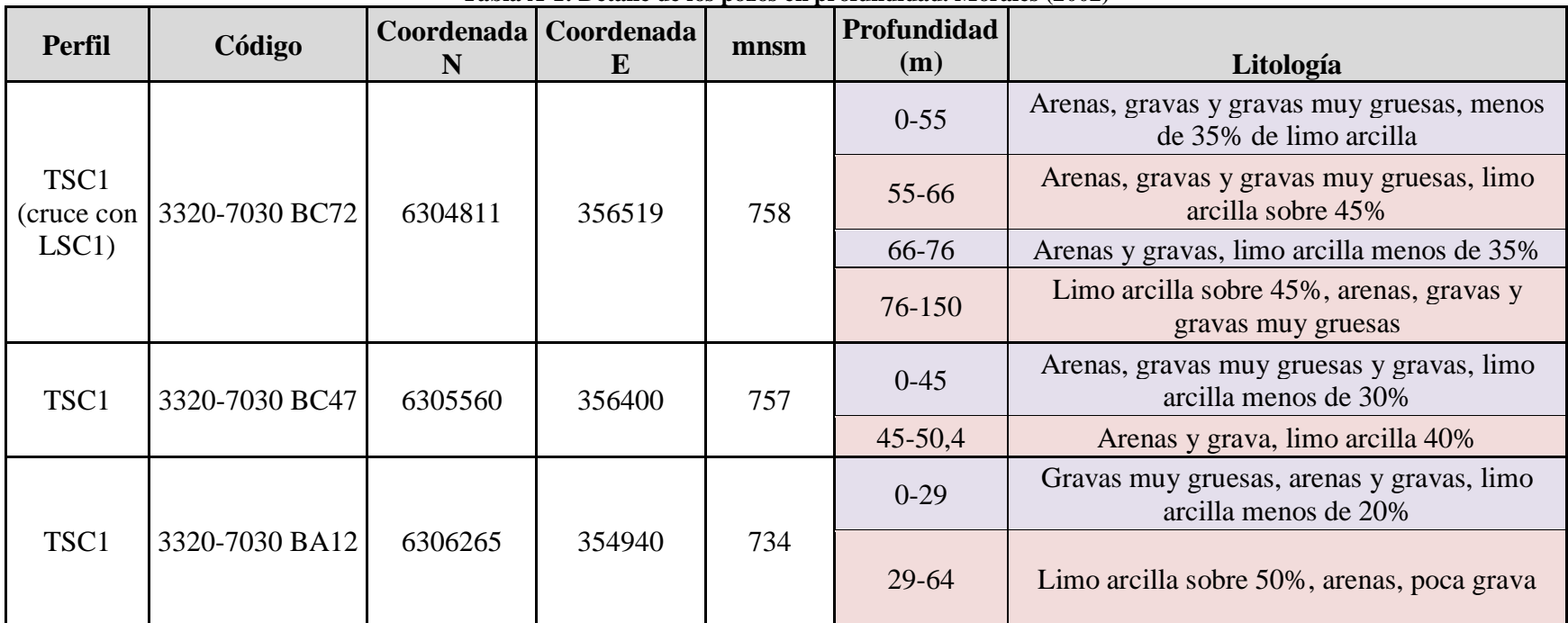

#### **Tabla A-1: Detalle de los pozos en profundidad. Morales (2002)**

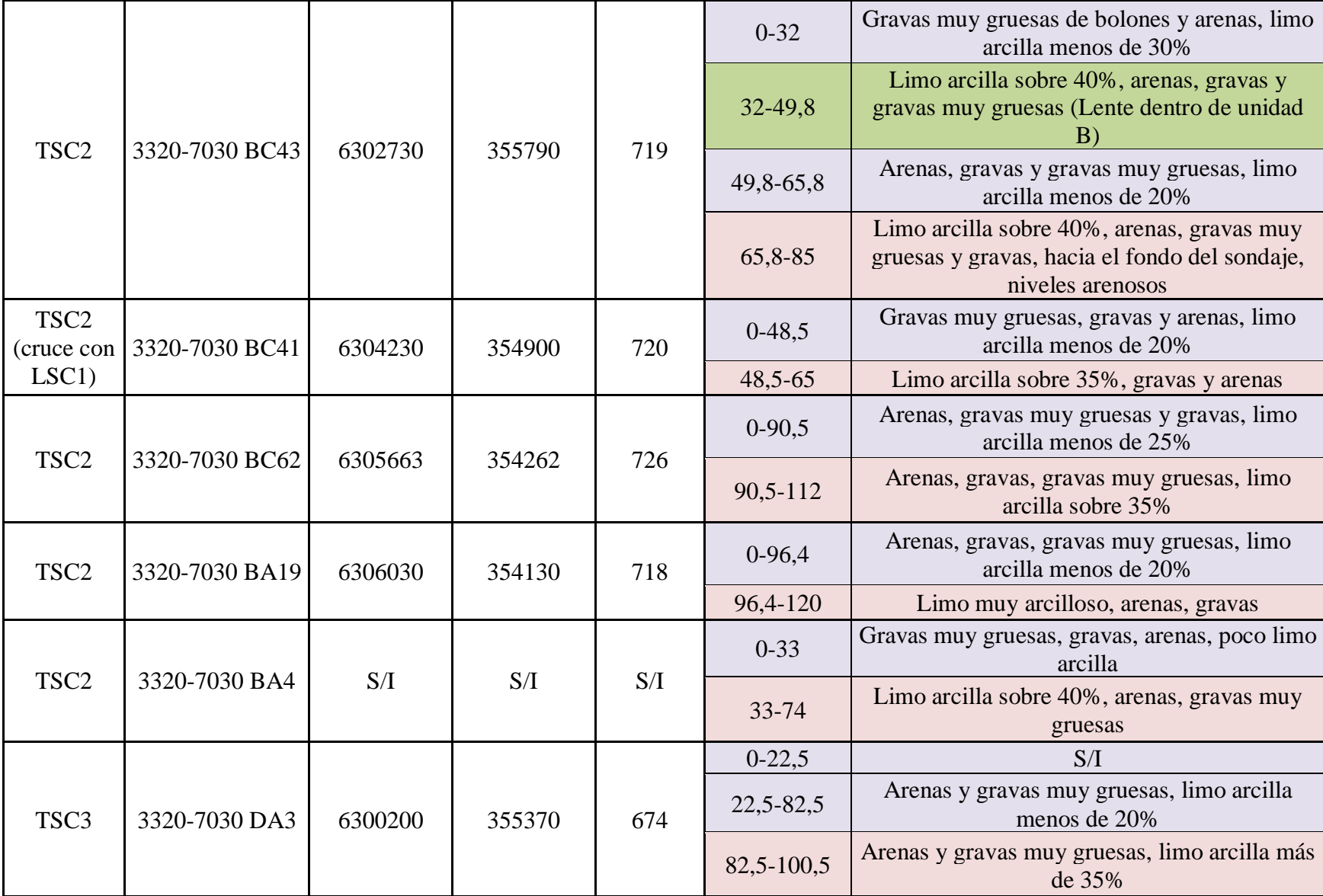

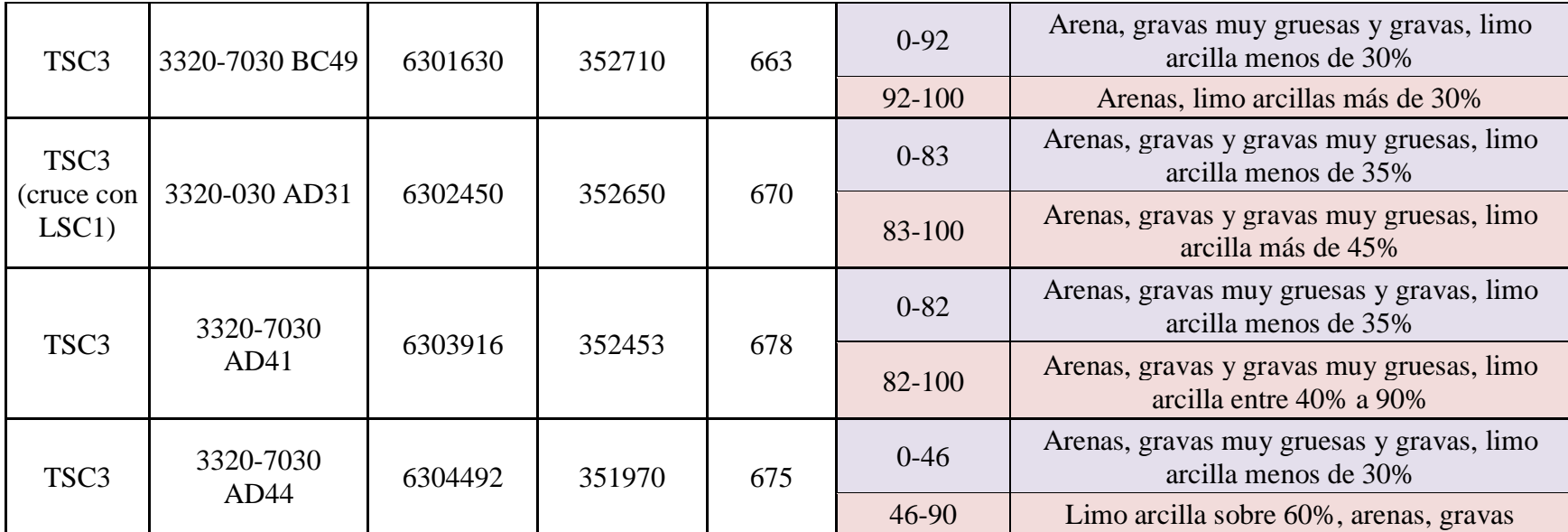

## **ANEXO B: DATOS DE MEDICIONES DE POZOS EN LA CUENCA DE SANTIAGO**

Datos de mediciones desde al año 2011 al año 2013 en pozos alrededor de la cuenca de Santiago, estos fueron aportados por el Centro de Excelencia en Geotermia de Los Andes (CEGA). Debido a que el acuífero es no confinado, se puede nombrar como nivel piezométrico, pese a ello en el informe se hace uso de cota hidráulica y no de nivel piezométrico.

| Pozo_ID                             | UTM_N   | UTM_E  | msnm | <b>Nivel</b><br>estático | <b>Nivel</b><br>piezométrico | T prom.<br>Anual | Temp.<br>$agua(^{\circ}C)$ | Fecha      |
|-------------------------------------|---------|--------|------|--------------------------|------------------------------|------------------|----------------------------|------------|
| Agrícola (Humedal)                  | 6316352 | 330546 | 477  | 11                       | 466                          | 14,3             | 18,7                       | 21-03-2013 |
| Agrícola Uniagri                    | 6258320 | 345424 | 474  | 28                       | 446                          | 13,6             | 17,5                       | 14-06-2013 |
| Agroindustria Quilaco Pozo 9        | 6336976 | 340891 | 670  | 80                       | 590                          | 14,8             | 20,7                       | 20-03-2013 |
| APR Aparición de Paine              | 6259492 | 346732 | 417  | 32                       | 385                          | 13,6             | 16,8                       | 14-06-2013 |
| <b>APR Cardonal Bajo</b>            | 6252468 | 345436 | 387  | $\overline{2}$           | 385                          | 13,6             | 16,5                       | 14-06-2013 |
| <b>APR Chacabuco</b>                | 6344578 | 342569 | 714  | 20                       | 694                          | 14,8             | 19,2                       | 18-03-2013 |
| <b>APR Chiñihue</b>                 | 6270256 | 306923 | 229  | 9                        | 220                          | 13,6             | 17,8                       | 11-02-2013 |
| <b>APR Colonia Kennedy</b>          | 6249501 | 341459 | 385  | $\theta$                 | 385                          | 13,6             | 16,7                       | 24-07-2012 |
| <b>APR El Colorado</b>              | 6339298 | 339636 | 635  | 63                       | 572                          | 14,8             | 19,8                       | 19-03-2013 |
| <b>APR El Monte Las Mercedes</b>    | 6258663 | 325152 | 347  | 13                       | 334                          | 13,6             | 16,1                       | 13-02-2013 |
| <b>APR El Principal-El Clarillo</b> | 6268863 | 358448 | 740  | 18,5                     | 721,5                        | 13,6             | 15,9                       | 20-07-2012 |
| APR El Principal-Villorio El Olivar | 6269232 | 355740 | 704  | 35                       | 669                          | 13,6             | 16,3                       | 20-07-2013 |
| <b>APR El Vínculo</b>               | 6254346 | 331511 | 360  | 5                        | 355                          | 13,6             | 17,7                       | 20-06-2013 |
| <b>APR El Vínculo Pintué</b>        | 6249686 | 325895 | 371  | $\overline{2}$           | 369                          | 13,6             | 17,2                       | 20-06-2013 |
| APR Escorial - Chada Pozo 2         | 6252602 | 348137 | 431  | 14                       | 417                          | 13,6             | 17                         | 26-07-2012 |
| APR Escorial - Chada Pozo1          | 6252410 | 349141 | 422  | 24                       | 398                          | 13,6             | 17,2                       | 28-01-2013 |
| <b>APR Estación Polpaico</b>        | 6328610 | 324128 | 522  | 29                       | 493                          | 14,4             | 18,3                       | 26-11-2012 |
| APR La Romana-Chada                 | 6247780 | 345876 | 411  | 4,1                      | 406,9                        | 13,6             | 18,4                       | 28-01-2013 |

**Tabla B-2: Mediciones en pozos dentro de la cuenca de Santiago en el periodo 2011-2013.**

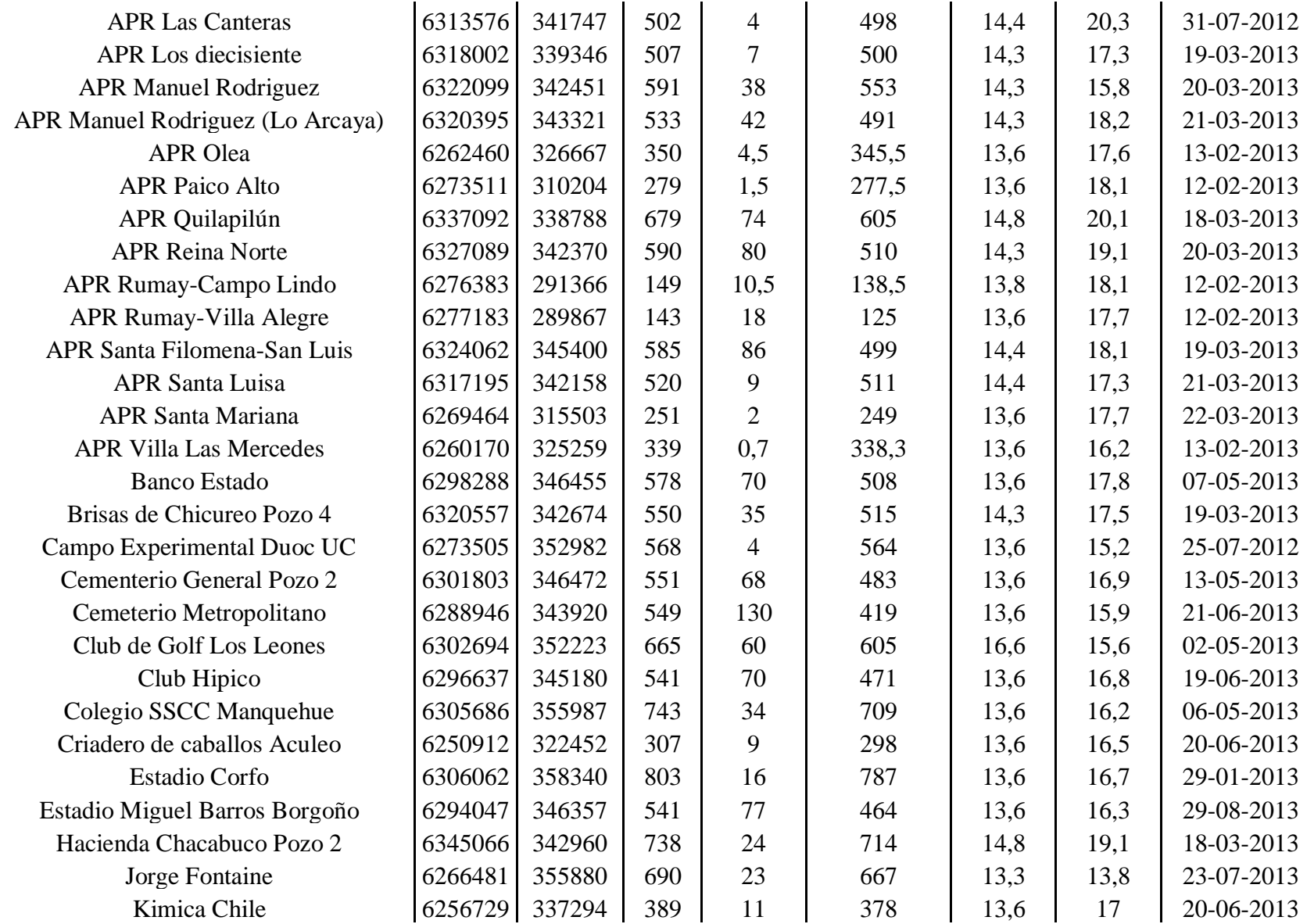

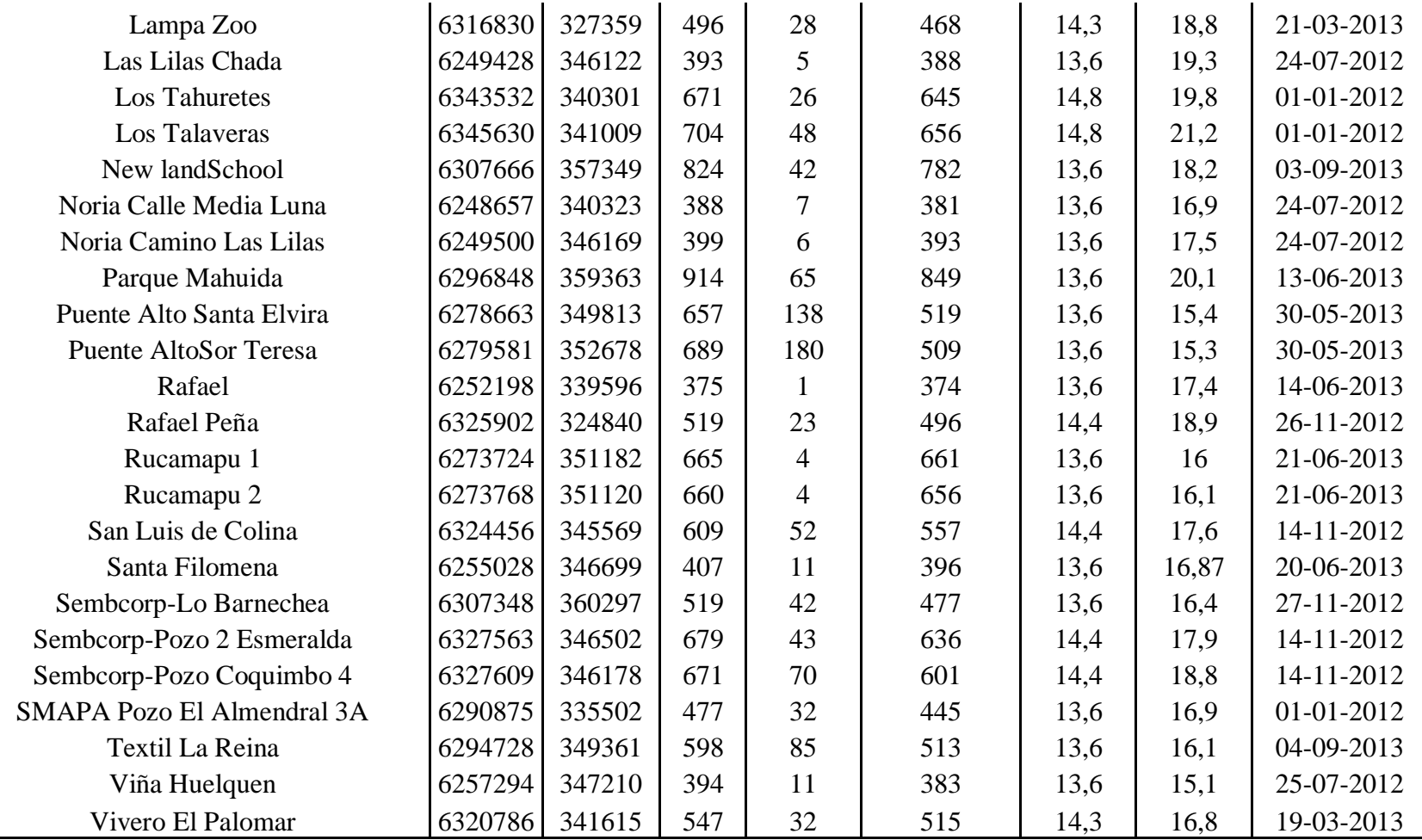

# **ANEXO C: PROPIEDADES TERMALES E HIDRAULICAS APLICADAS EN EL MODELO CON FEFLOW.**

Las siguientes imágenes muestran cómo se implementan los parámetros hidráulicos y térmicos en el modelo a través de FEFLOW.

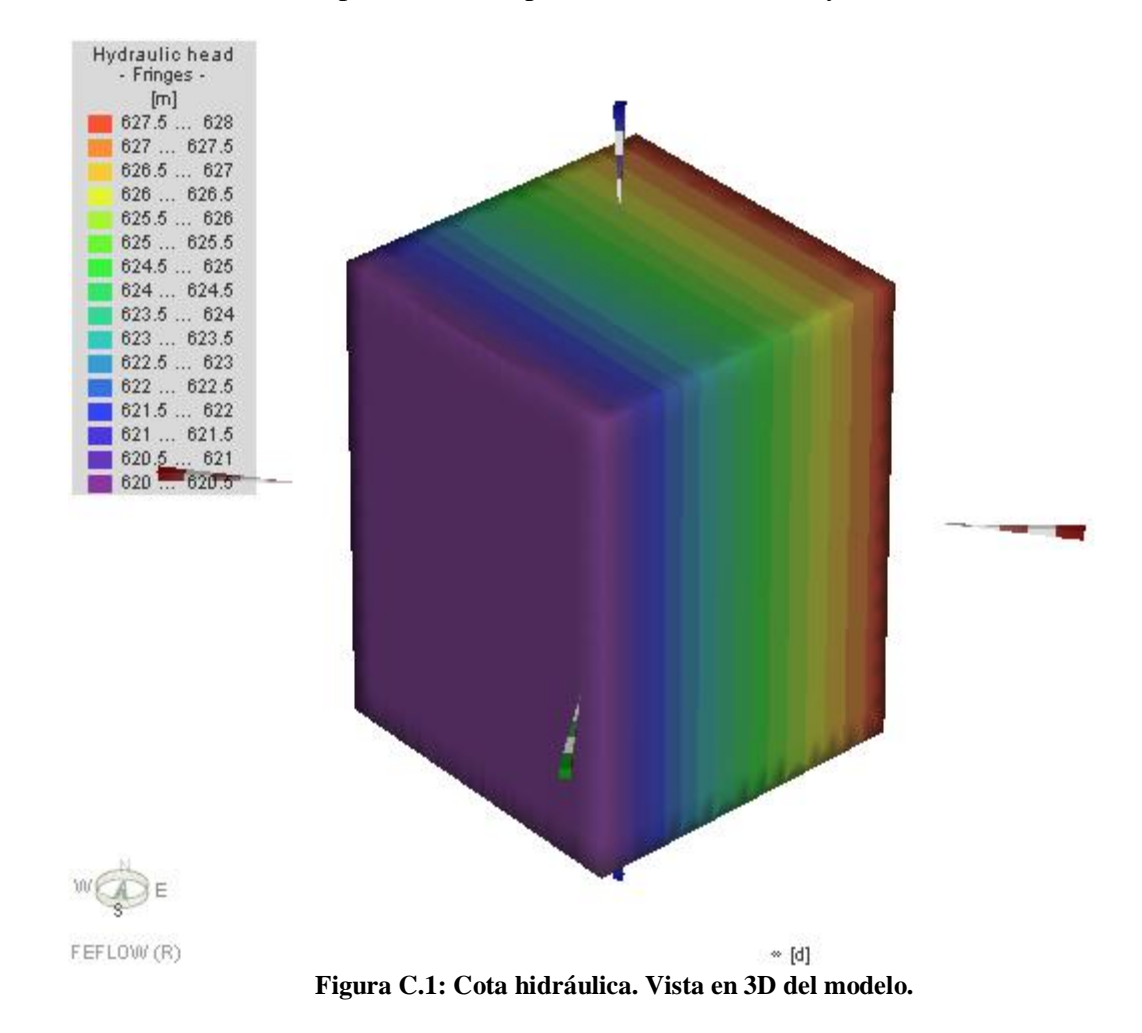

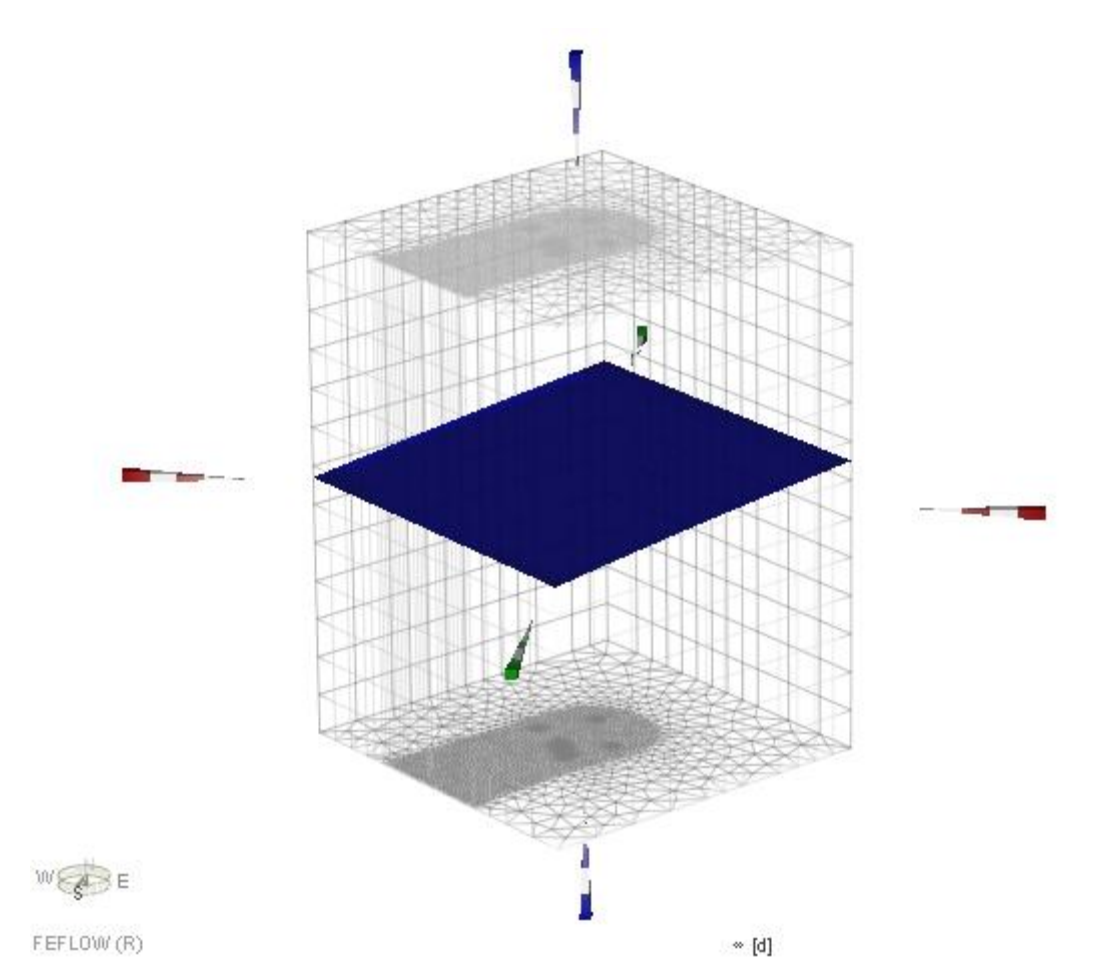

**Figura C.2: Plano en azul muestra el nivel piezométrico de la zona de estudio. Vista en 3D del modelo.**

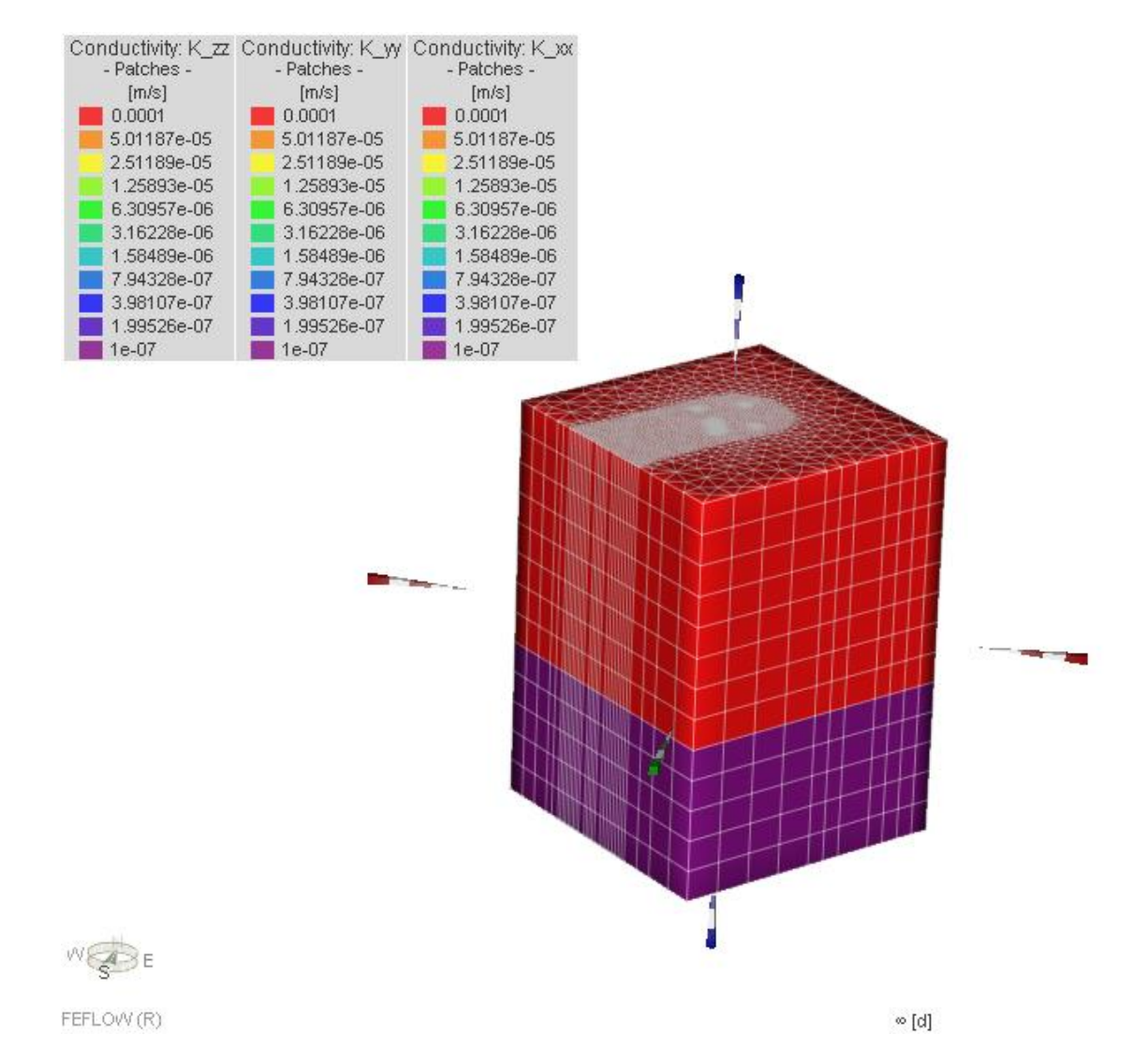

**Figura C.3: Conductividad hidráulica. Los valores en los tres ejes son iguales (isótropo). Vista en 3D del modelo. Capas de color morado corresponden a la Unidad A, y capas de color rojo comprenden la Unidad B.**

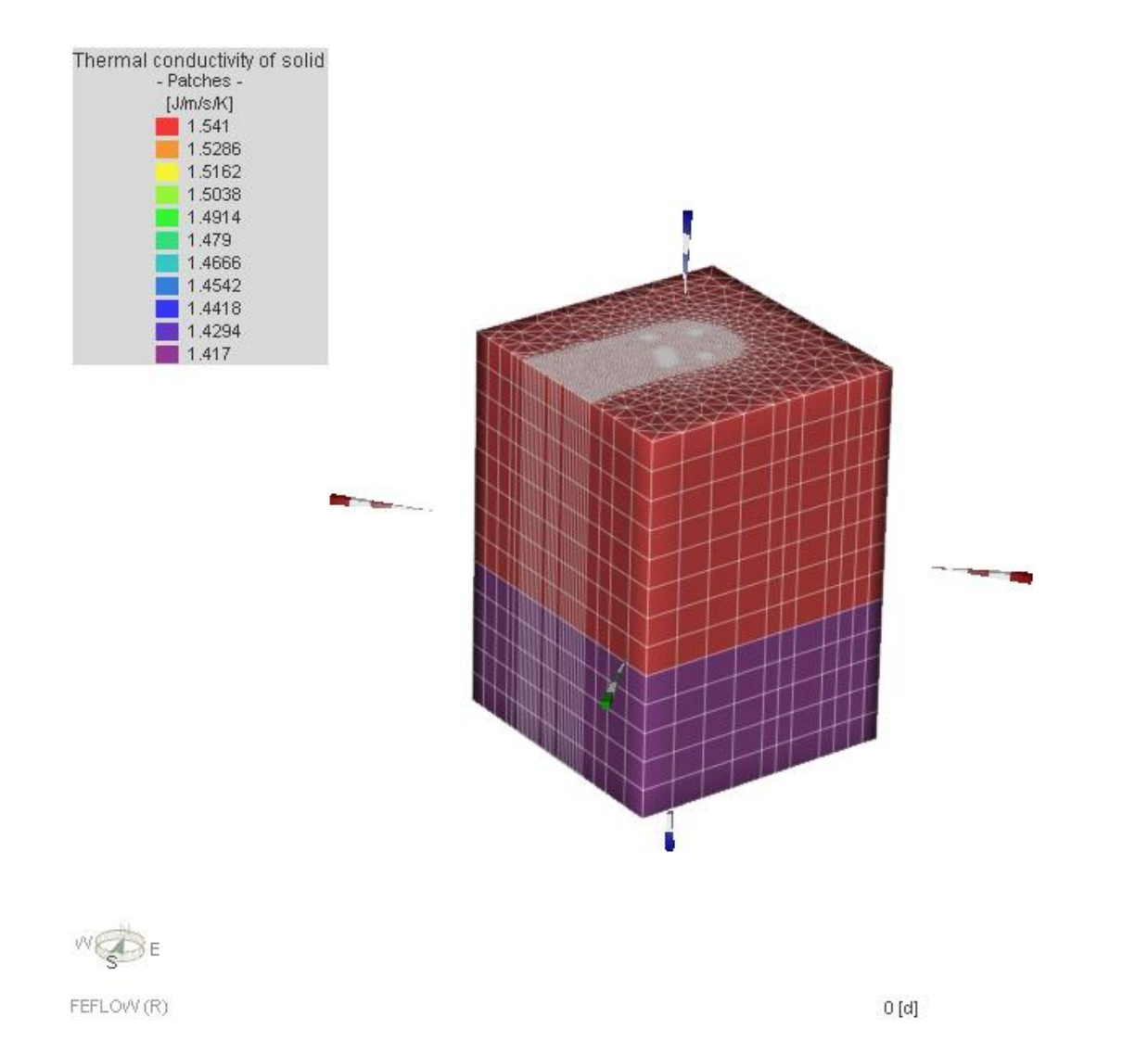

**Figura C.4: Conductividad térmica del sólido. Capas moradas equivalen a la Unidad A, y las rojas a la Unidad B. Vista en 3D del modelo.**

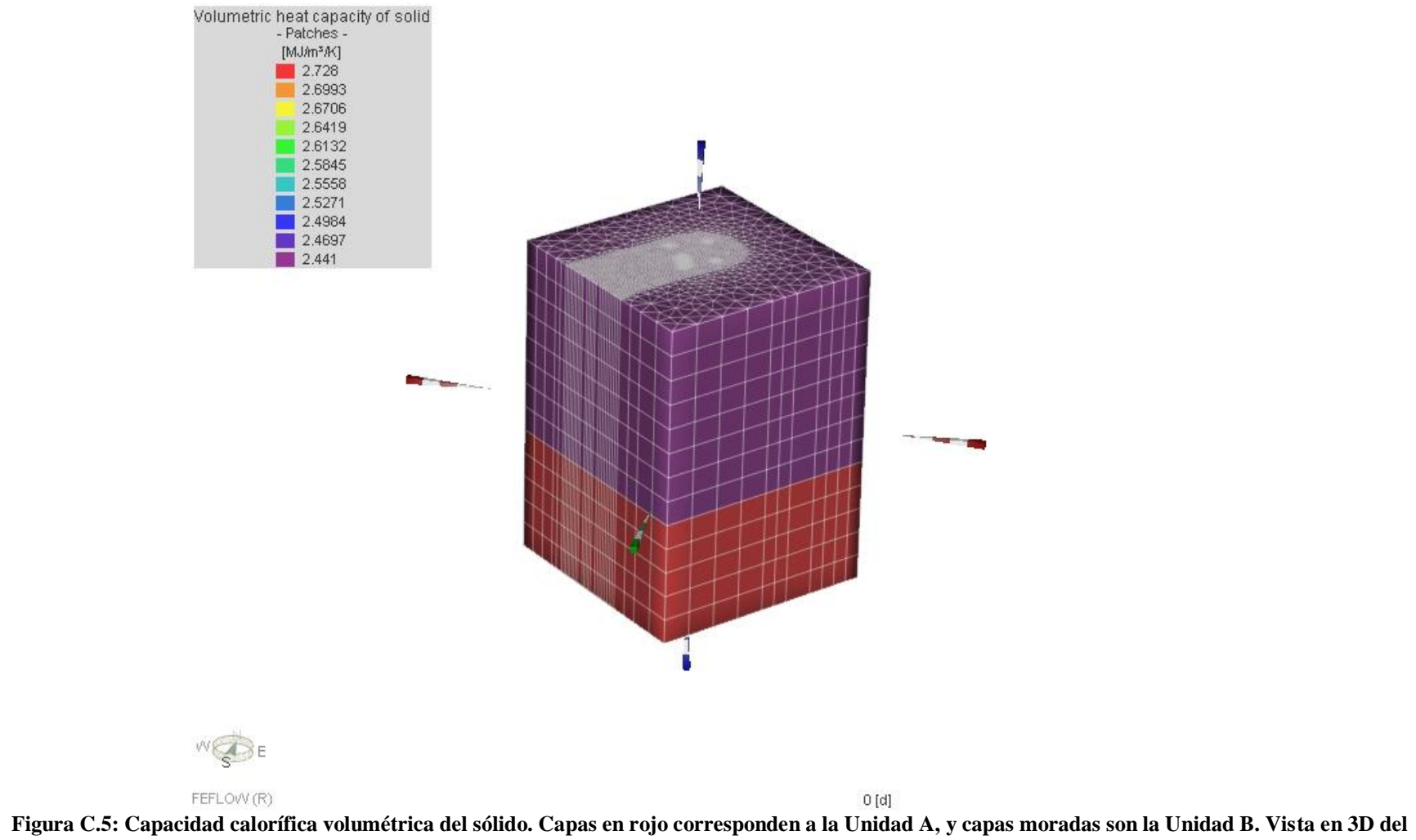

**modelo.**

# **ANEXO D: CÁLCULO DE CAUDALES Y SERIES DE TIEMPO DE BOMBEO E INYECCIÓN**

Ecuación de caudal (Muñoz *et al* ., 2015)

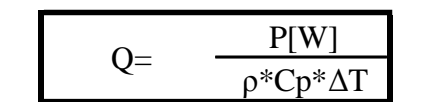

## **CASOS DE 1 POZO**

### Datos

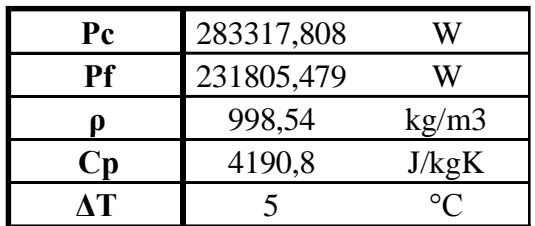

donde:

- Q: caudal  $[m^3/s]$
- P: demanda energética [J/s]
- $-$  ρ: densidad del agua [kg/m<sup>3</sup>]
- Cp: capacidad calorífica específica del agua [J/Kg K]
- ΔT: diferencia de temperatura entre agua que sale y entra del acuífero [°C]
# **Resultados de bombeo (con 5°C)**

En la tabla D-3 se muestra el resultado del cálculo de caudal en el año según la ecuación dada para una diferencia de temperatura entre el agua bombeada e inyectada de 5°C, y la serie de tiempo que se ingresa en el programa.

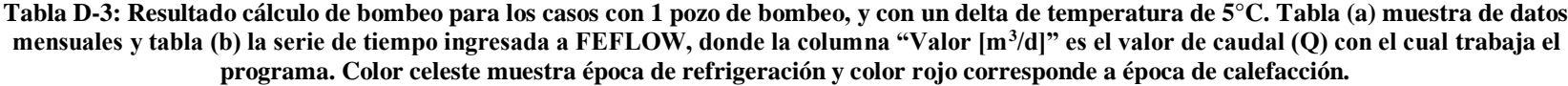

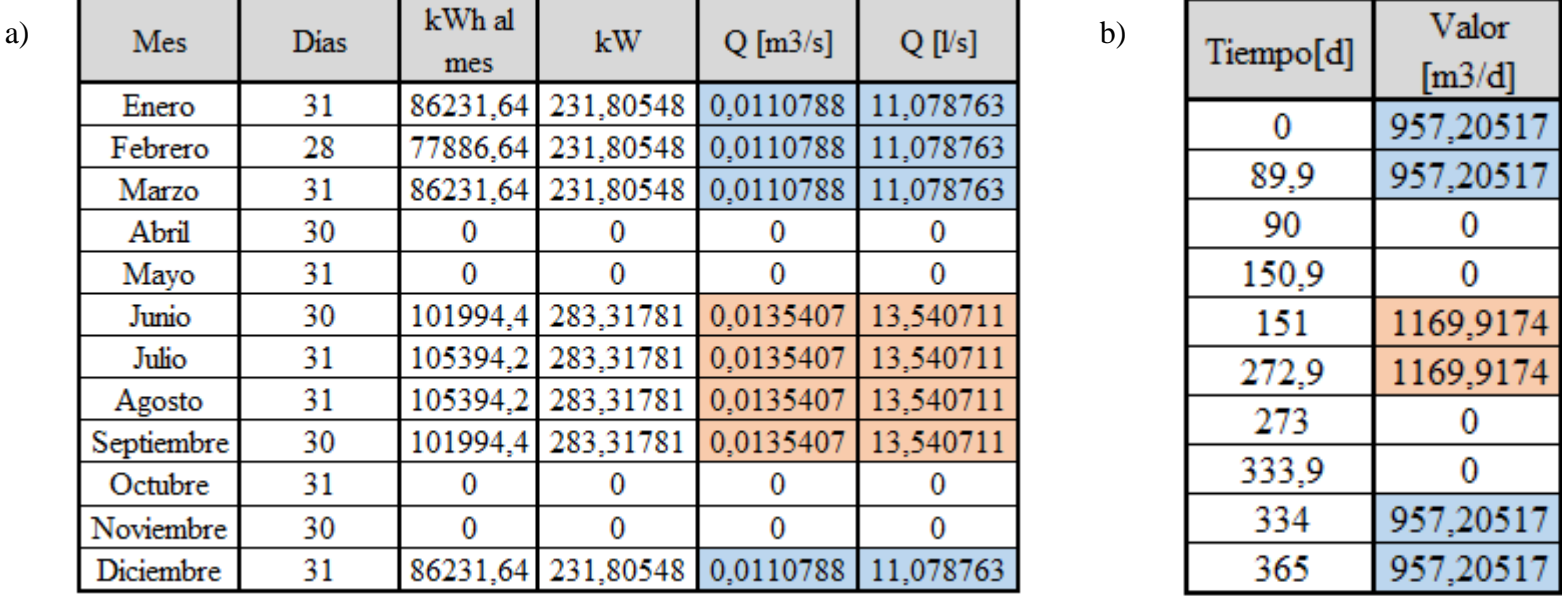

# **Resultados de inyección (con 5°C)**

En la tabla D-4 se muestra el resultado del cálculo de caudal en el año según la ecuación dada para una diferencia de temperatura entre el agua bombeada e inyectada de 5°C, y la serie de tiempo que se ingresa en el programa. Valor negativo de caudal indica que el agua está siendo inyectada al acuífero.

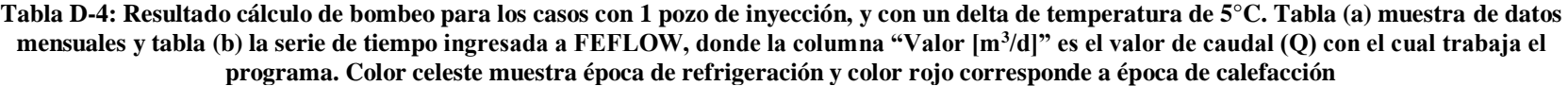

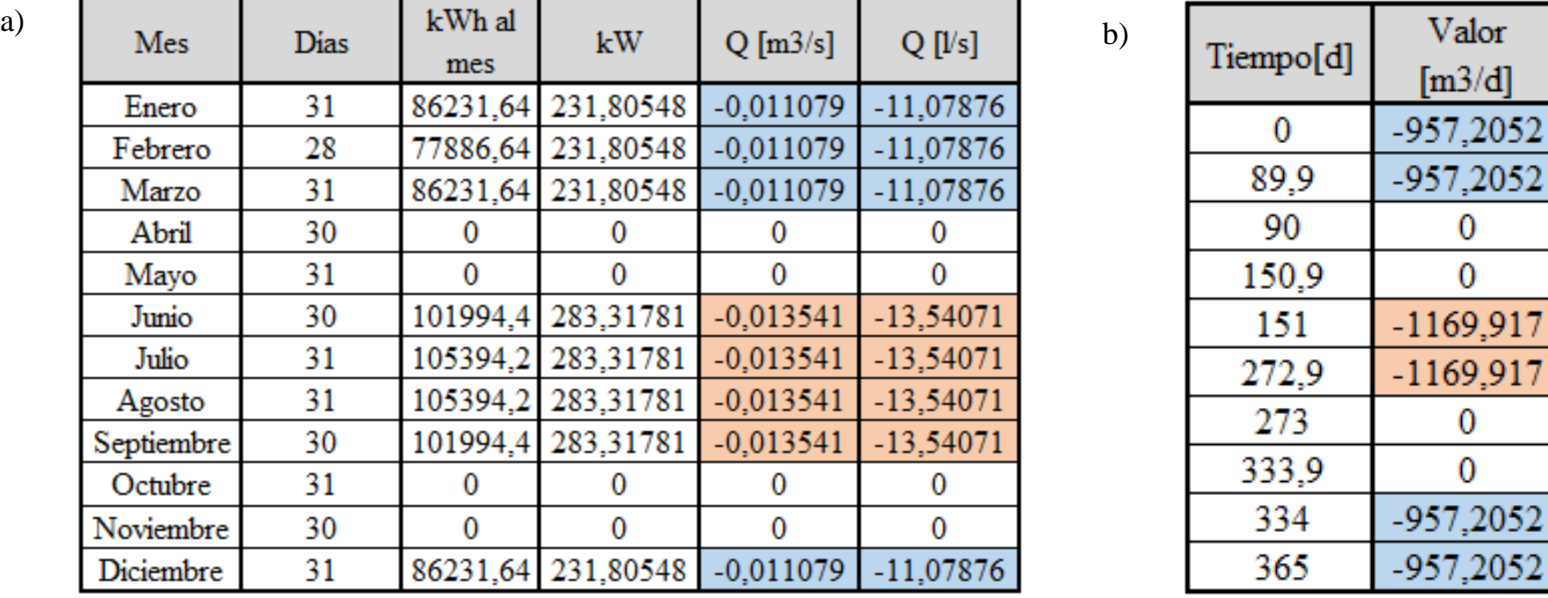

# **Resultados de bombeo (con 3°C)**

En la tabla D-5 se muestra el resultado del cálculo de caudal en el año según la ecuación dada para una diferencia de temperatura entre el agua bombeada e inyectada de 3°C, y la serie de tiempo que se ingresa en el programa. Debido a que el delta de temperatura es menor el caudal es mayor que en los casos son 5°C.

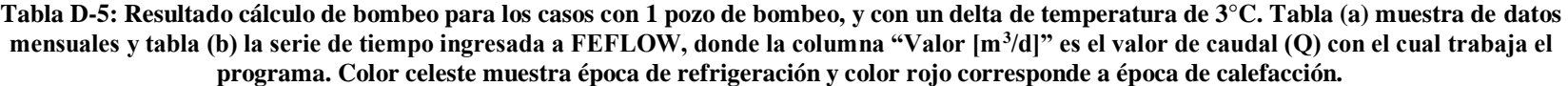

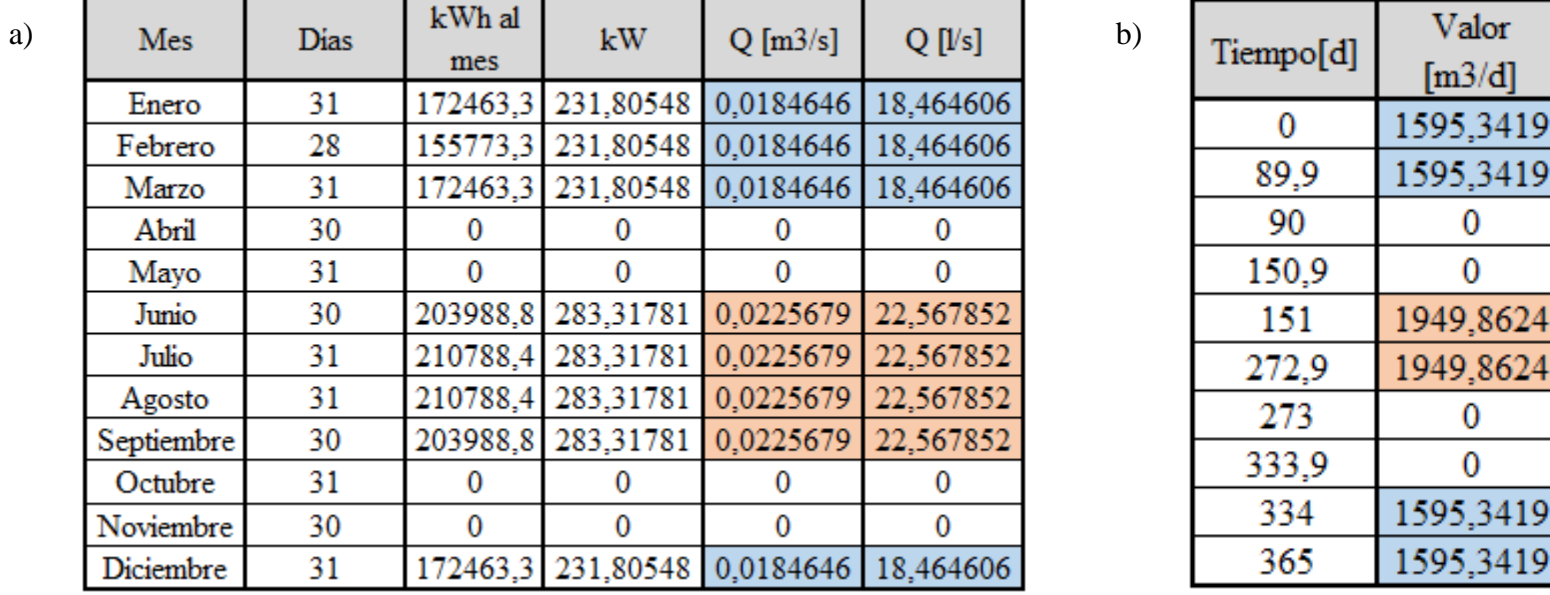

# **Resultados de inyección (con 3°C)**

En la tabla D-6 se muestra el resultado del cálculo de caudal en el año según la ecuación dada para una diferencia de temperatura entre el agua bombeada e inyectada de 3°C, y la serie de tiempo que se ingresa en el programa. Valor negativo de caudal indica que el agua está siendo inyectada al acuífero. Debido a que el delta de temperatura es menor el caudal es mayor que en los casos son 5°C.

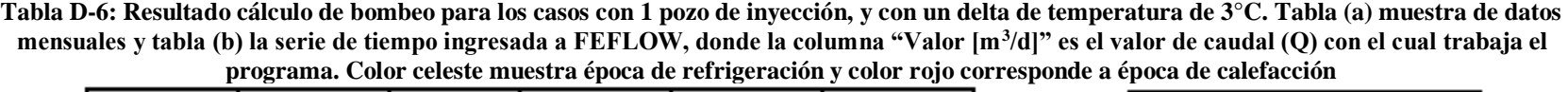

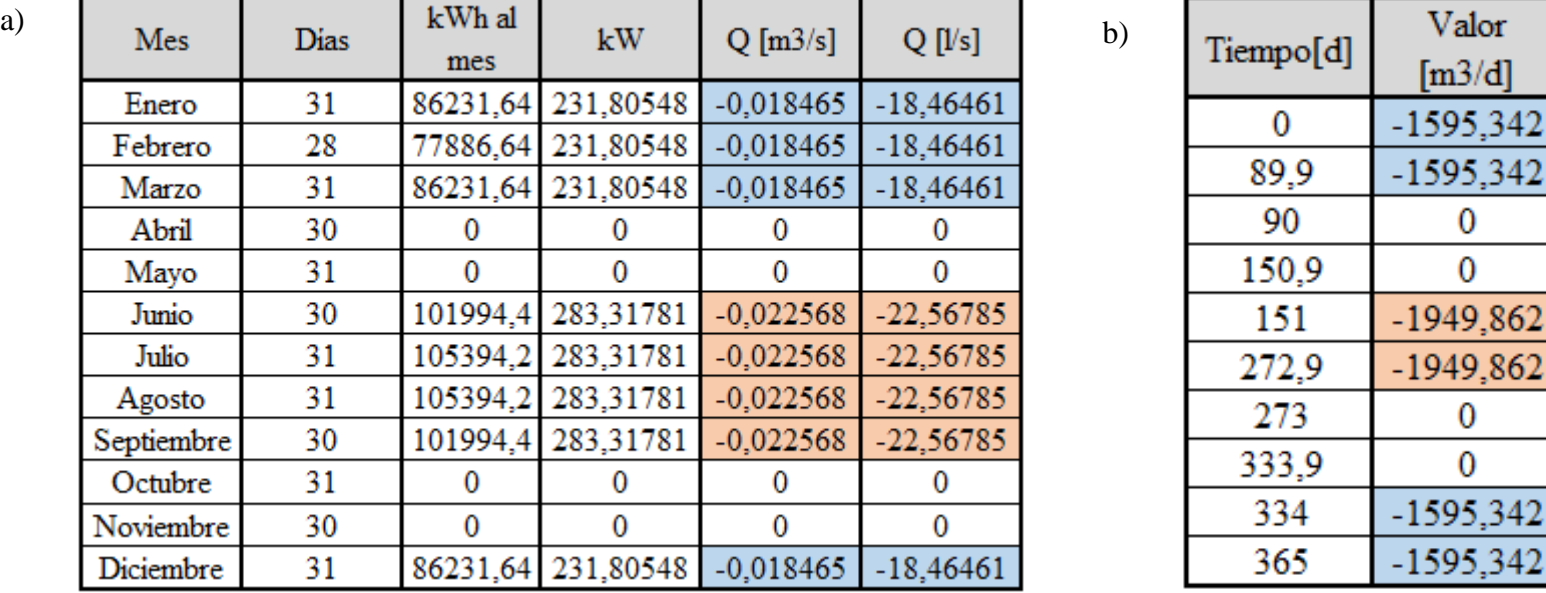

# **CASOS DE 2 POZOS**

### Datos

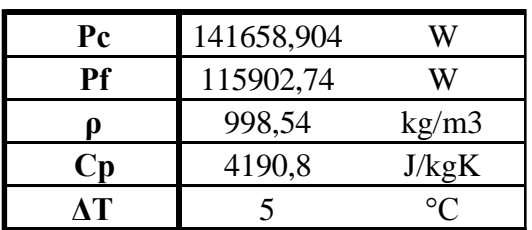

donde:

- Q: caudal  $[m^3/s]$
- P: demanda energética [J/s]
- $\rho$ : densidad del agua [kg/m<sup>3</sup>]
- Cp: capacidad calorífica específica del agua [J/Kg K]
- ΔT: diferencia de temperatura entre agua que sale y entra del acuífero [°C]

# **Resultados de bombeo (con 5°C)**

En la tabla D-7 se muestra el resultado del cálculo de caudal en el año según la ecuación dada para una diferencia de temperatura entre el agua bombeada e inyectada de 5°C, y la serie de tiempo que se ingresa en el programa. El caudal en estos casos corresponde a la mitad del caudal en los casos de 1 pozo.

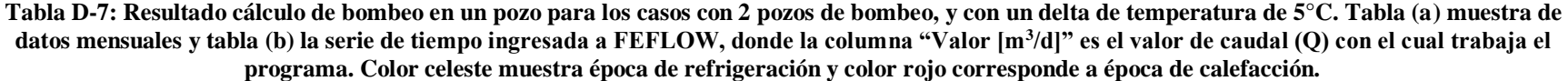

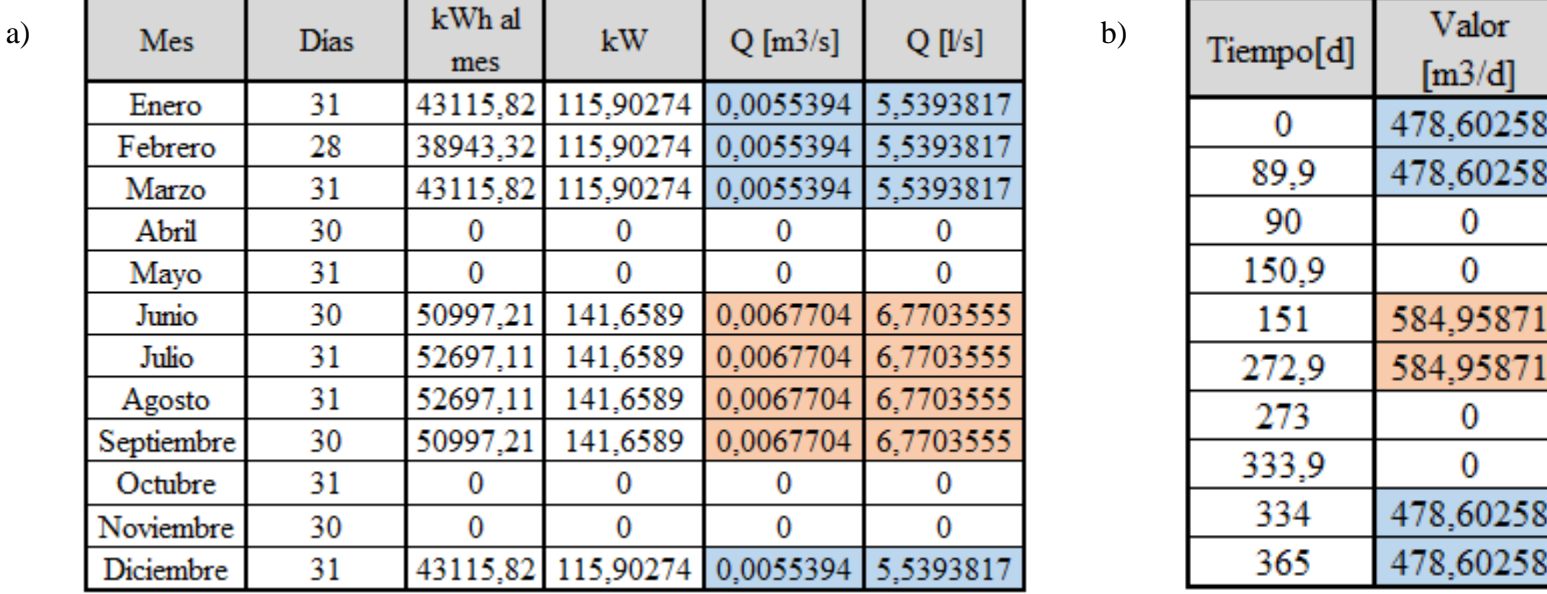

#### **Resultados de inyección (con 5°C)**

En la tabla D-8 se muestra el resultado del cálculo de caudal en el año según la ecuación dada para una diferencia de temperatura entre el agua bombeada e inyectada de 5°C, y la serie de tiempo que se ingresa en el programa. Valor negativo de caudal indica que el agua está siendo inyectada al acuífero. El caudal en estos casos corresponde a la mitad del caudal en los casos de 1 pozo.

**Tabla D-8: Resultado cálculo de bombeo en un pozo para los casos con 2 pozos de inyección, y con un delta de temperatura de 5°C. Tabla (a) muestra de**  datos mensuales y tabla (b) la serie de tiempo ingresada a FEFLOW, donde la columna "Valor [m<sup>3</sup>/d]" es el valor de caudal (Q) con el cual trabaja el **programa. Color celeste muestra época de refrigeración y color rojo corresponde a época de calefacción**

| Mes        | <b>Dias</b> | kWh al<br>mes | kW                 | $Q$ [m $3/s$ ] | $Q$ [ $\sqrt{S}$ ] | b) | Tiempo[d] | Valor<br>[ $m3/d$ ] |
|------------|-------------|---------------|--------------------|----------------|--------------------|----|-----------|---------------------|
| Enero      | 31          |               | 43115,82 115,90274 | $-0,005539$    | $-5,539382$        |    | 0         | $-478,6026$         |
| Febrero    | 28          | 38943,32      | 115,90274          | $-0,005539$    | $-5,539382$        |    |           |                     |
| Marzo      | 31          |               | 43115,82 115,90274 | $-0,005539$    | $-5,539382$        |    | 89,9      | $-478,6026$         |
| Abril      | 30          | $\bf{0}$      | $\bf{0}$           | 0              | 0                  |    | 90        |                     |
| Mayo       | 31          | $\Omega$      | 0                  | 0              | $\Omega$           |    | 150.9     |                     |
| Junio      | 30          | 50997,21      | 141,6589           | $-0,00677$     | $-6,770355$        |    | 151       | $-584,9587$         |
| Julio      | 31          | 52697,11      | 141,6589           | $-0,00677$     | $-6,770355$        |    | 272,9     | $-584,9587$         |
| Agosto     | 31          | 52697,11      | 141,6589           | $-0,00677$     | $-6,770355$        |    | 273       |                     |
| Septiembre | 30          | 50997,21      | 141,6589           | $-0,00677$     | $-6,770355$        |    |           |                     |
| Octubre    | 31          | $\bf{0}$      | $\bf{0}$           | 0              | 0                  |    | 333,9     |                     |
| Noviembre  | 30          | $\Omega$      | $\Omega$           | $\bf{0}$       | $\Omega$           |    | 334       | $-478,6026$         |
| Diciembre  | 31          |               | 43115,82 115,90274 | $-0,005539$    | $-5.539382$        |    | 365       | $-478,6026$         |

# **ANEXO E: SERIES DE TIEMPO DE TEMPERATURAS AJUSTADAS**

En la Tabla E-9 se muestran las series de tiempo para el delta de temperatura en los pozos de inyección con las temperaturas ajustadas de acuerdo a las ecuaciones 10 y 11 que aparecen en el capítulo de metodología.

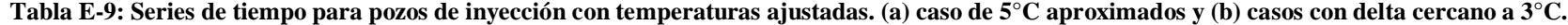

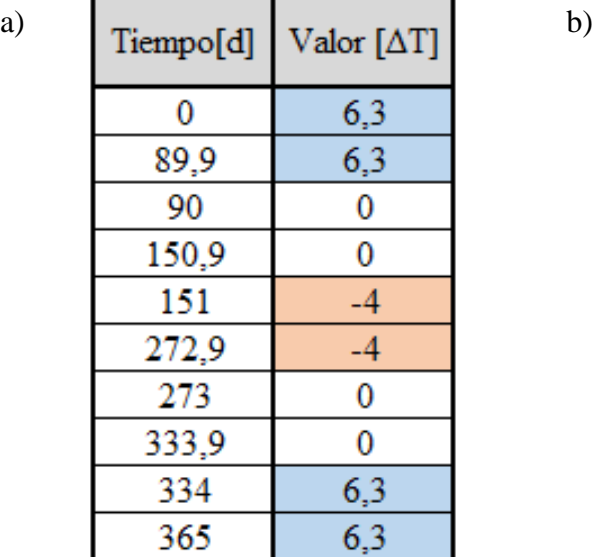

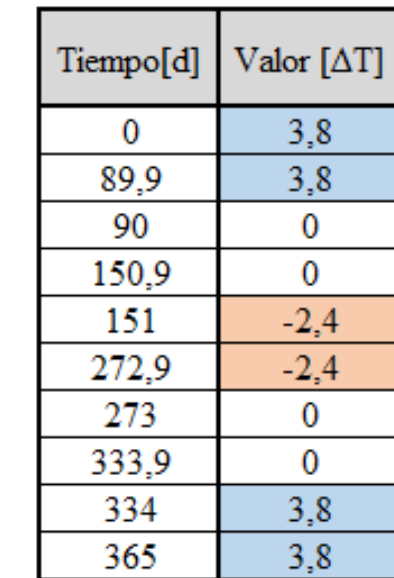